## **Chapter 1: Catching Up with Tableau 2018**

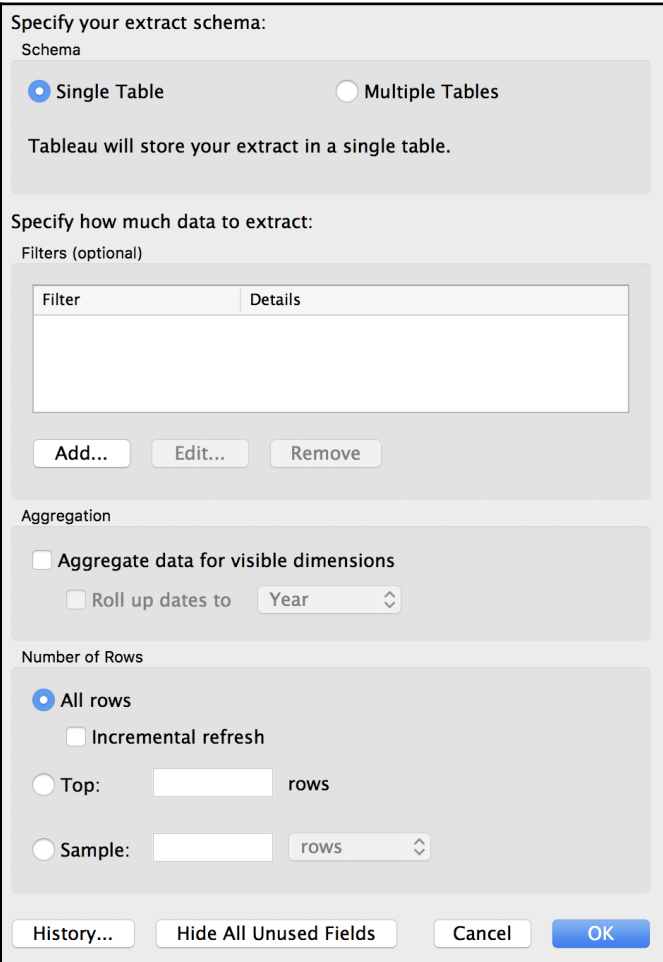

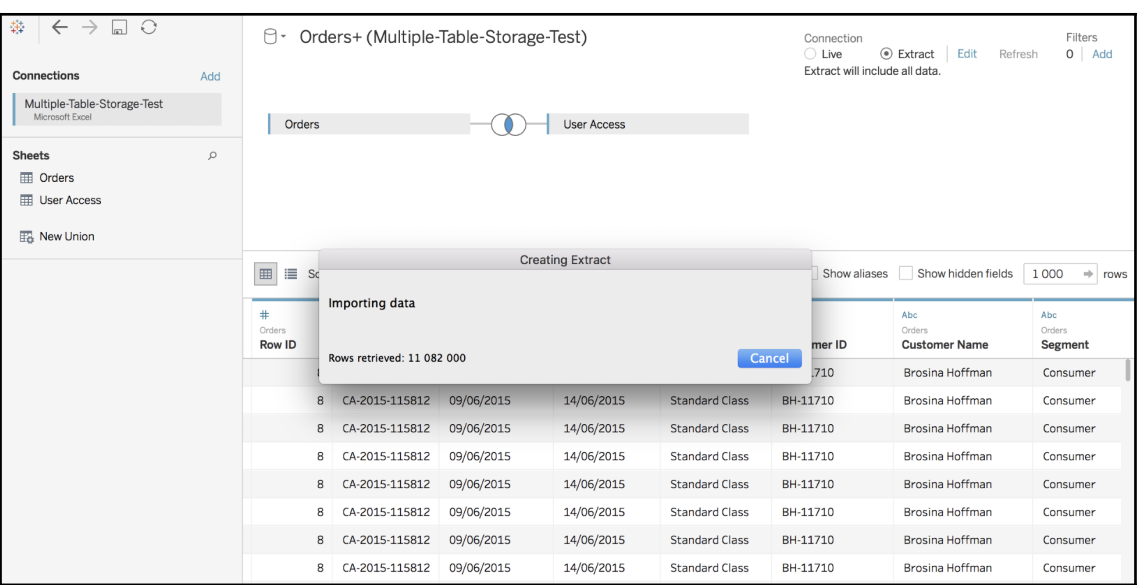

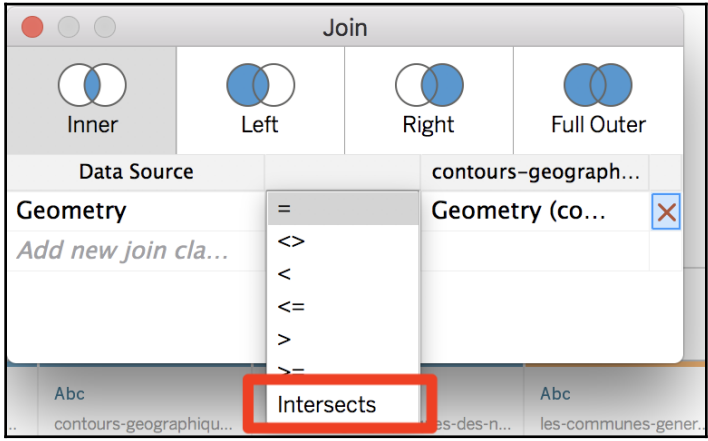

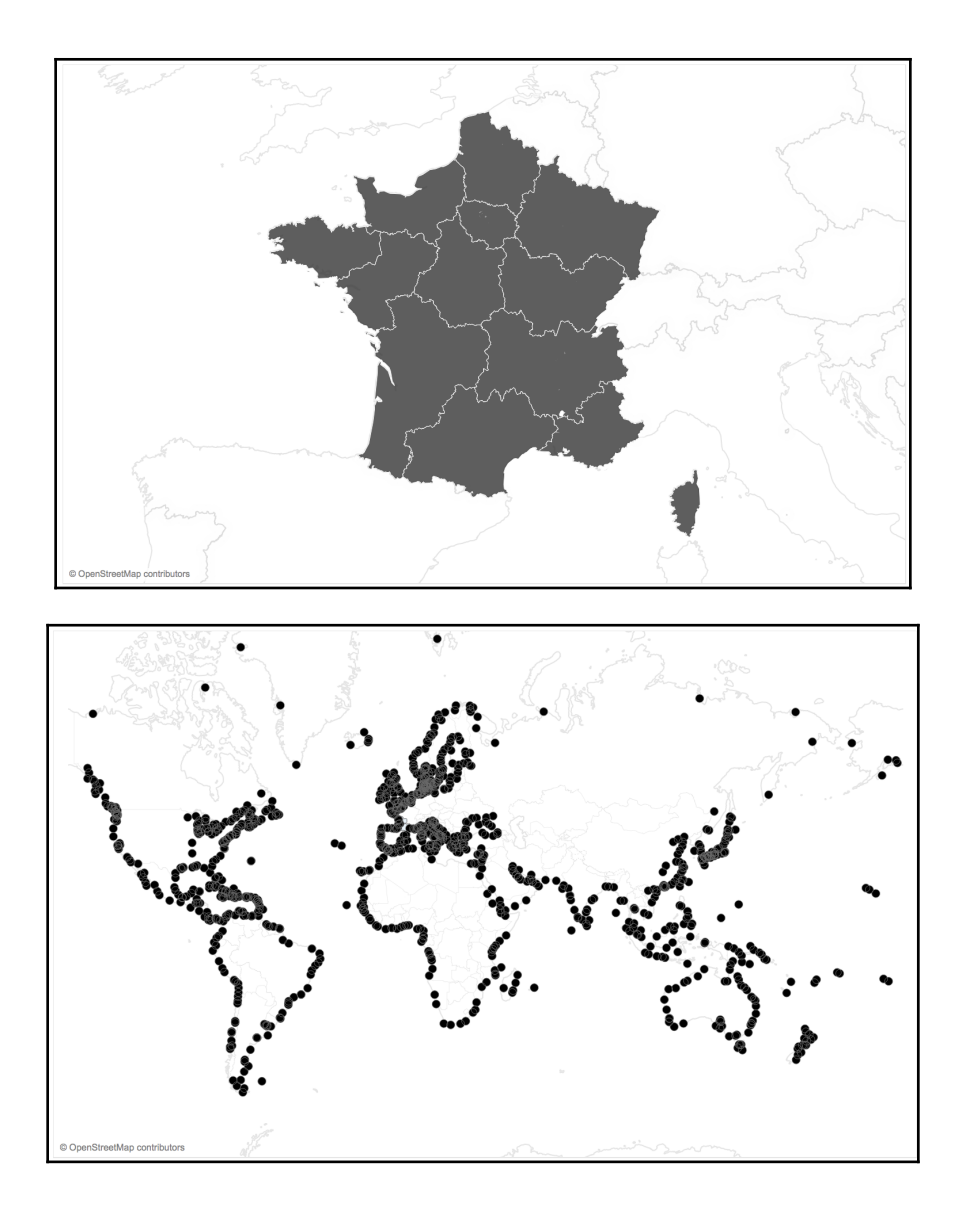

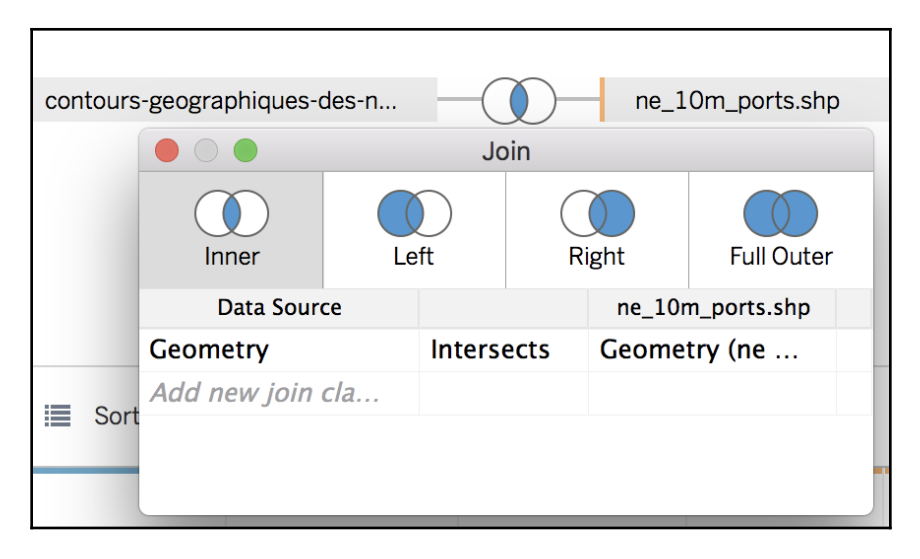

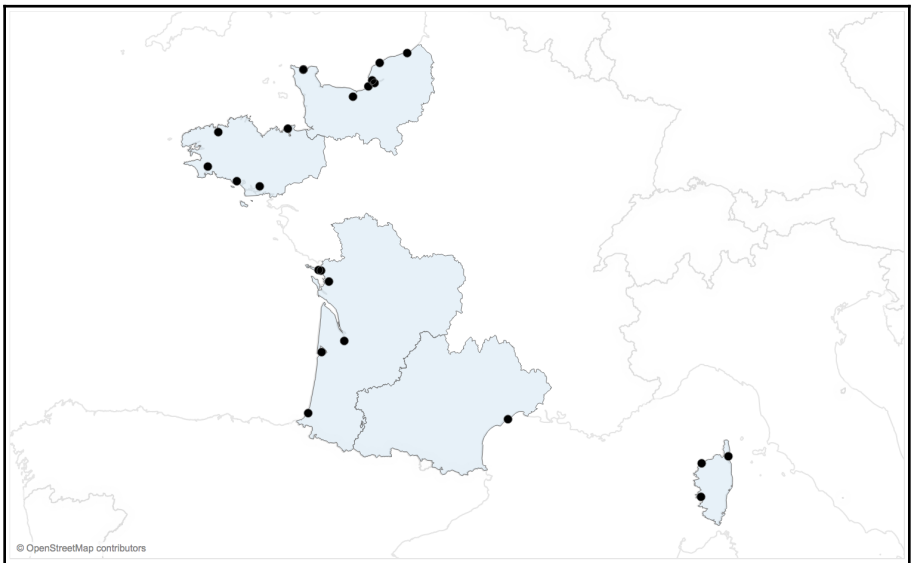

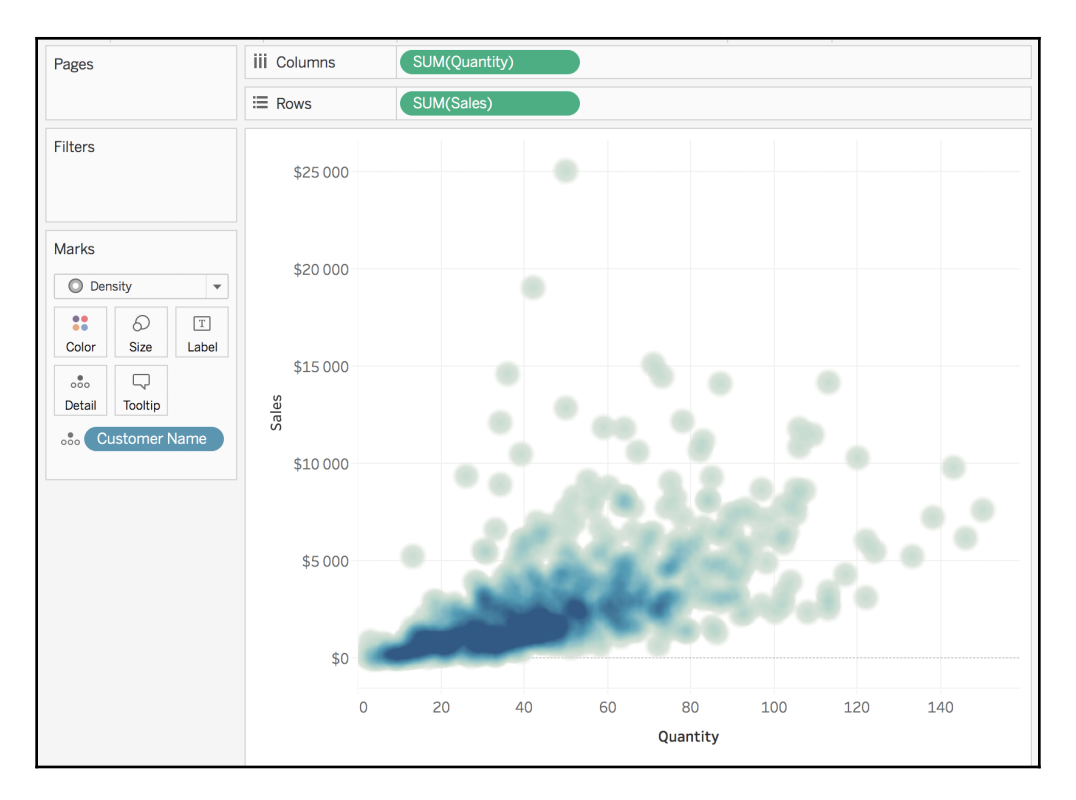

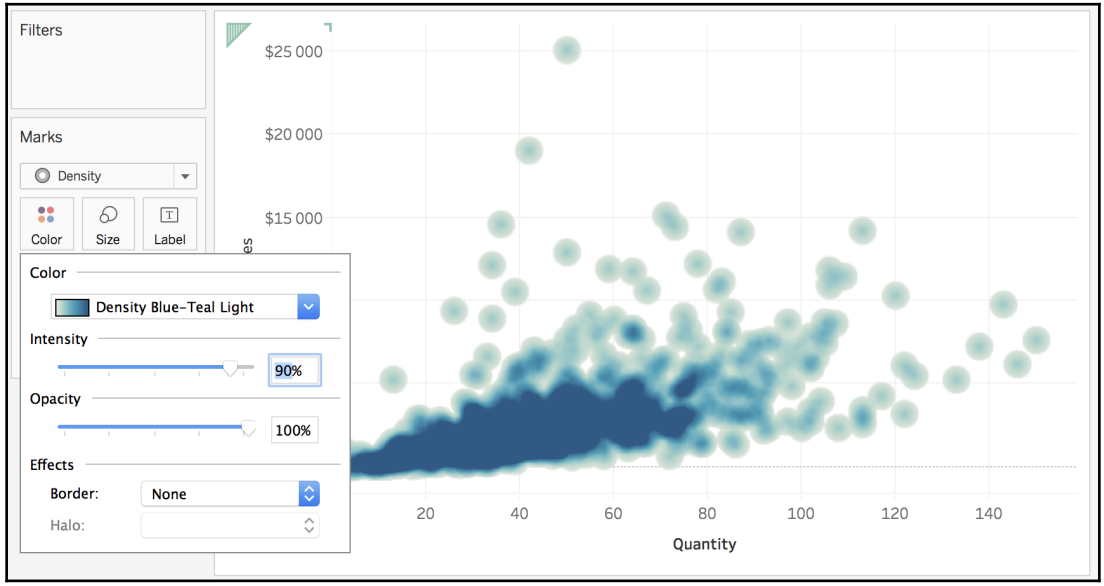

**[ 5 ]**

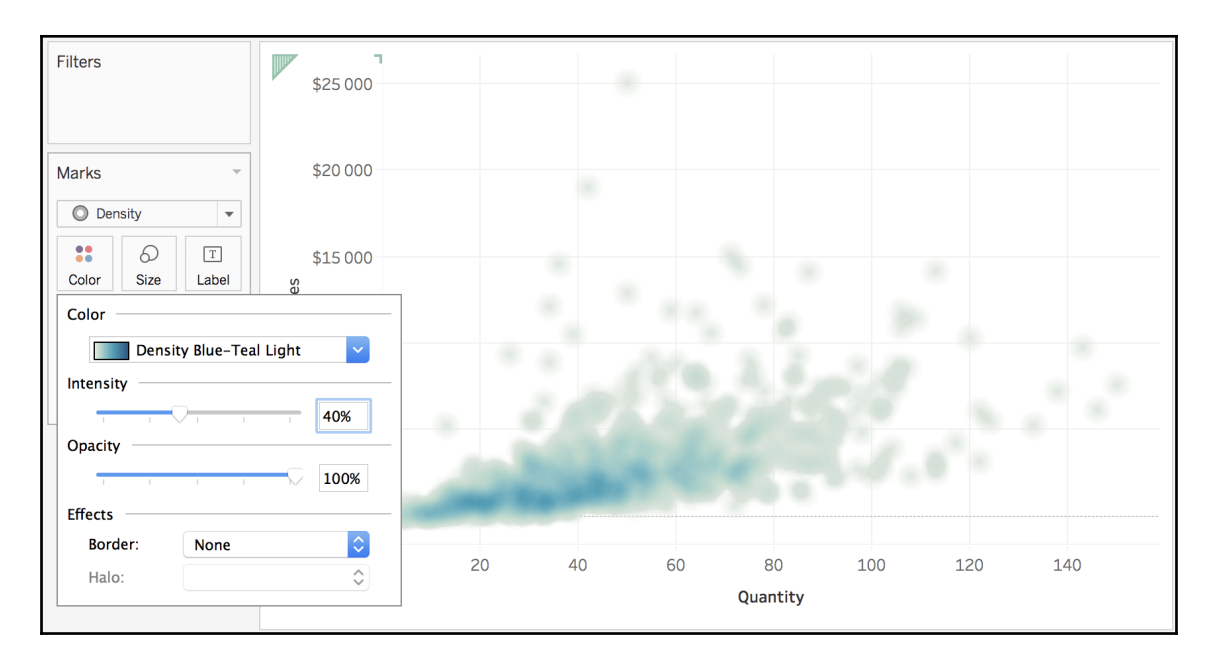

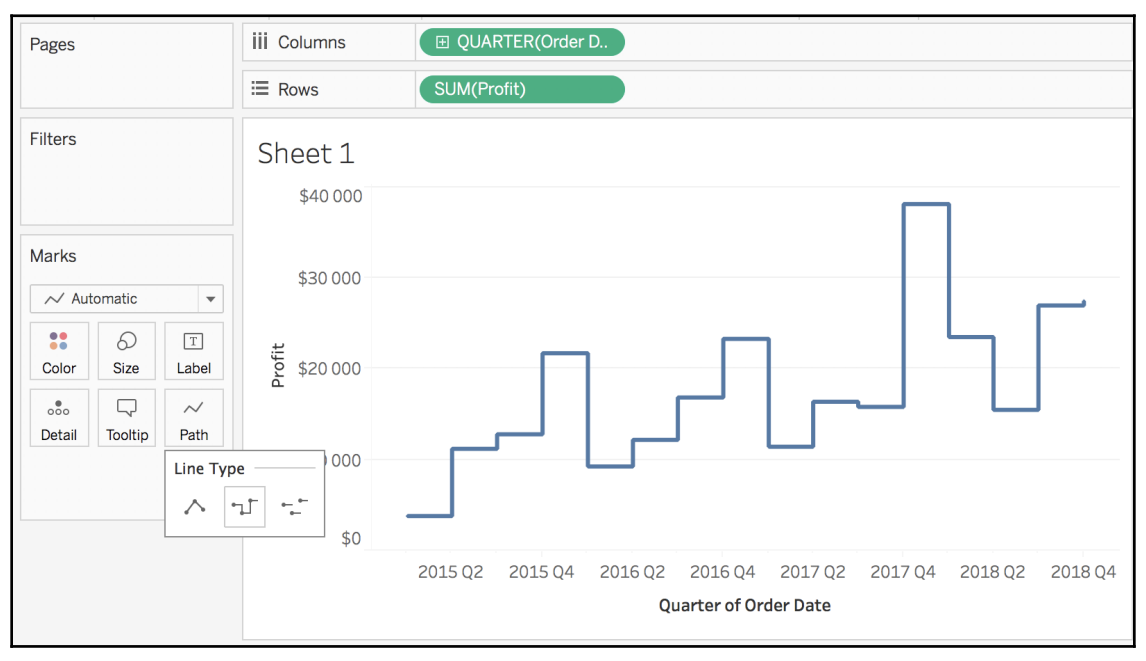

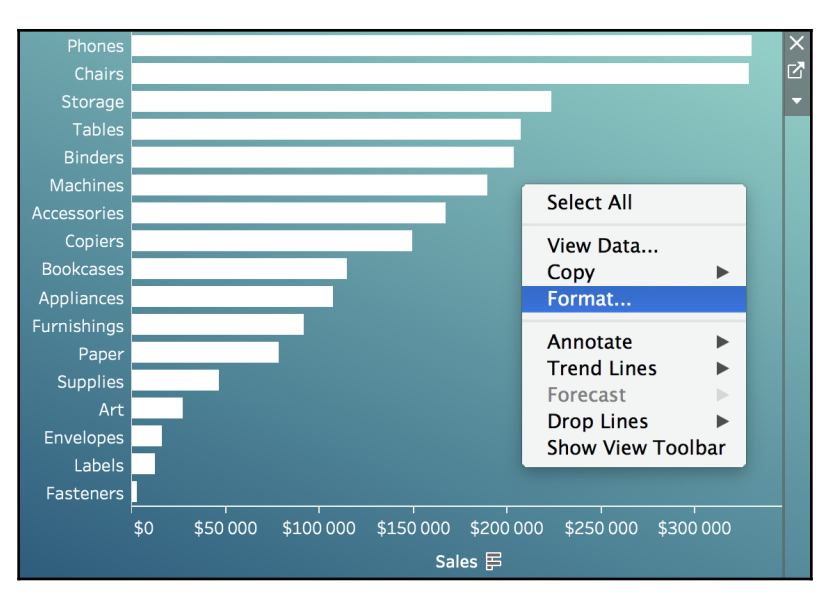

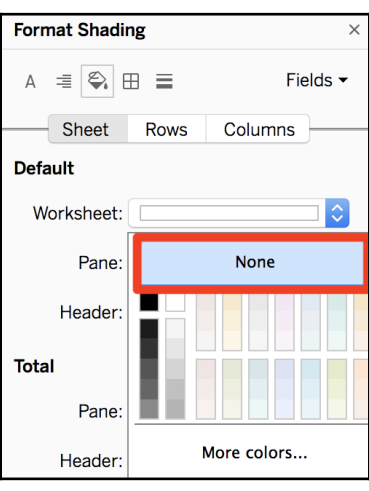

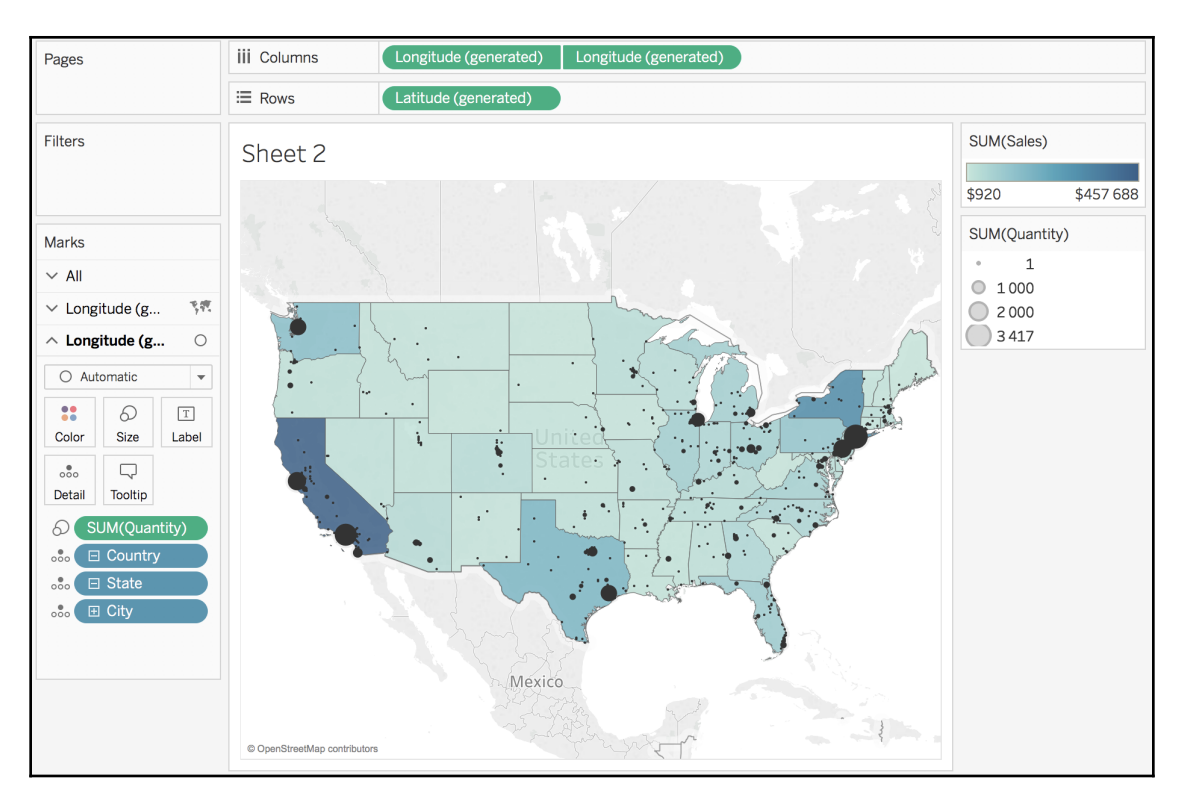

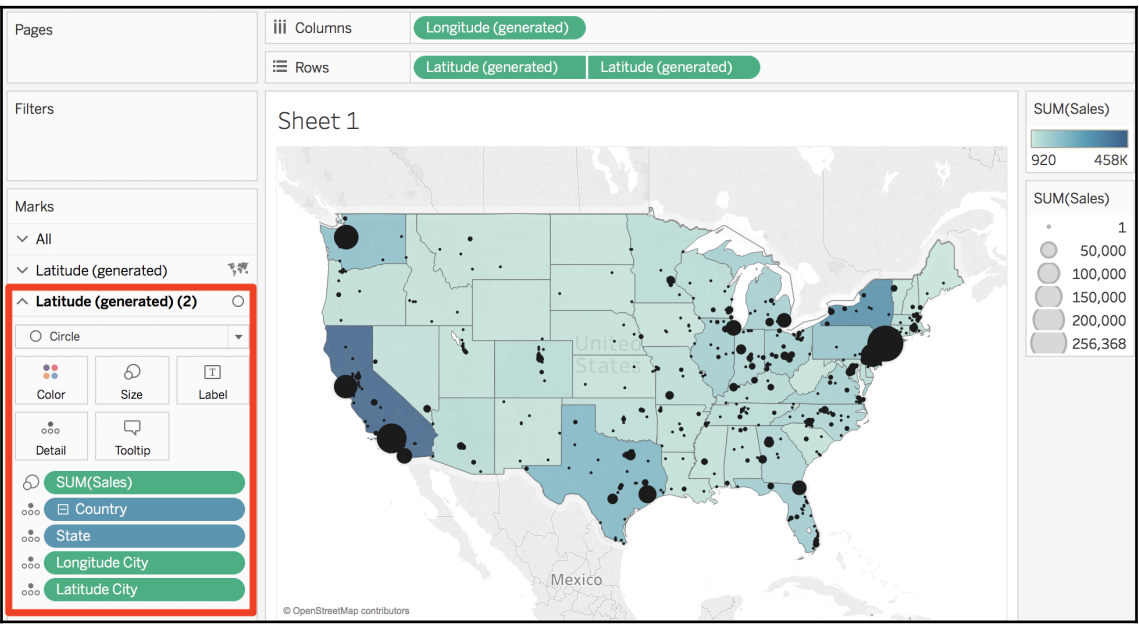

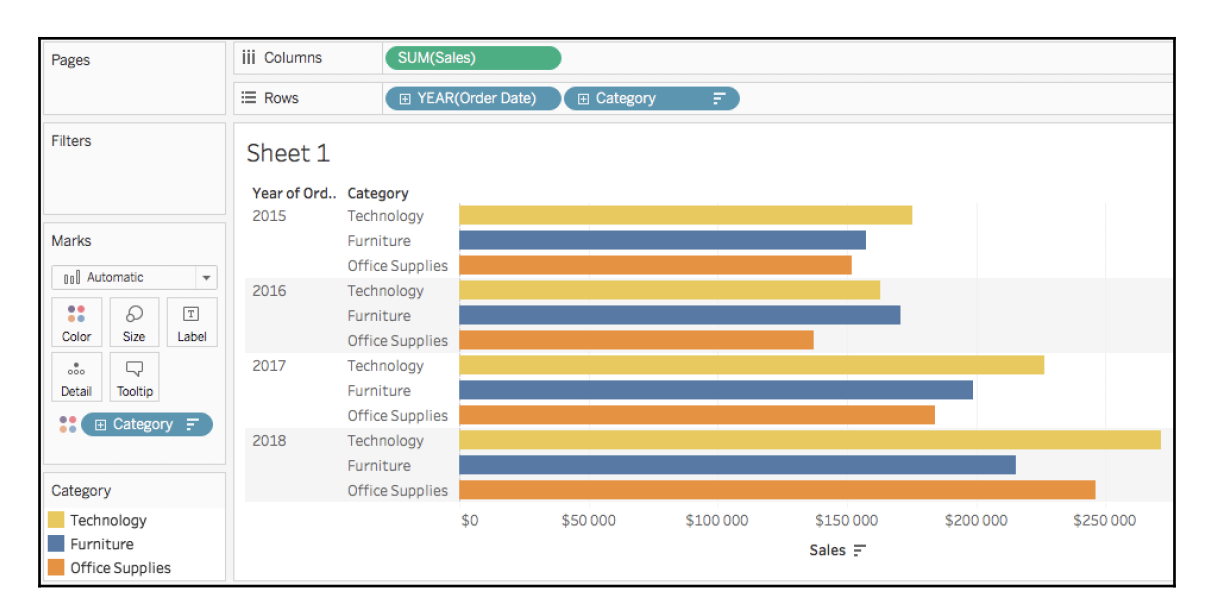

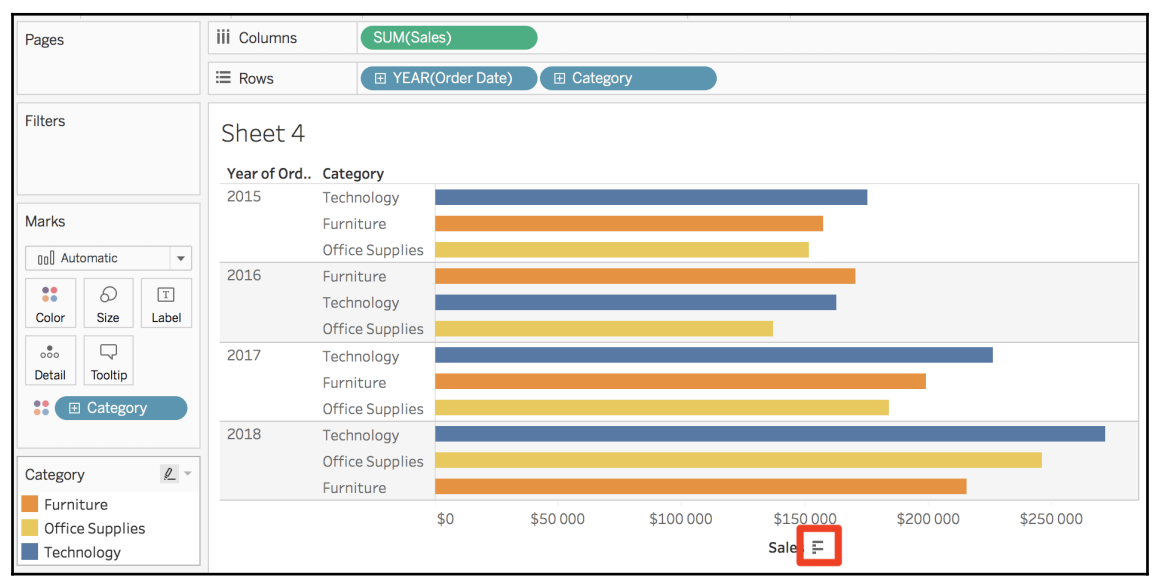

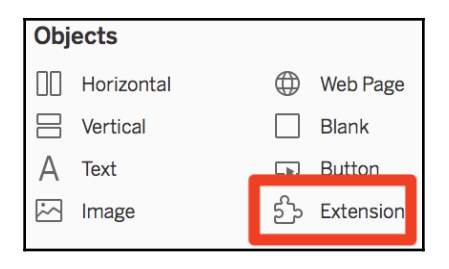

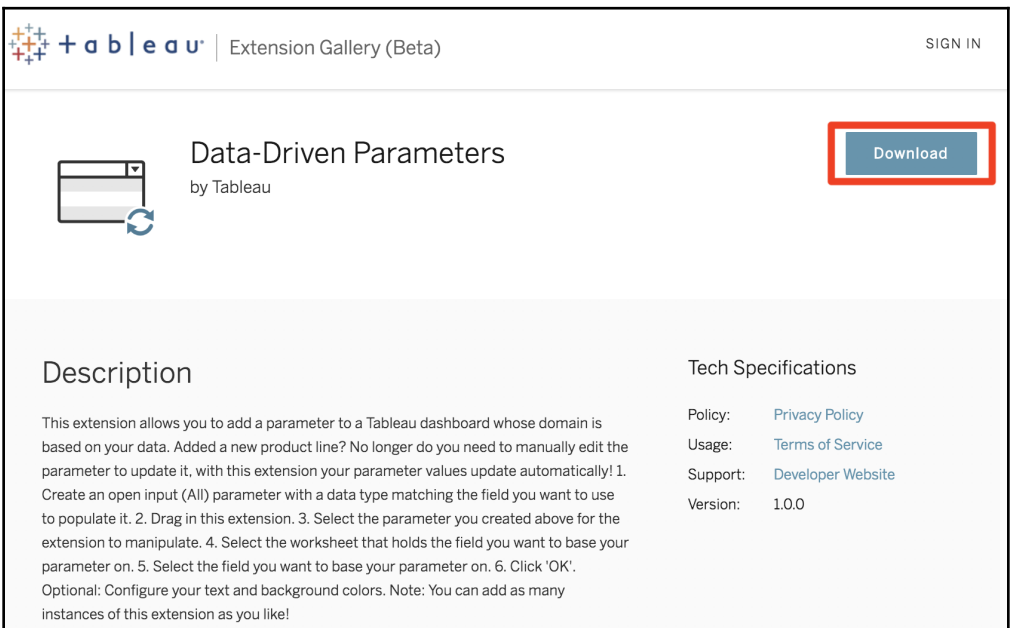

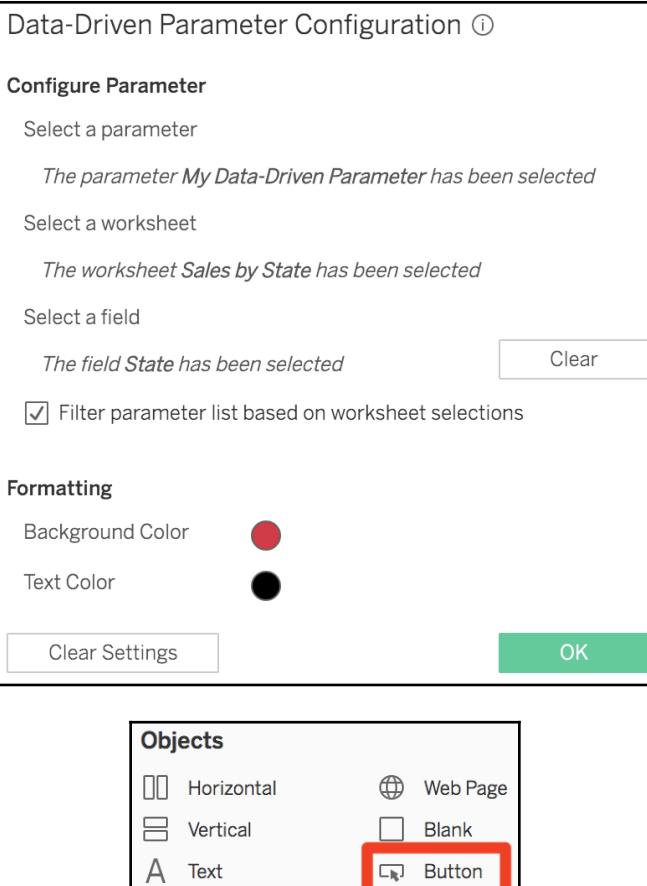

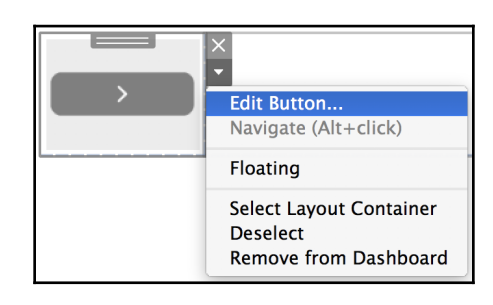

<u>်သား</u> Extension

inage

 $\overline{\phantom{0}}$ 

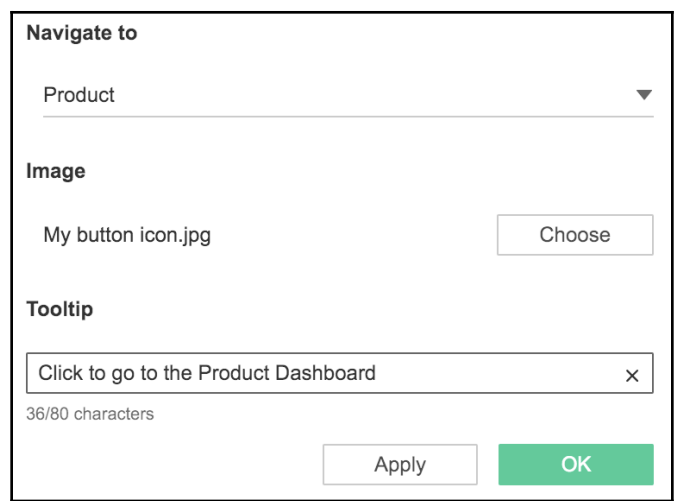

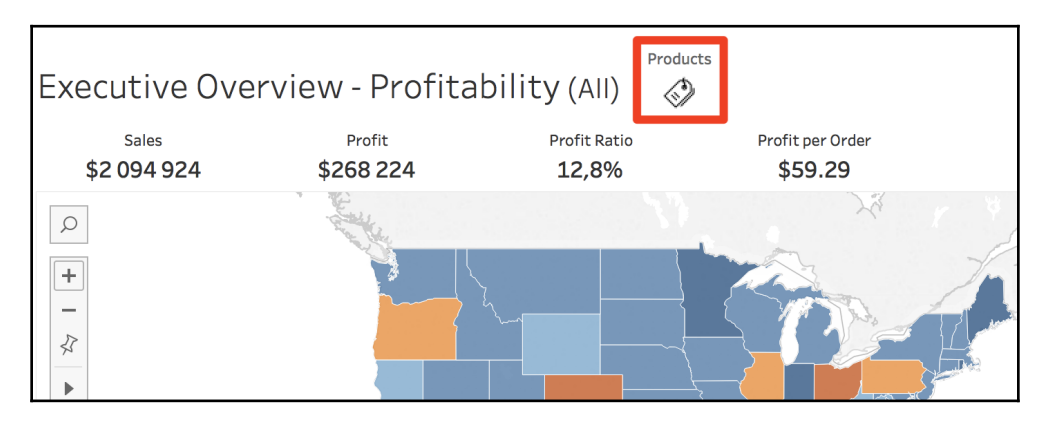

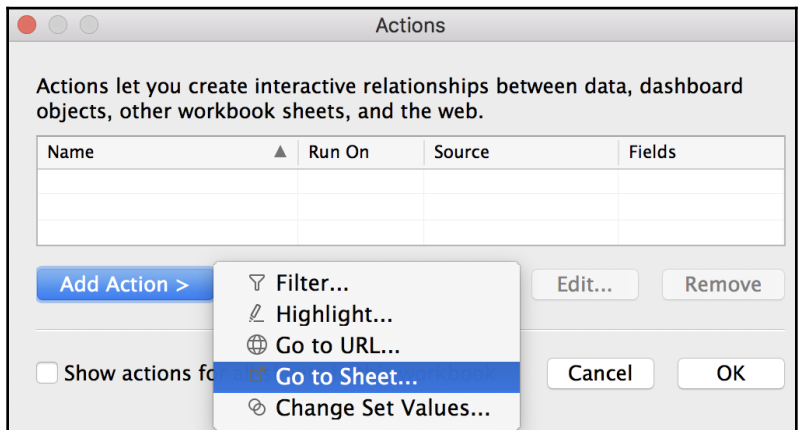

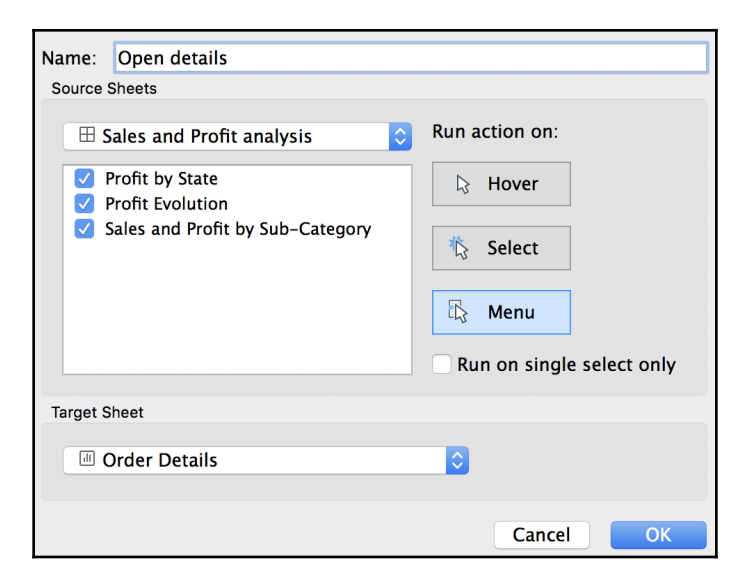

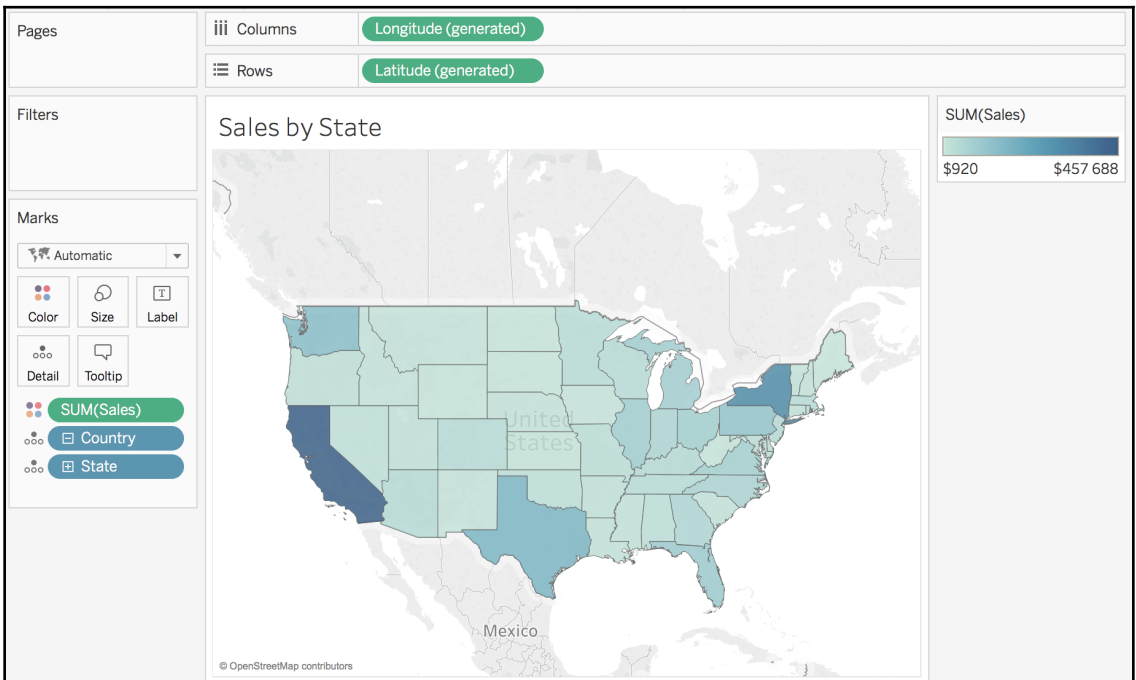

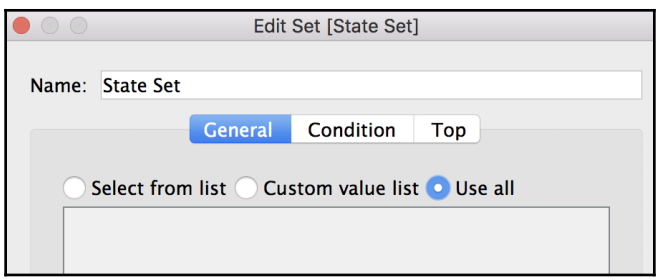

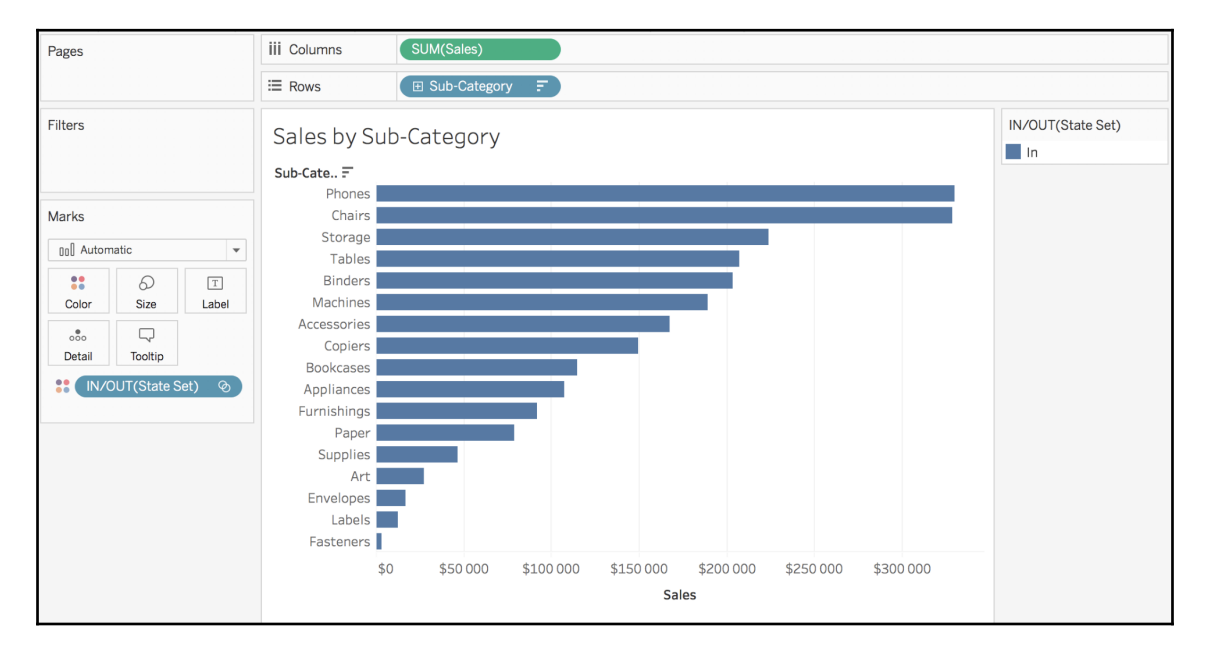

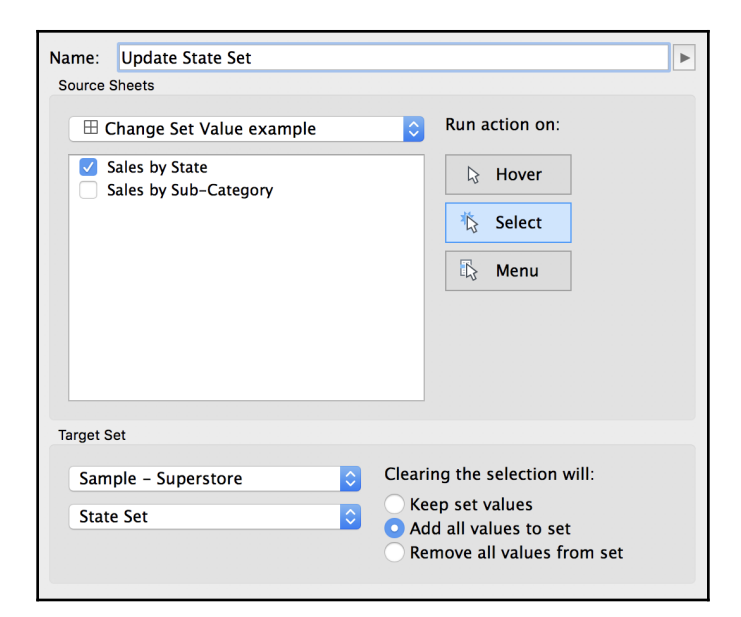

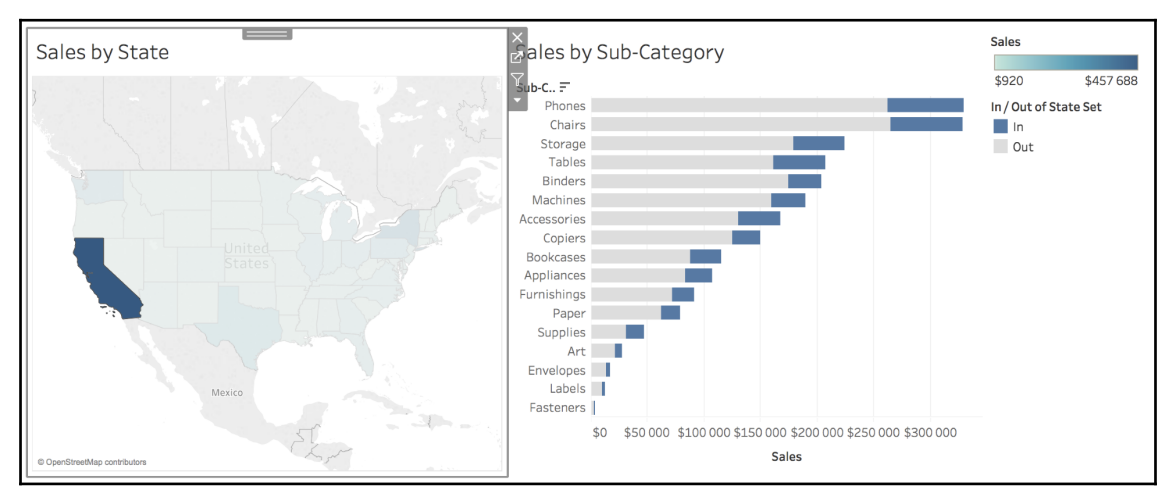

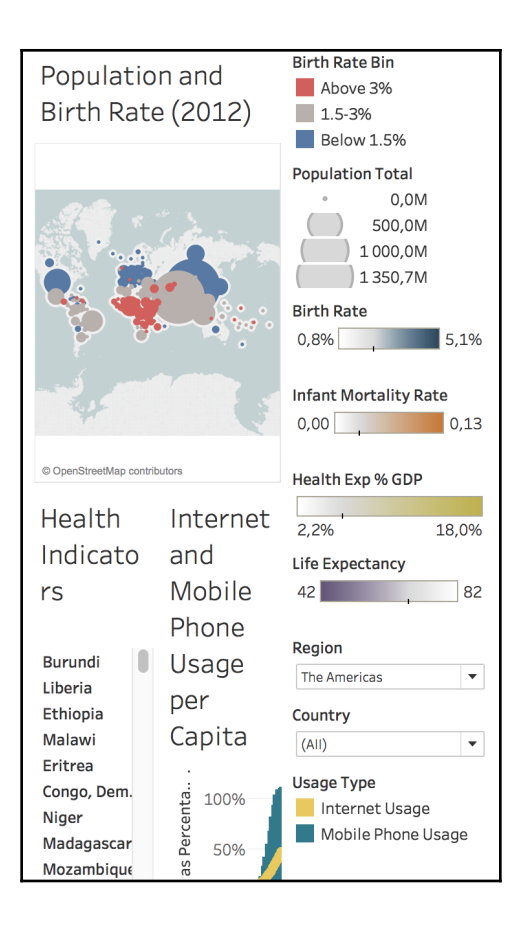

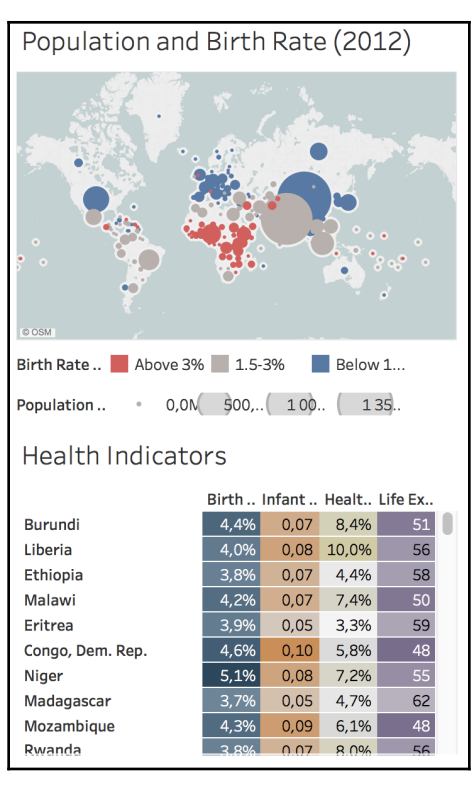

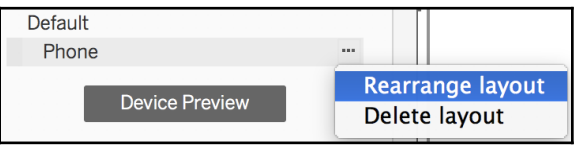

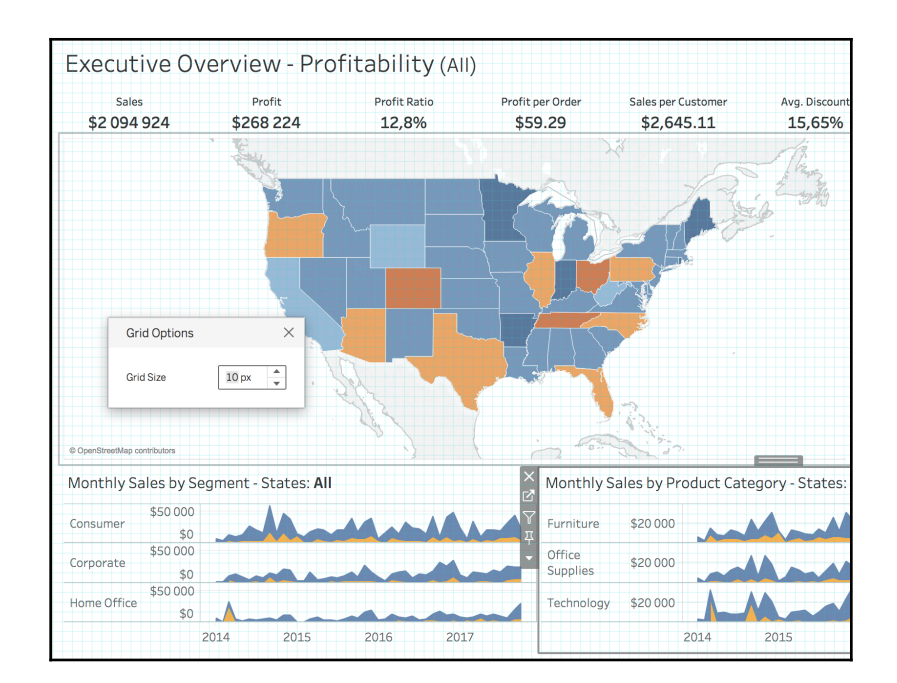

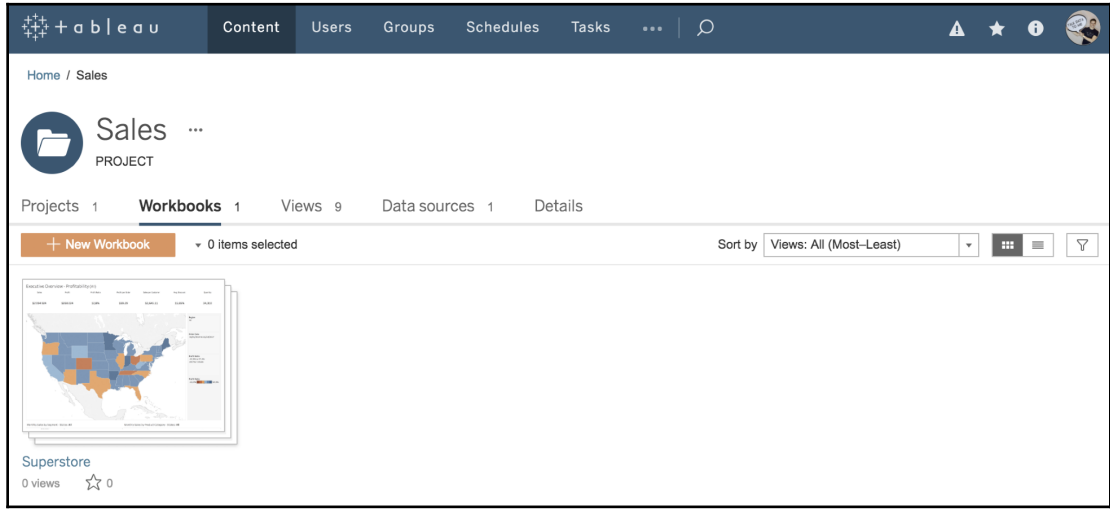

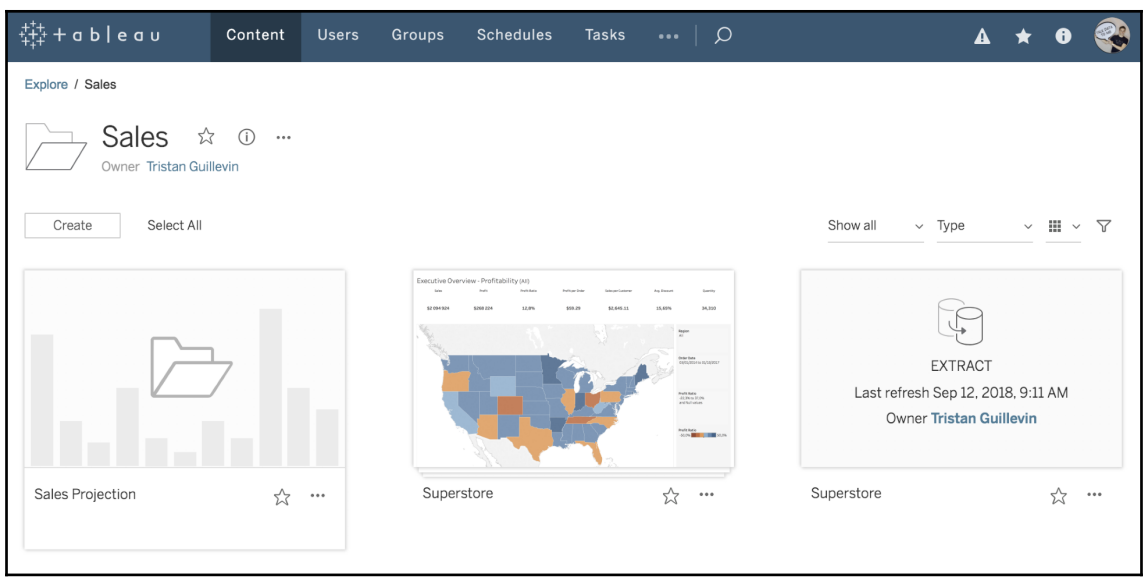

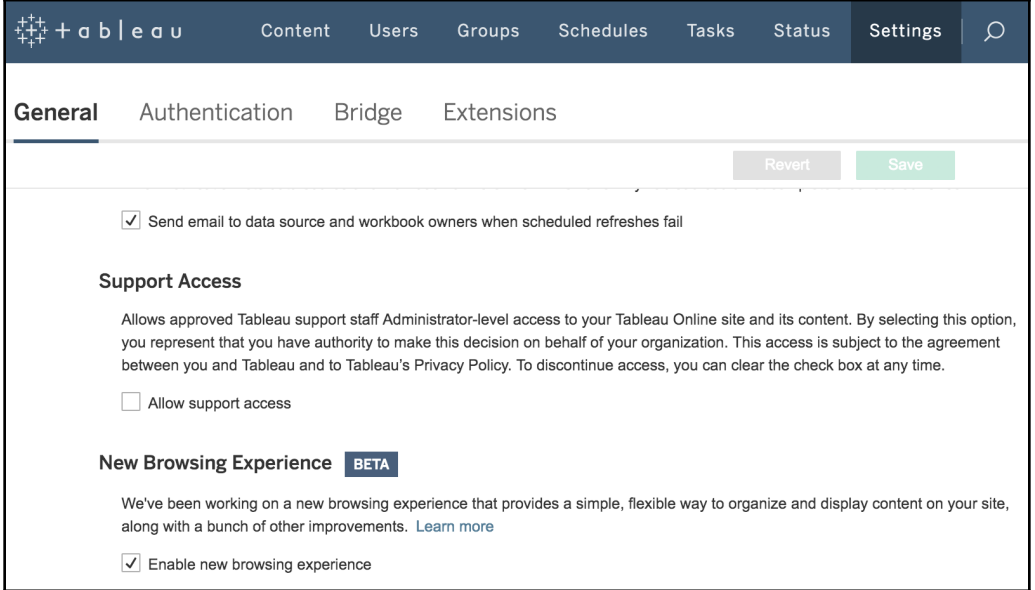

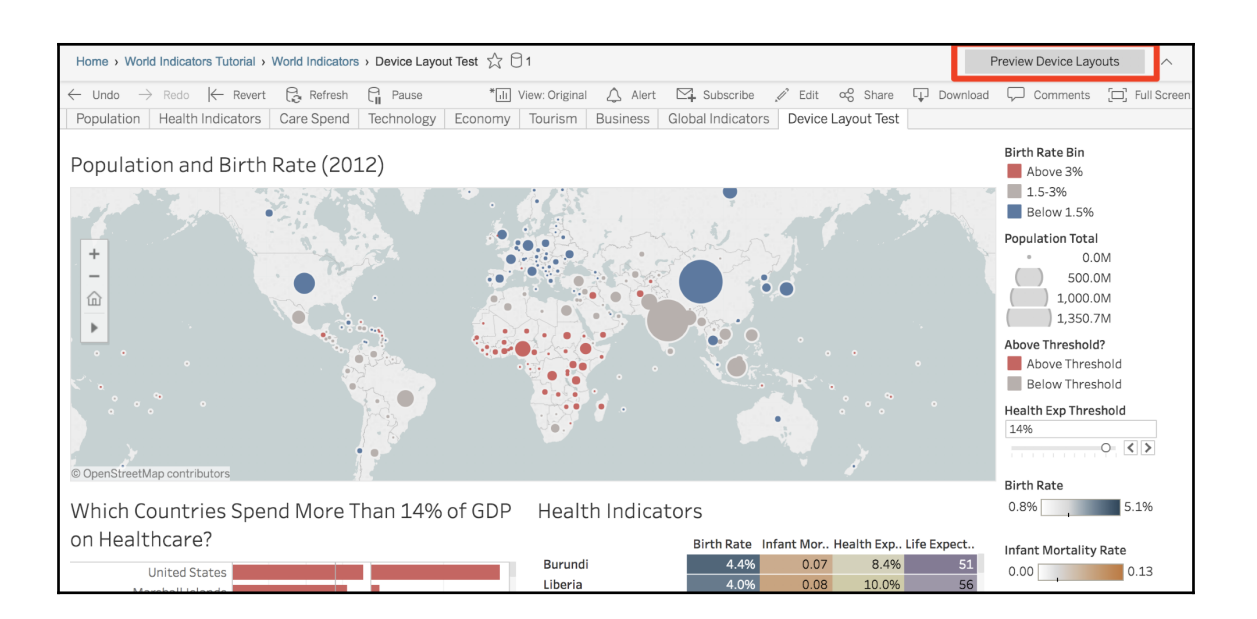

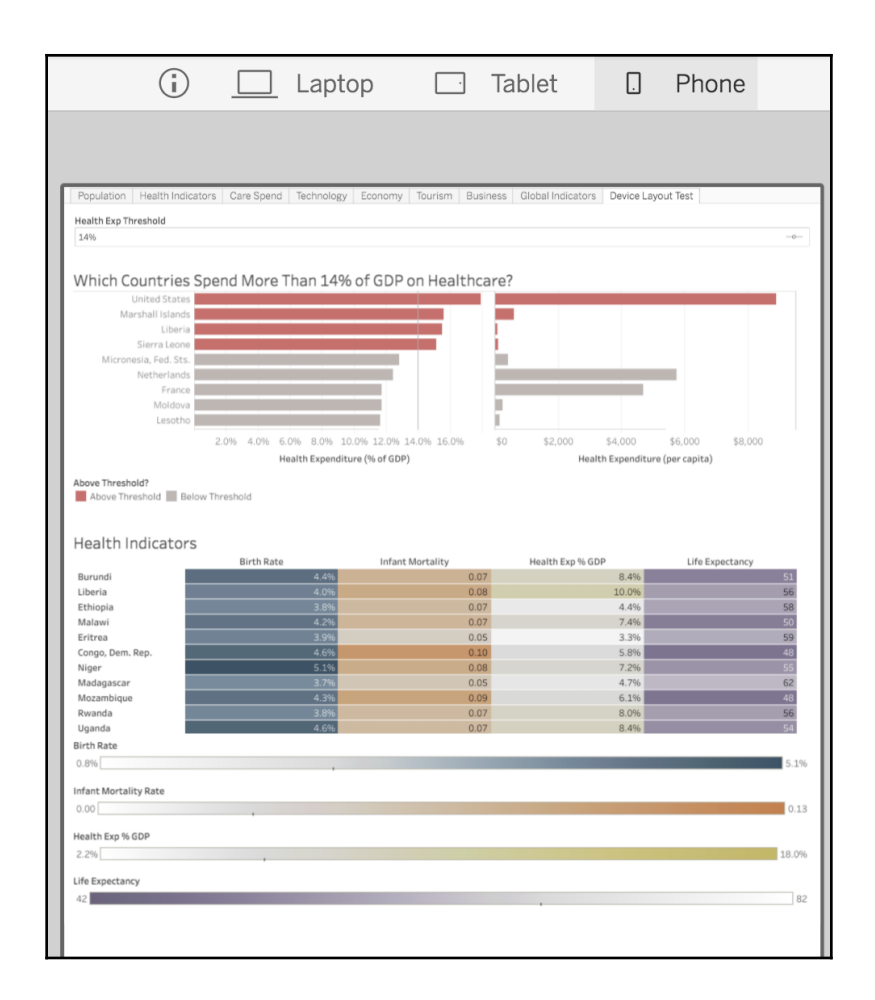

## **Chapter 2: The Tableau Core**

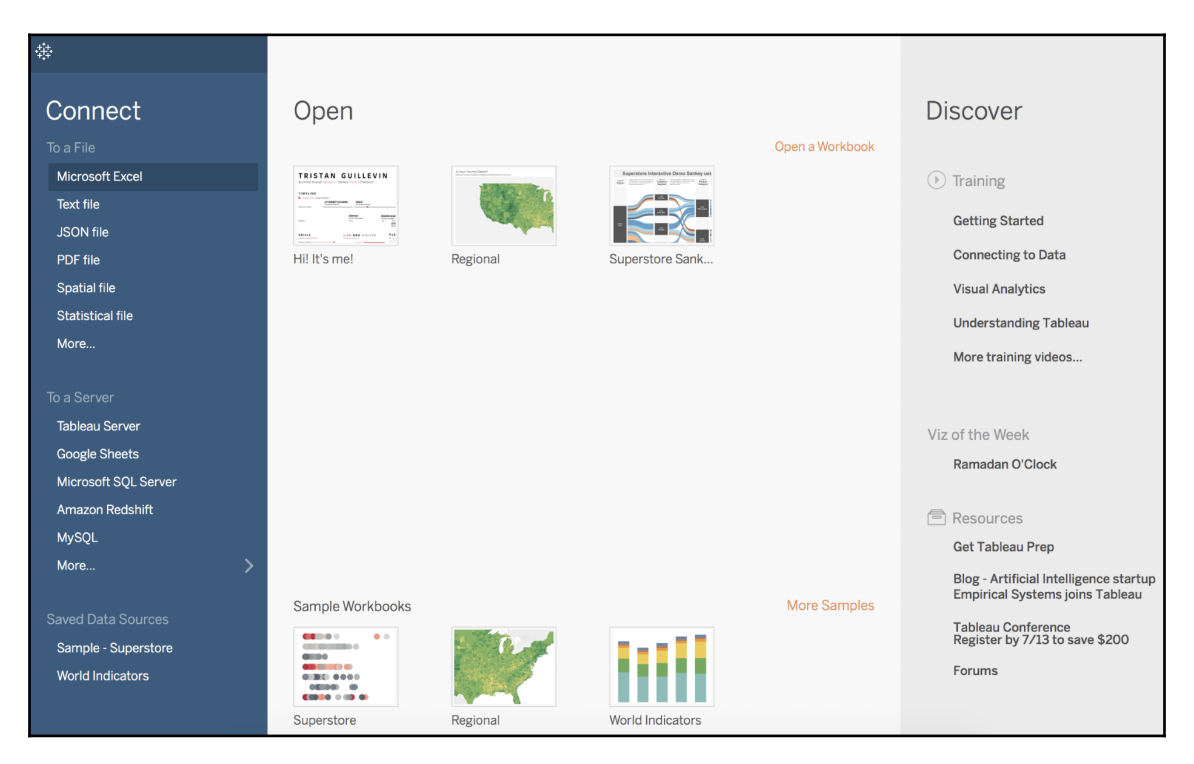

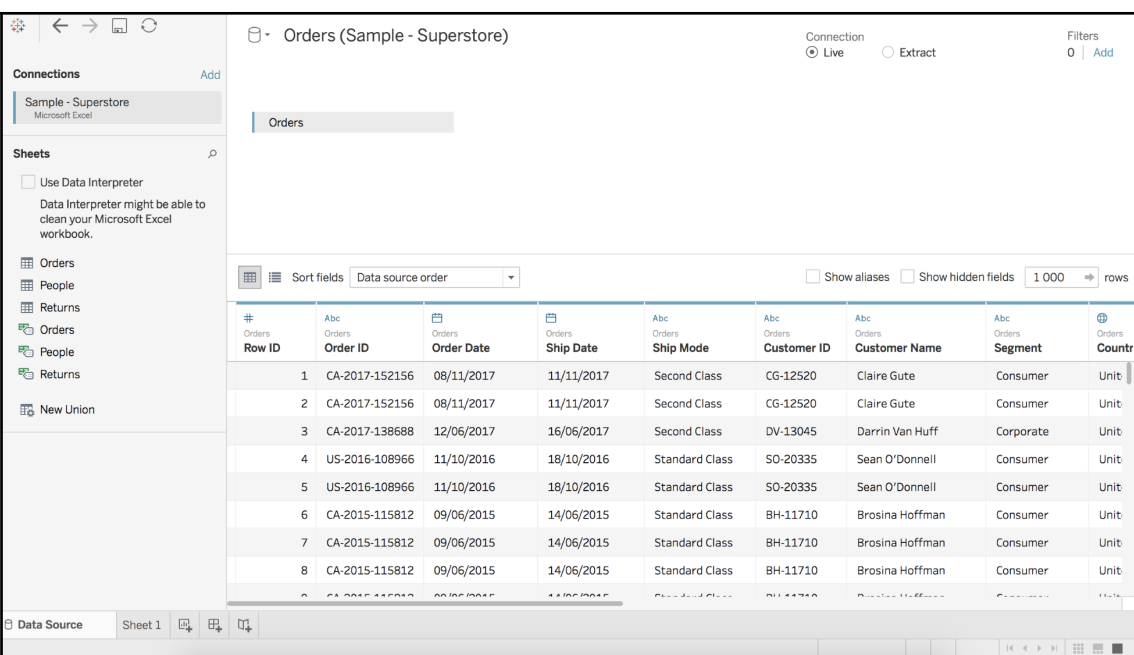

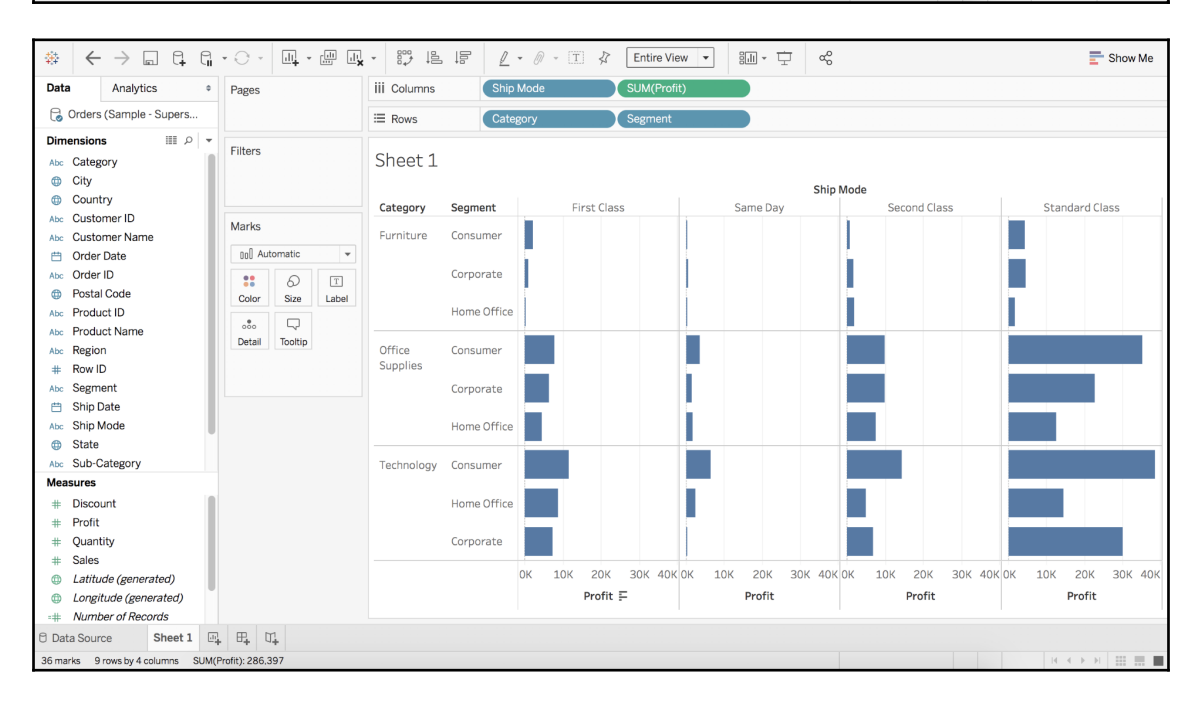

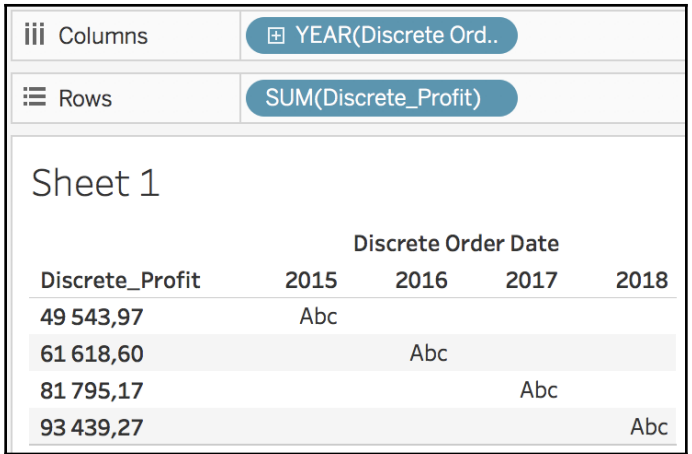

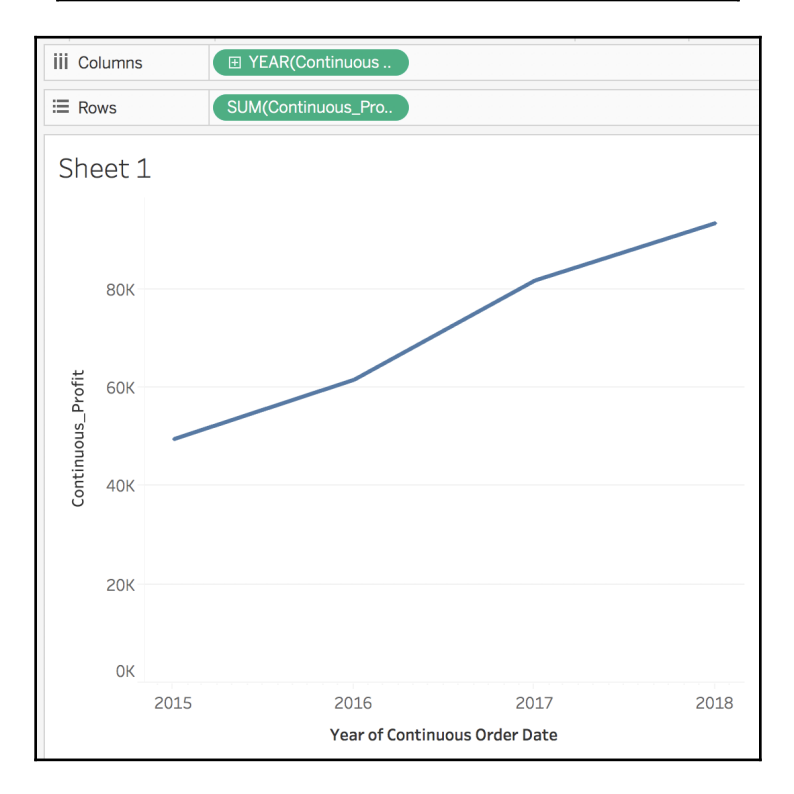

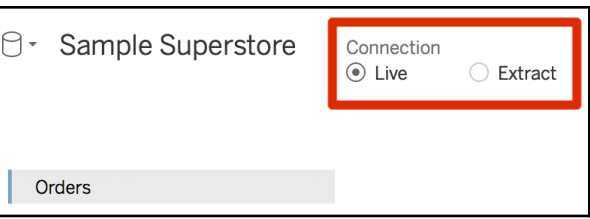

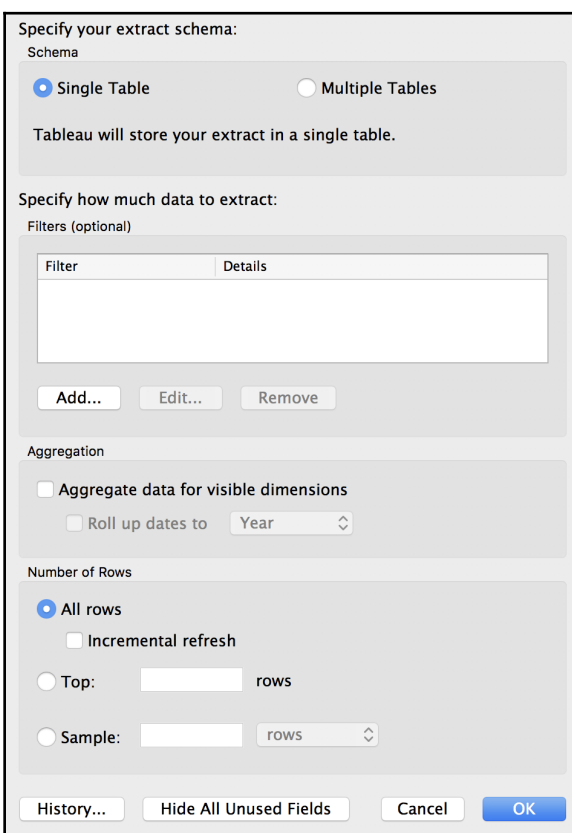

## **Chapter 3: A First Dashboard and Exploration**

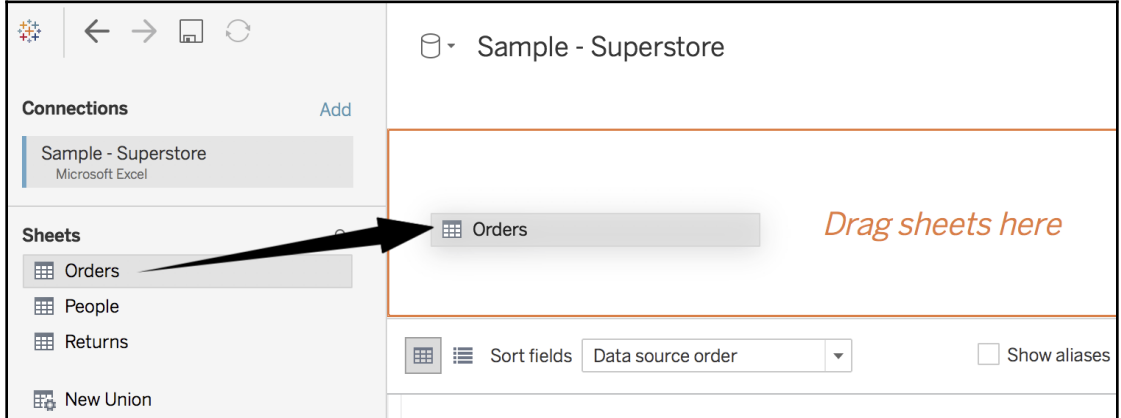

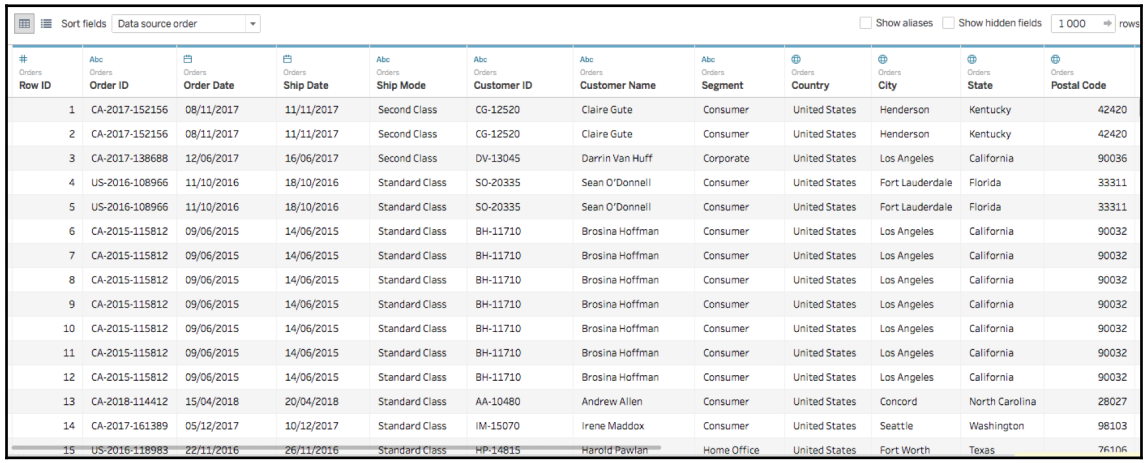

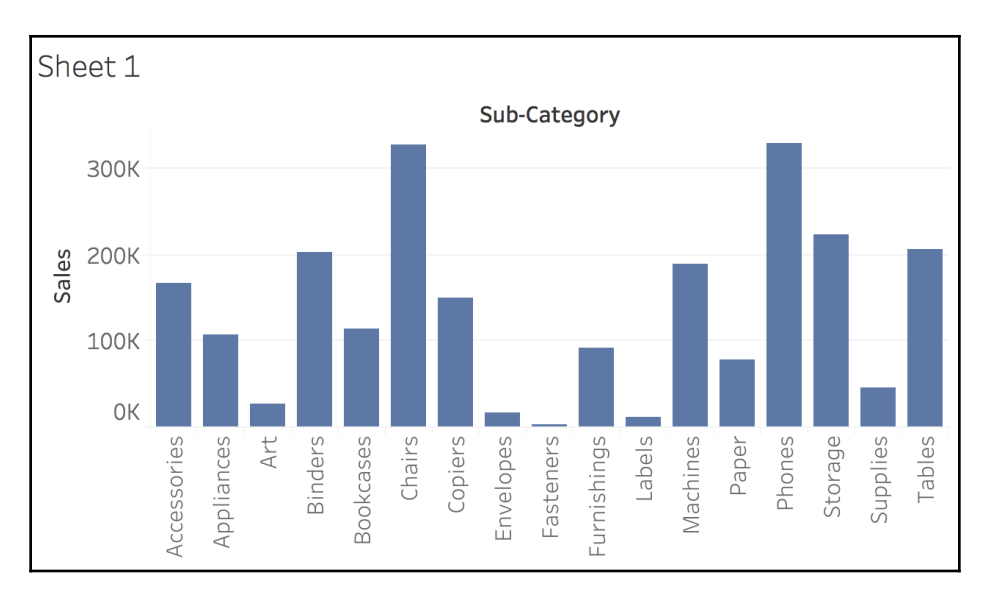

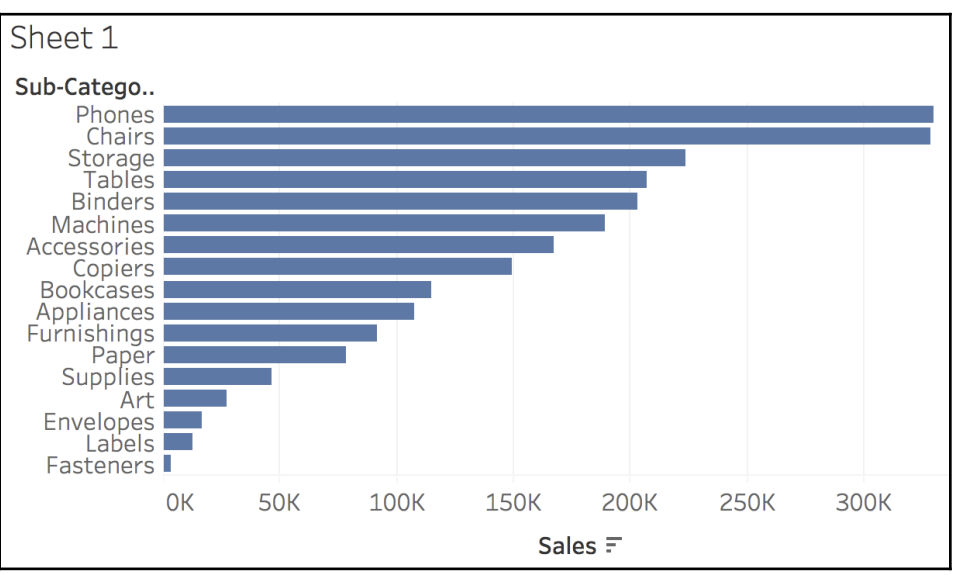

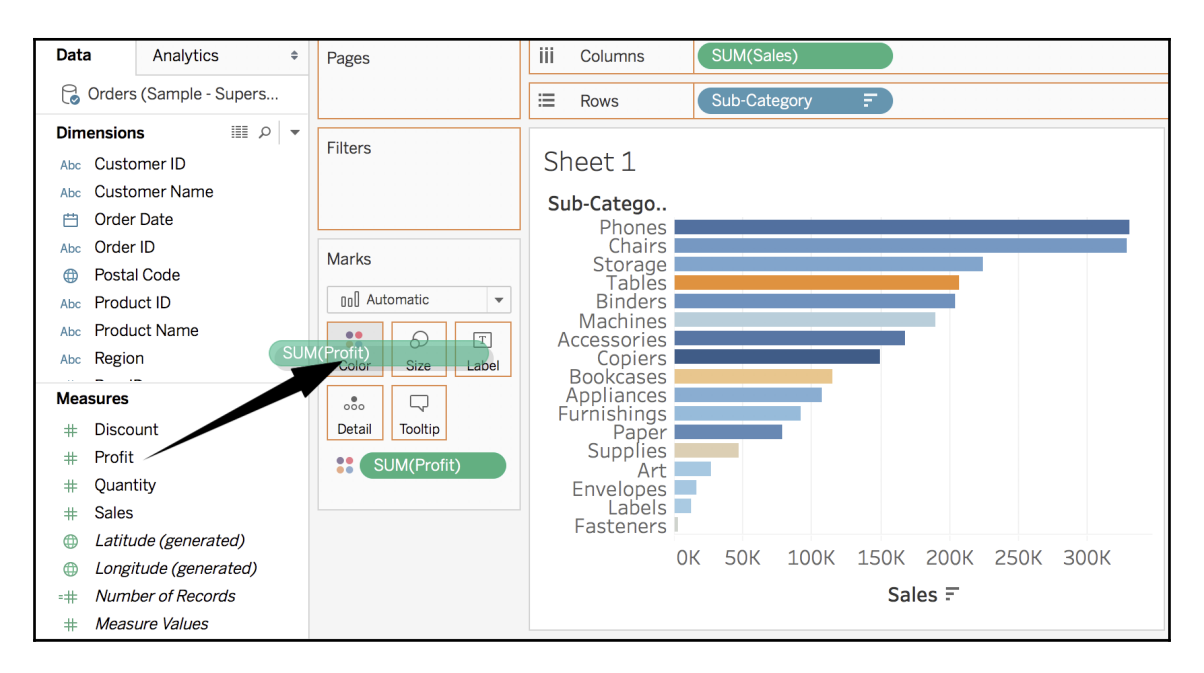

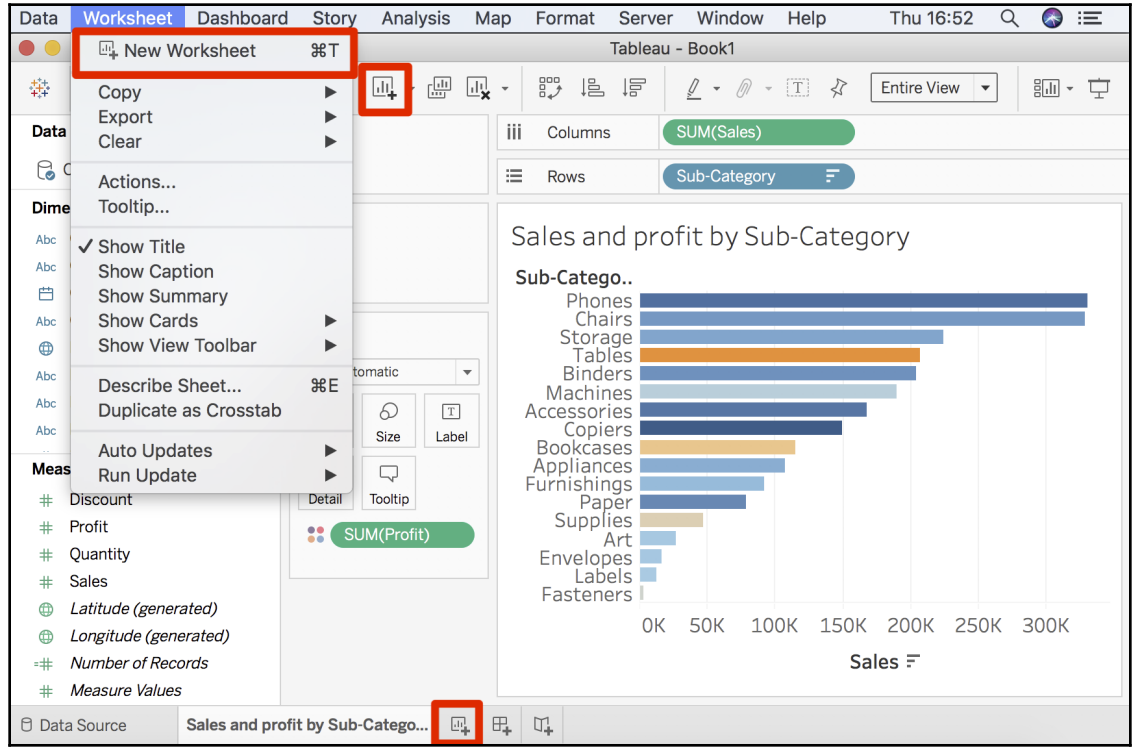

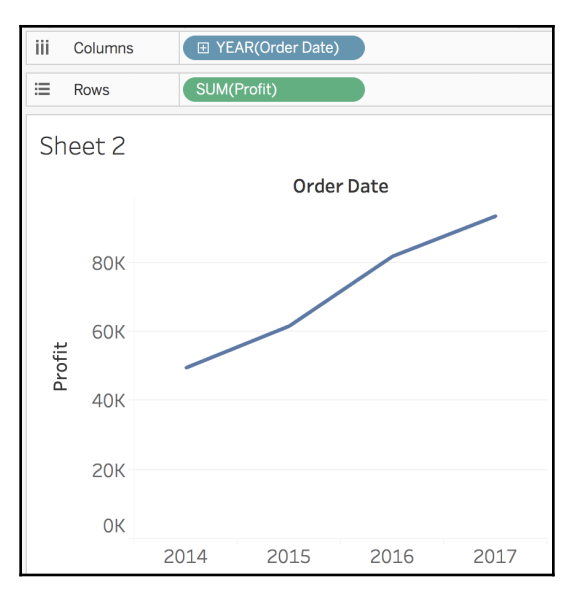

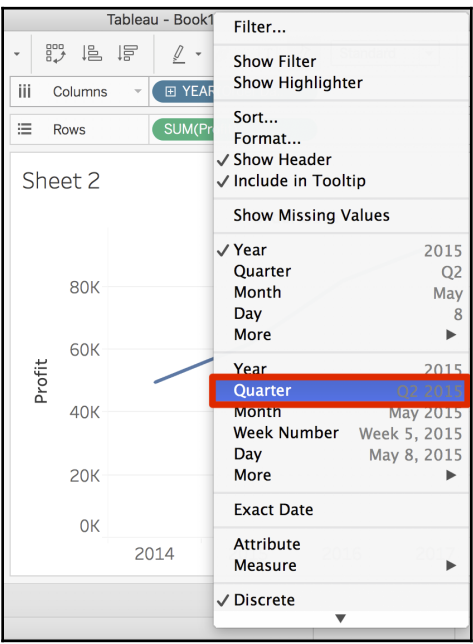

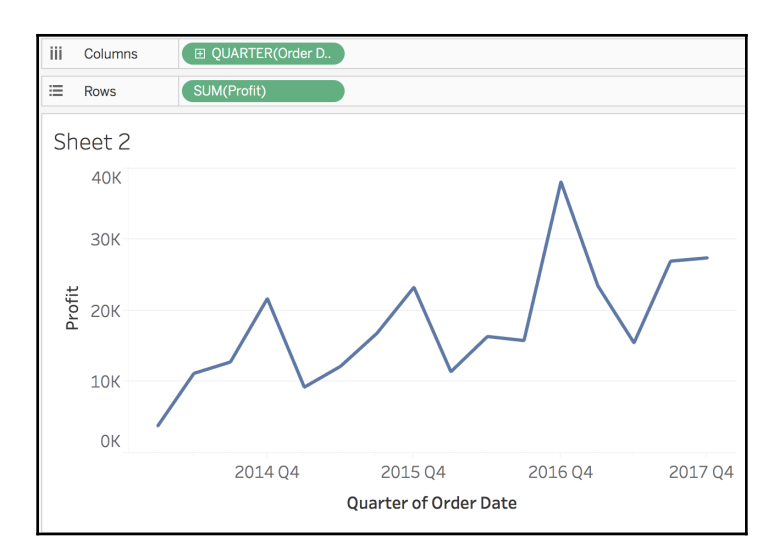

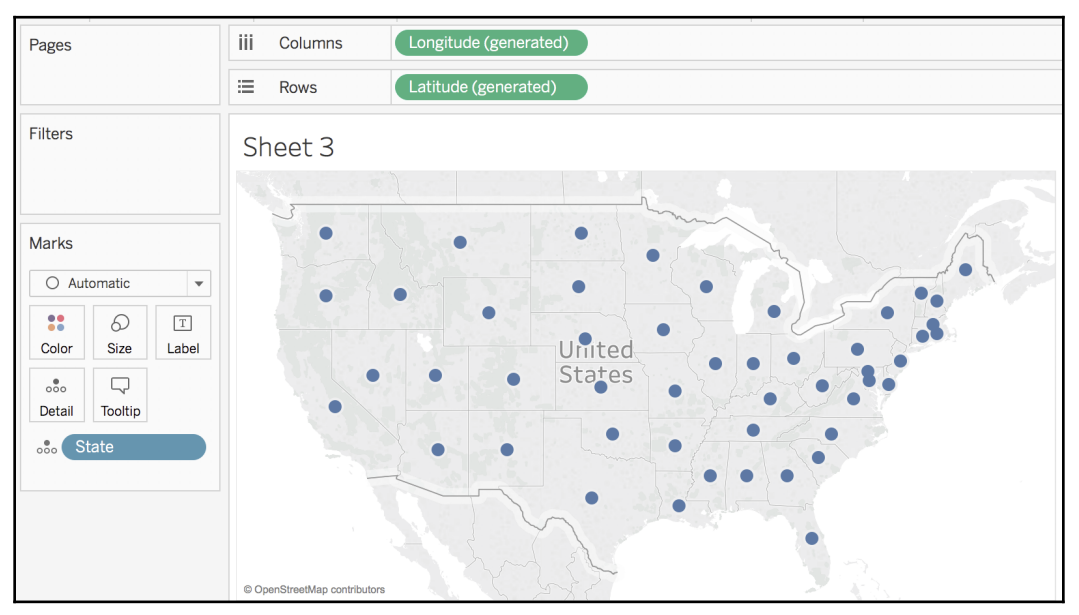

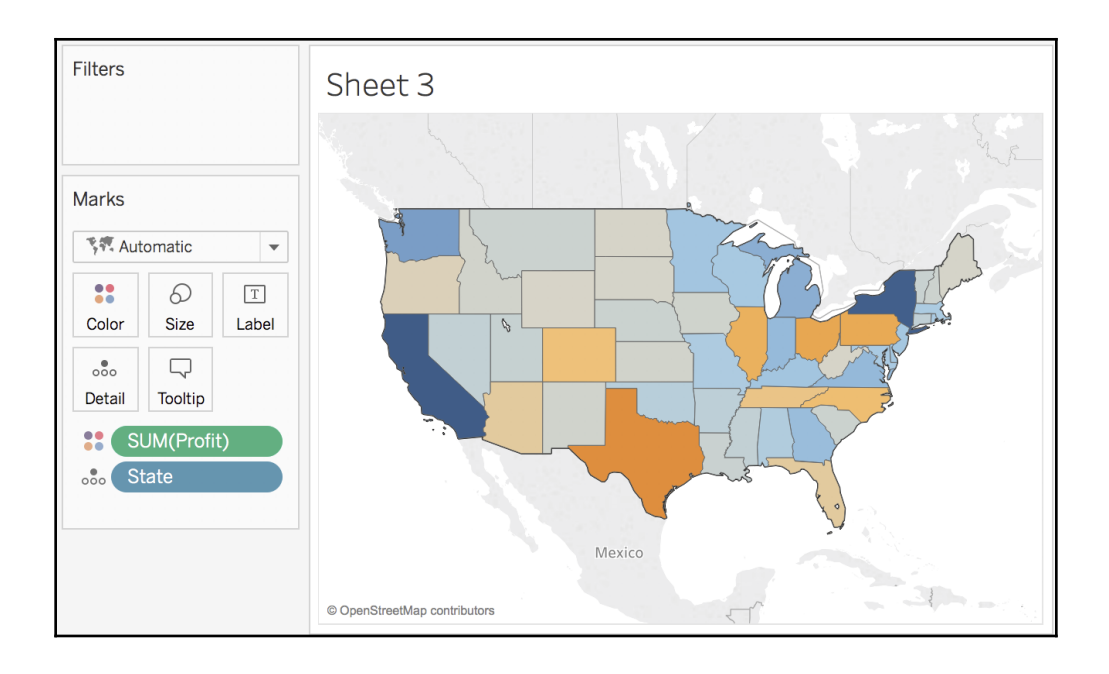

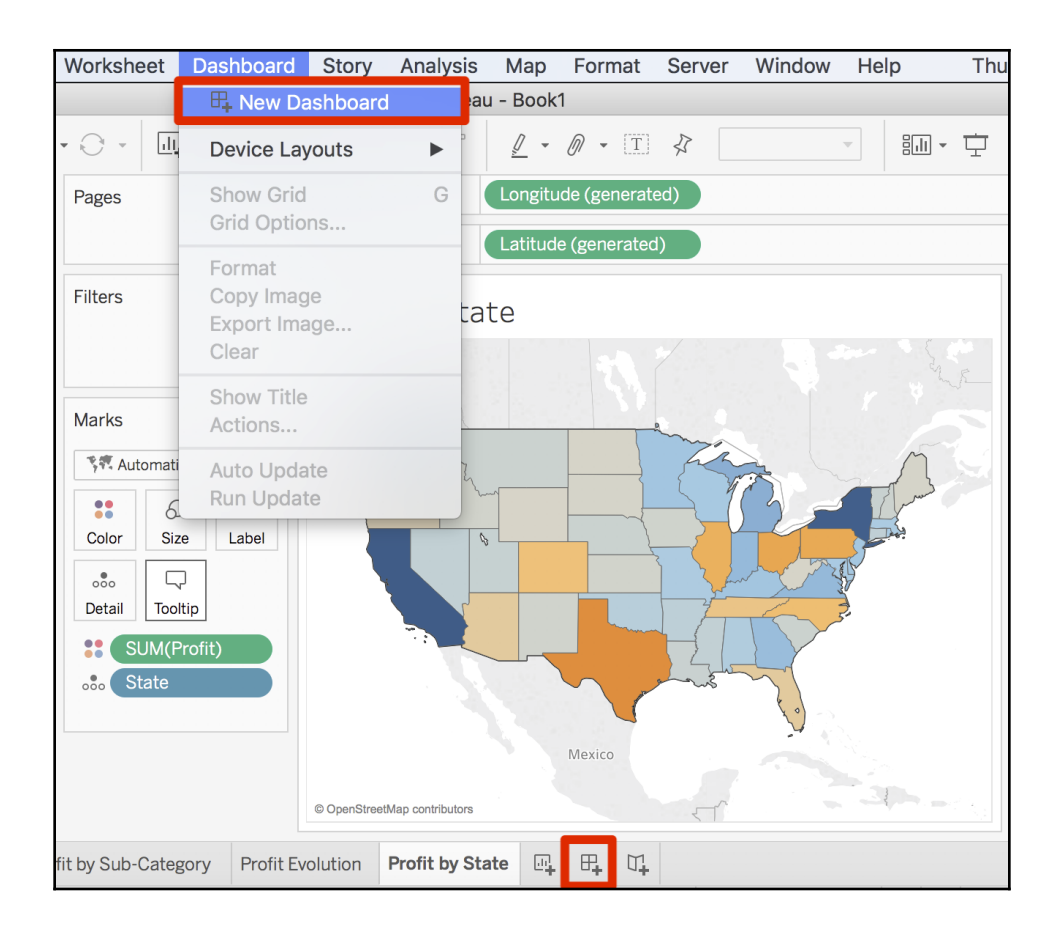

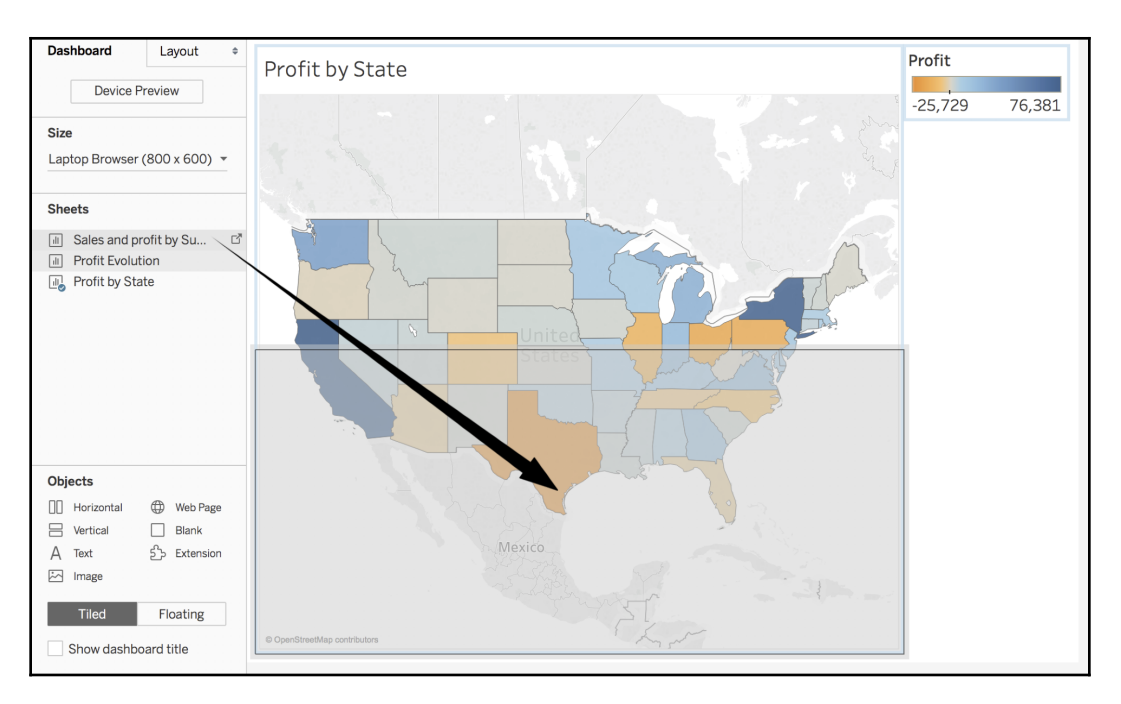

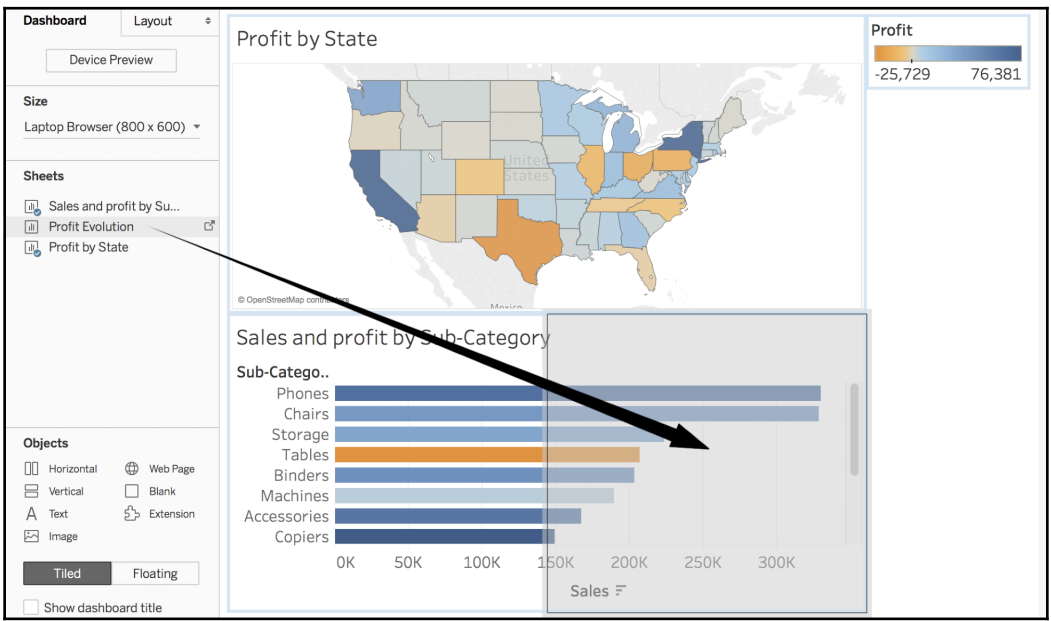

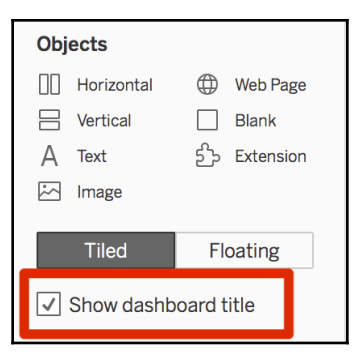

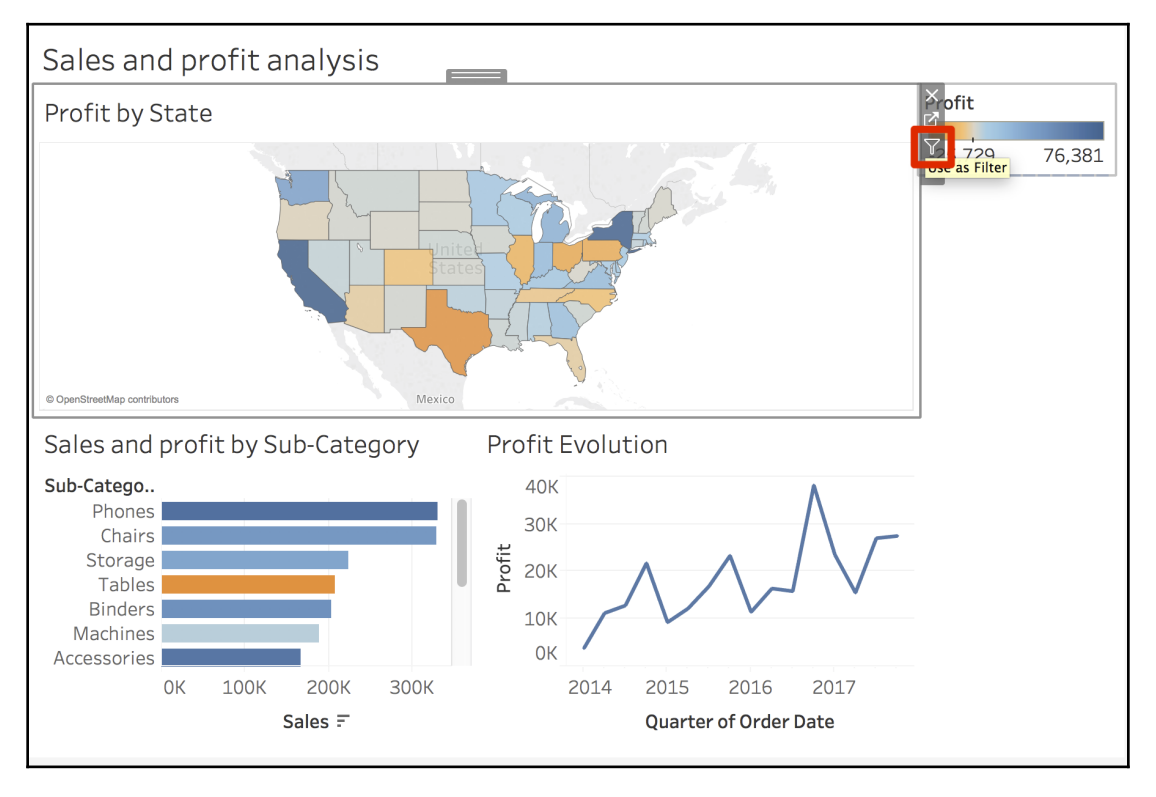

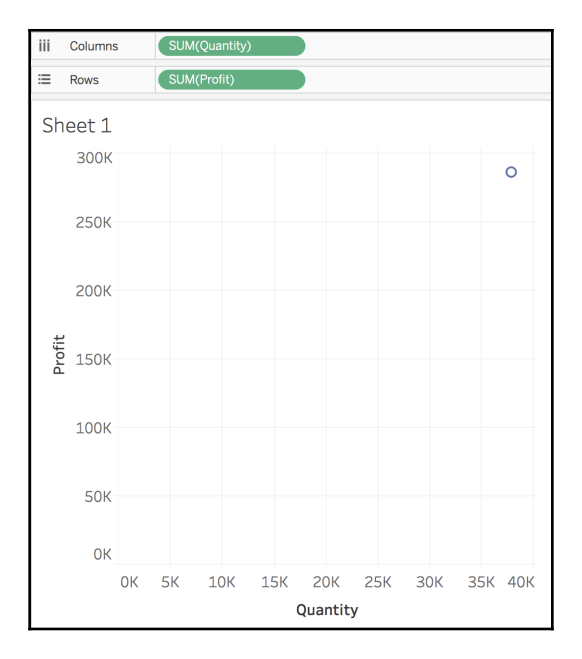

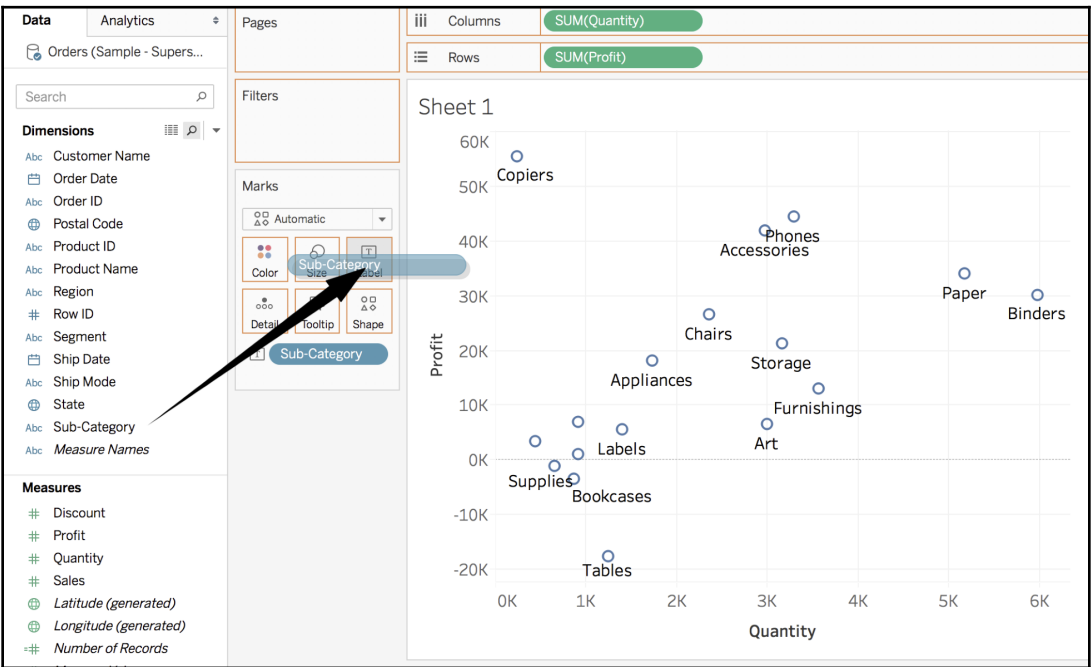

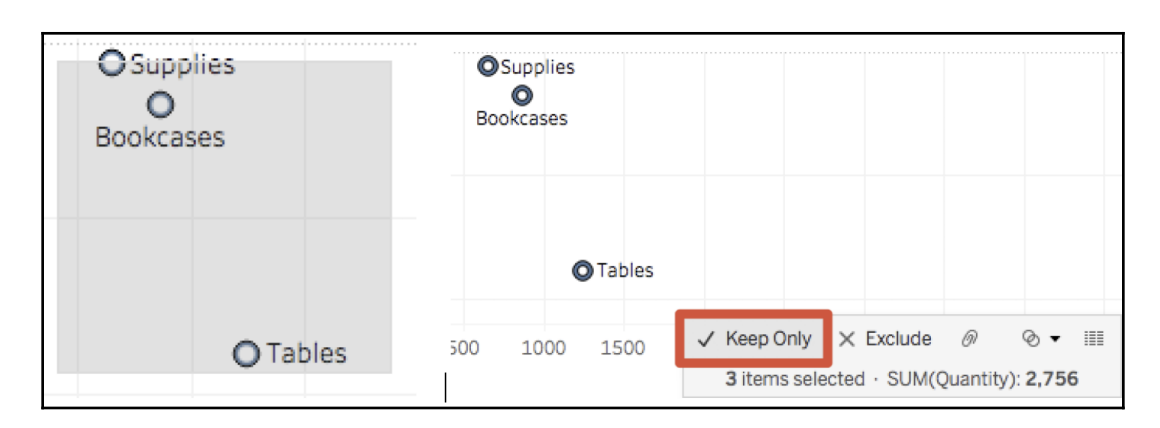

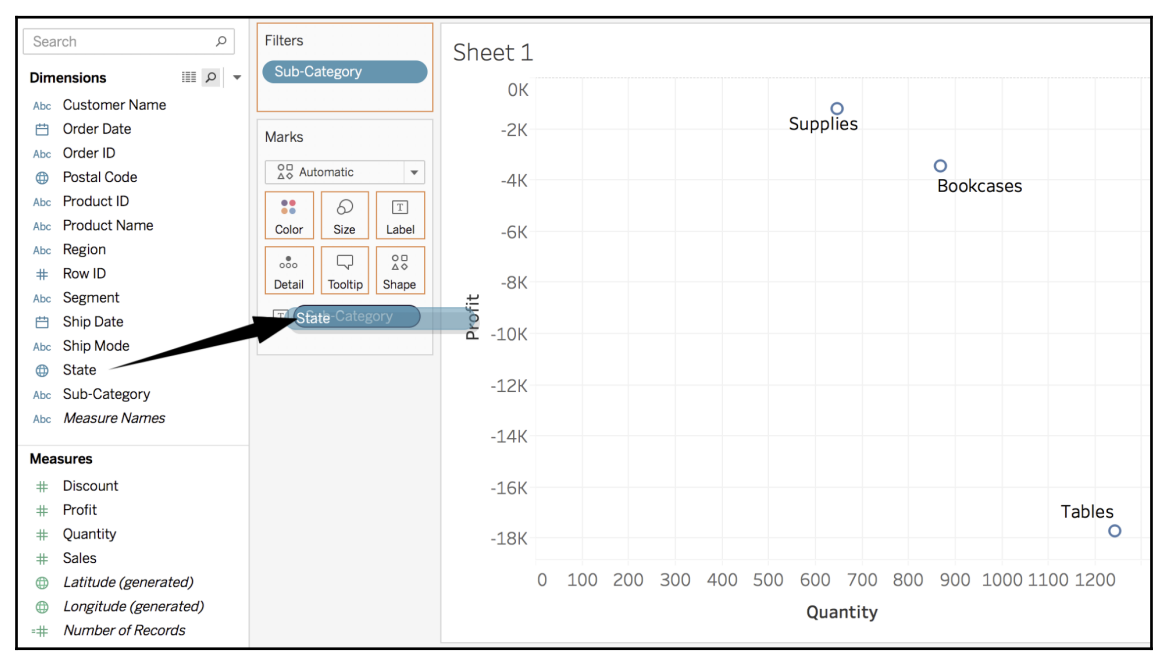
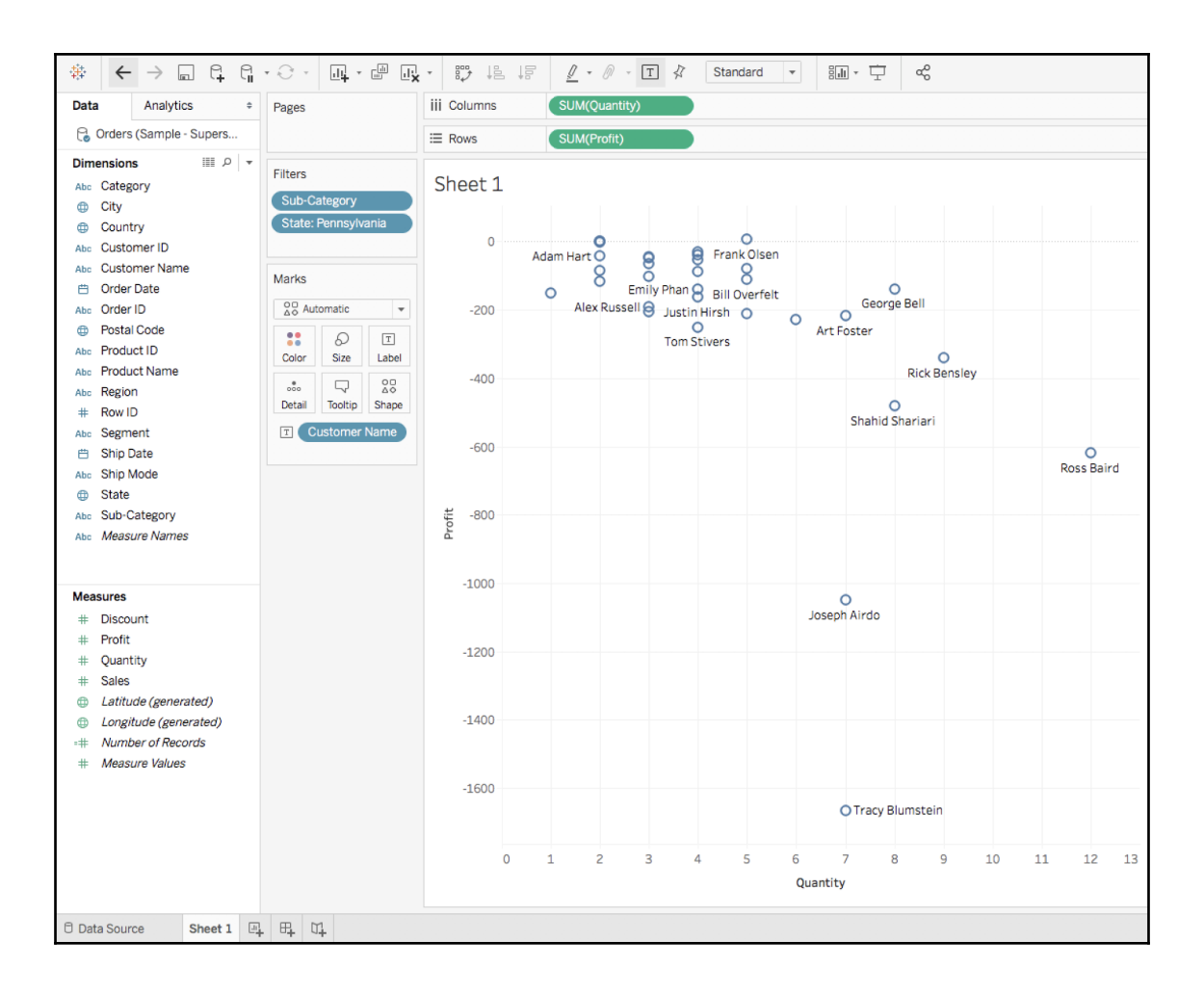

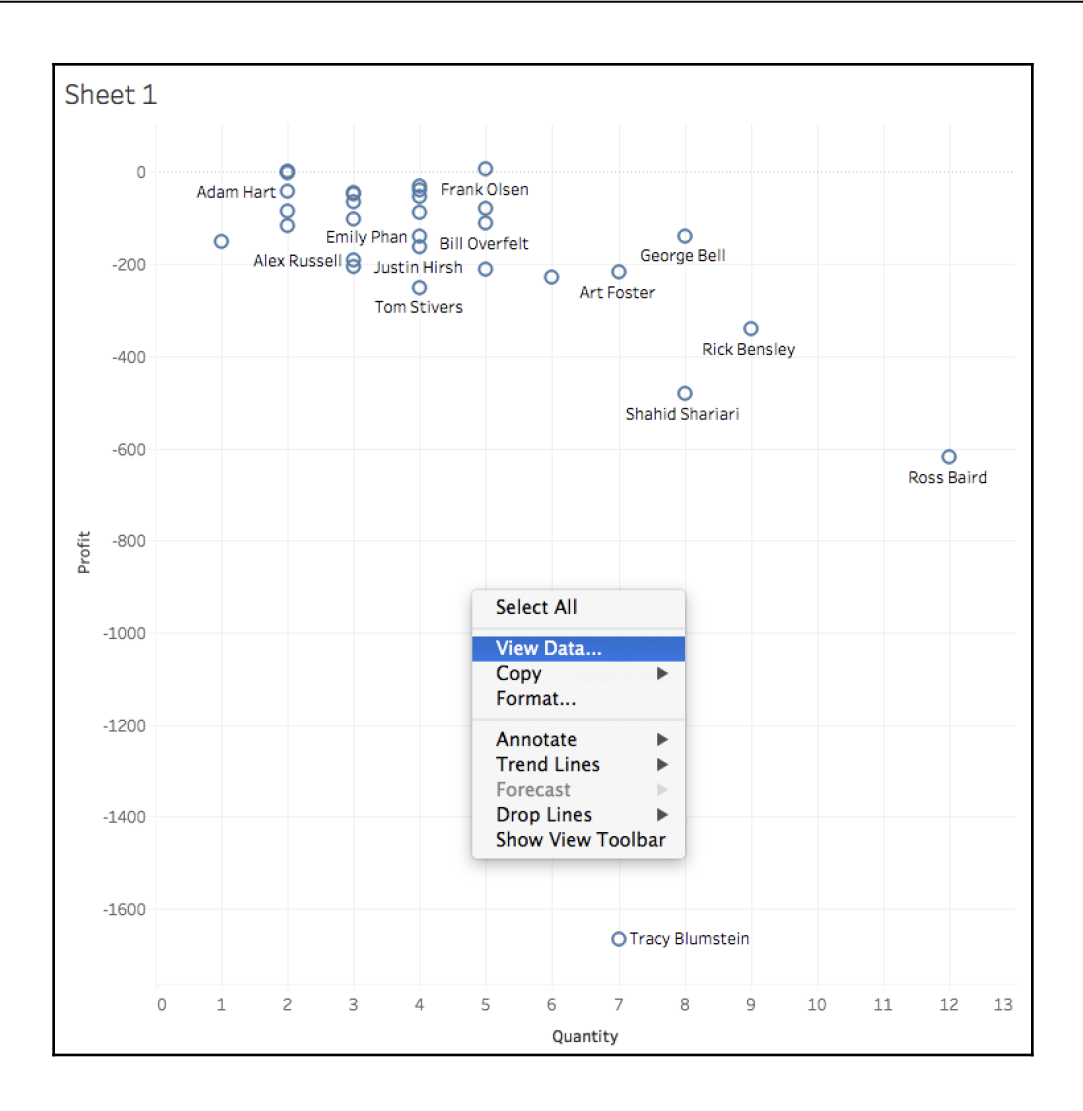

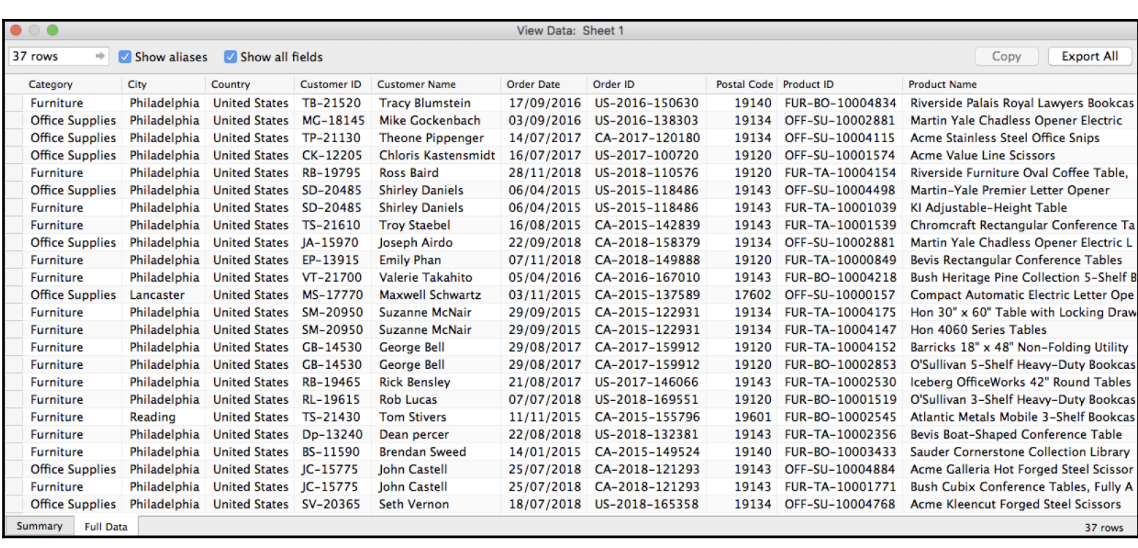

## **Chapter 4: Connect to Data and Simple Transformations**

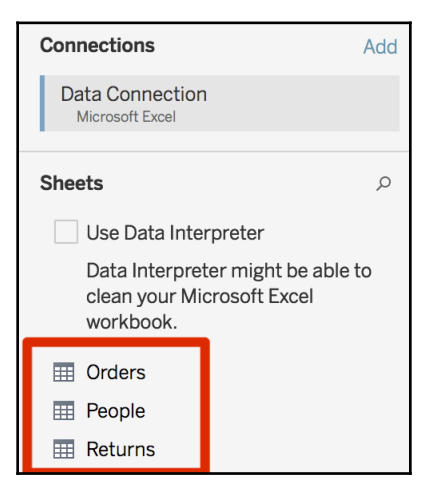

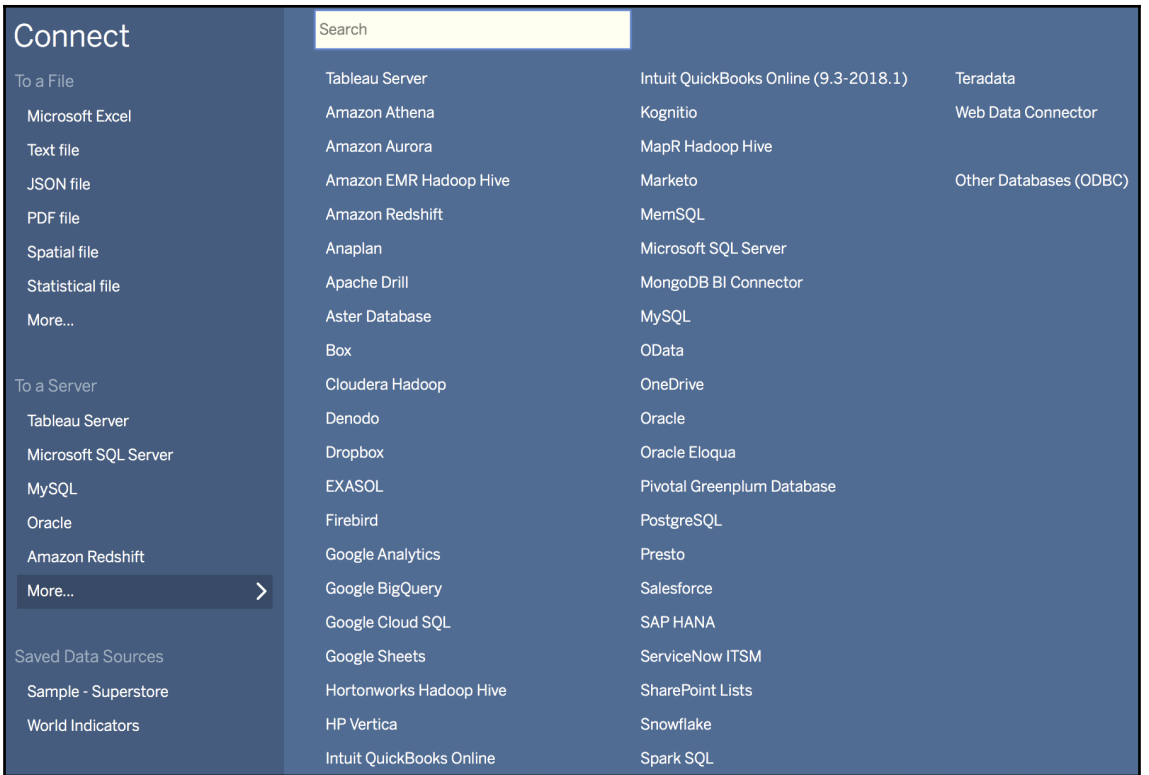

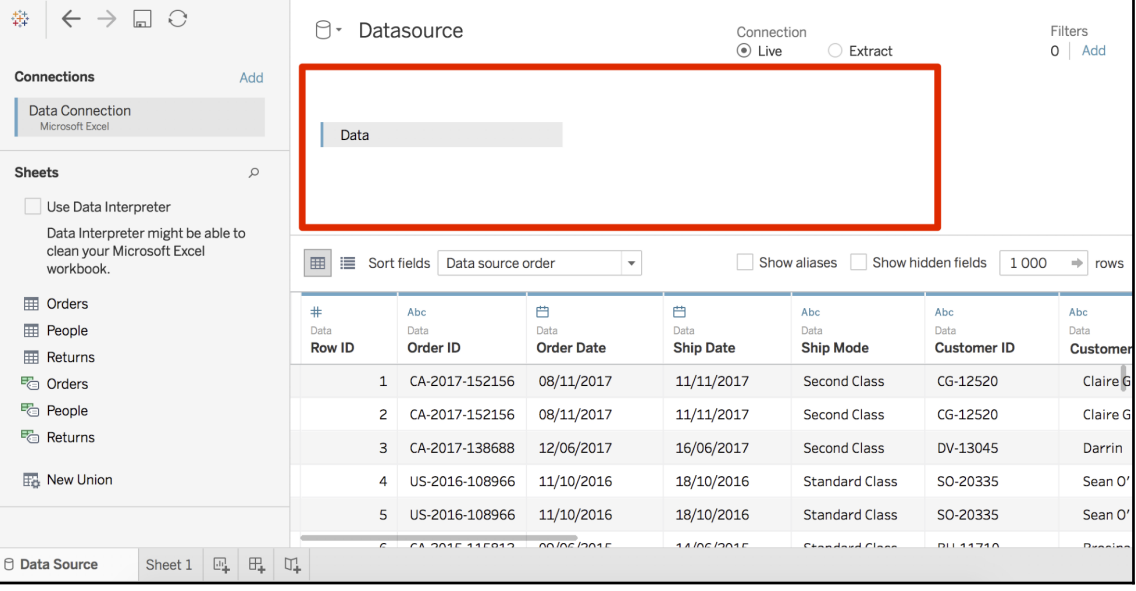

 $\frac{1}{2}$  [41]

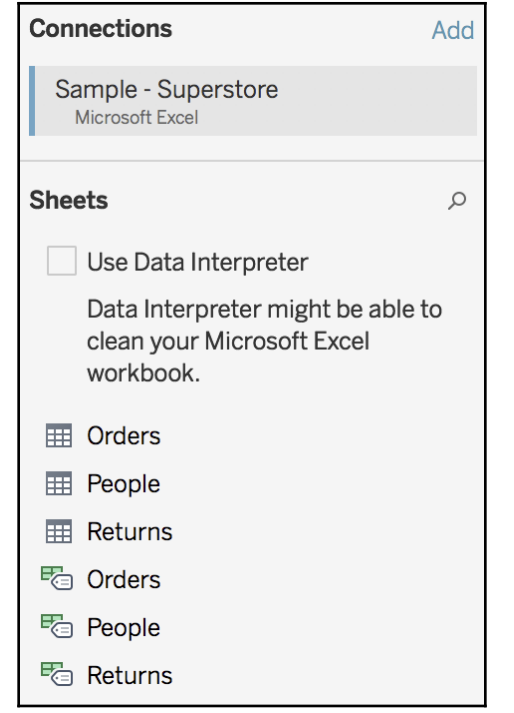

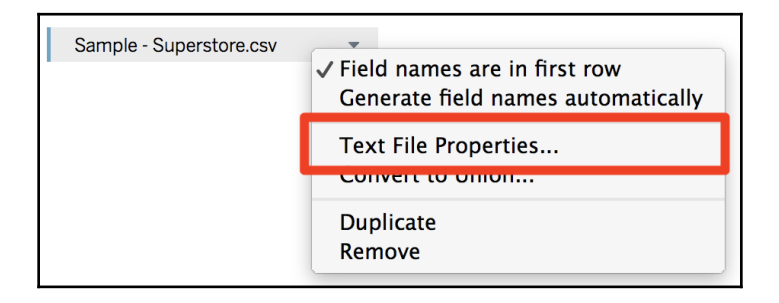

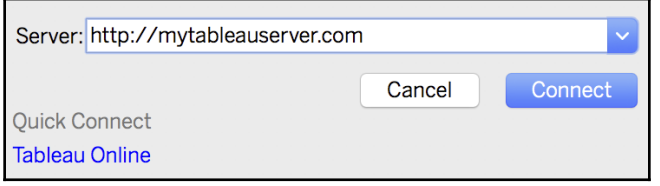

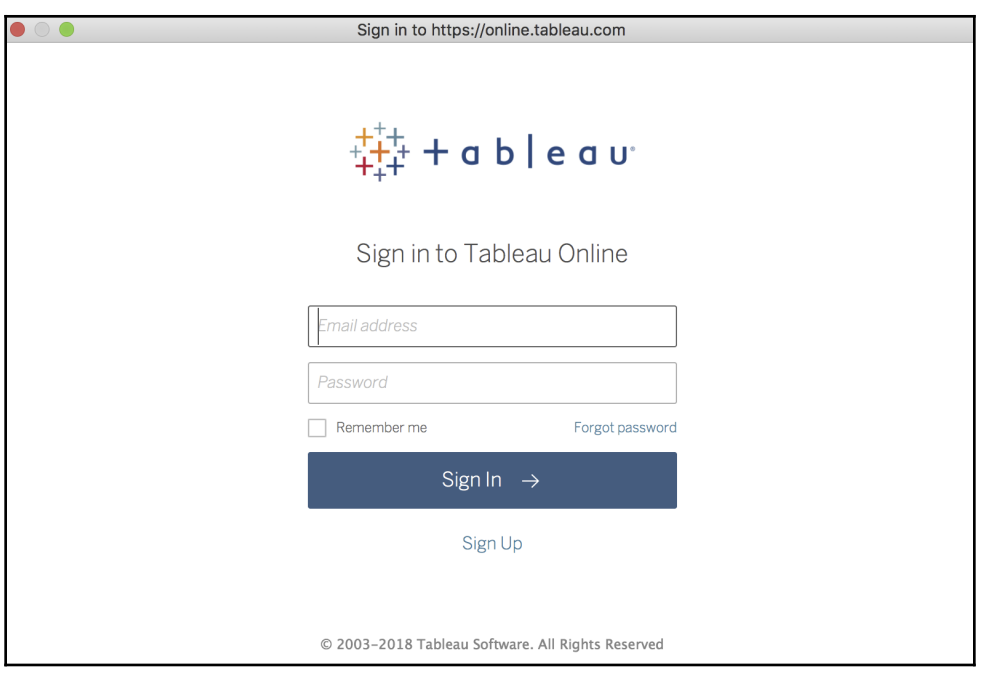

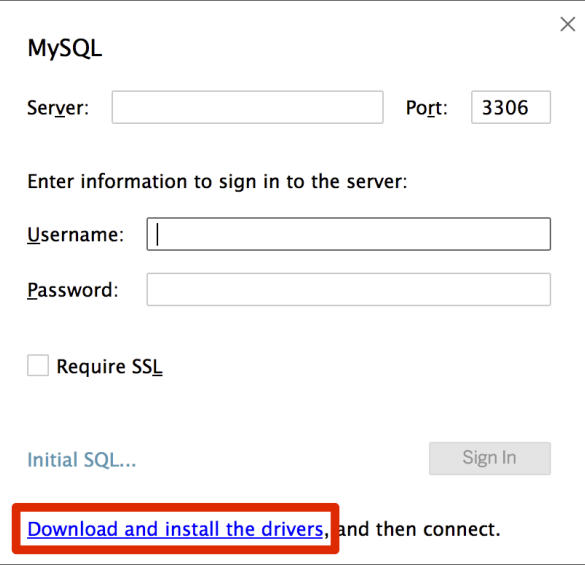

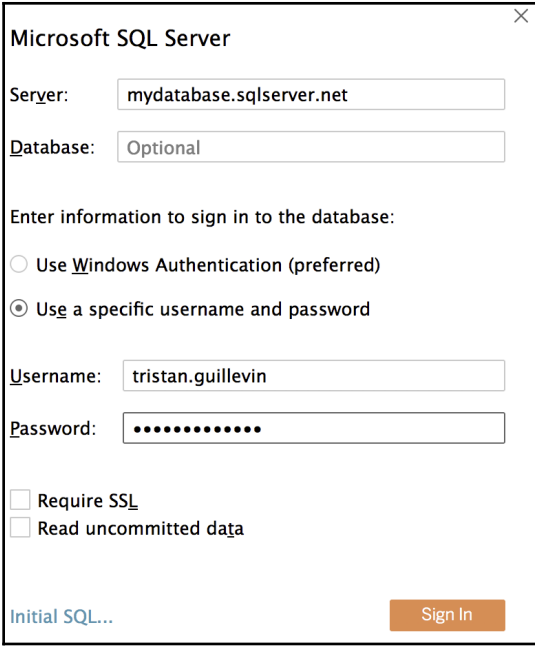

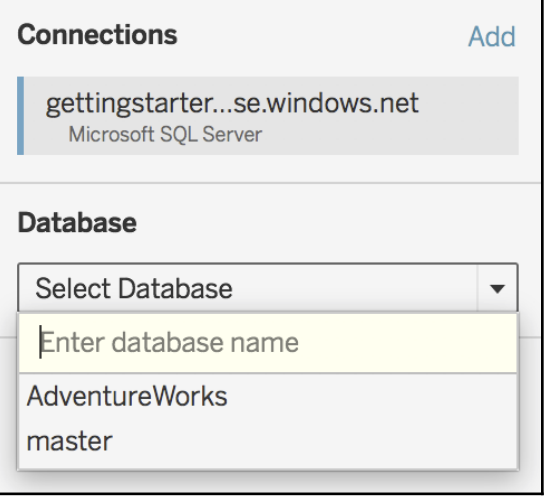

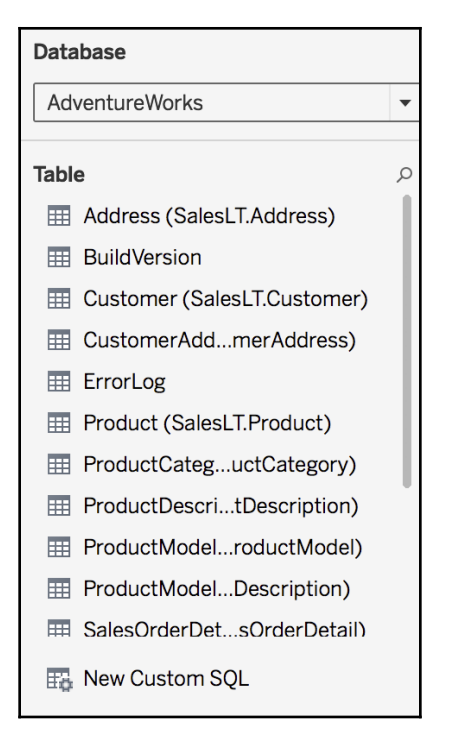

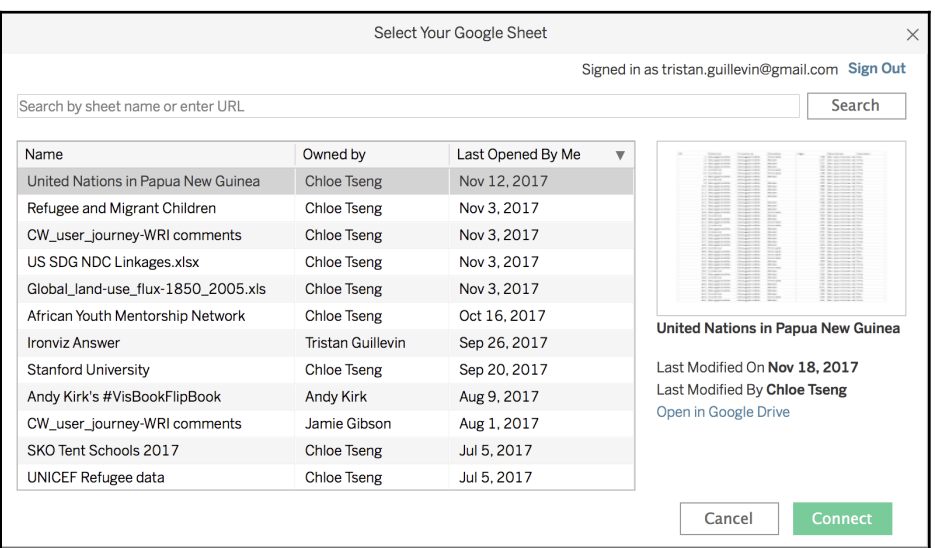

KML Files (\*.kml) ESRI Shapefiles (\*.shp) MapInfo Tables (\*.tab) MapInfo Interchange Formats (\*.mif) GeoJSON Files (\*.geojson) TopoJSON Files (\*.json \*.topojson)

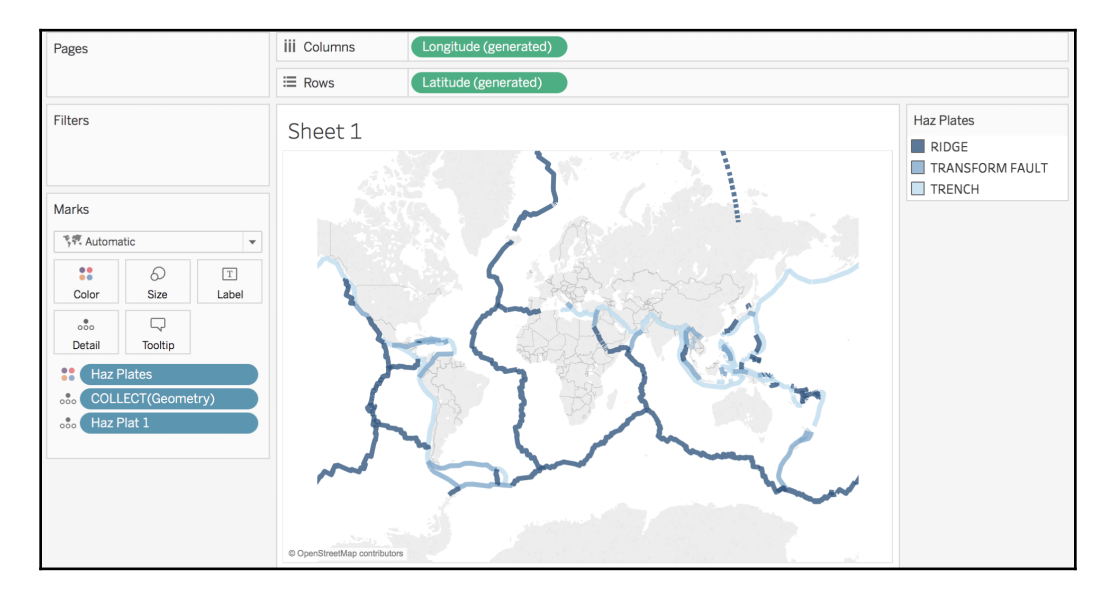

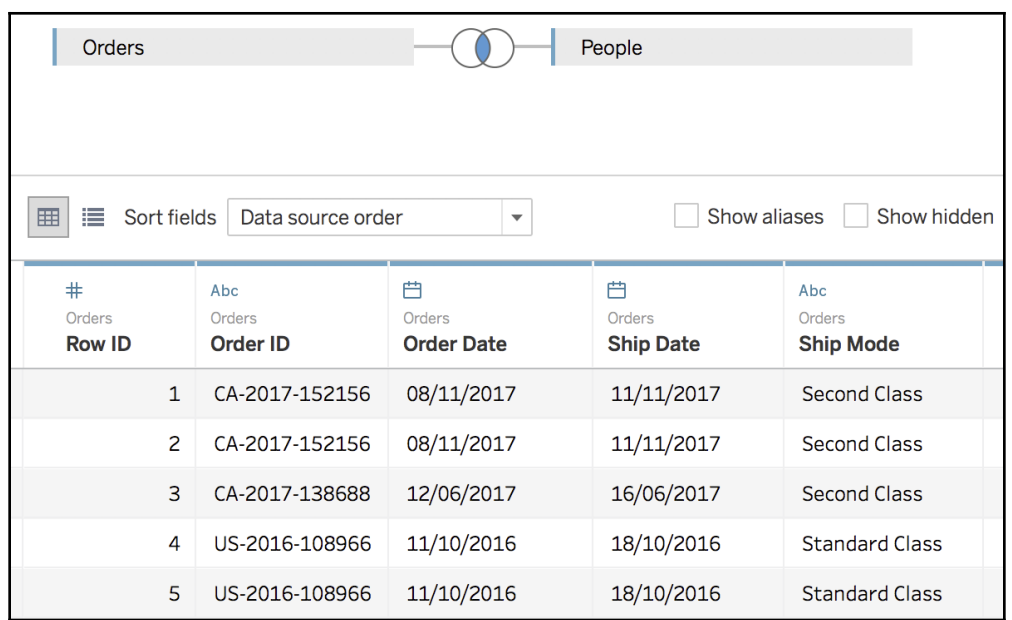

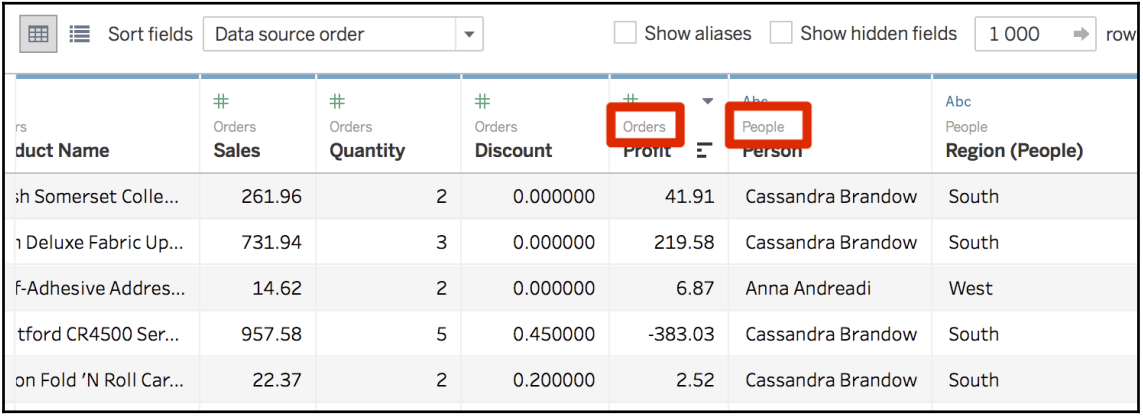

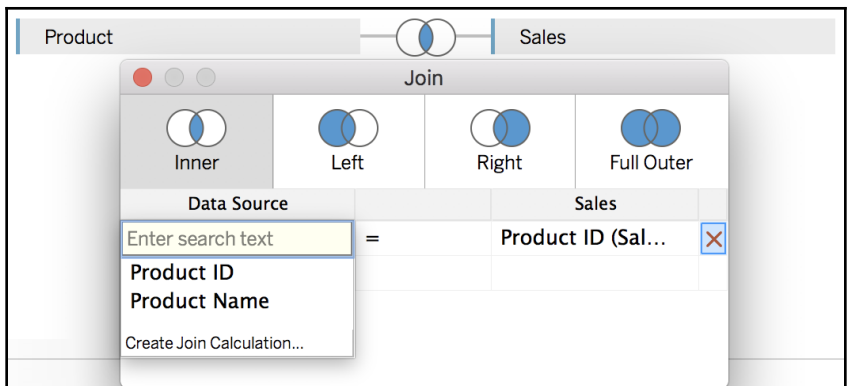

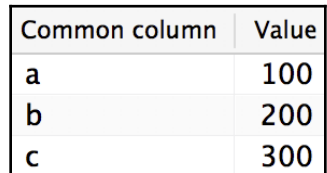

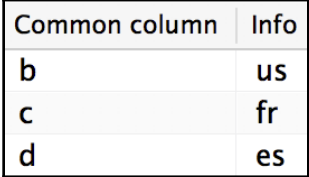

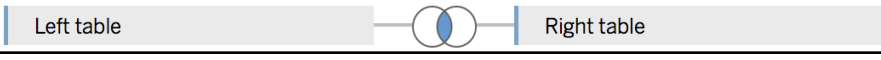

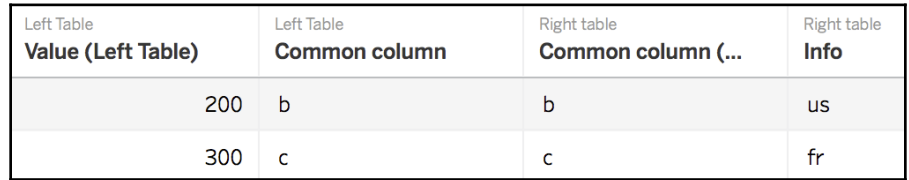

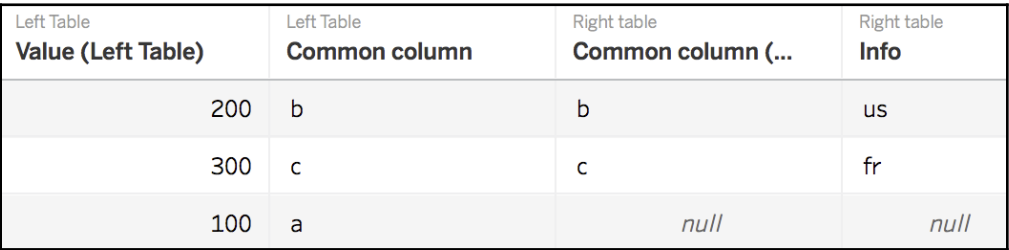

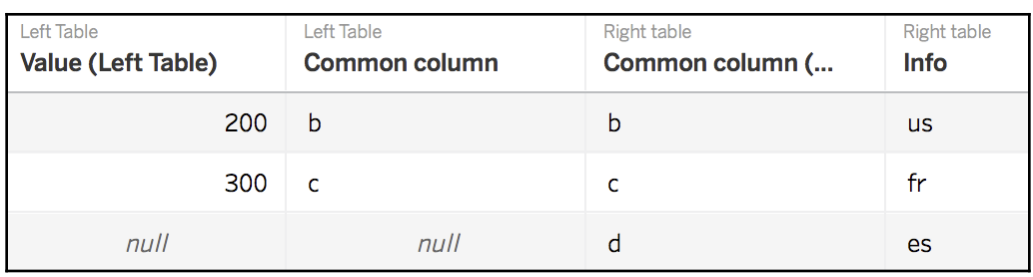

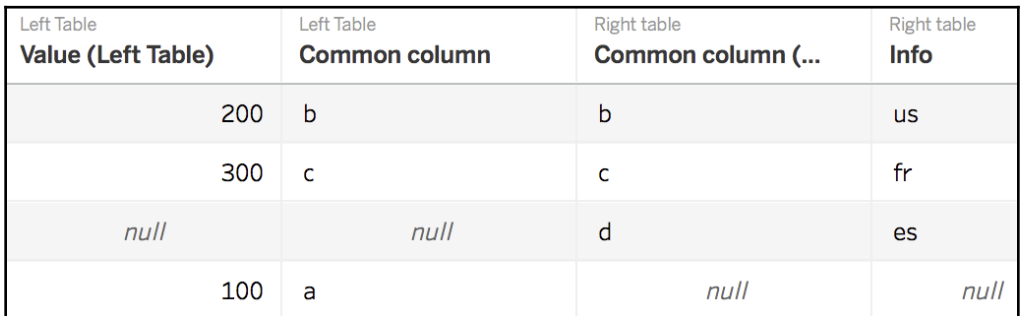

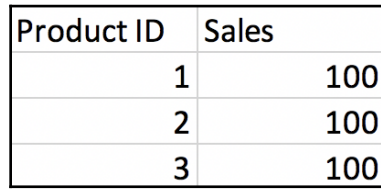

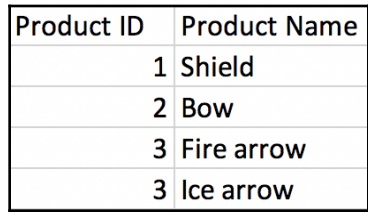

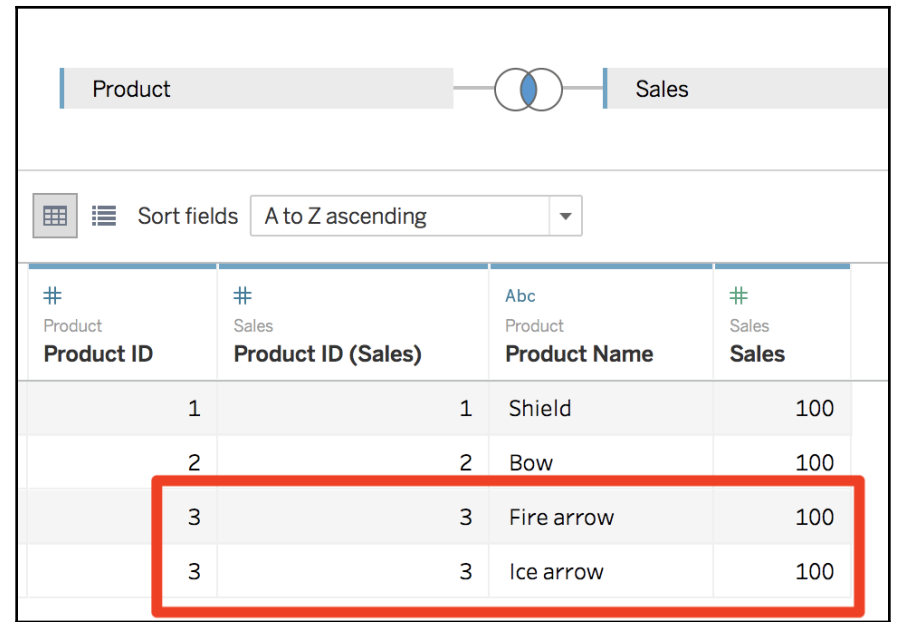

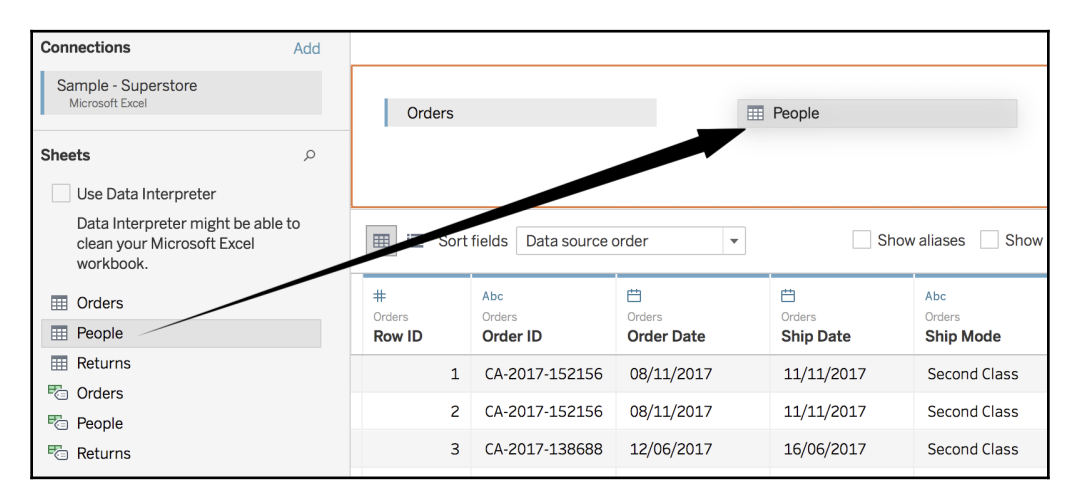

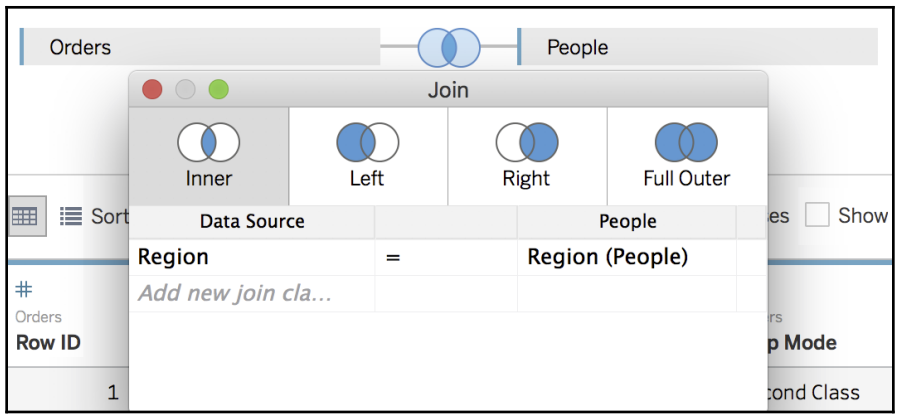

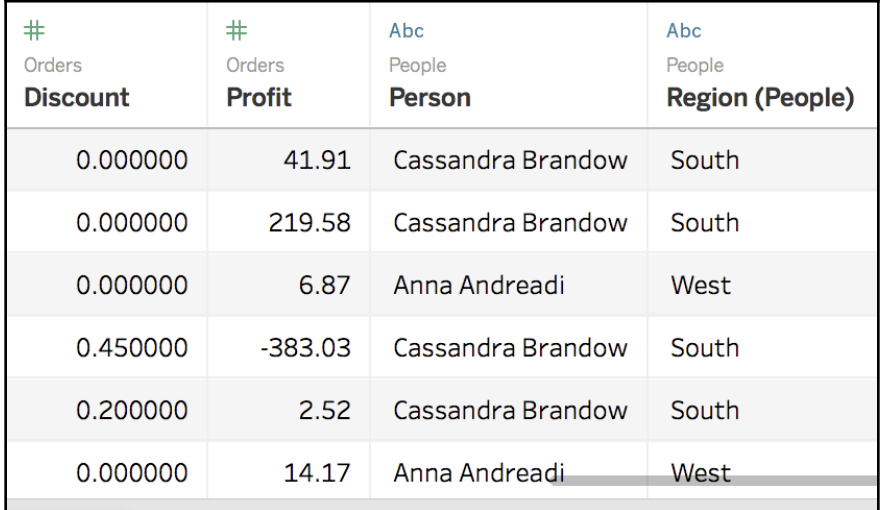

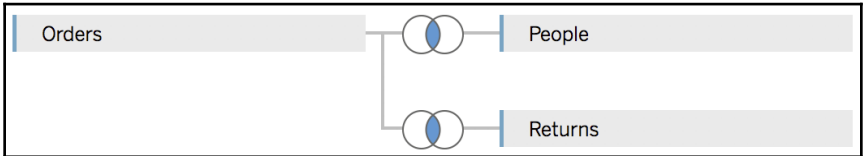

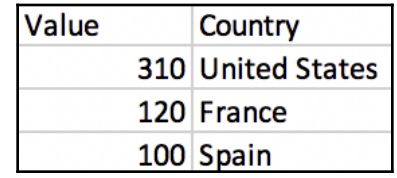

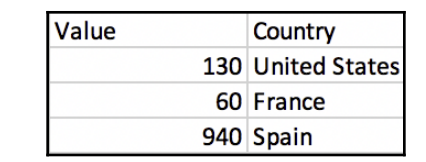

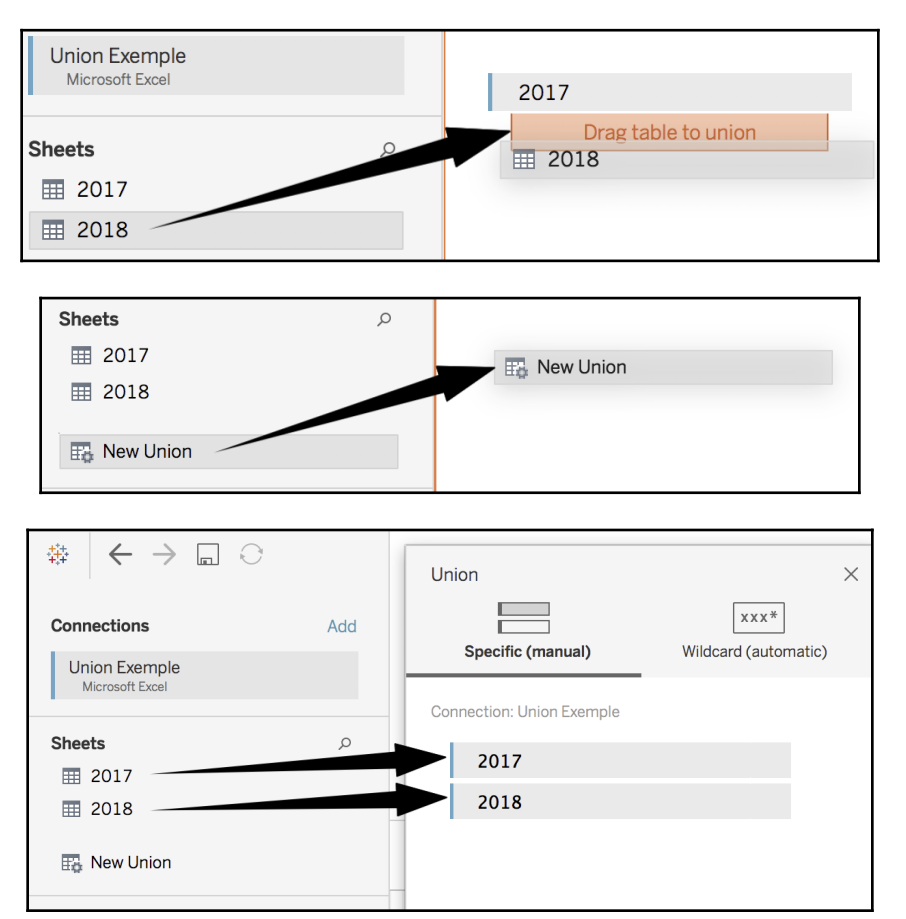

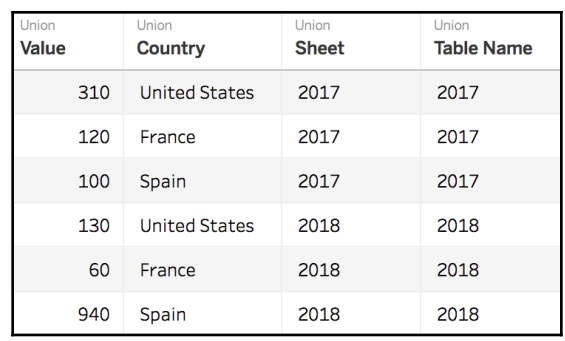

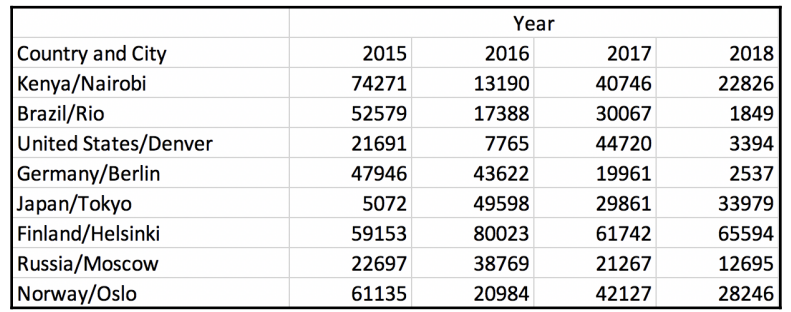

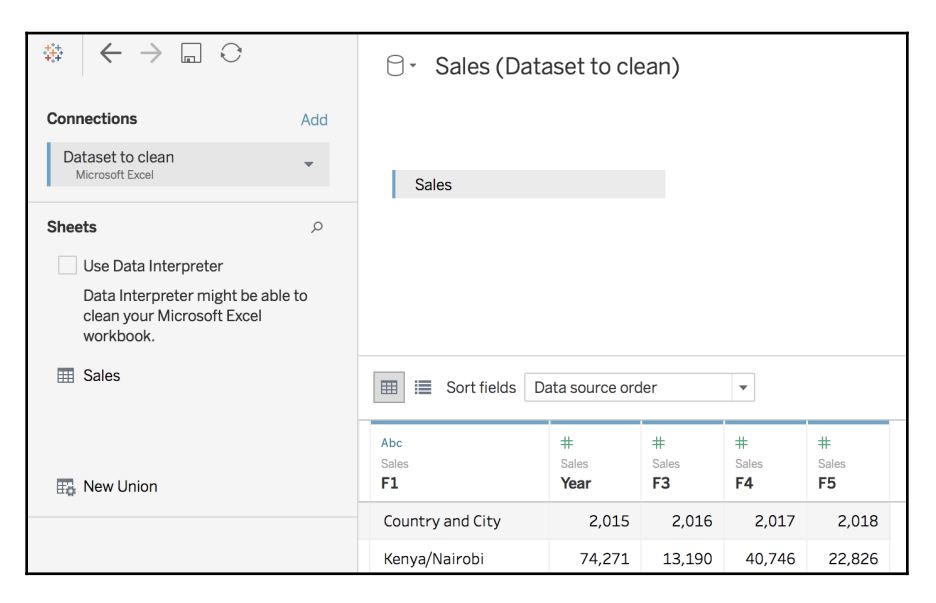

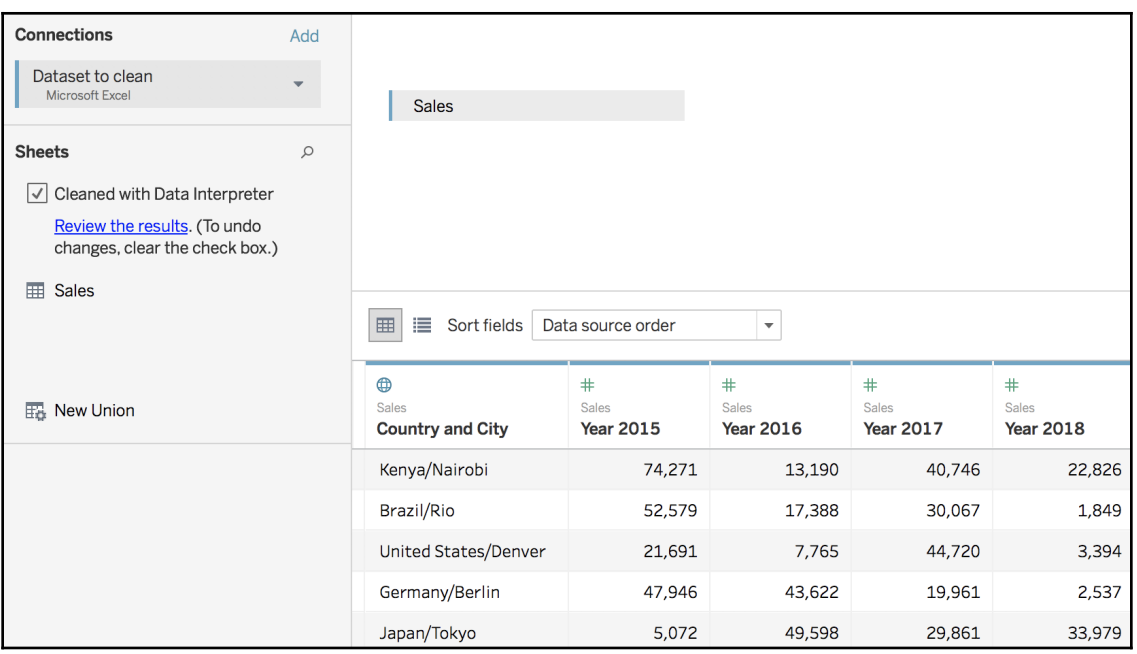

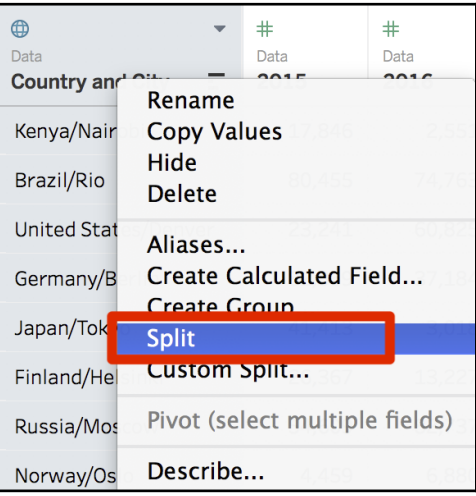

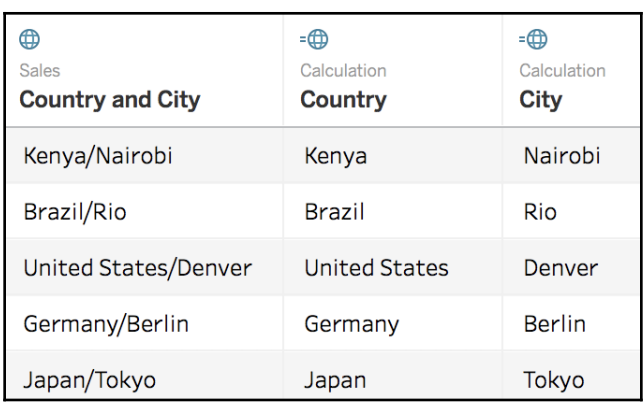

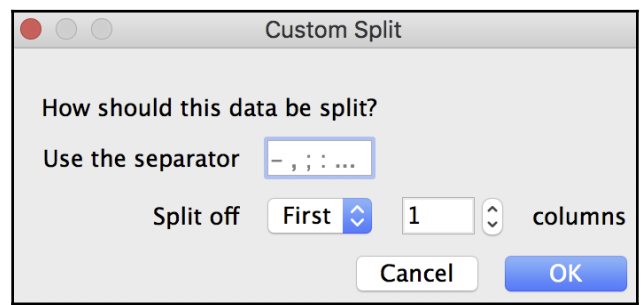

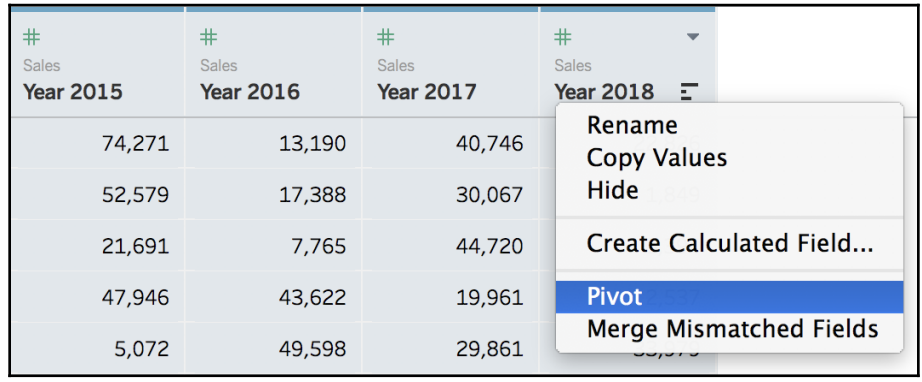

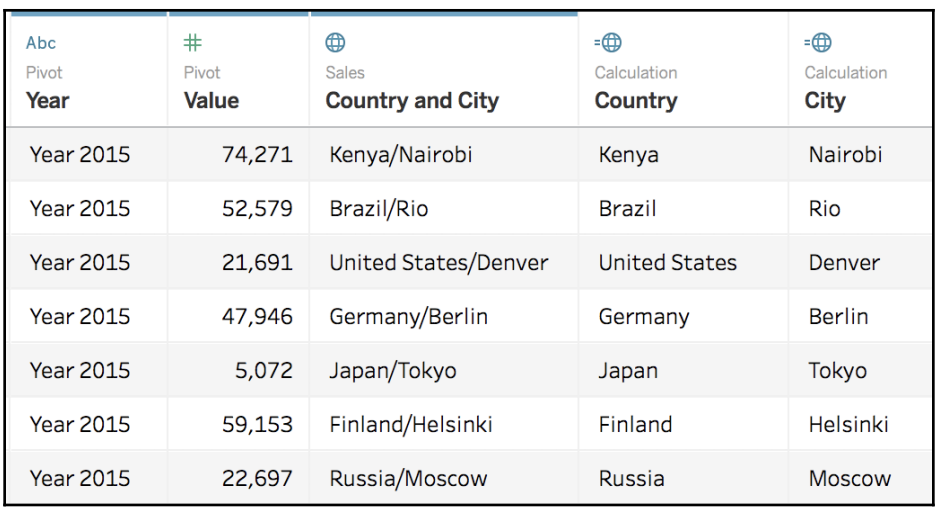

## **Chapter 5: Build an Efficient Data Source**

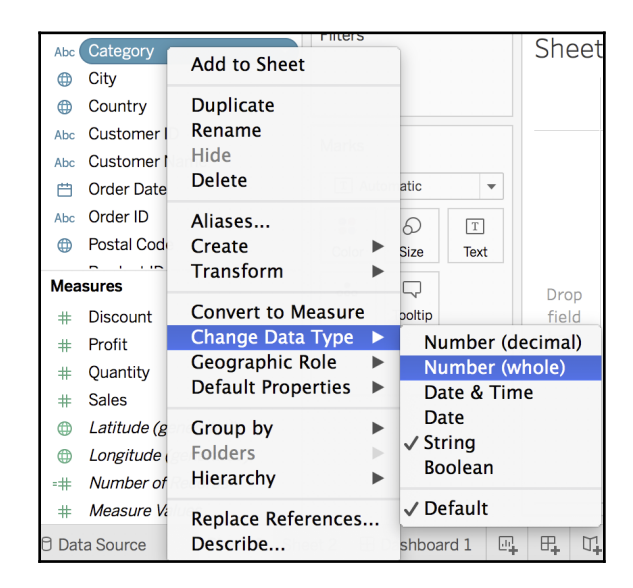

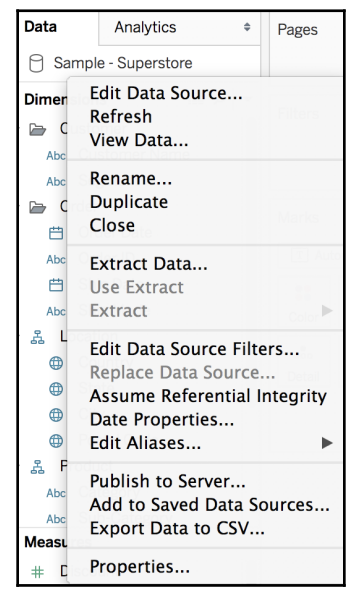

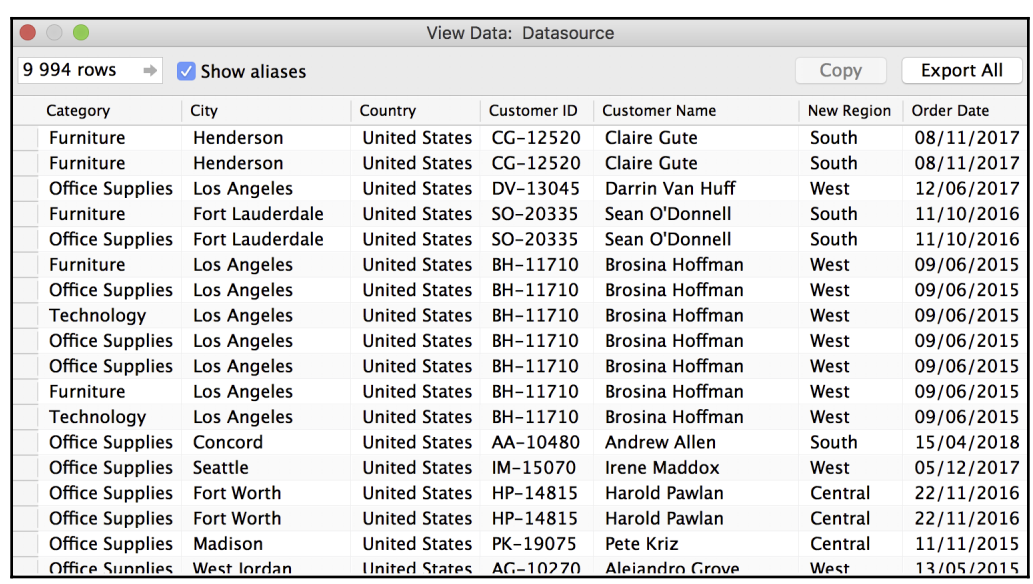

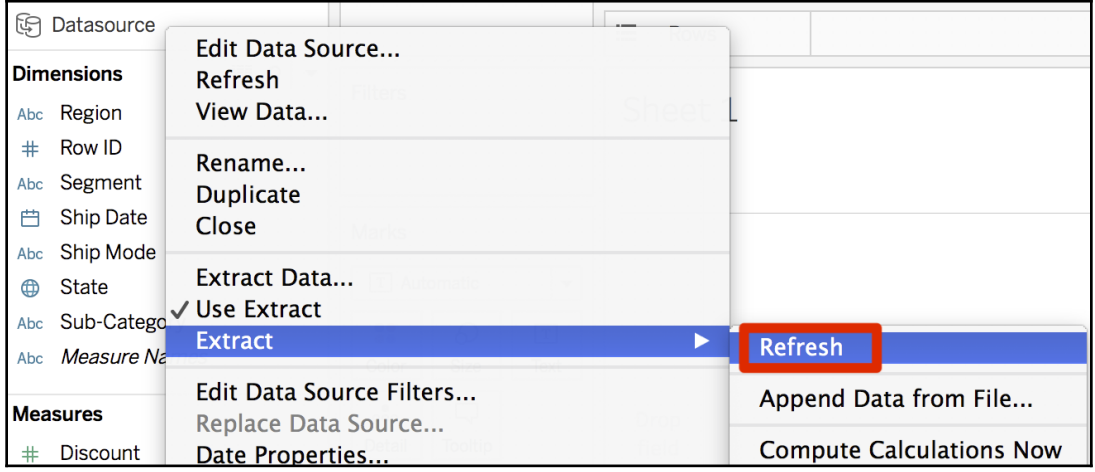

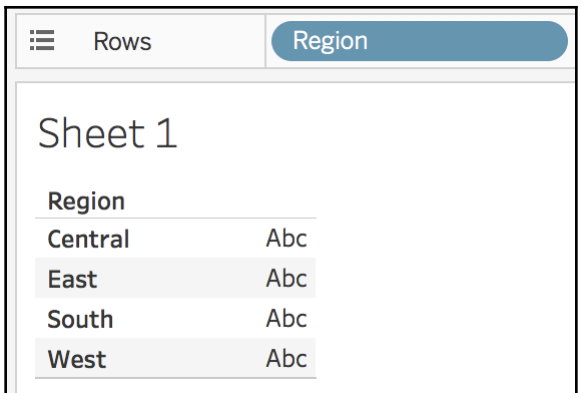

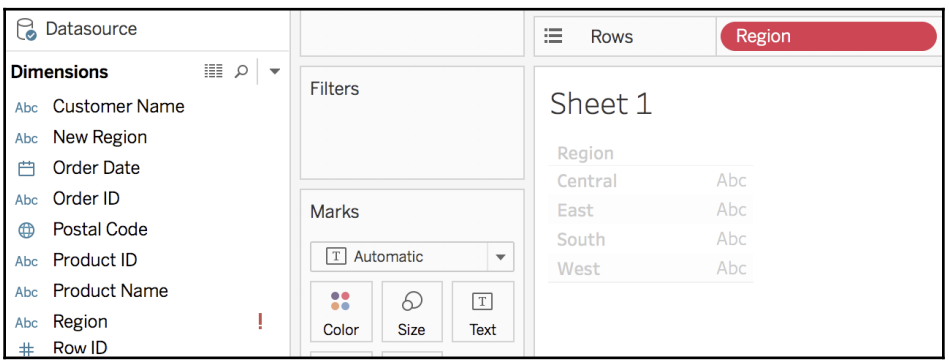

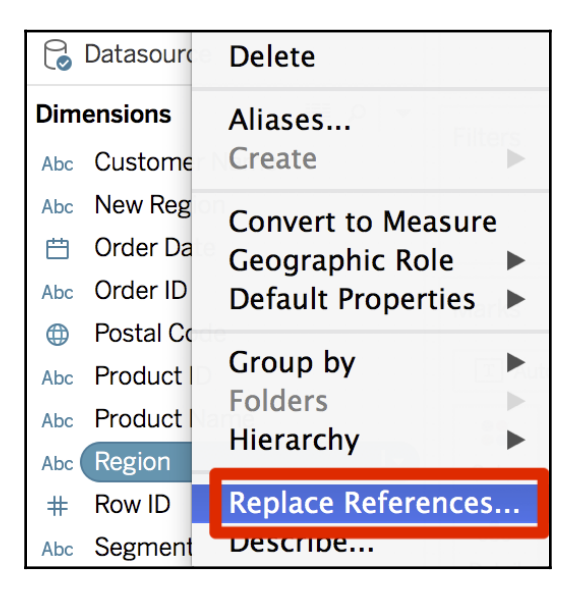

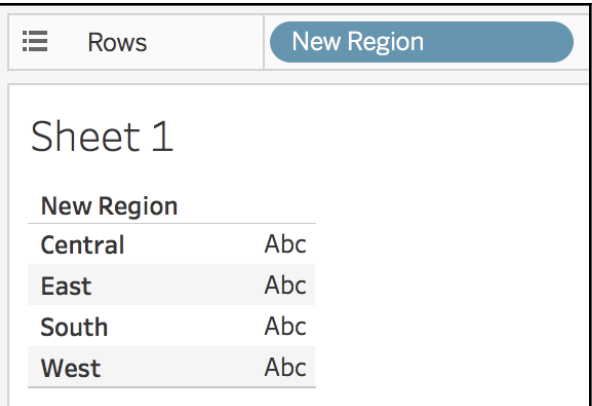

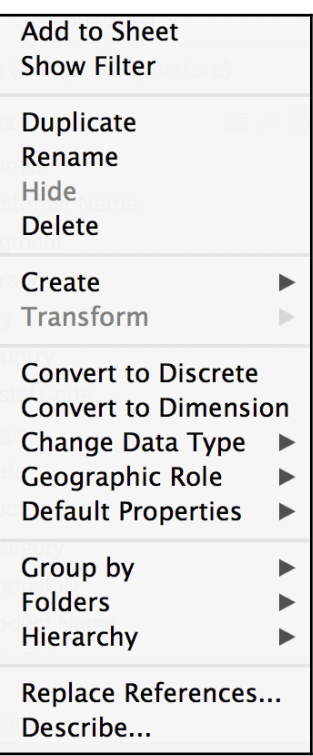

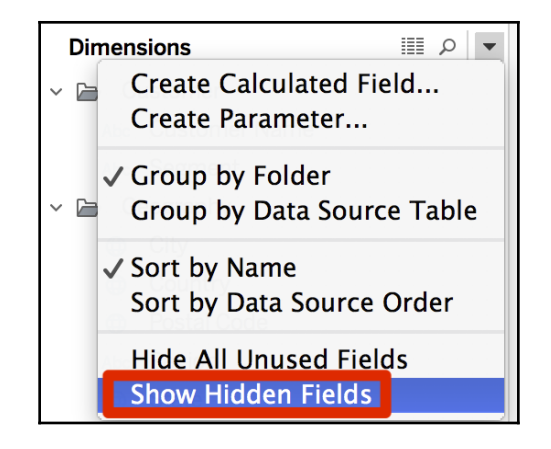

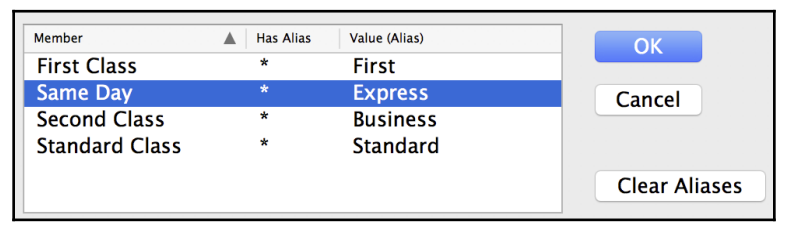

Customer ID (Count (Distinct)) Abc

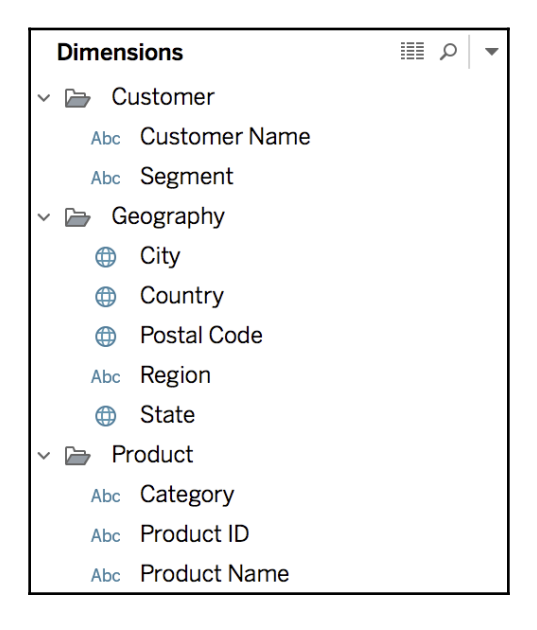

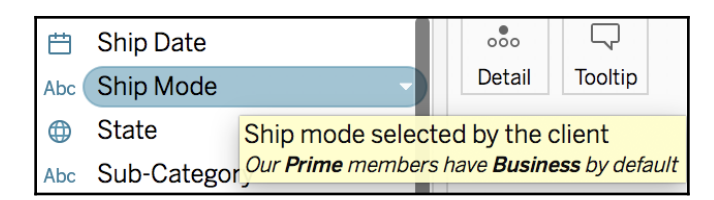

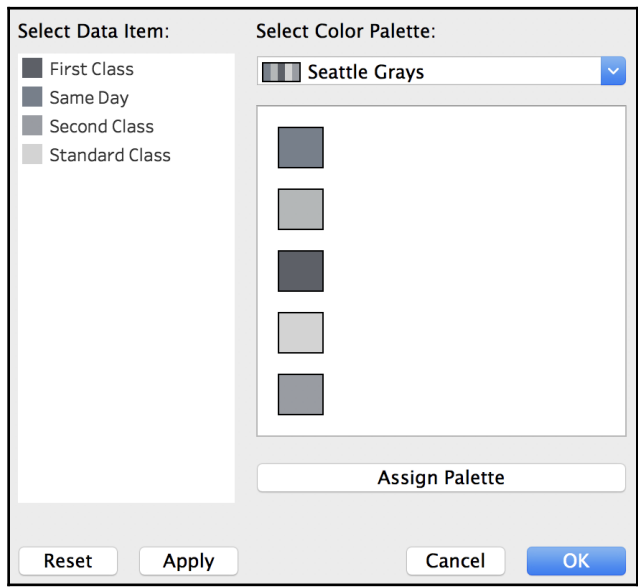

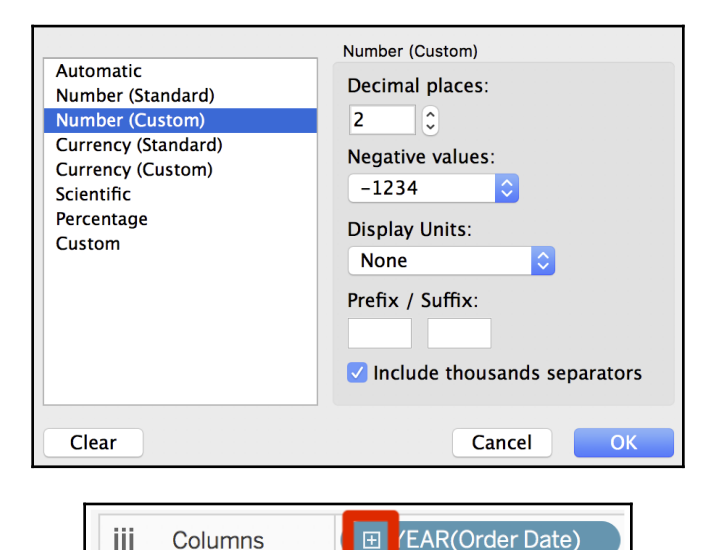

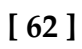

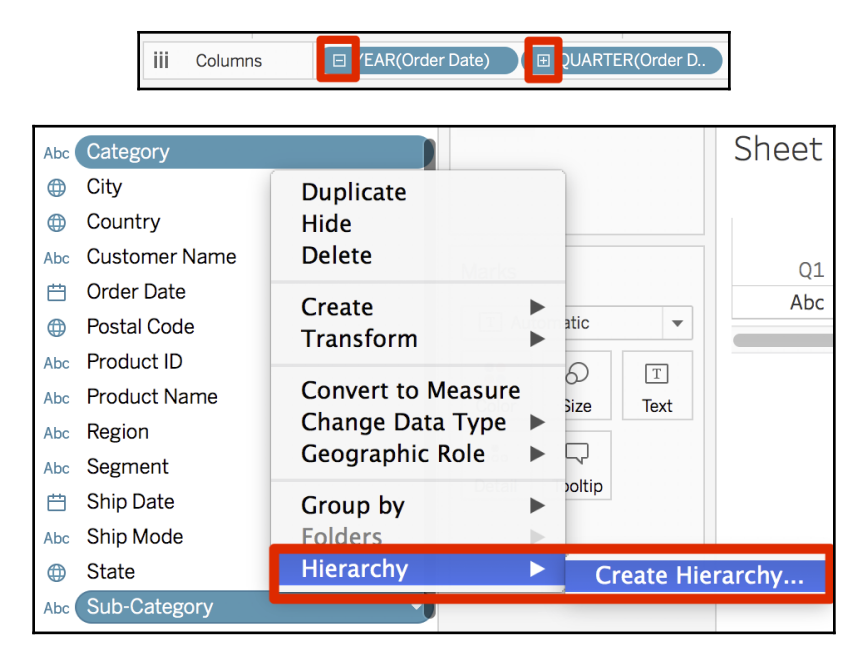

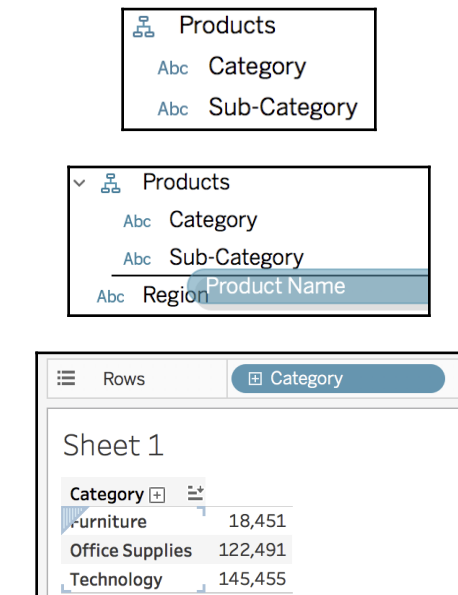

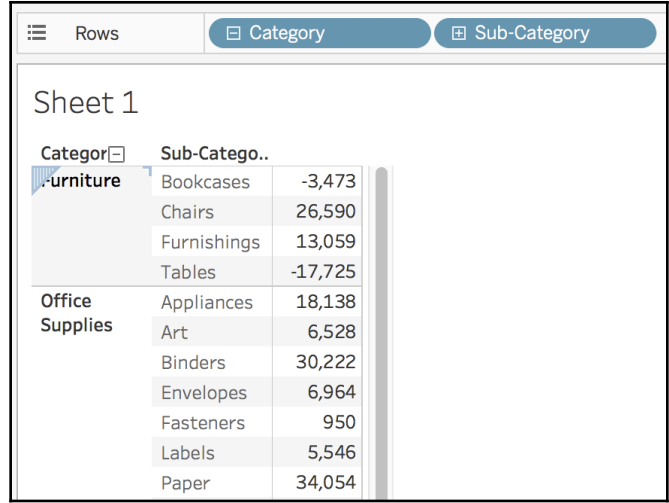

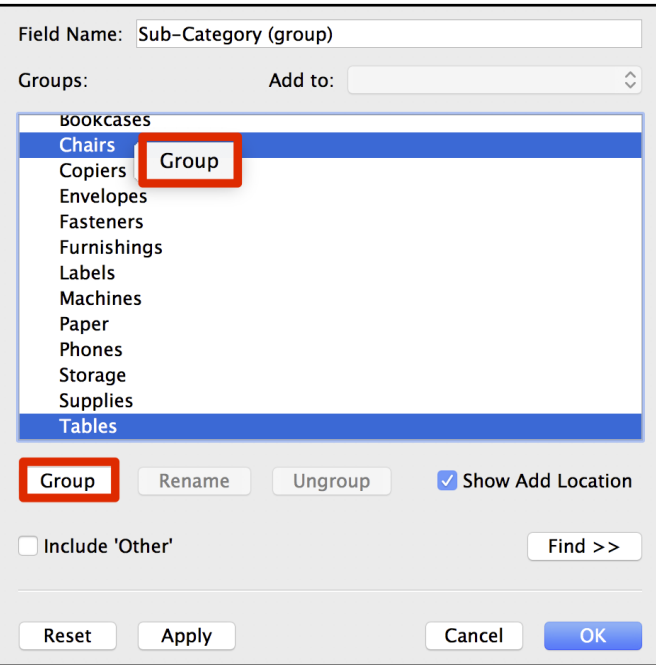

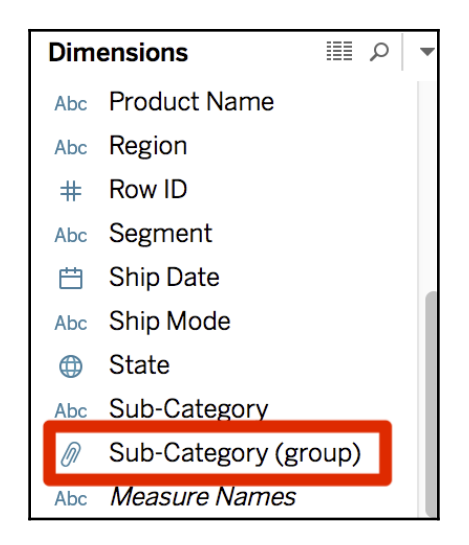

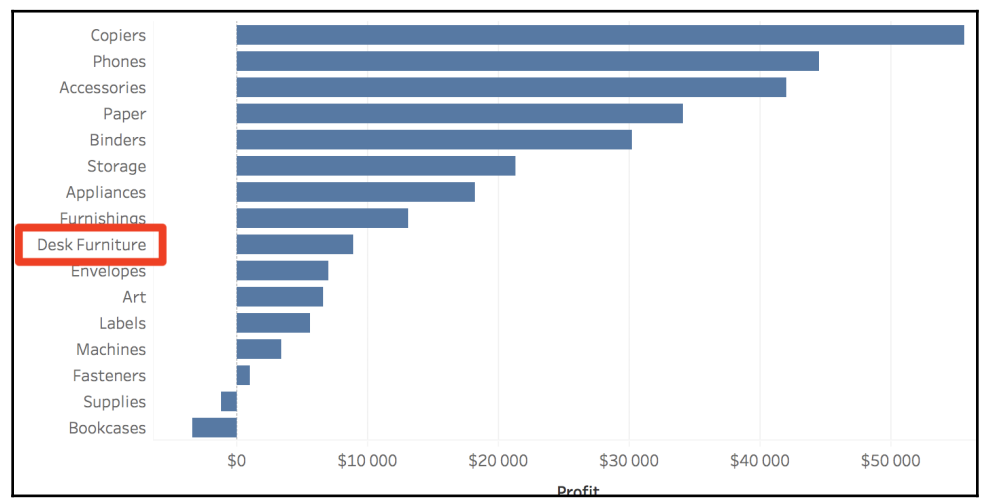

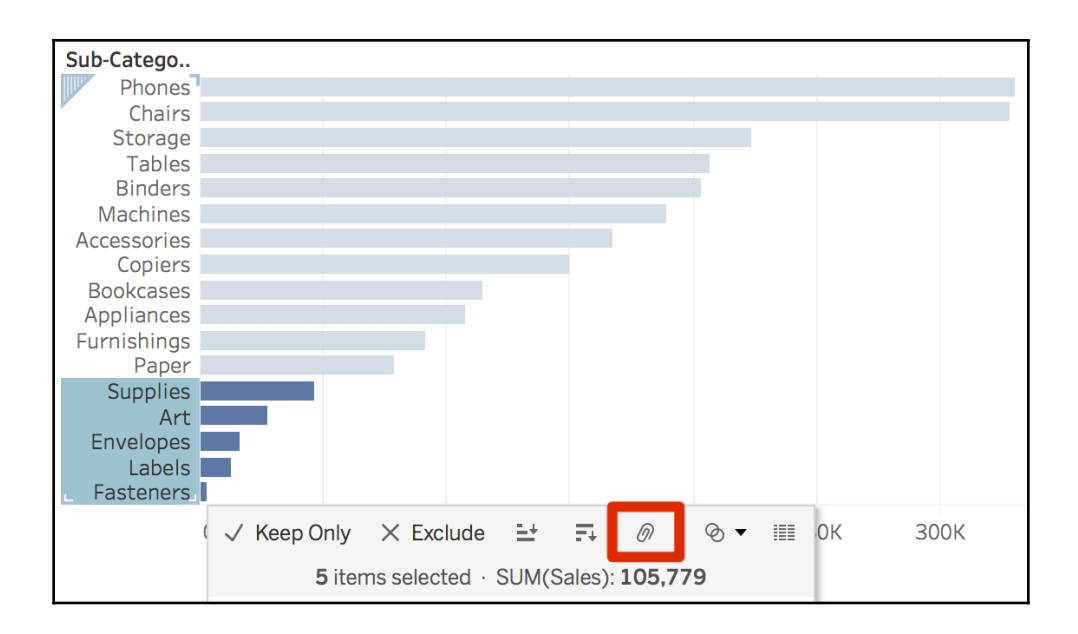

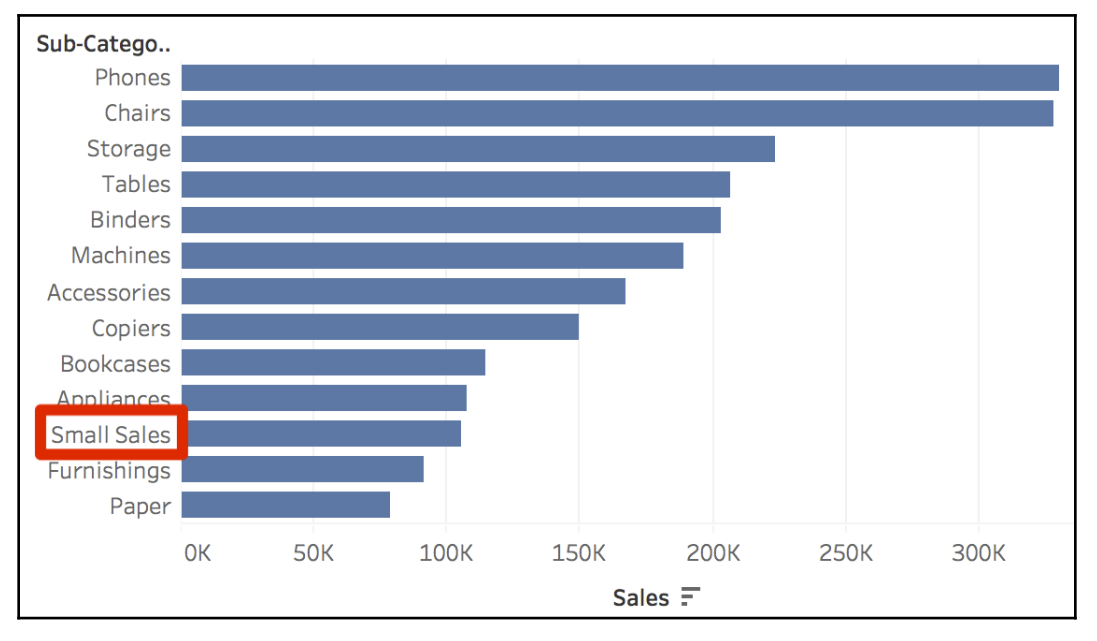

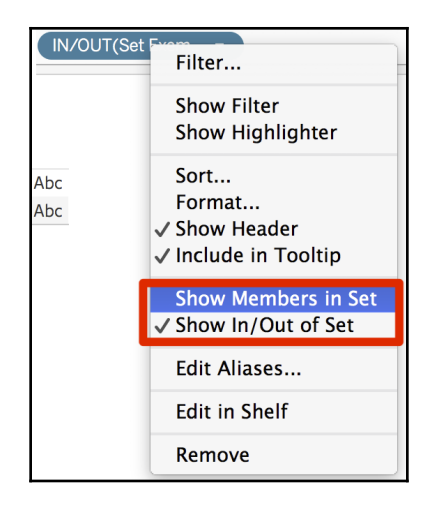

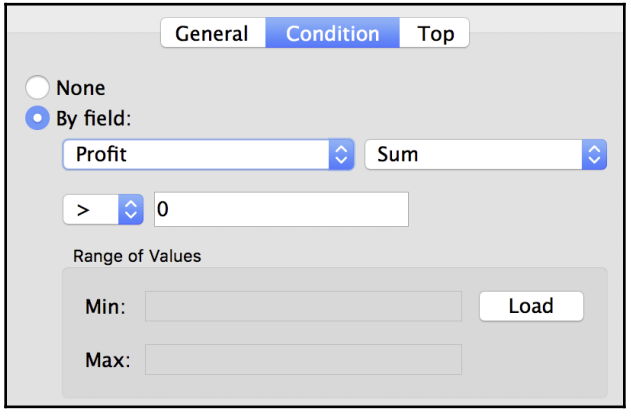

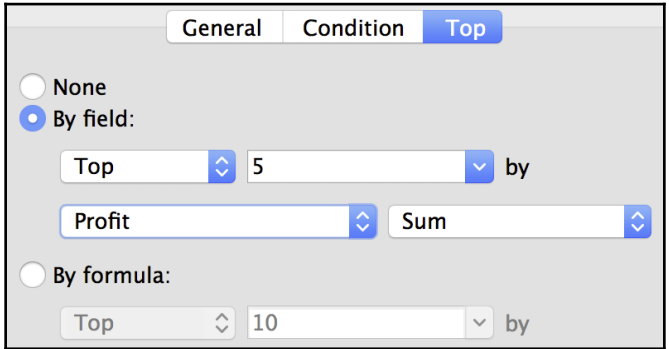

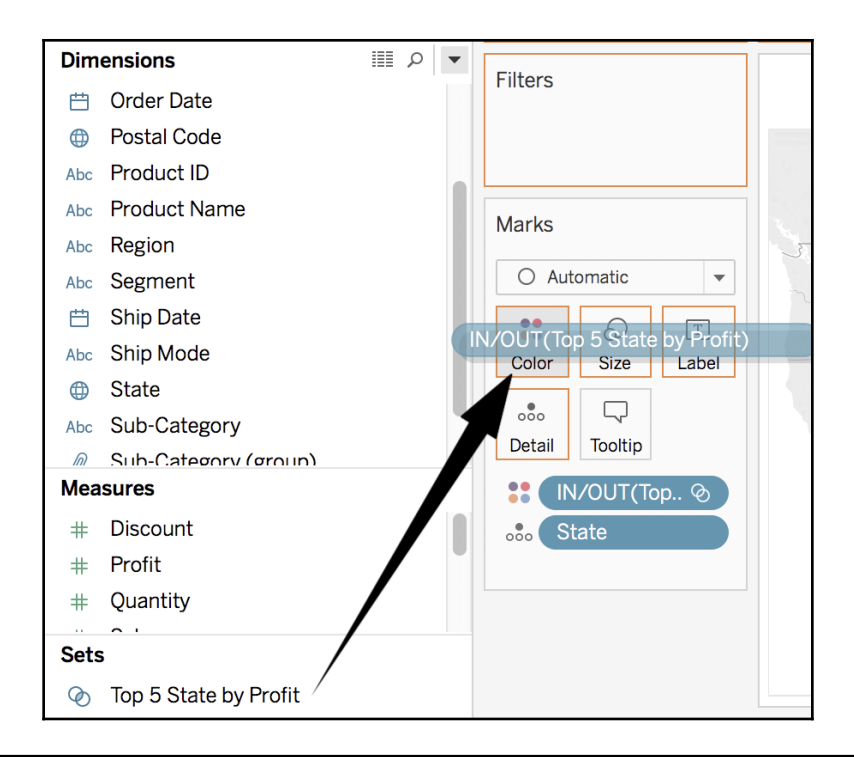

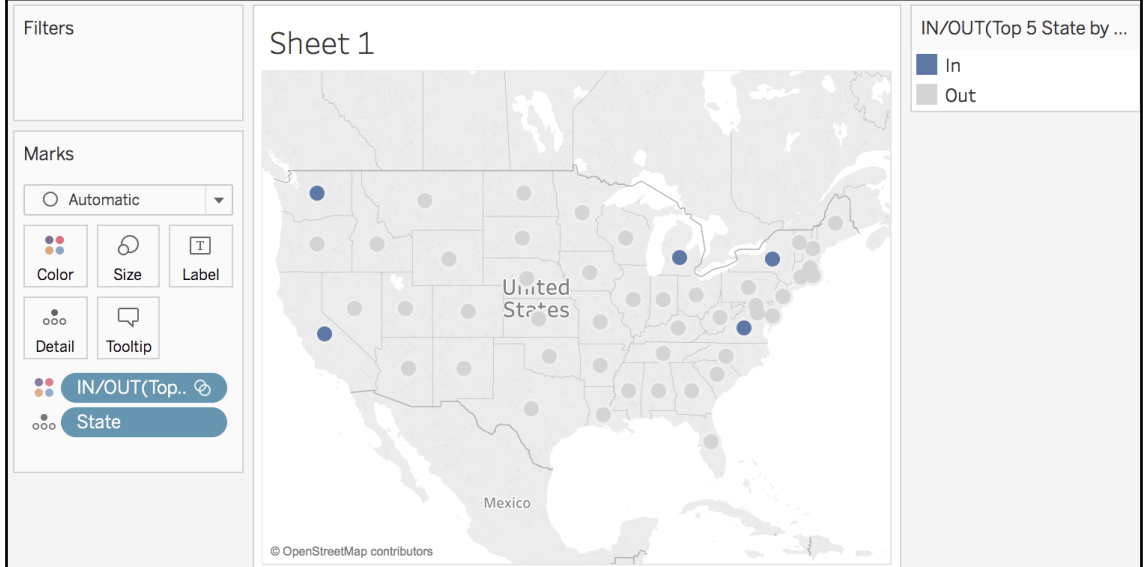

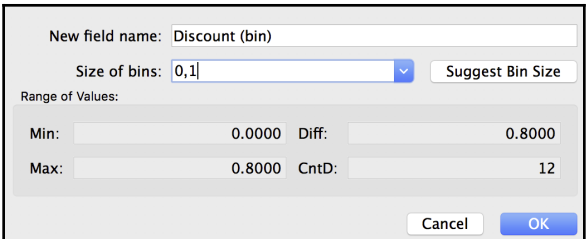

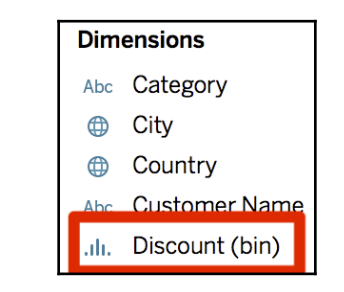

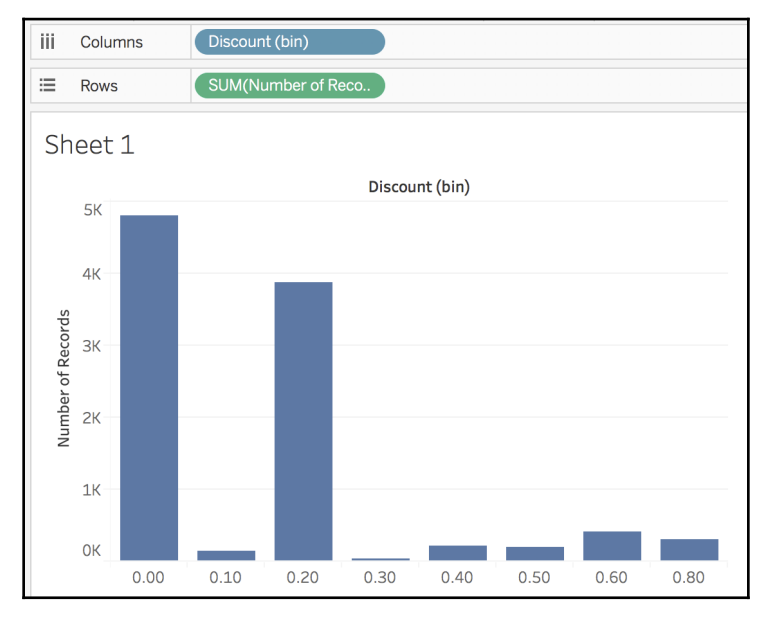

## **Chapter 6: Design Insightful Visualizations - Part 1**

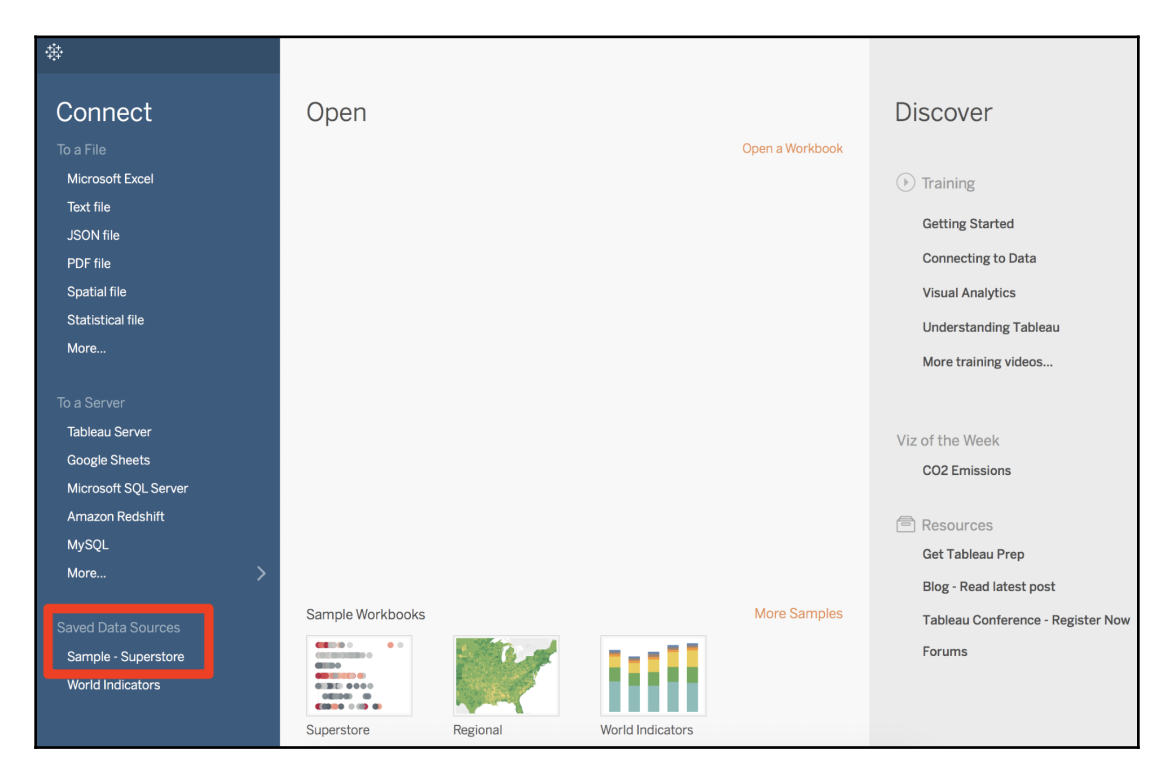

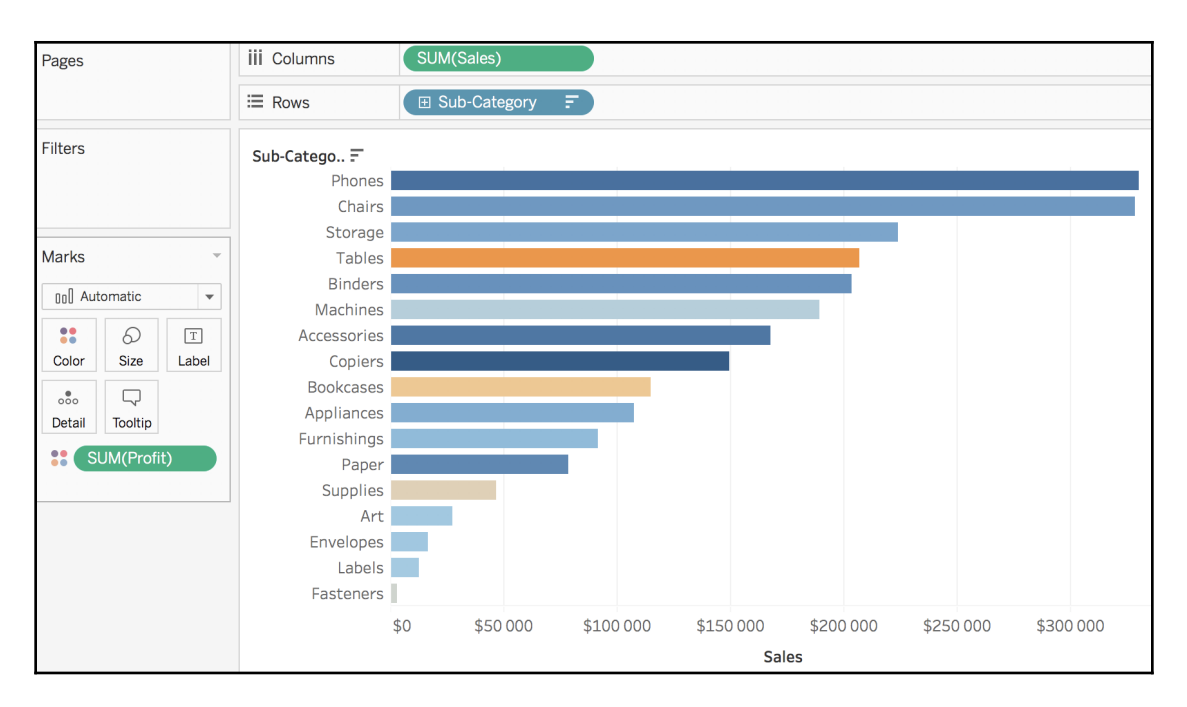

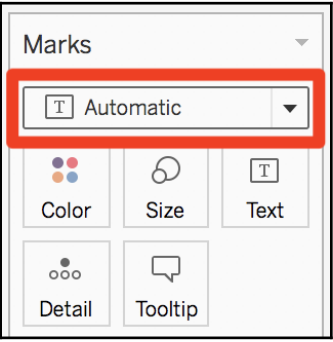

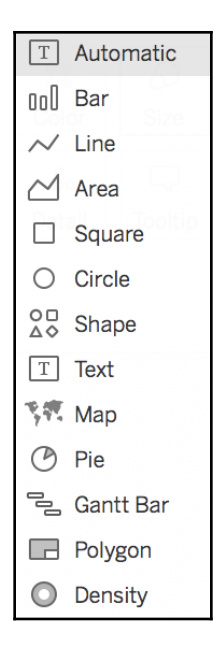

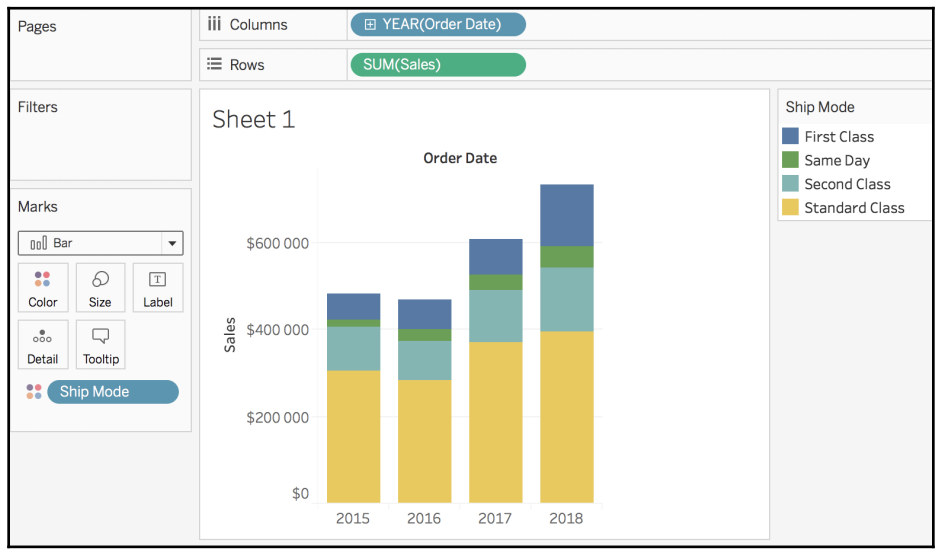
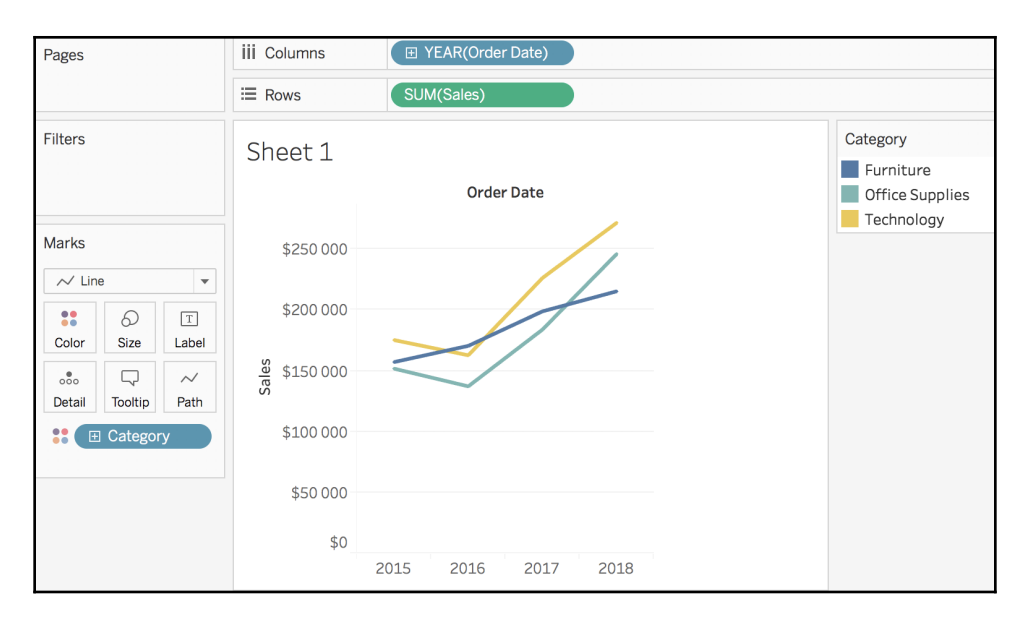

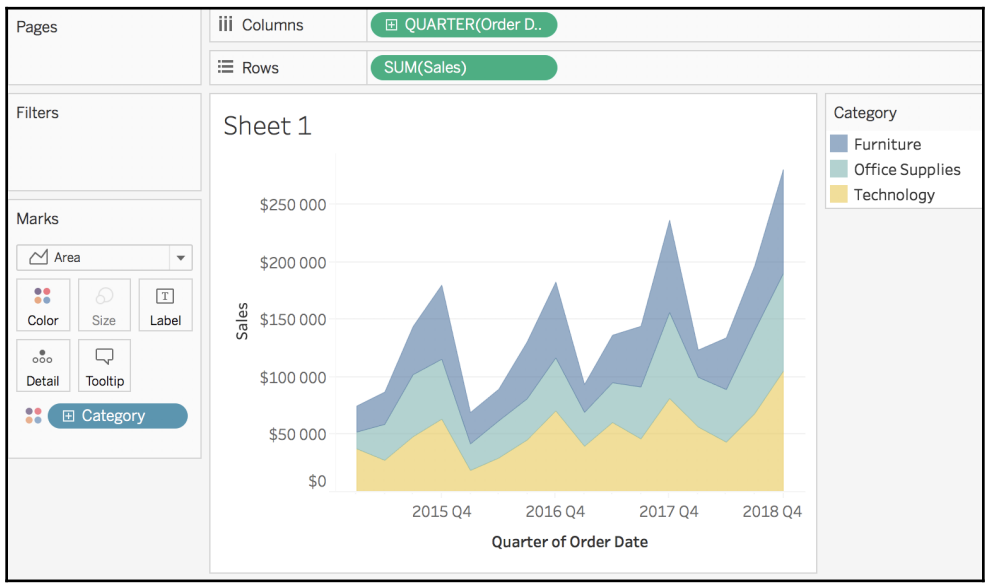

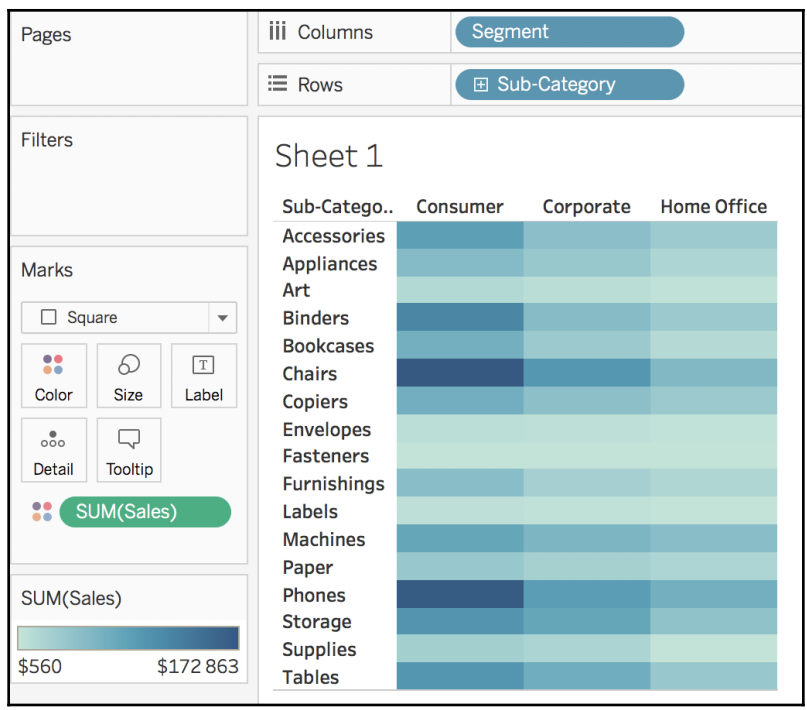

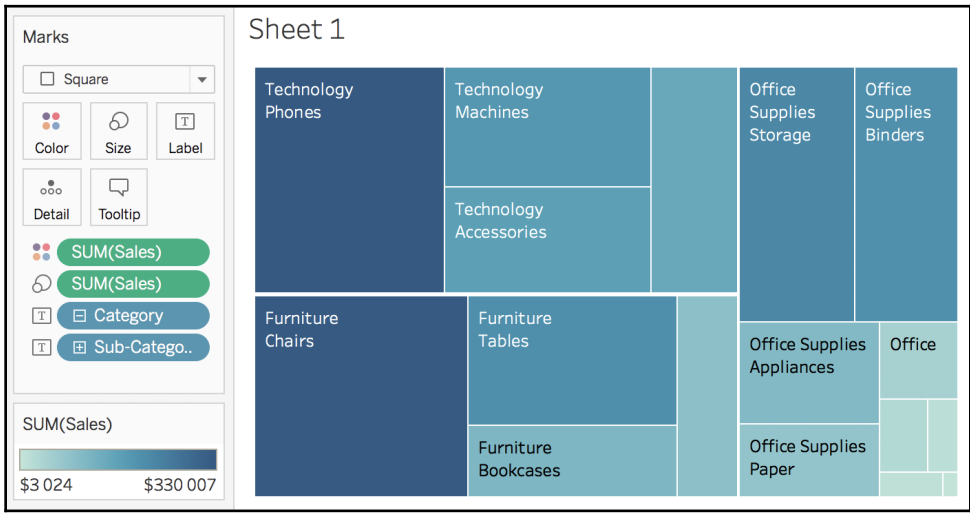

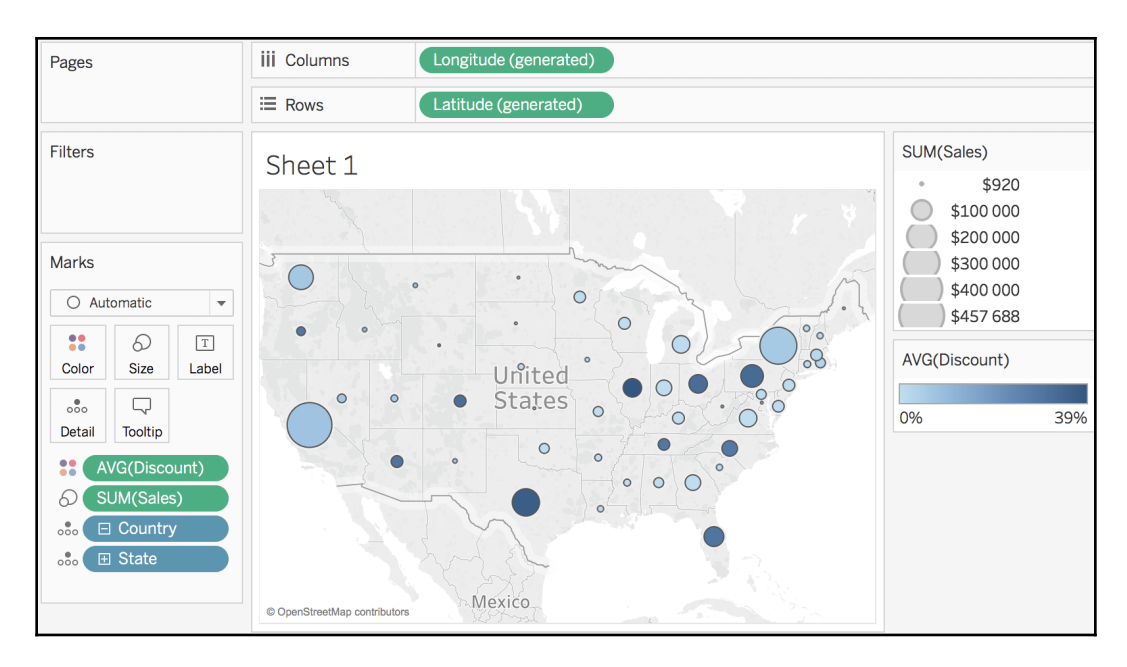

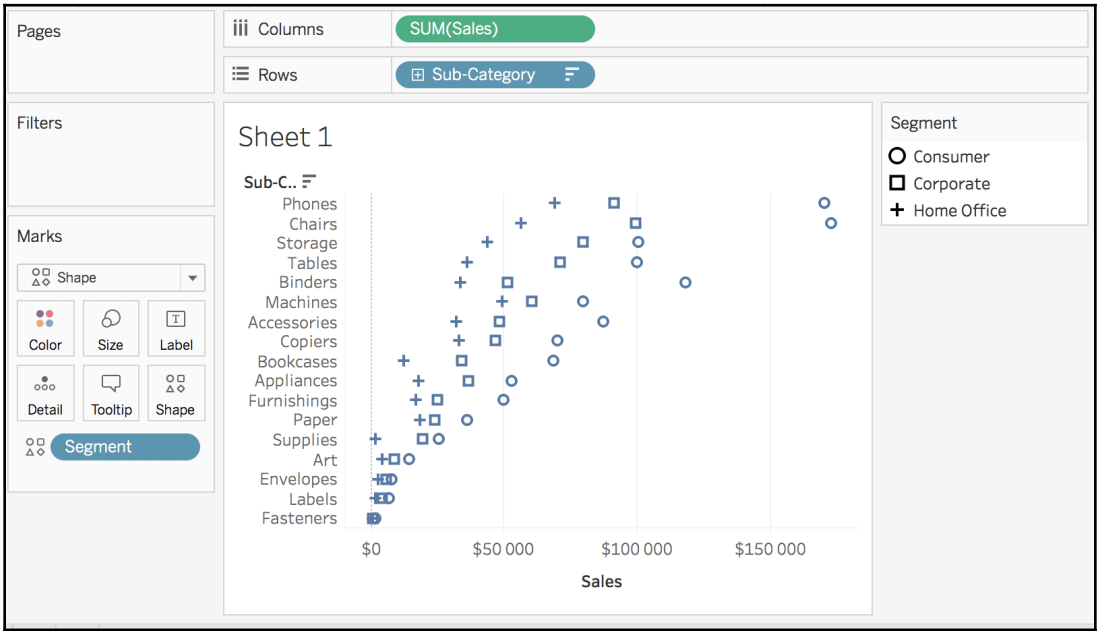

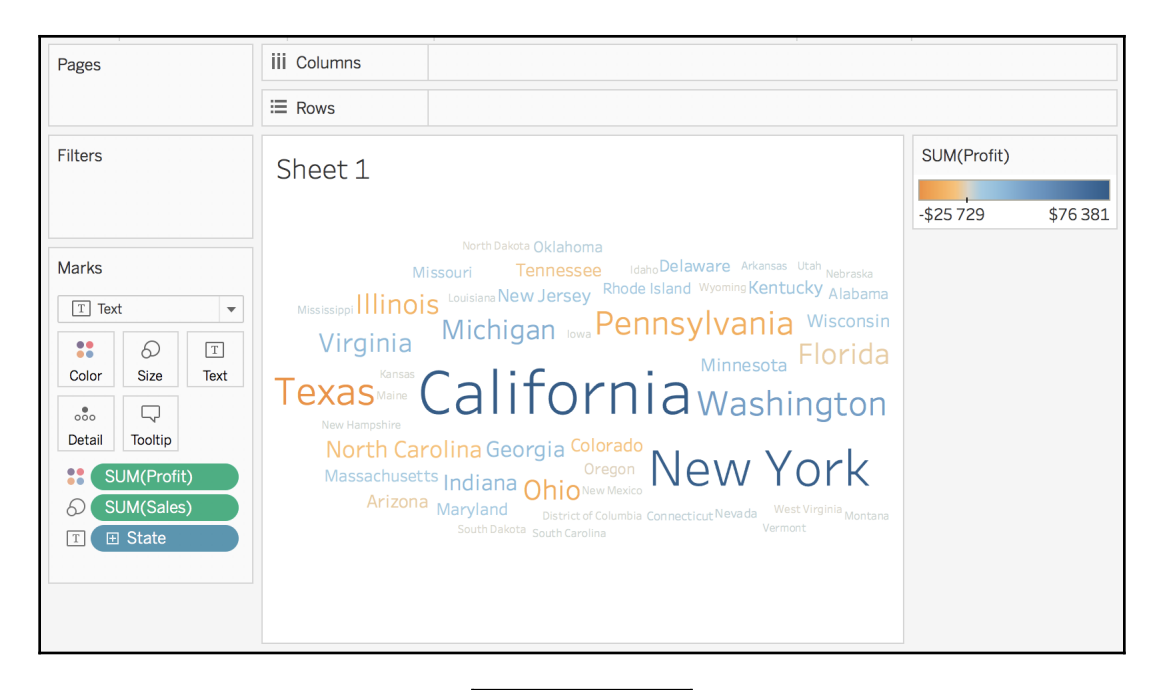

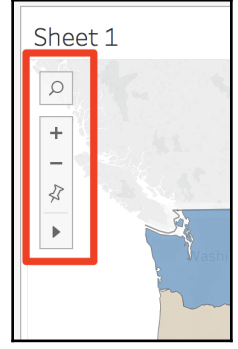

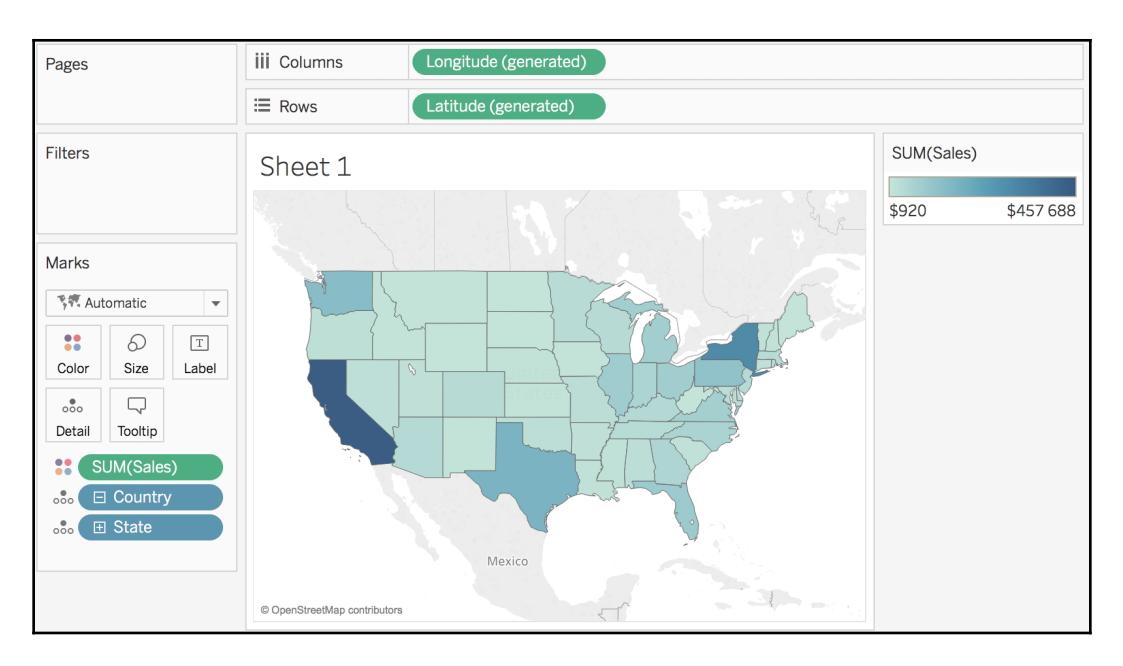

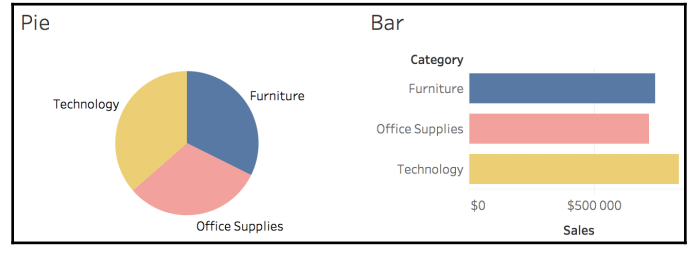

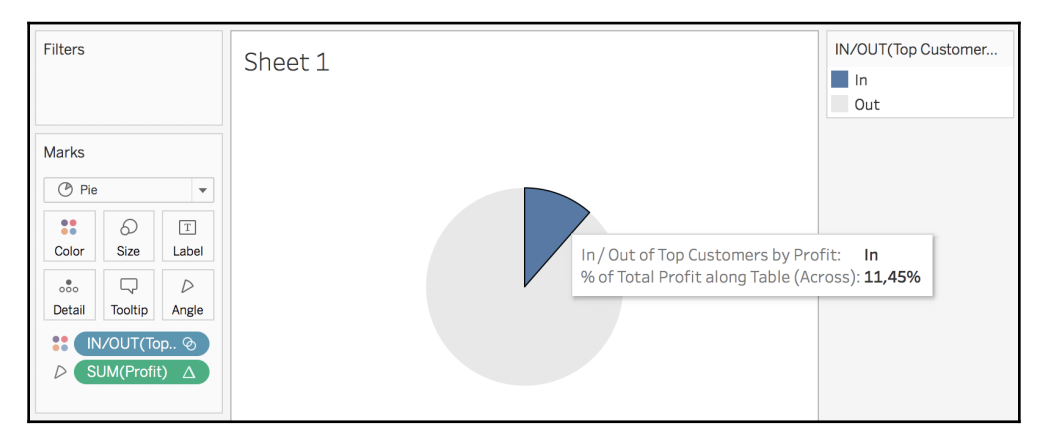

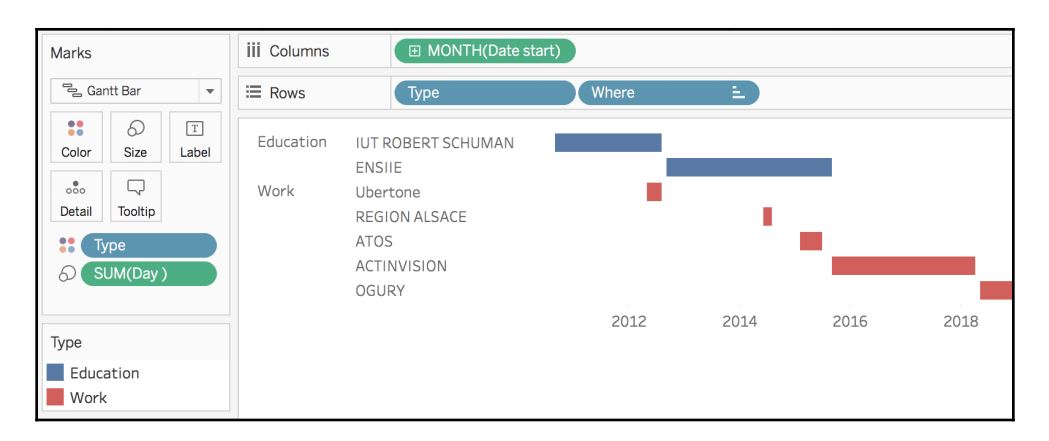

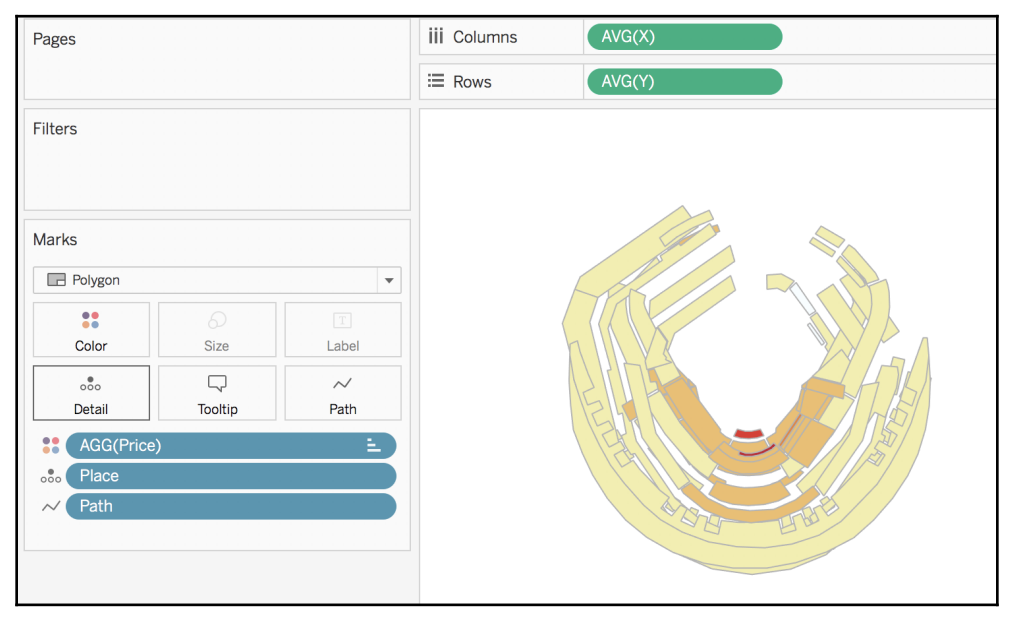

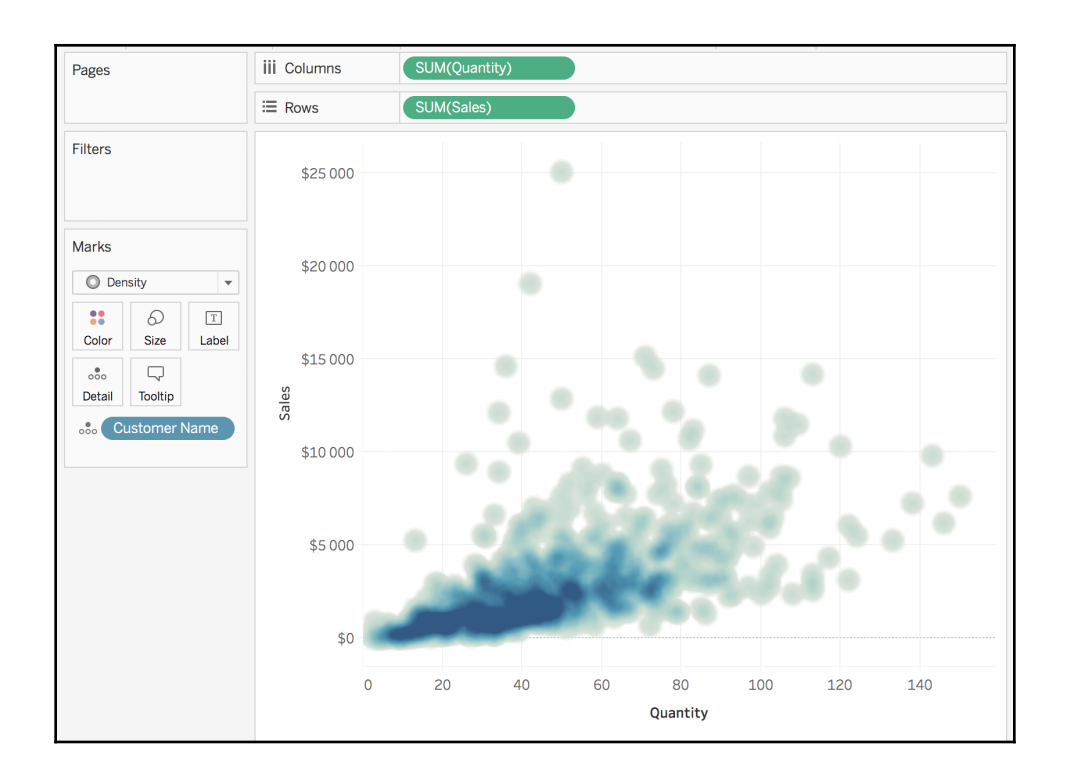

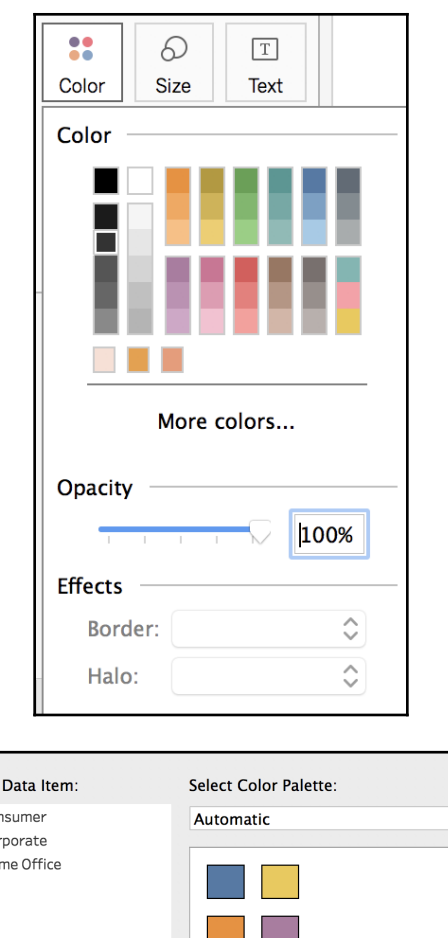

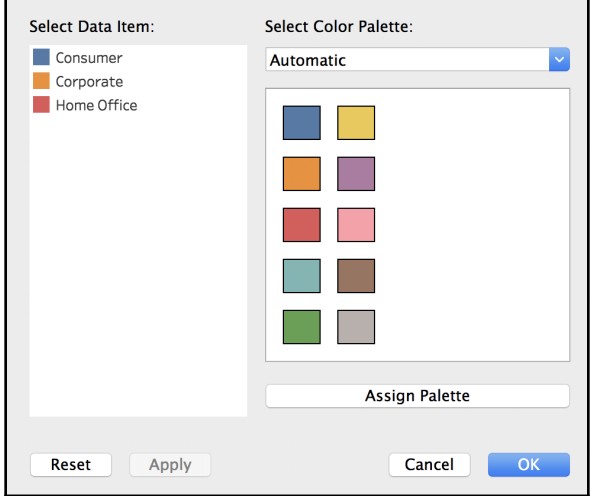

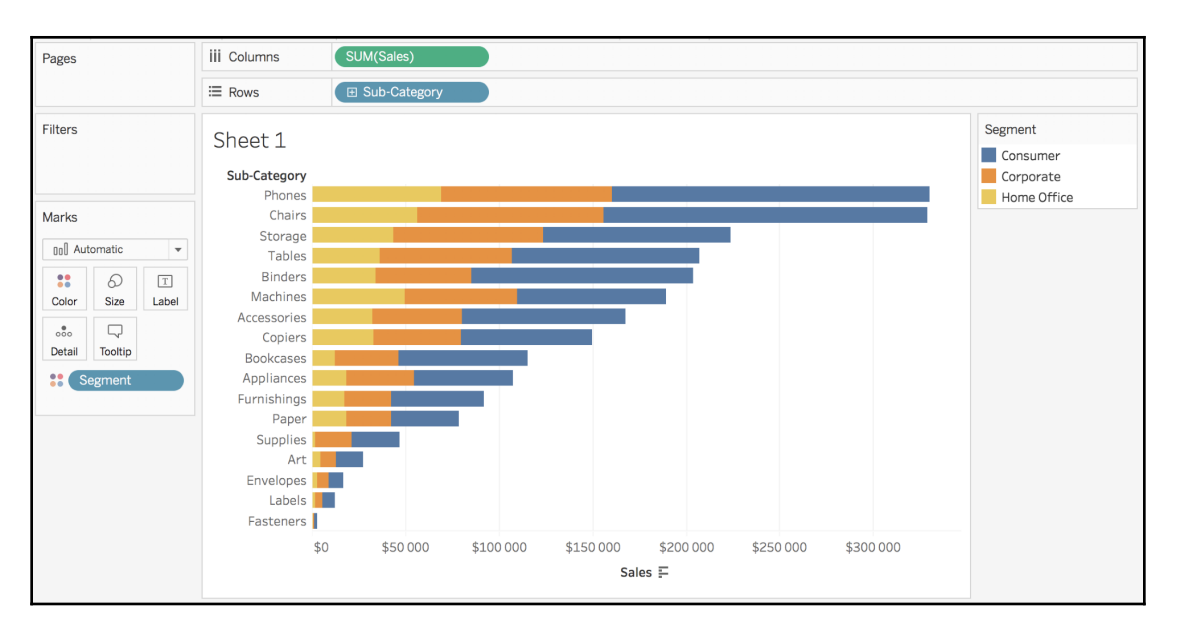

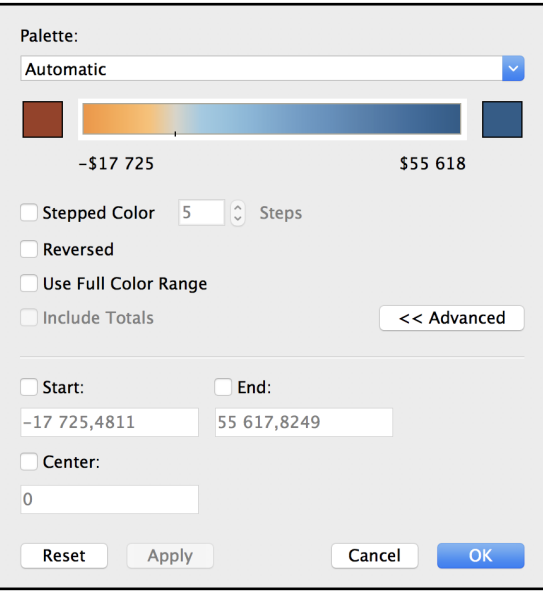

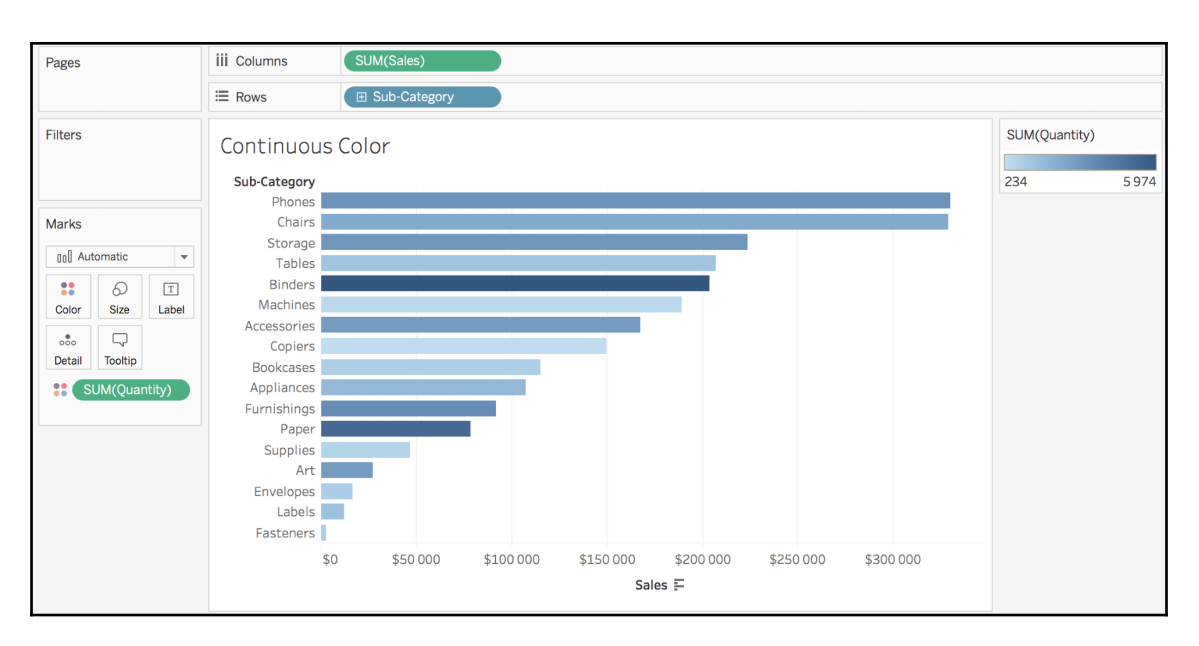

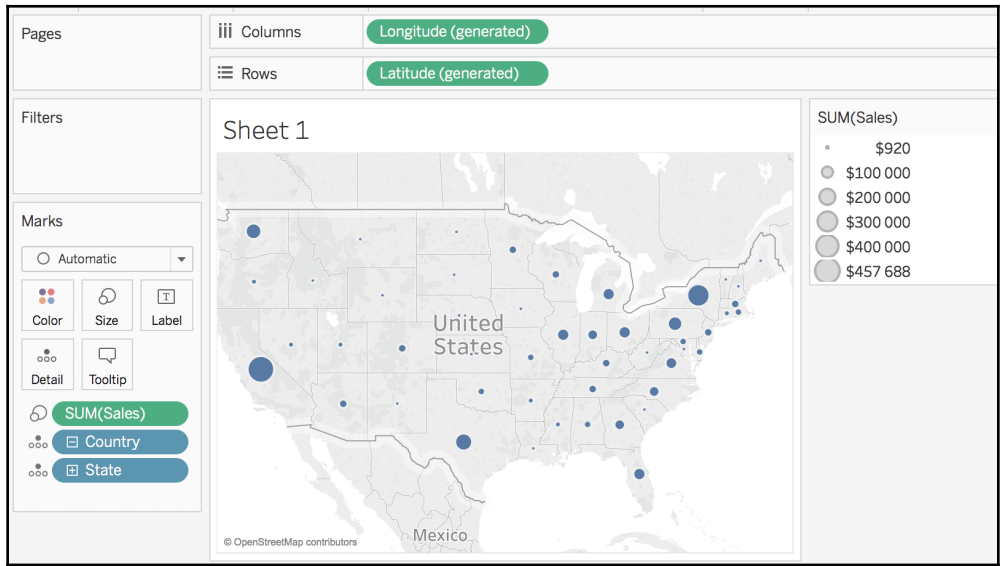

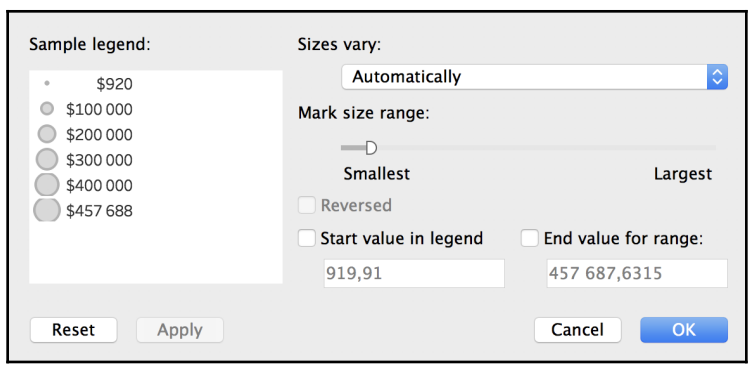

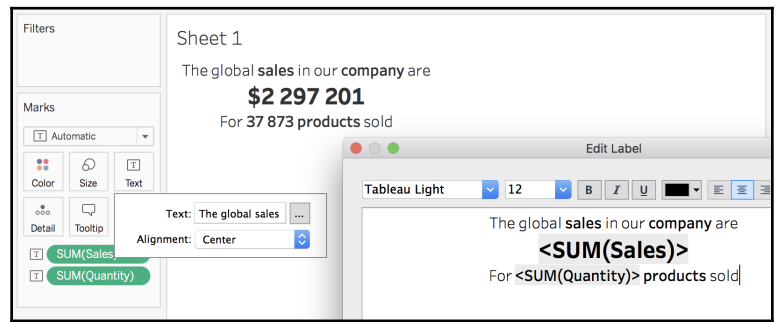

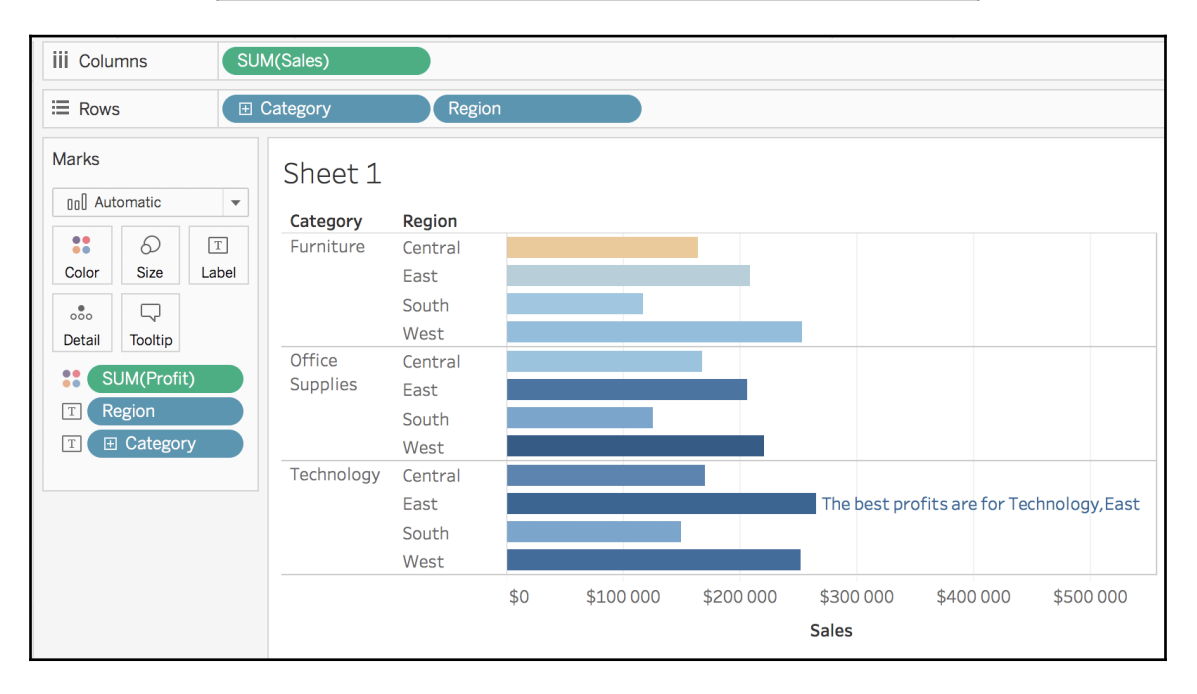

**[ 83 ]**

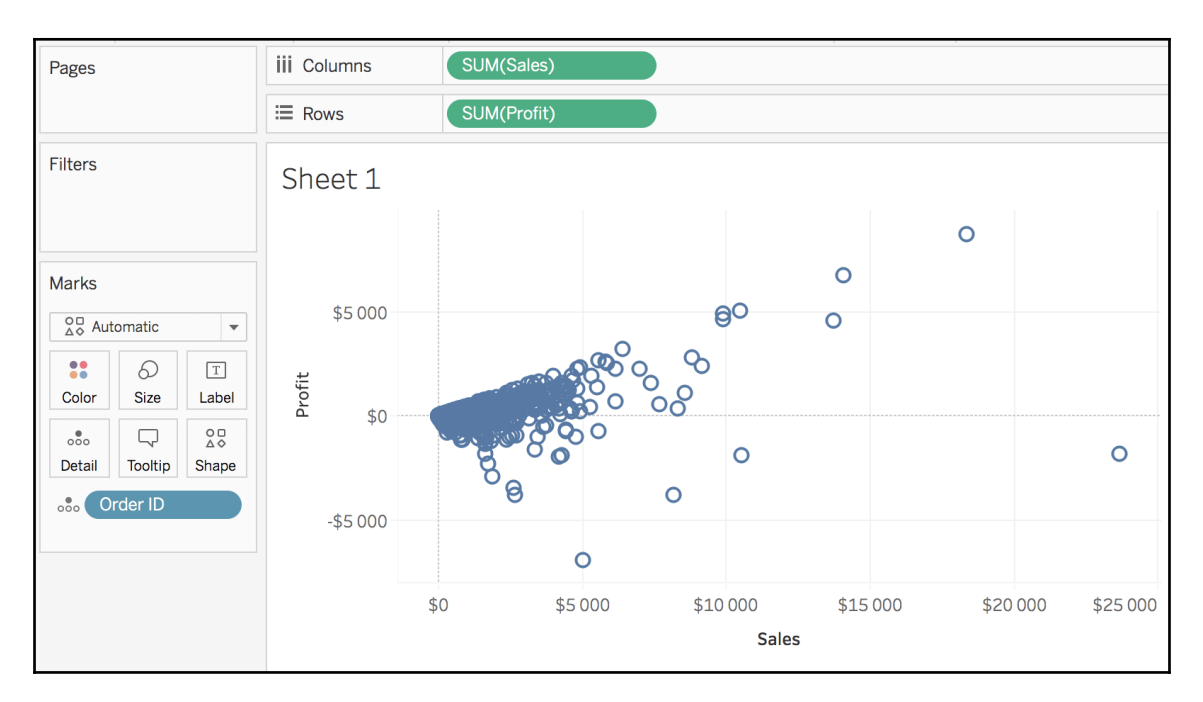

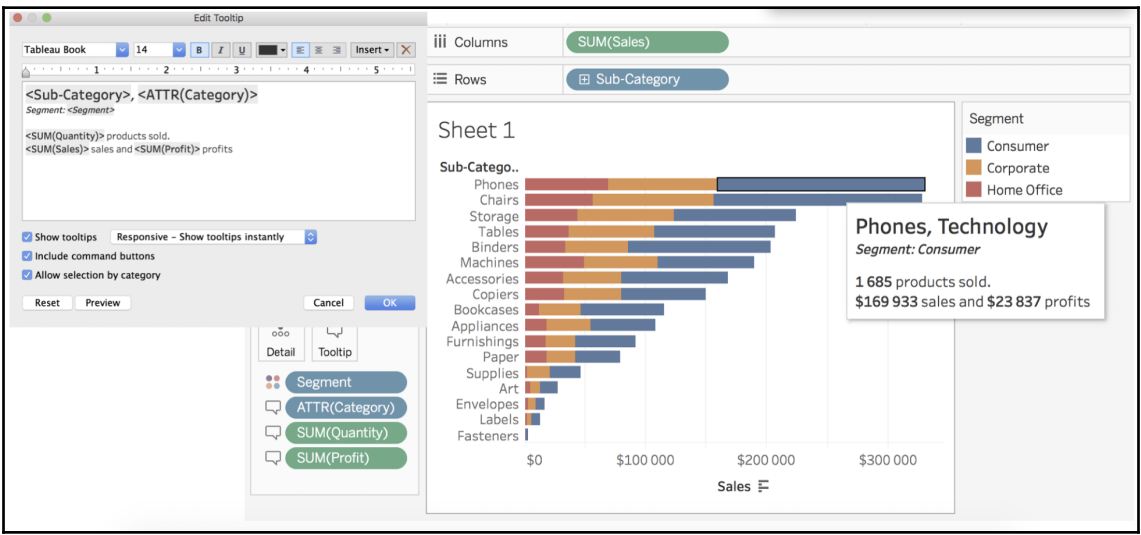

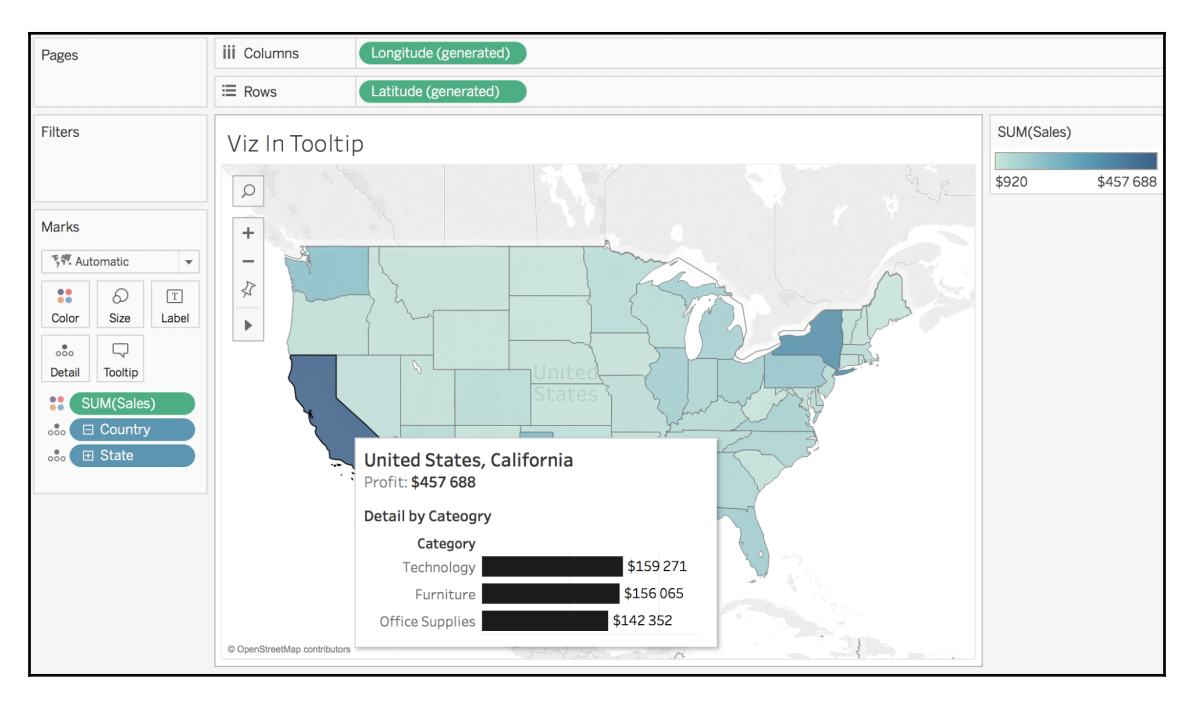

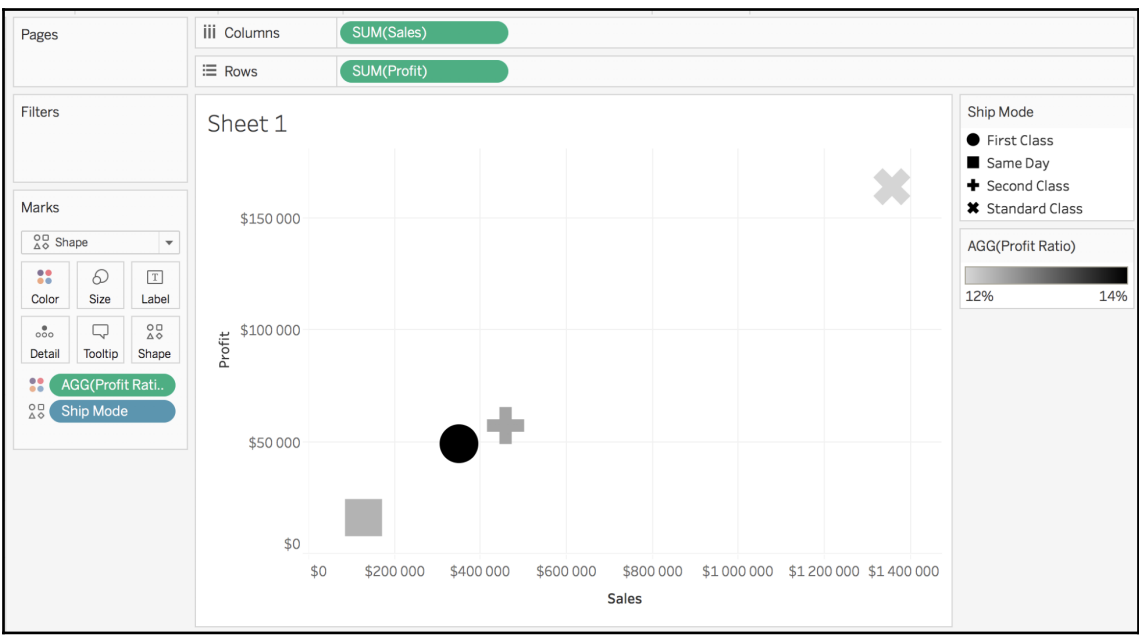

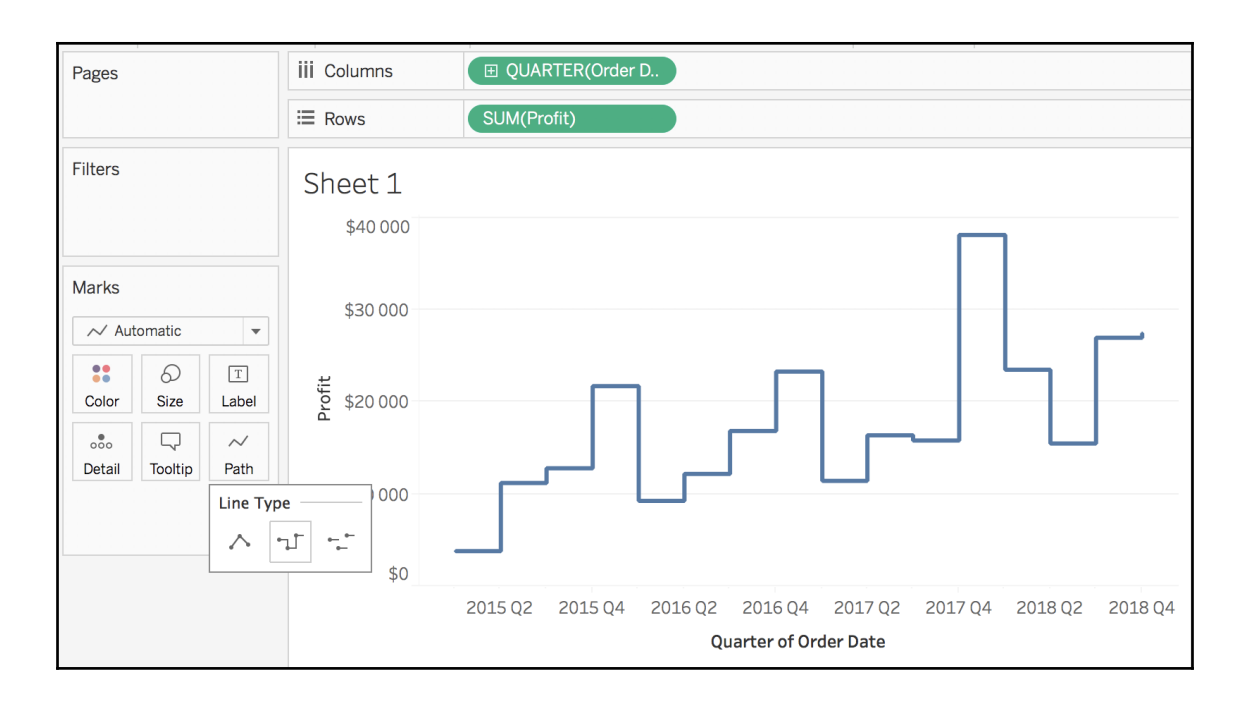

## **Chapter 7: Design Insightful Visualizations - Part 2**

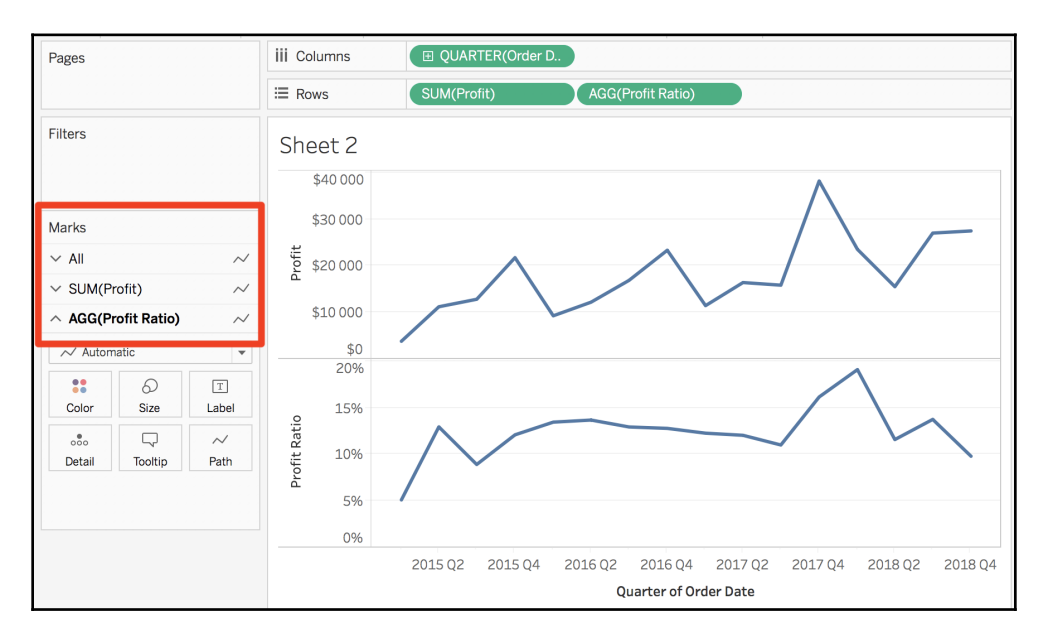

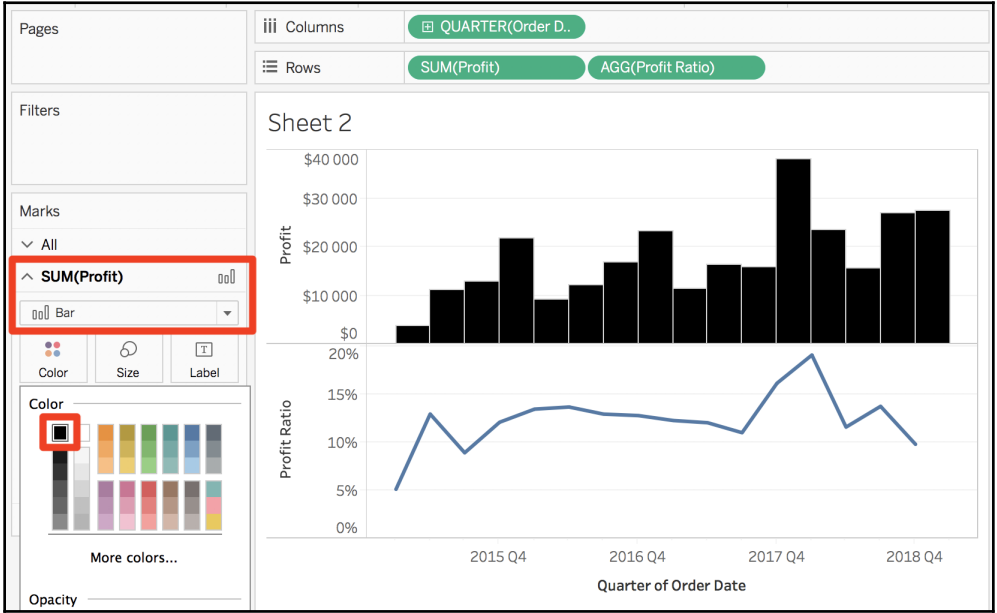

**[ 87 ]**

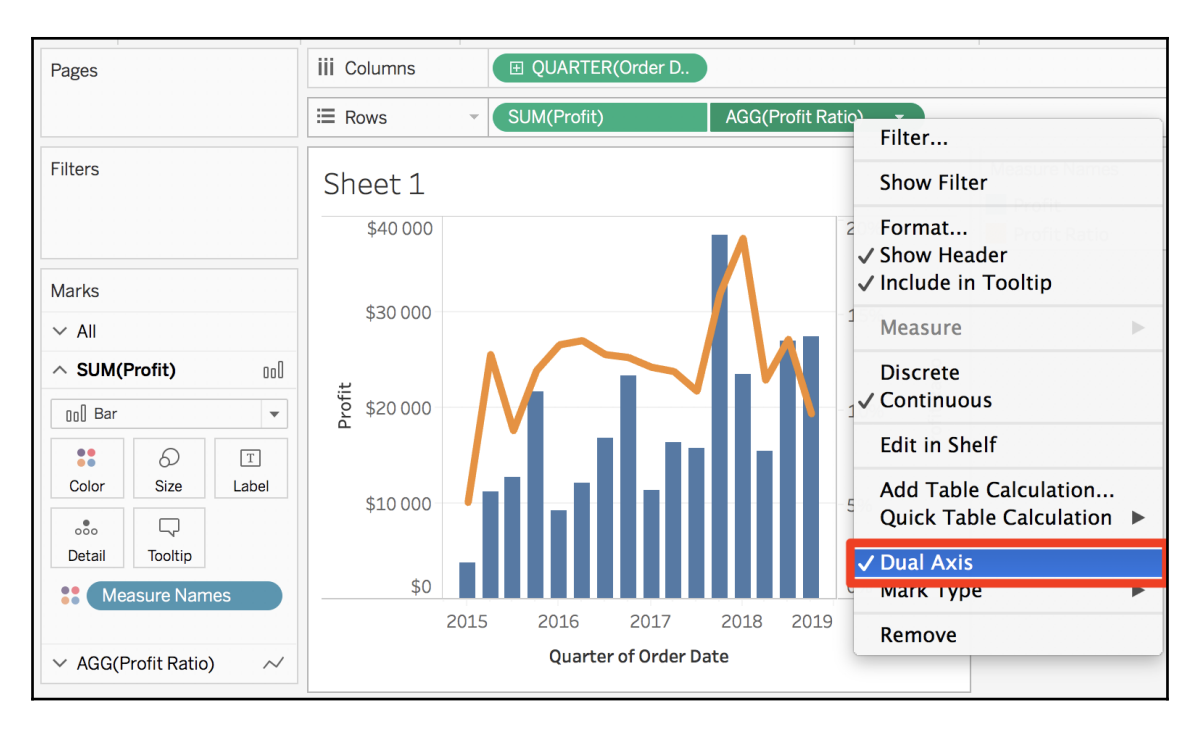

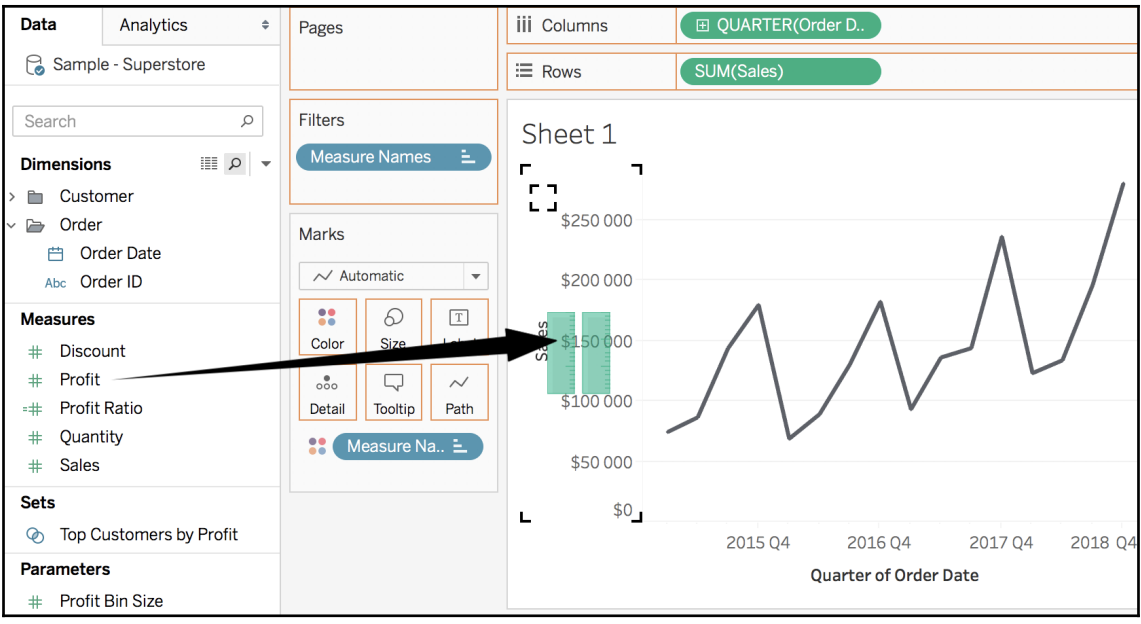

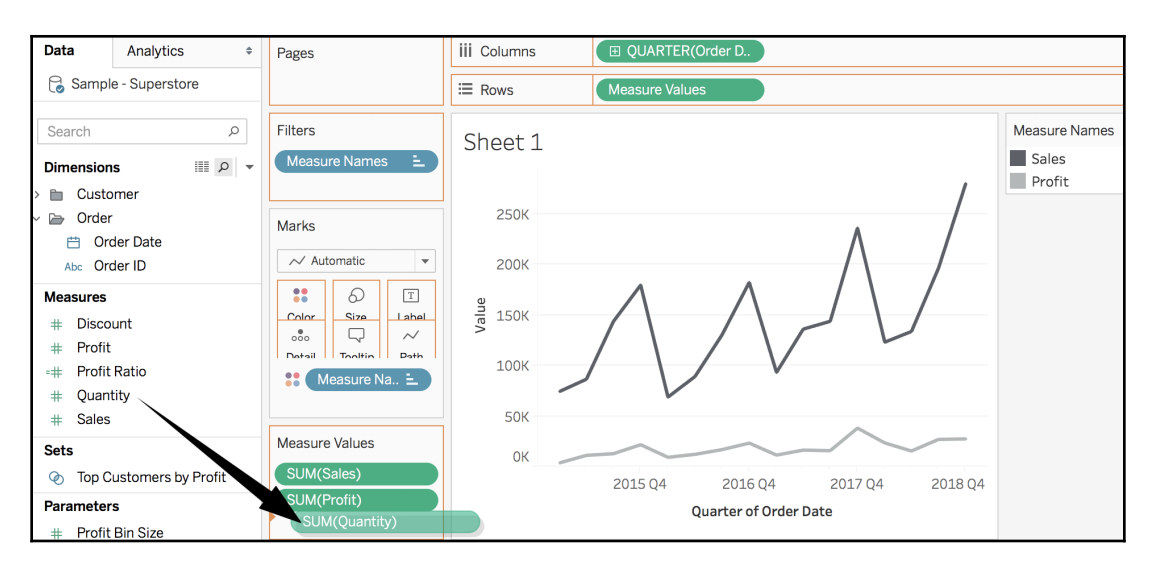

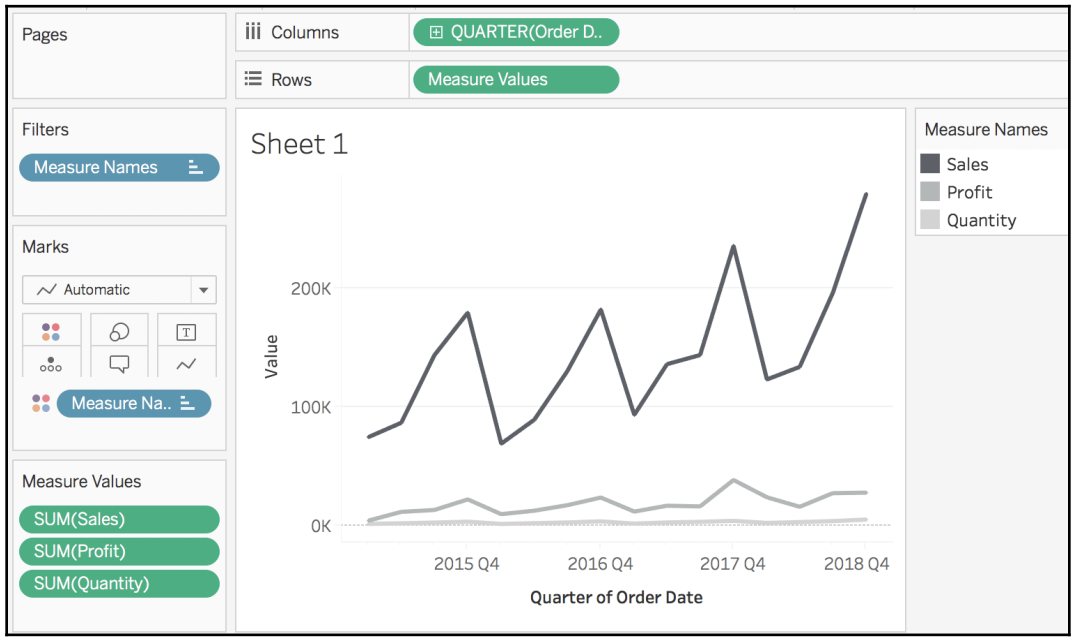

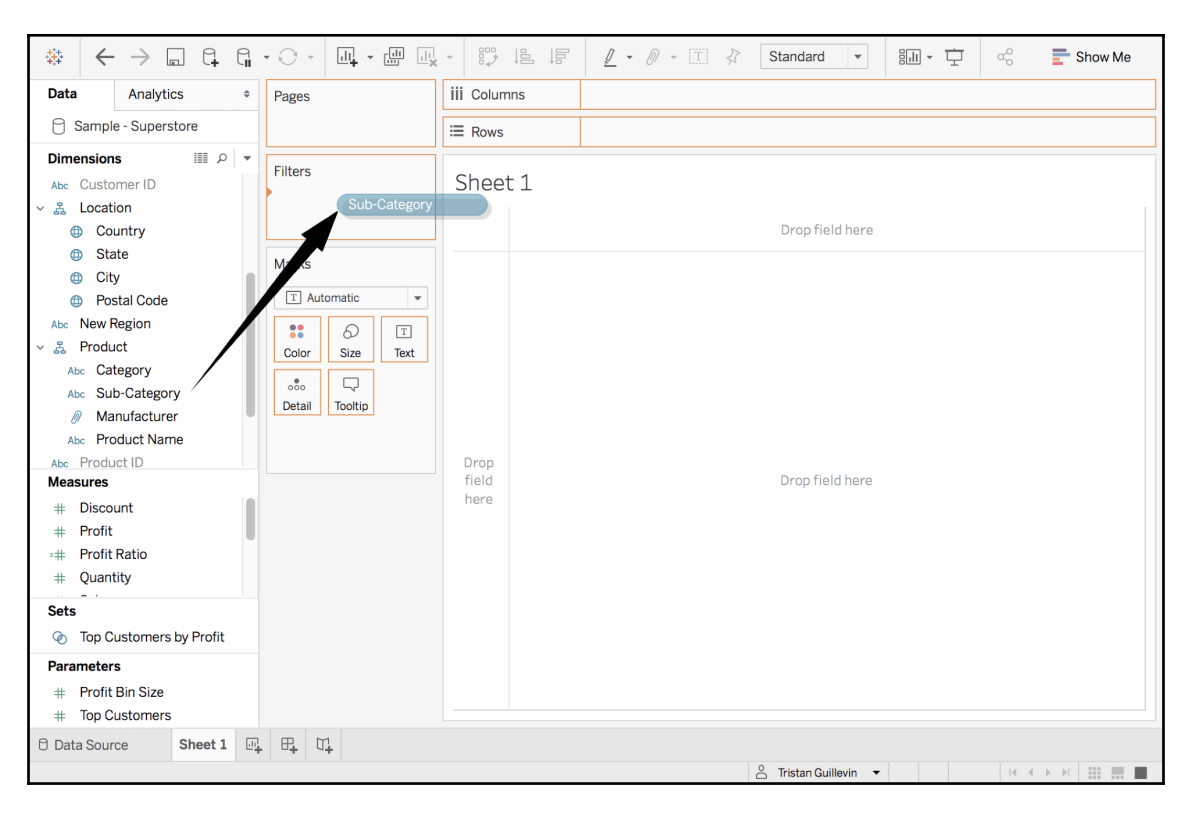

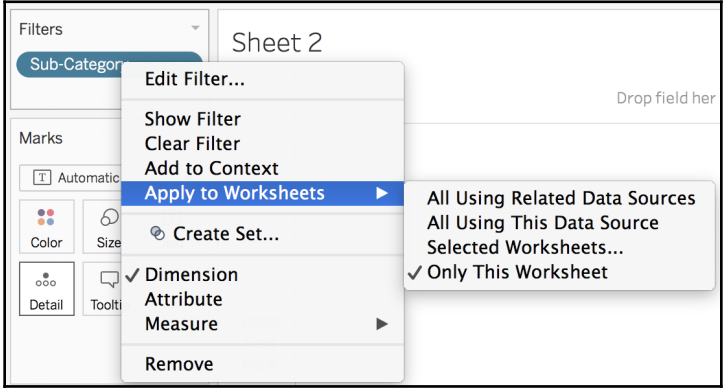

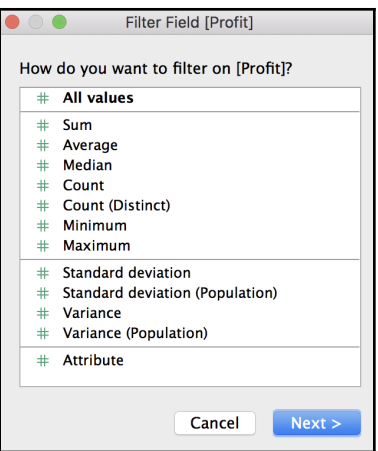

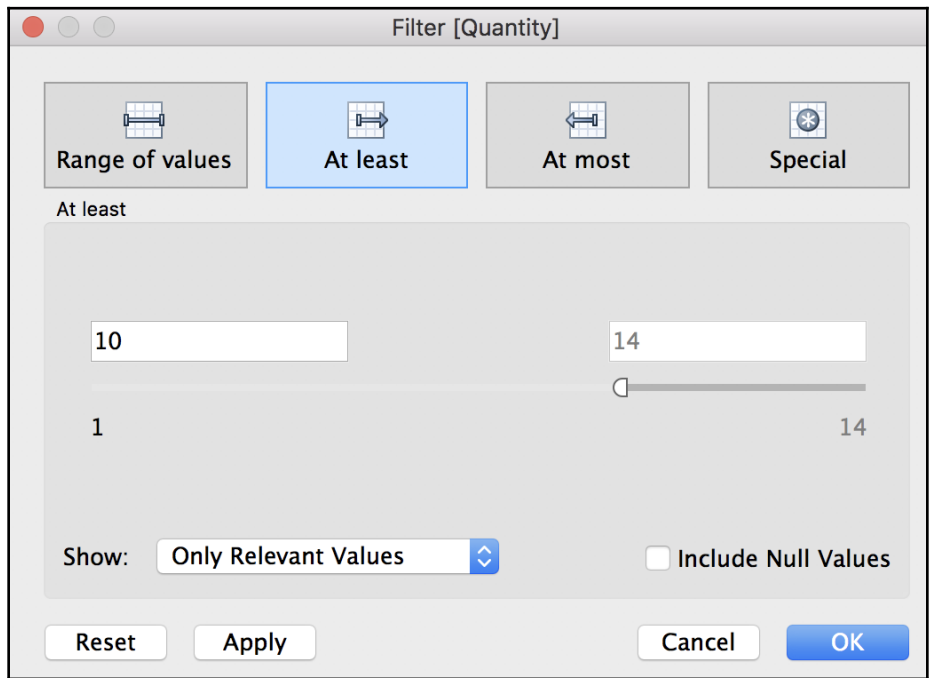

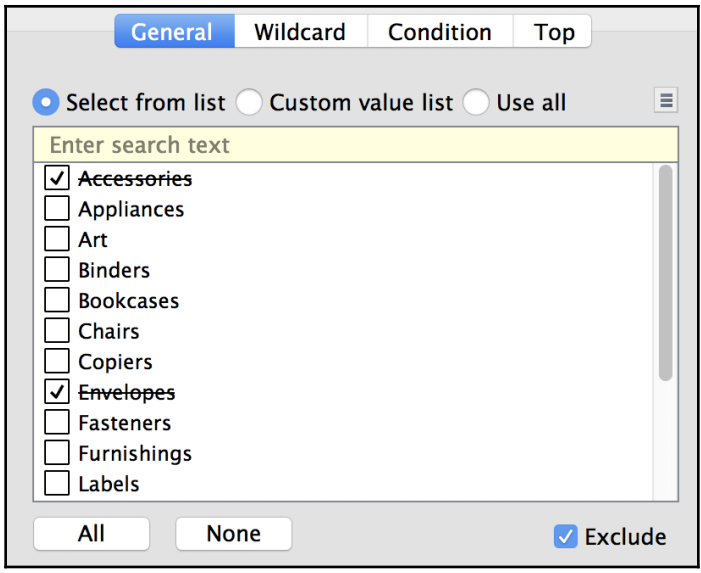

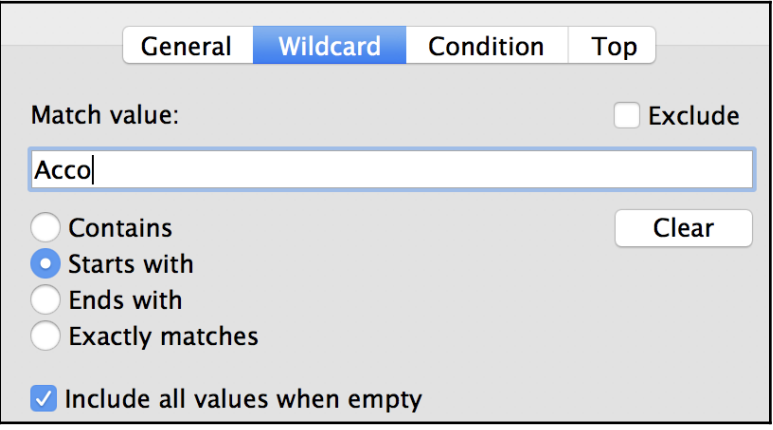

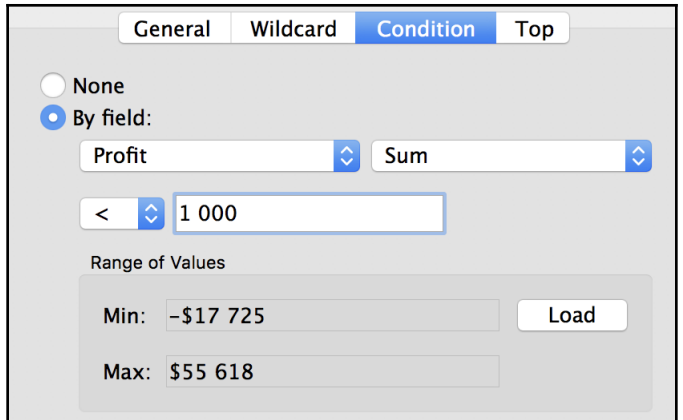

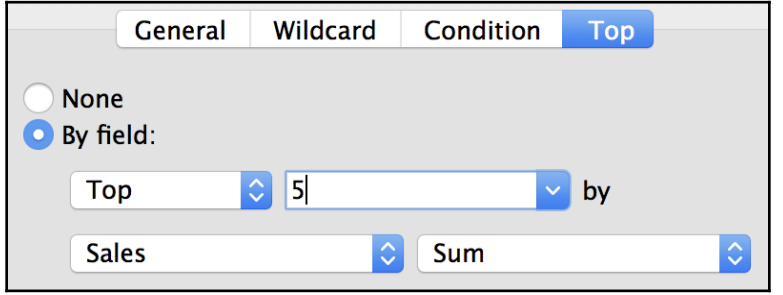

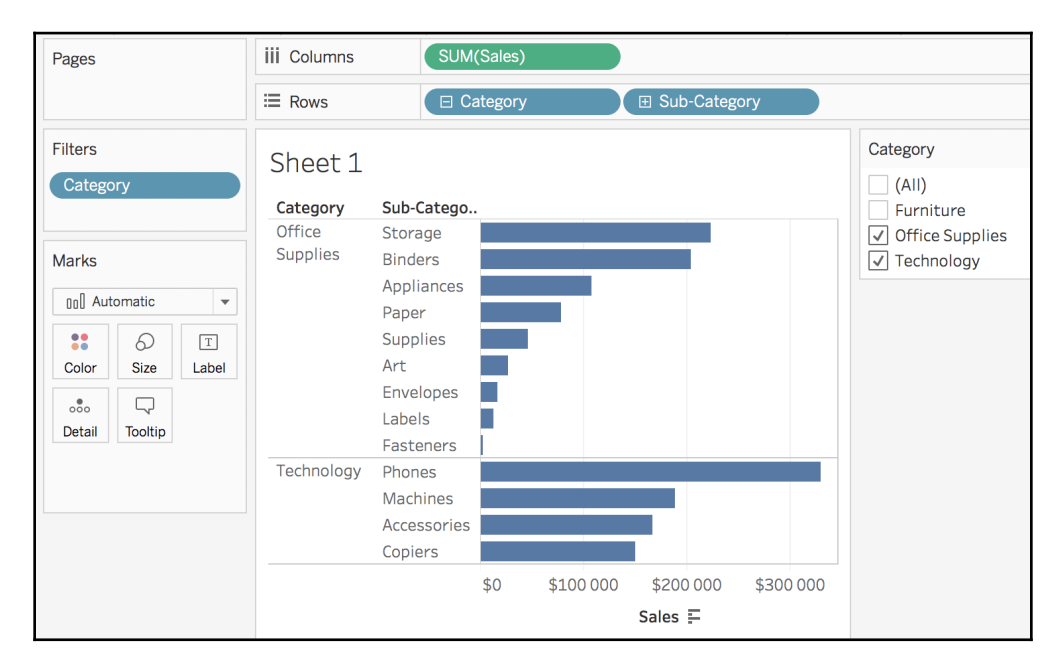

**[ 93 ]**

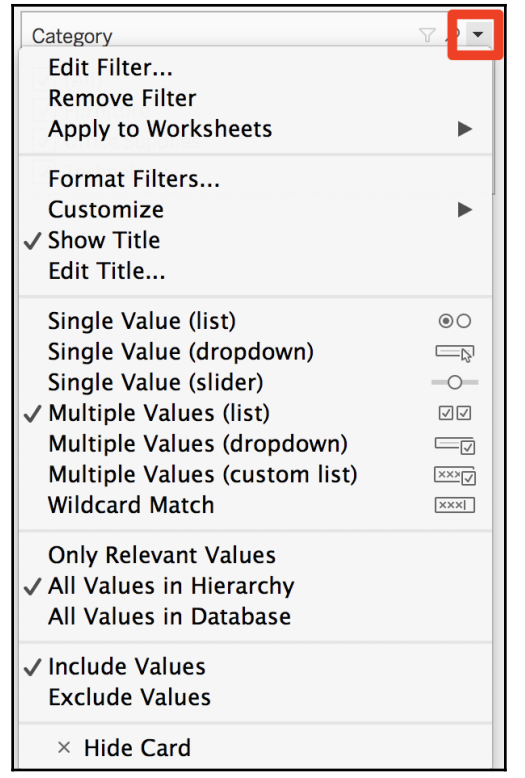

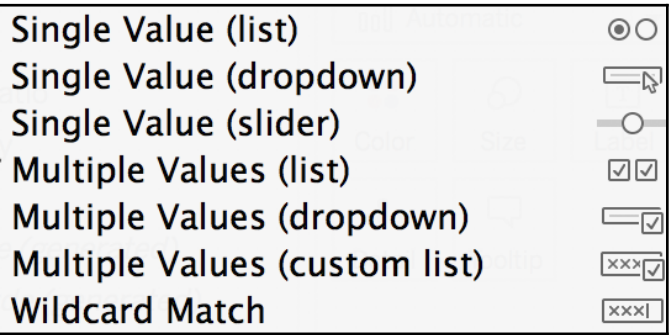

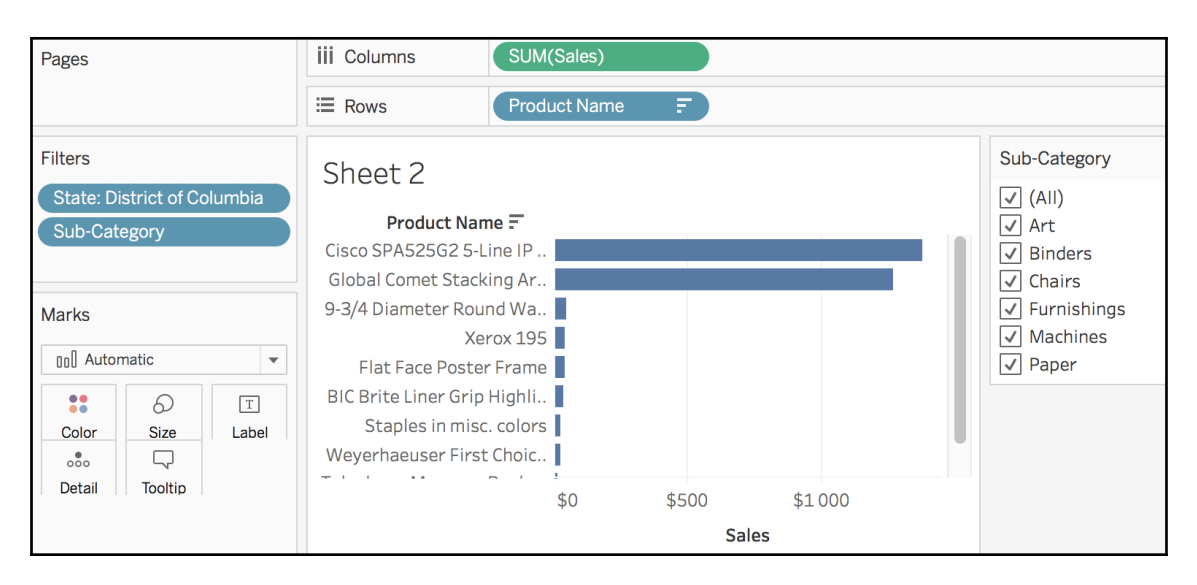

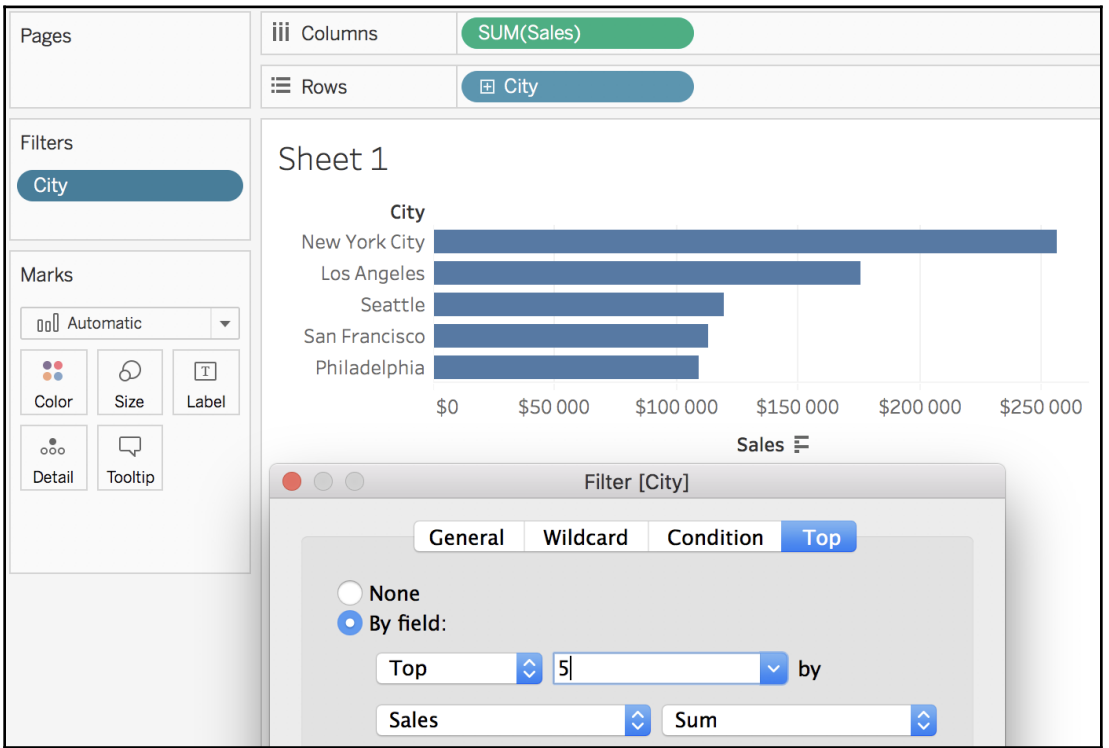

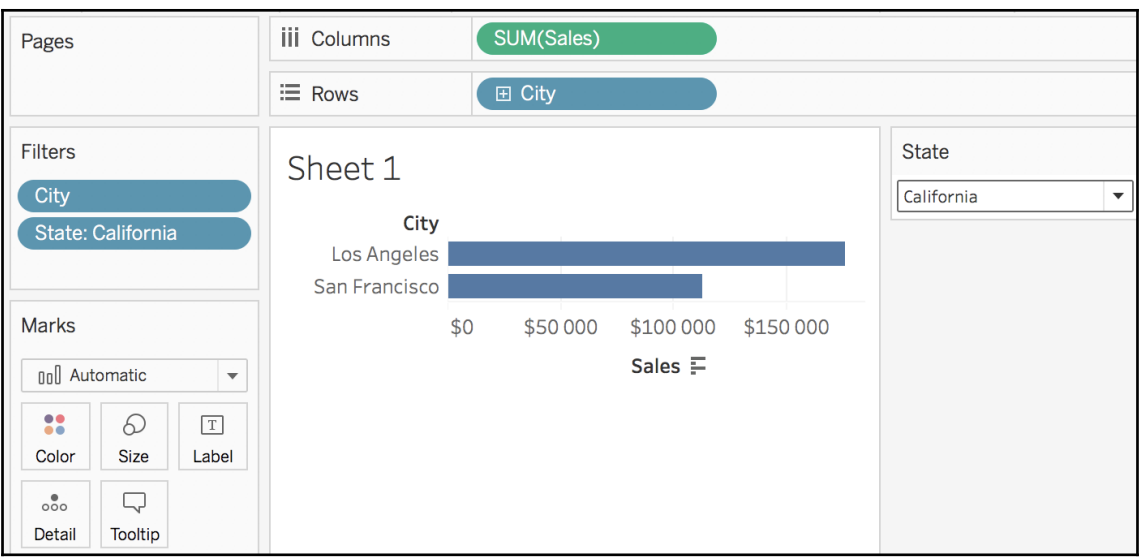

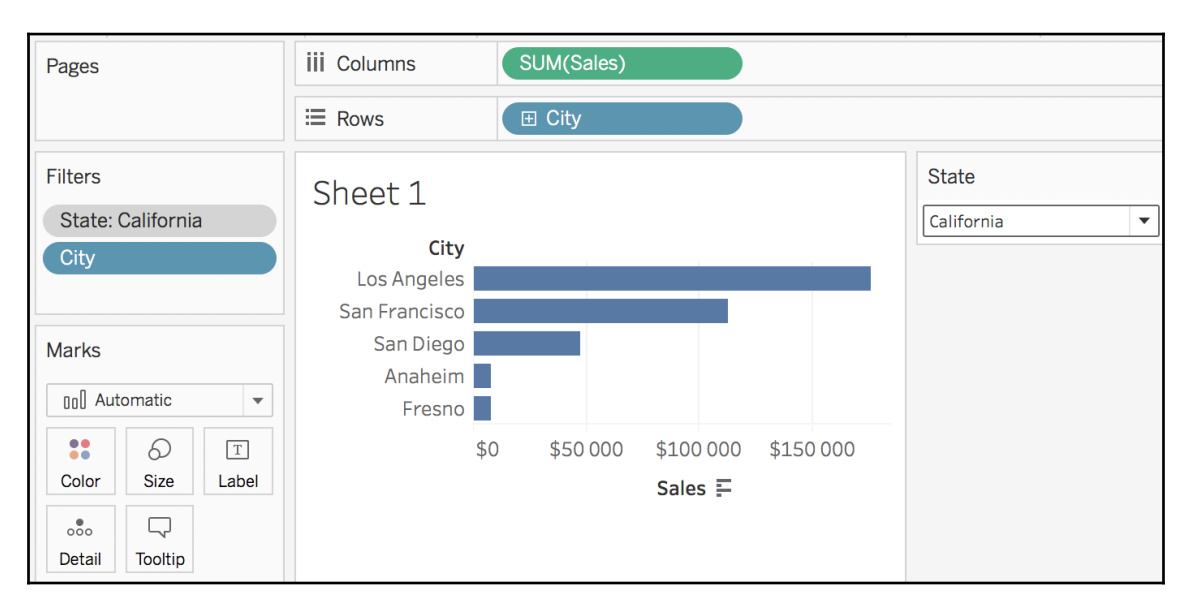

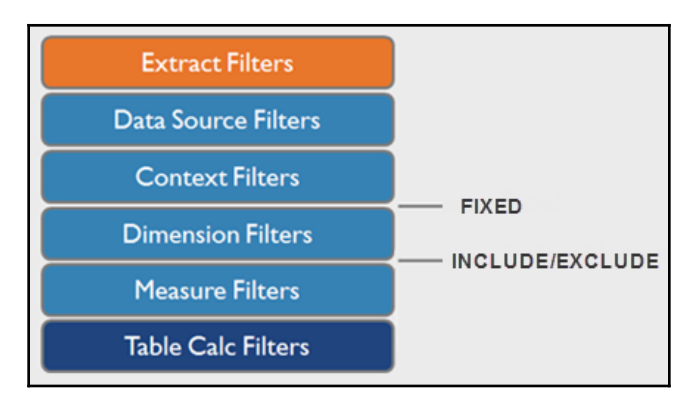

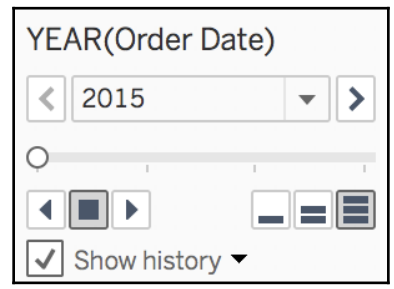

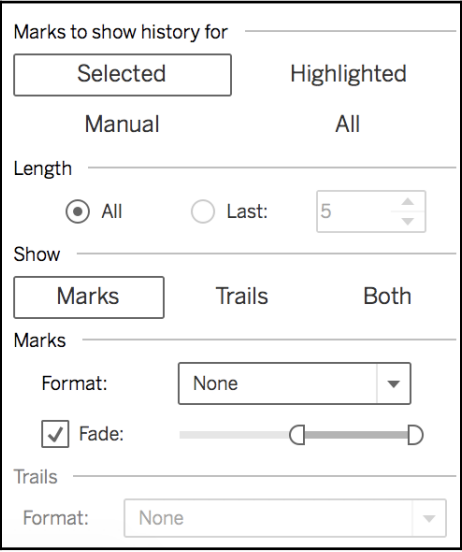

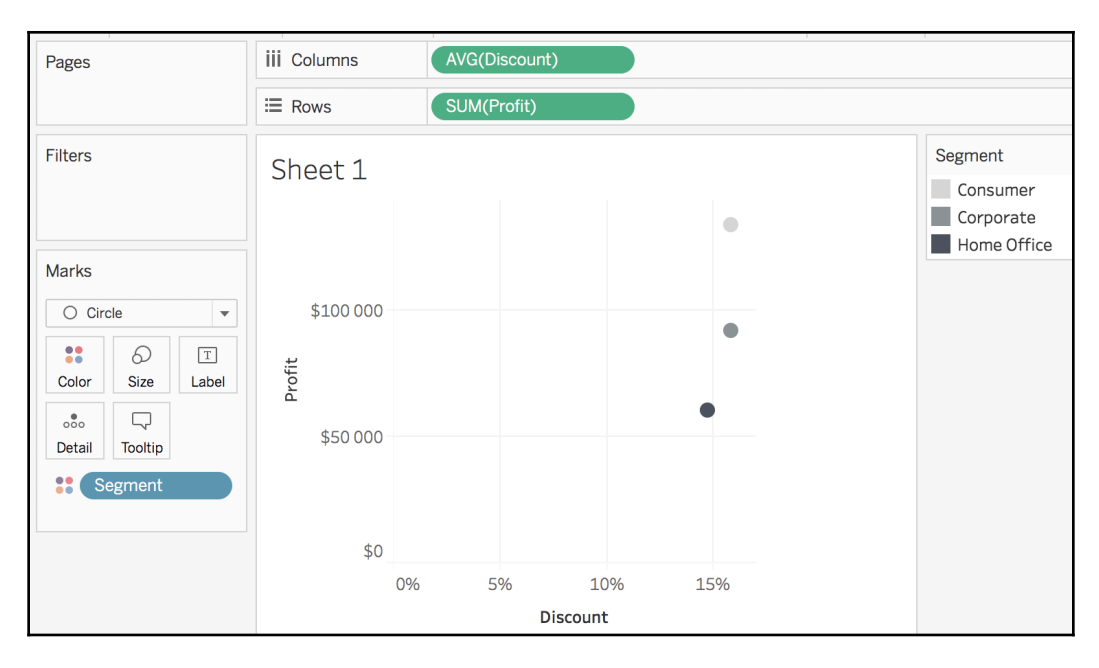

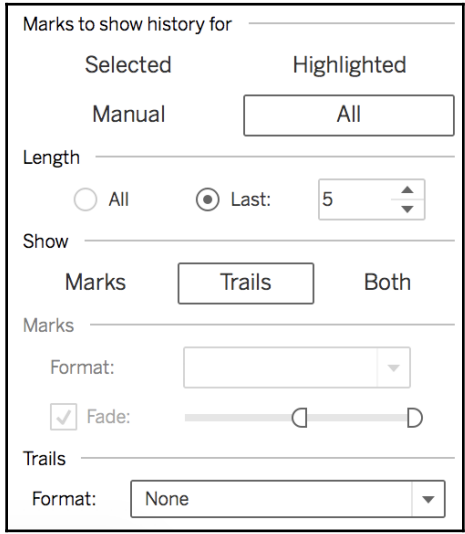

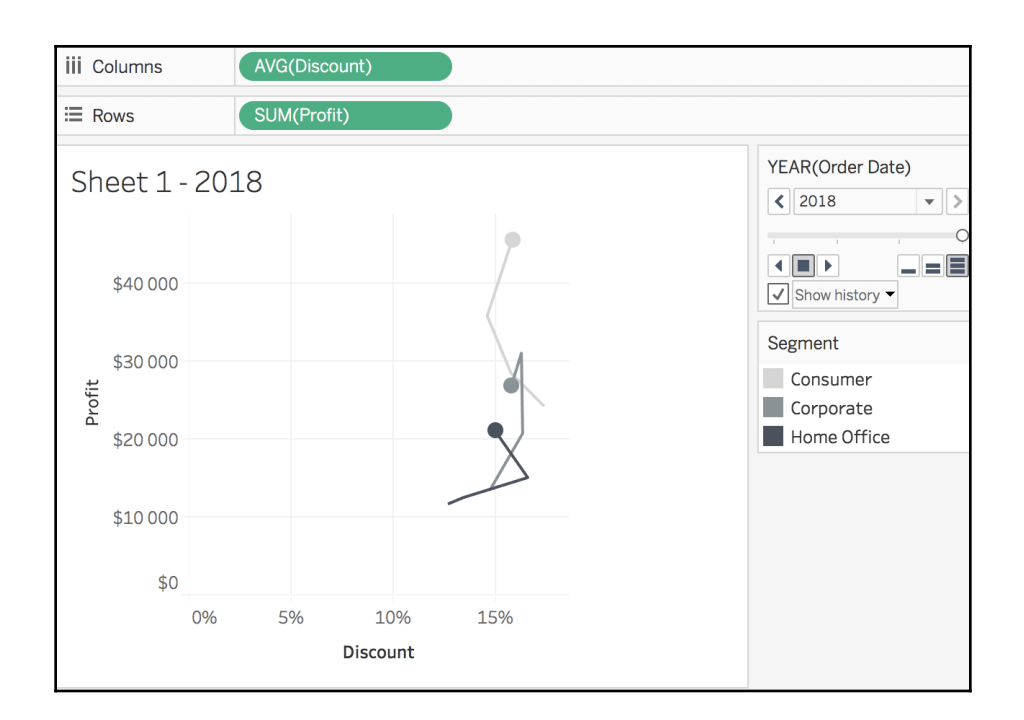

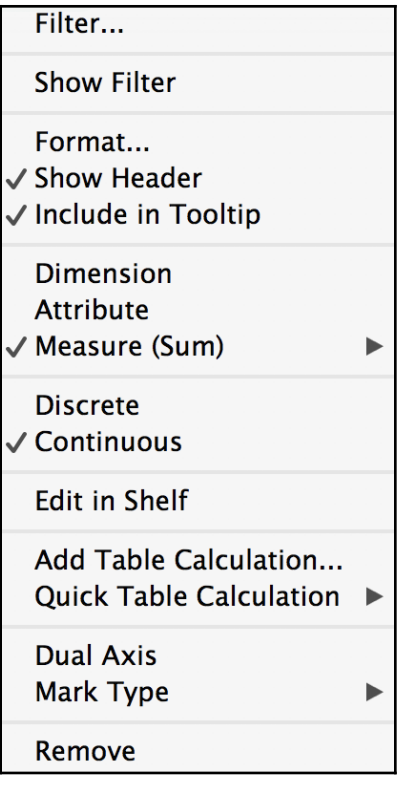

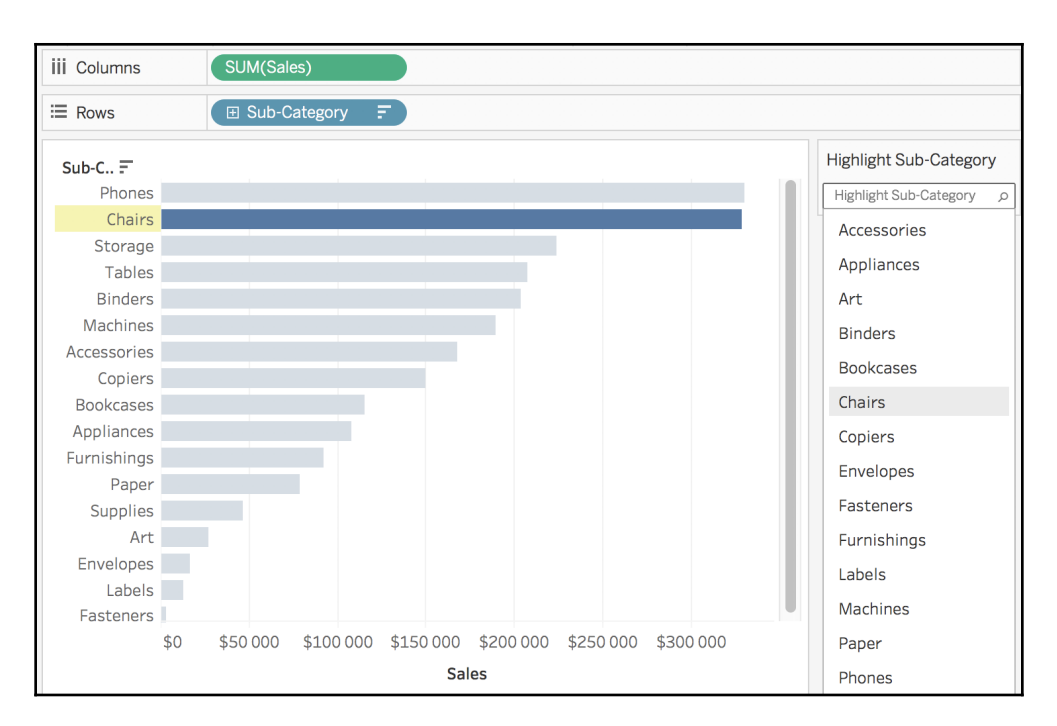

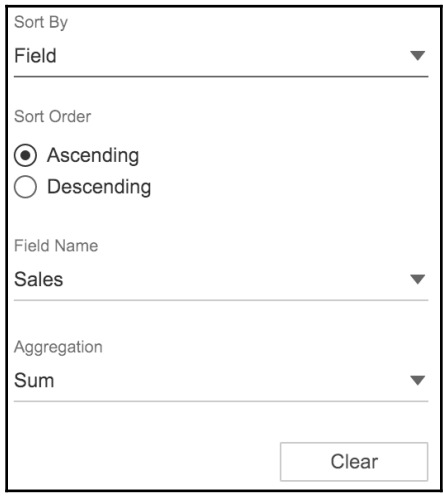

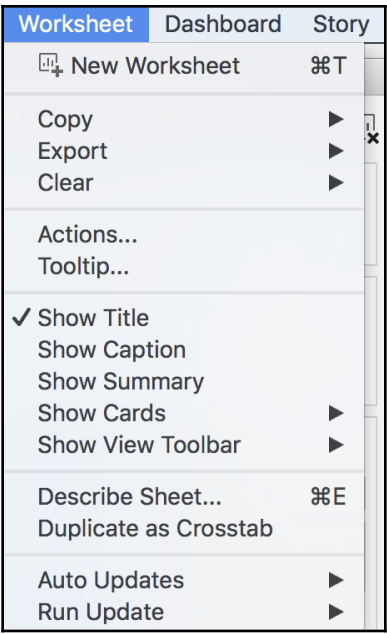

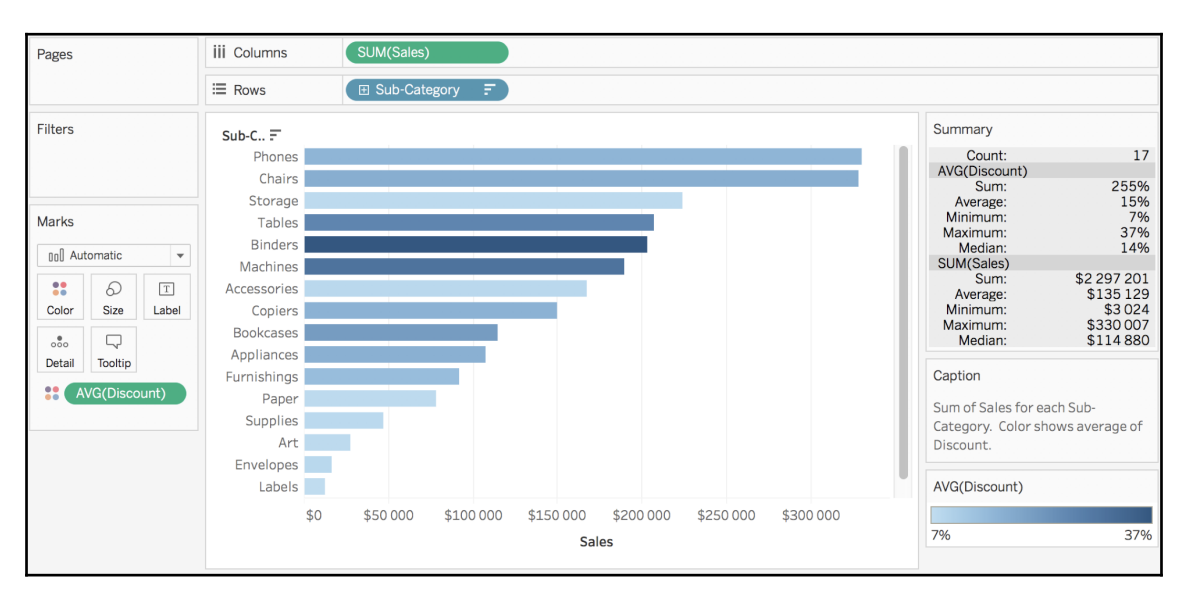

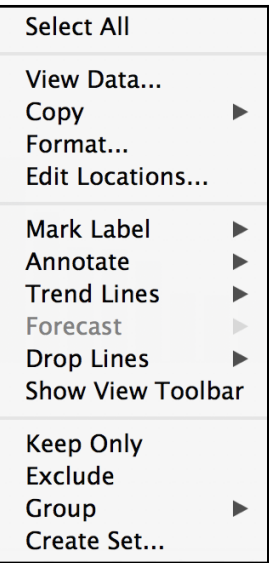

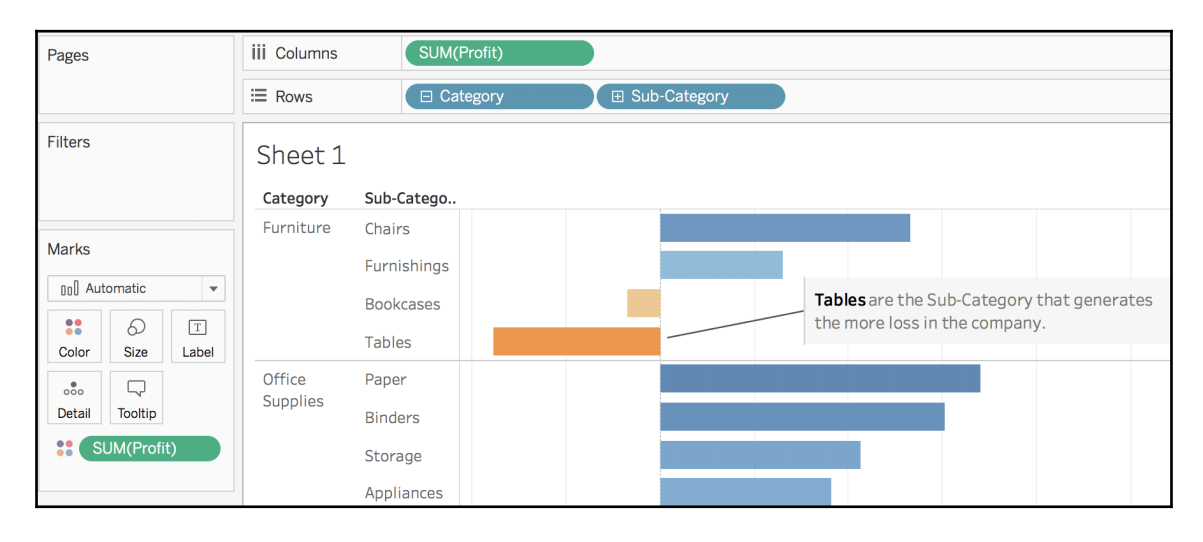

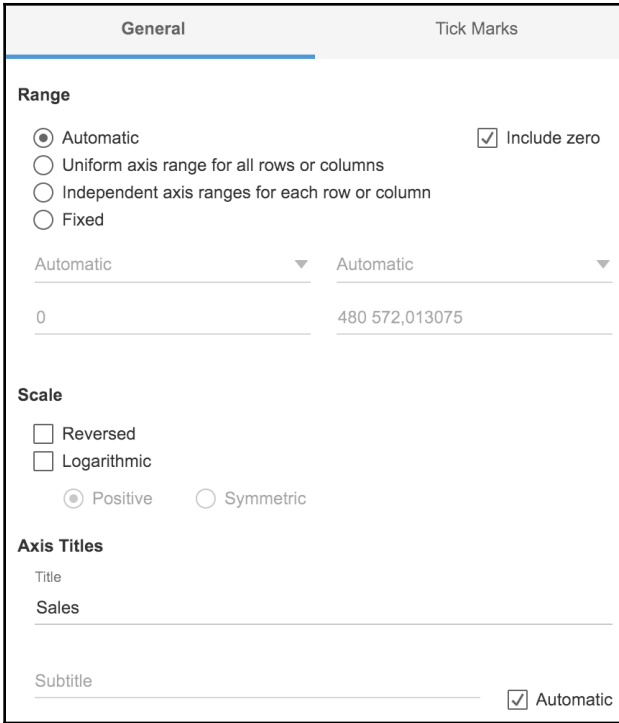

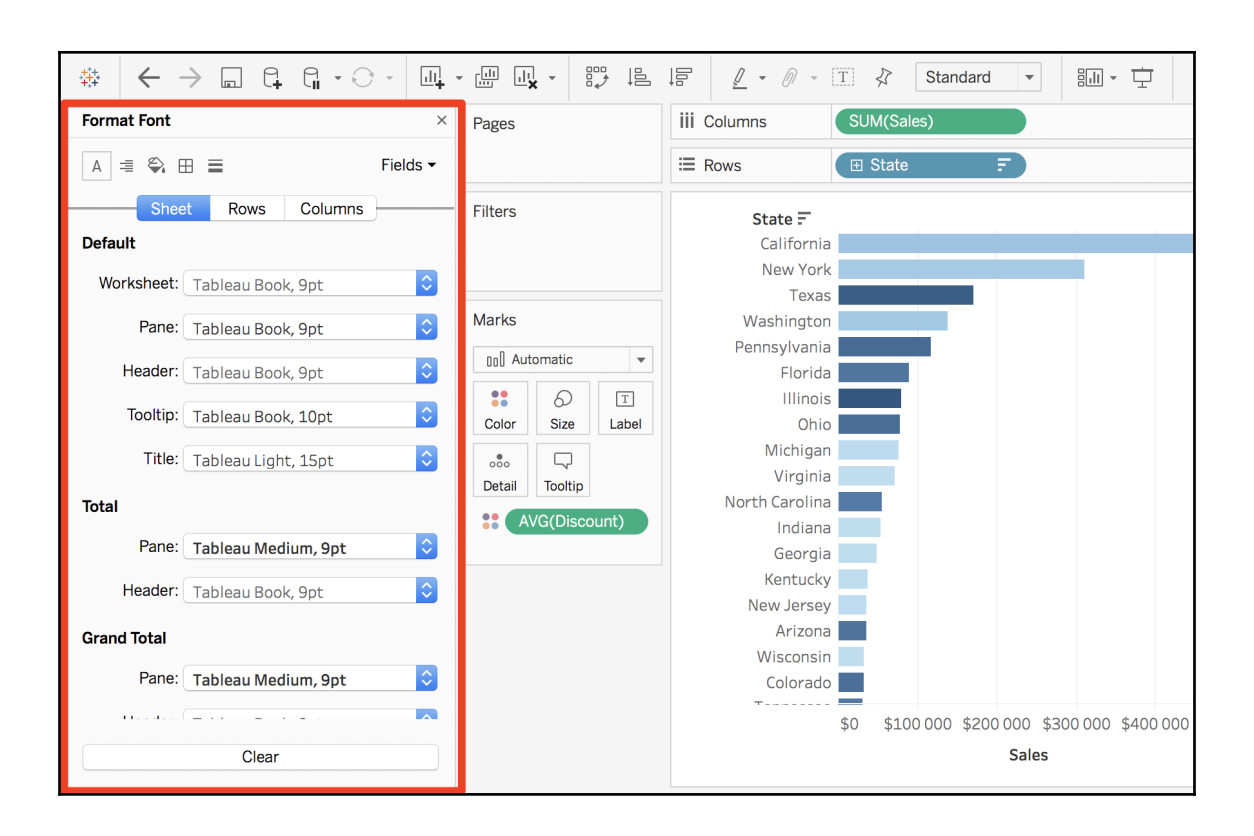

## **Chapter 8: Create Powerful Dashboards and Stories**

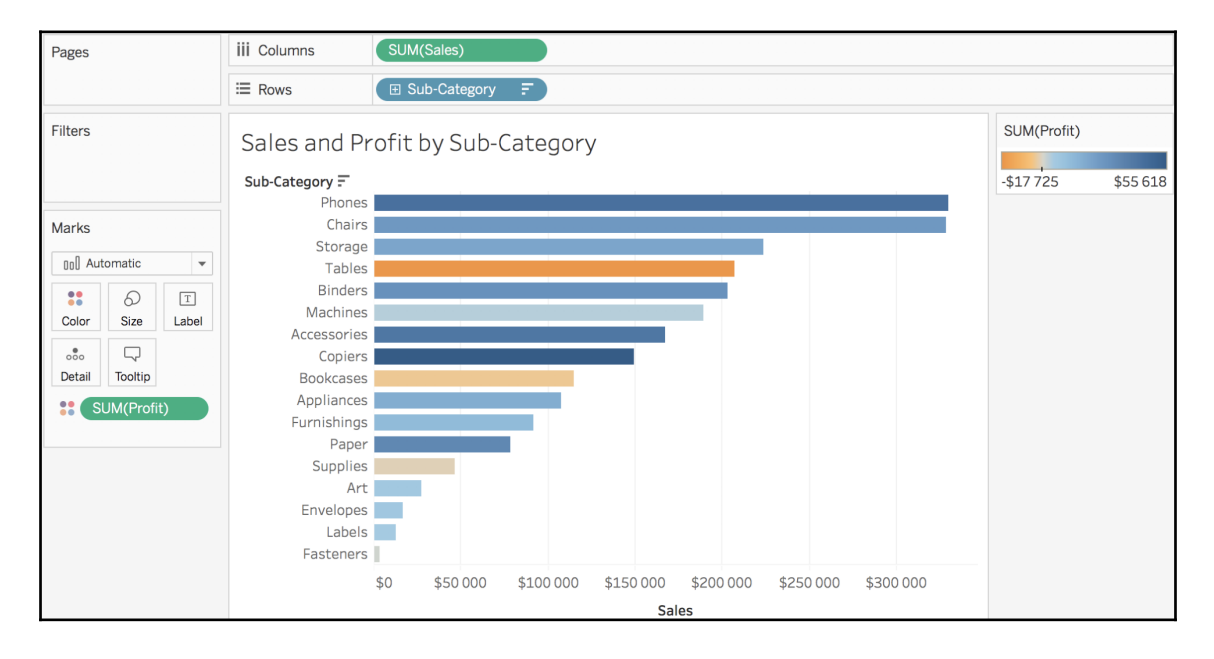

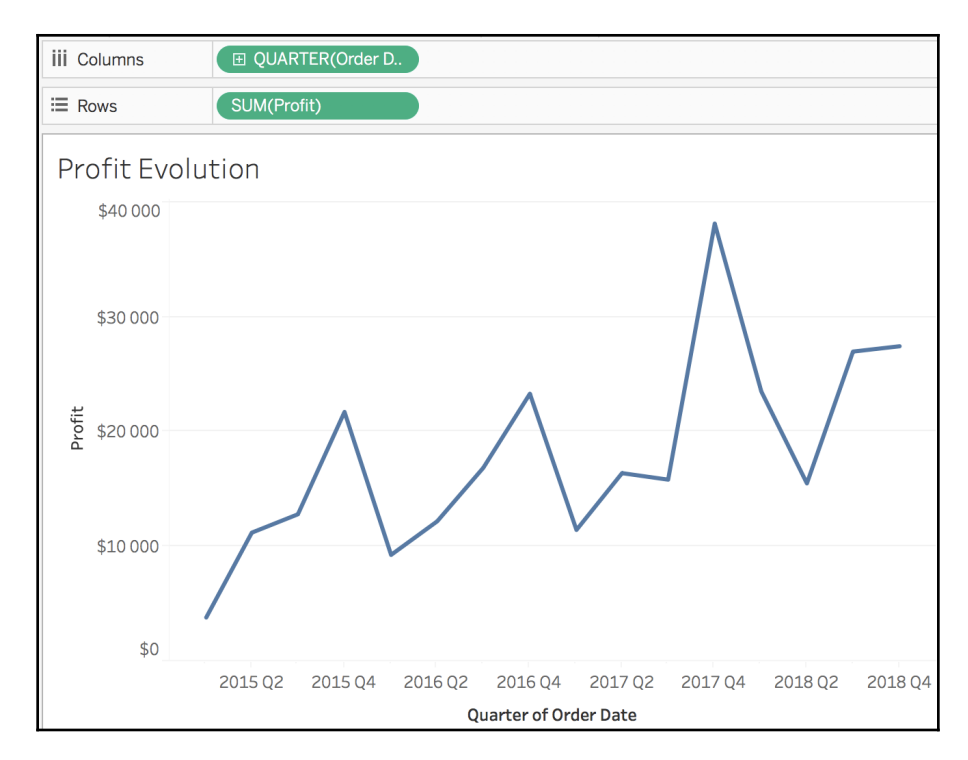

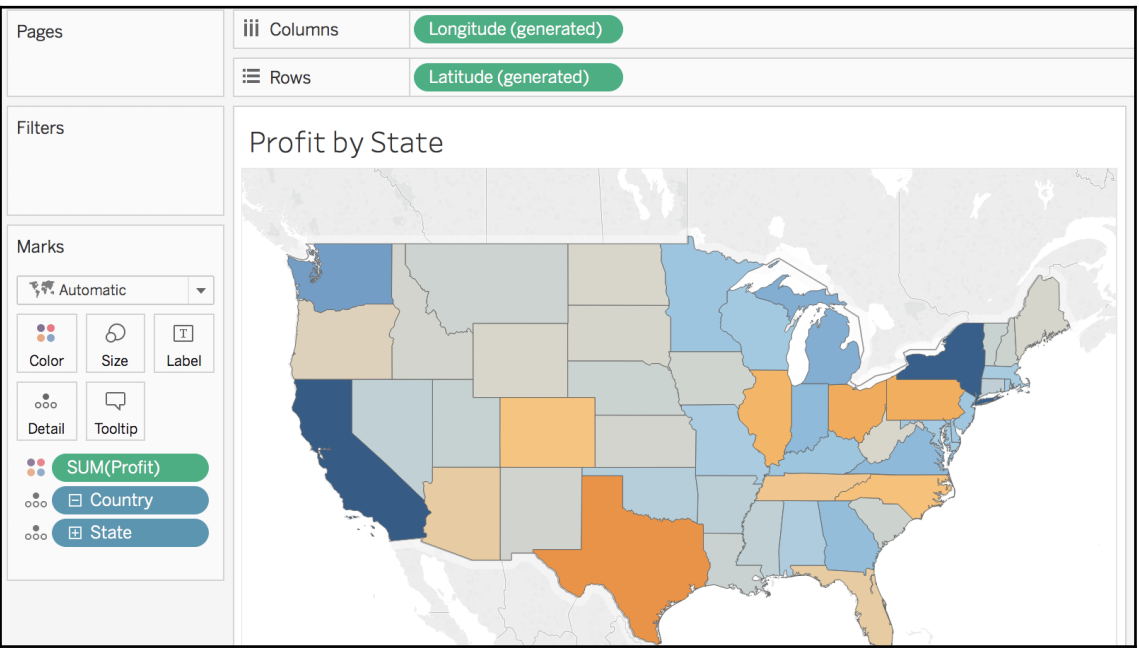

 $-$  [ 107 ]  $-$ 

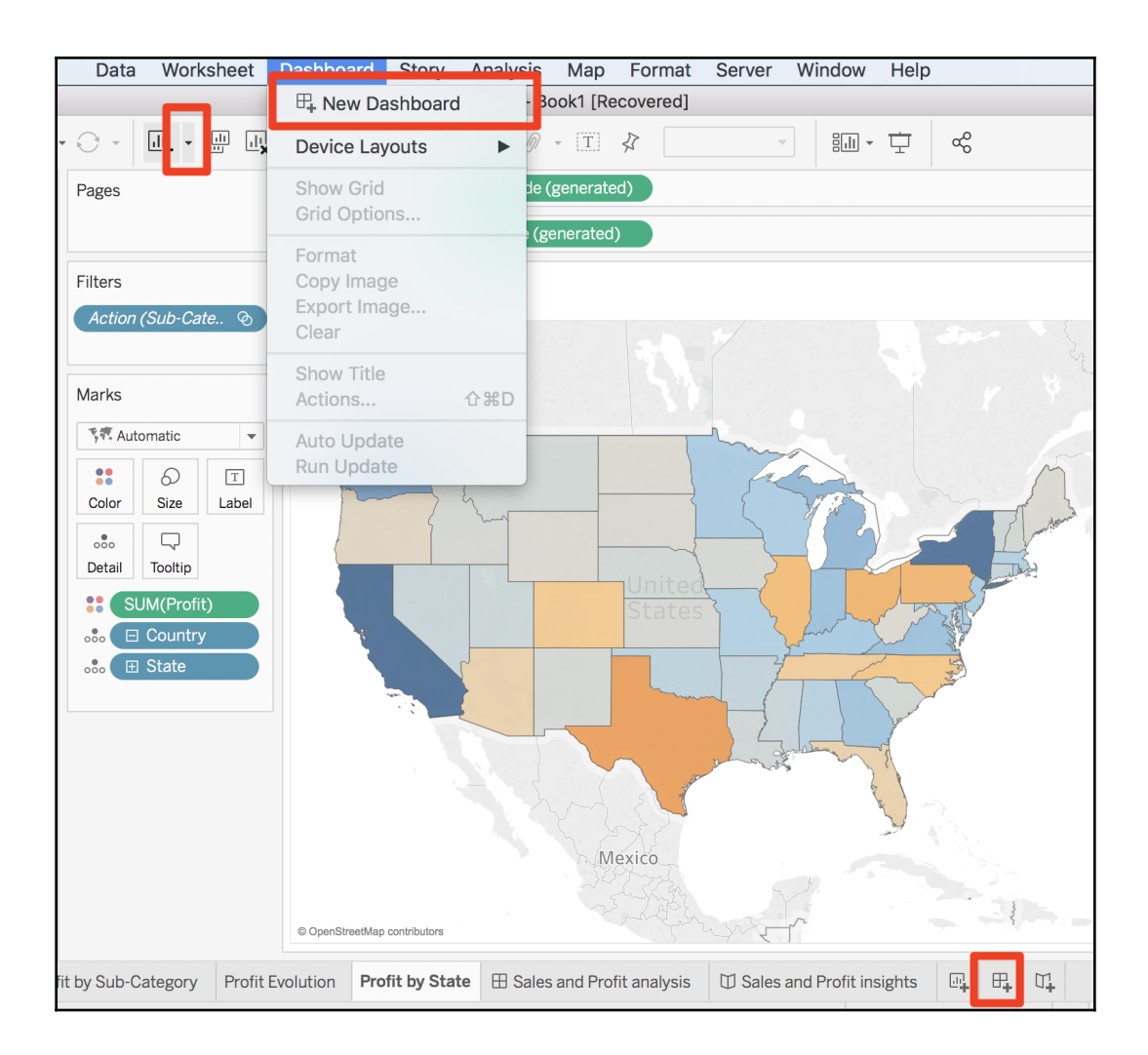
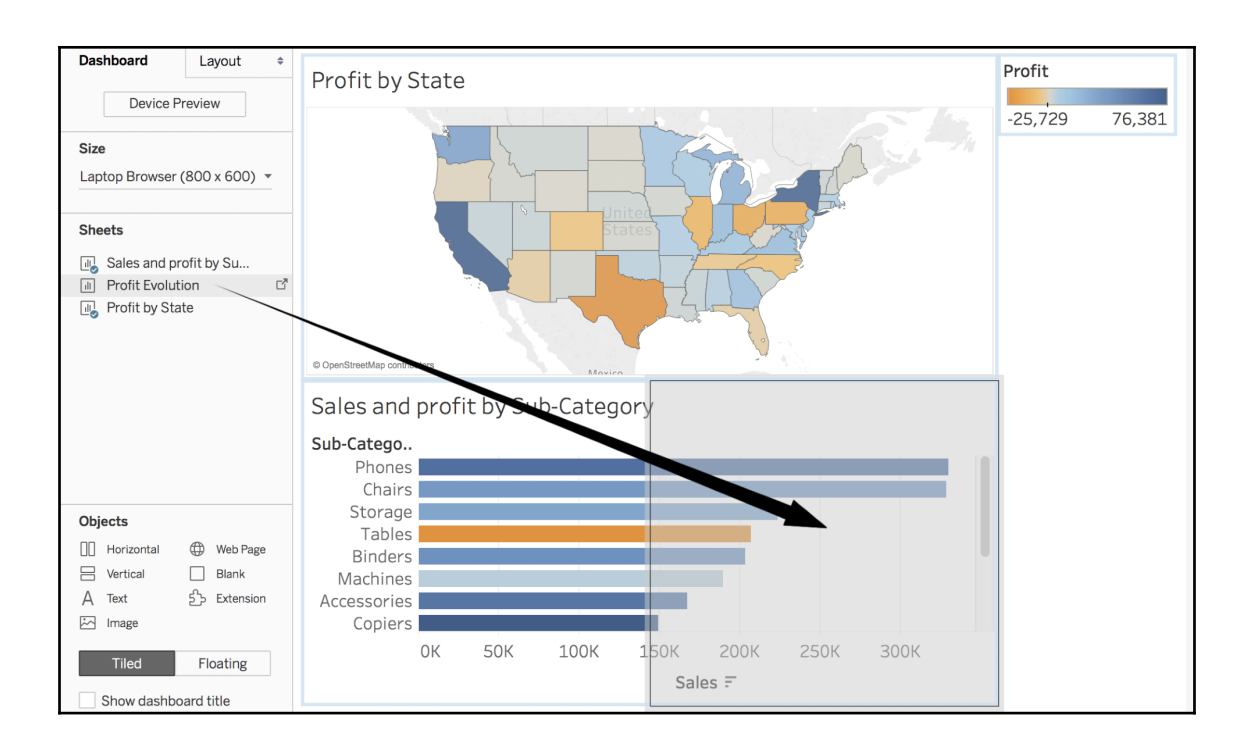

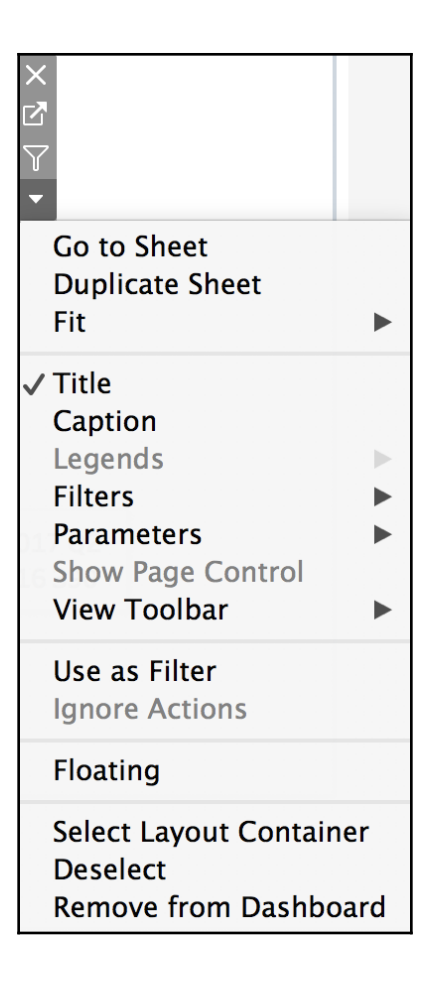

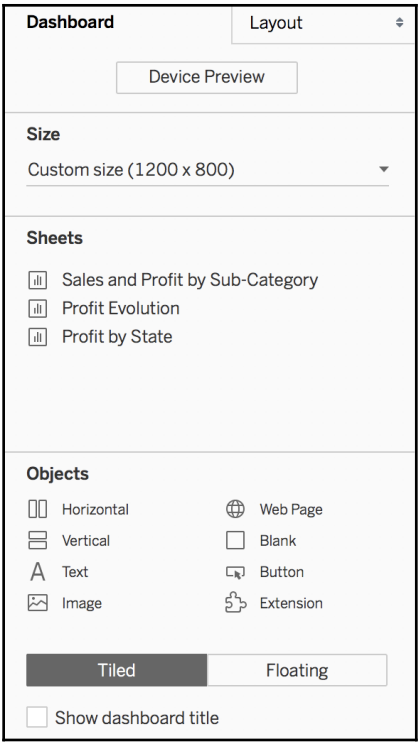

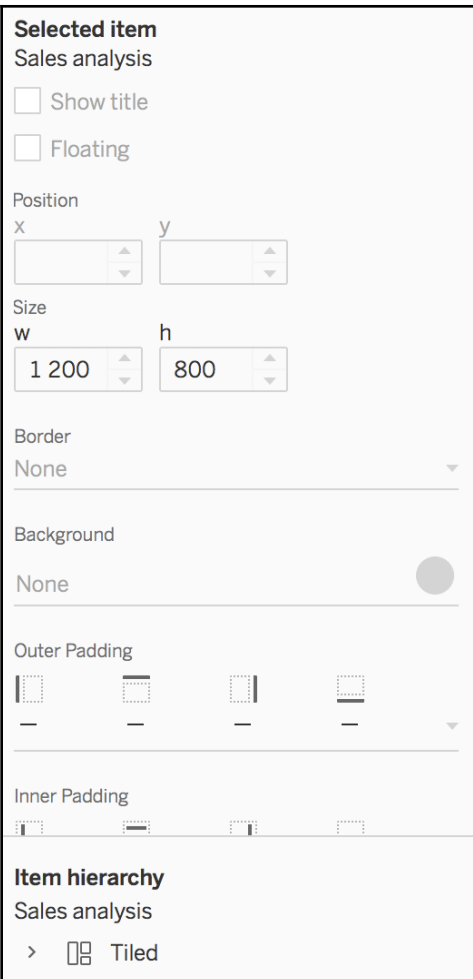

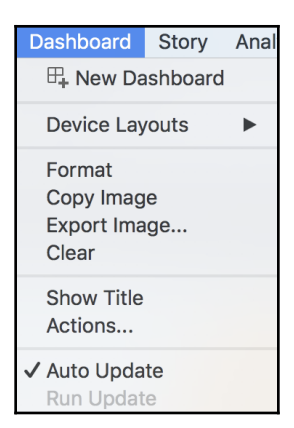

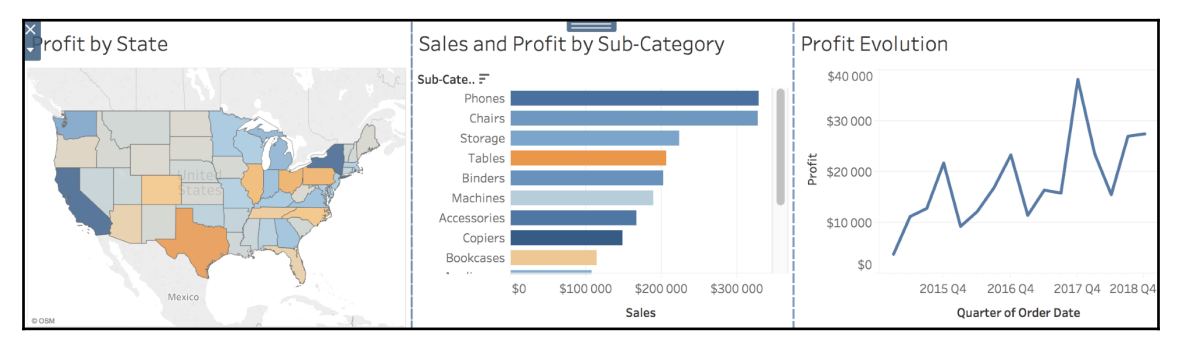

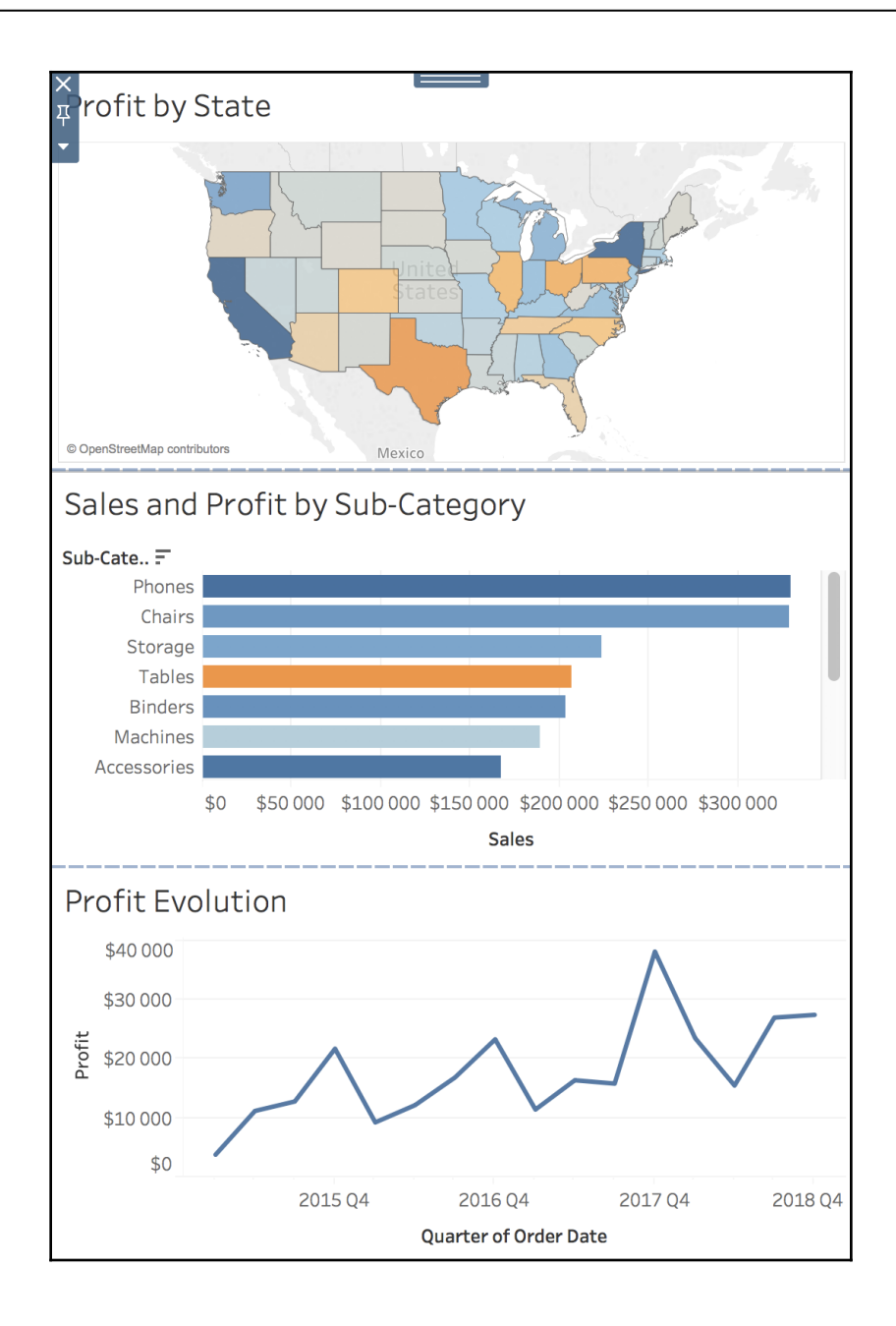

**[ 114 ]**

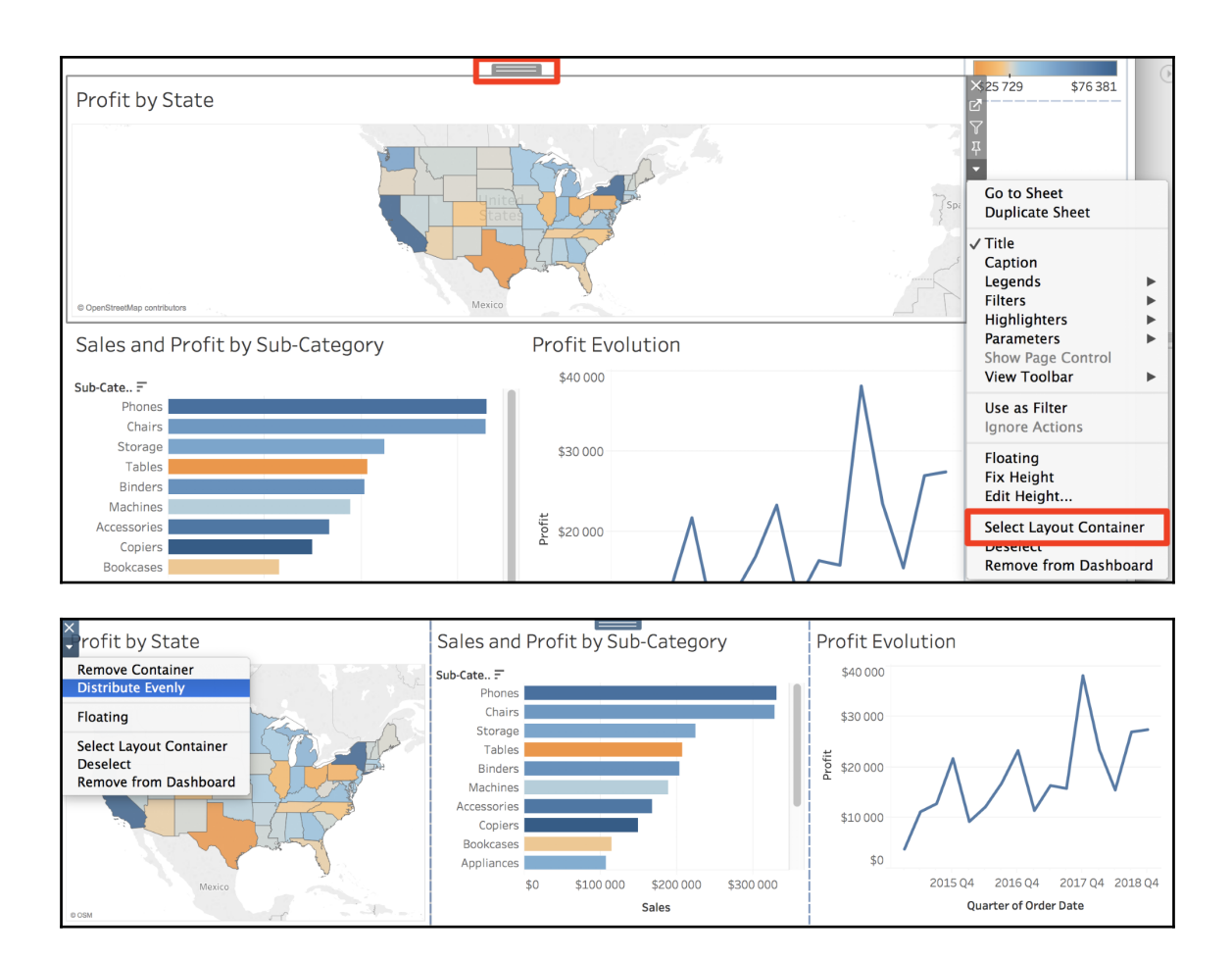

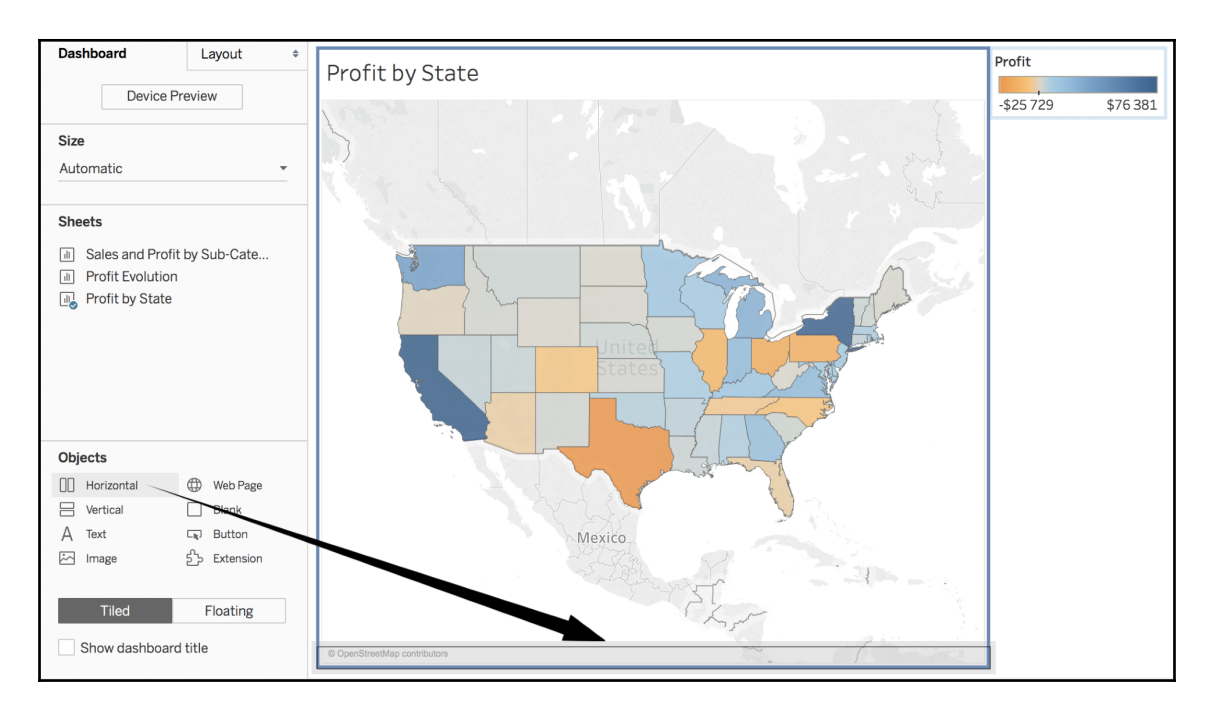

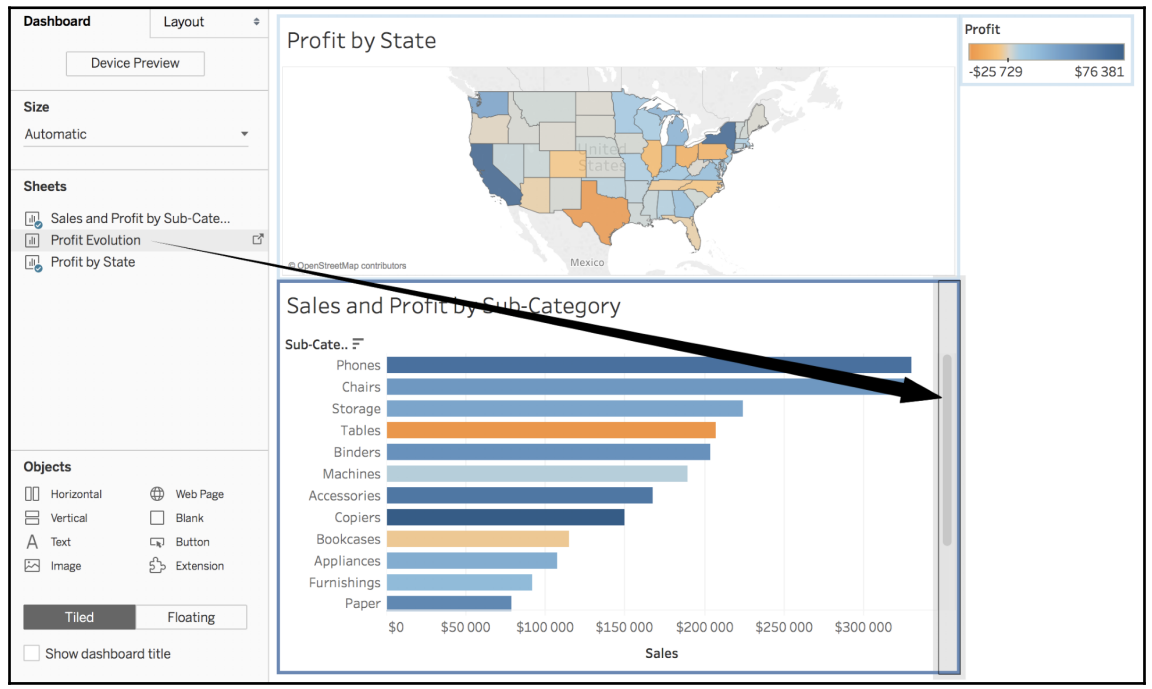

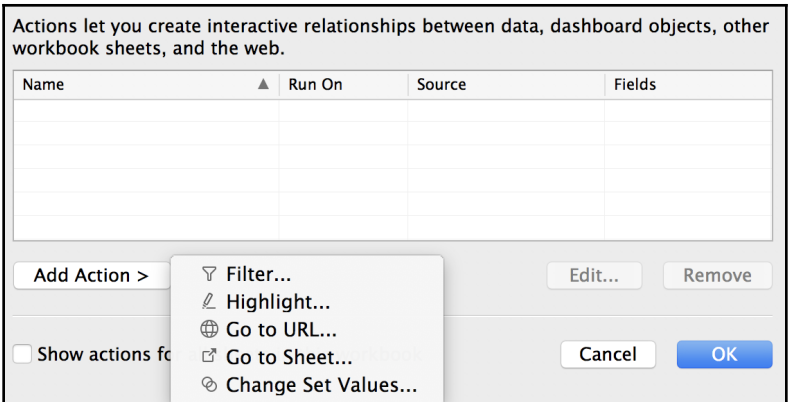

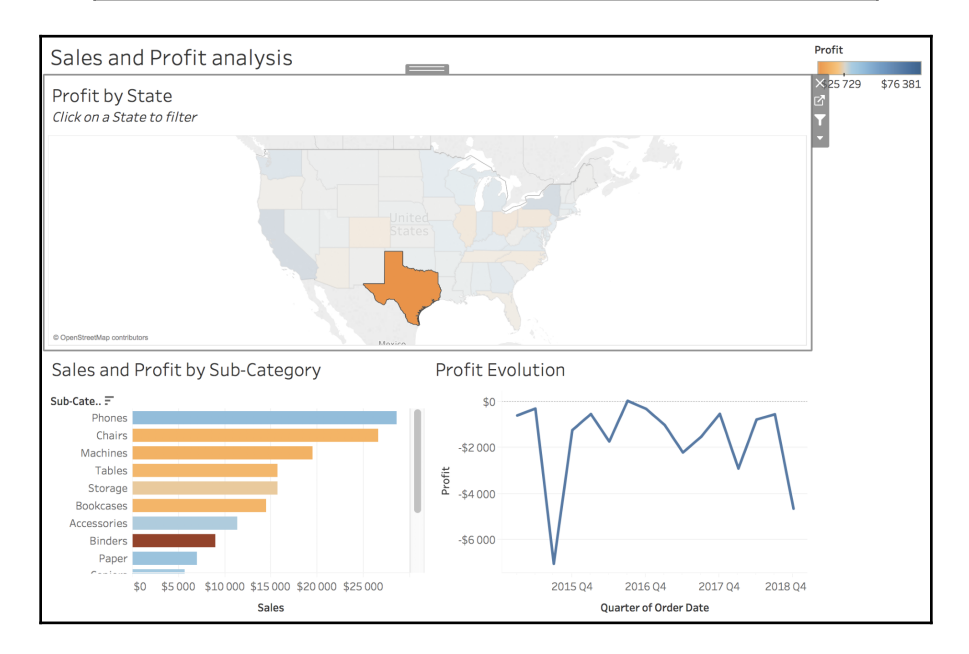

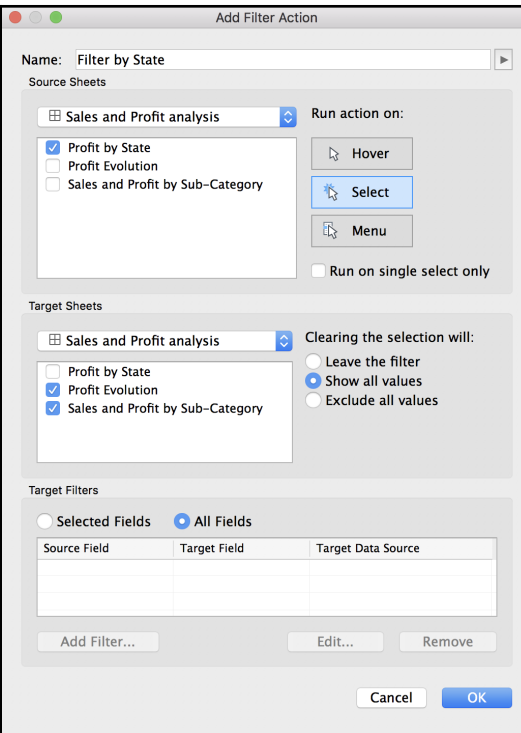

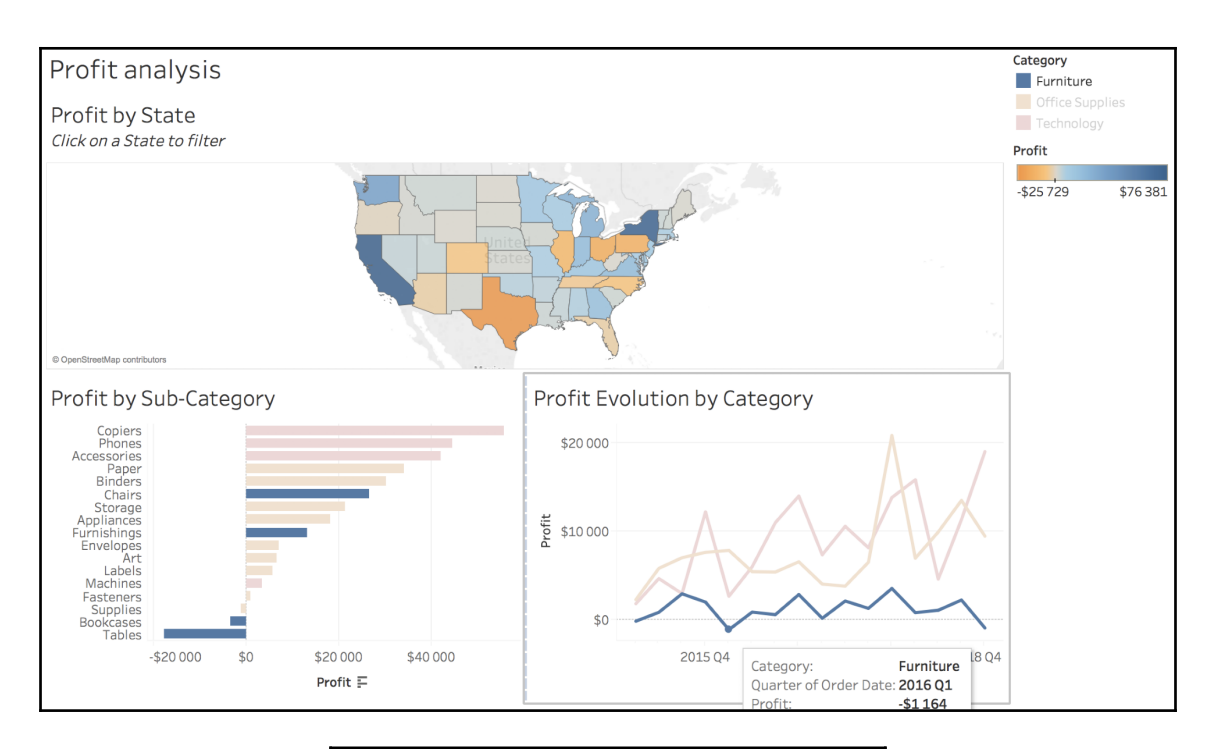

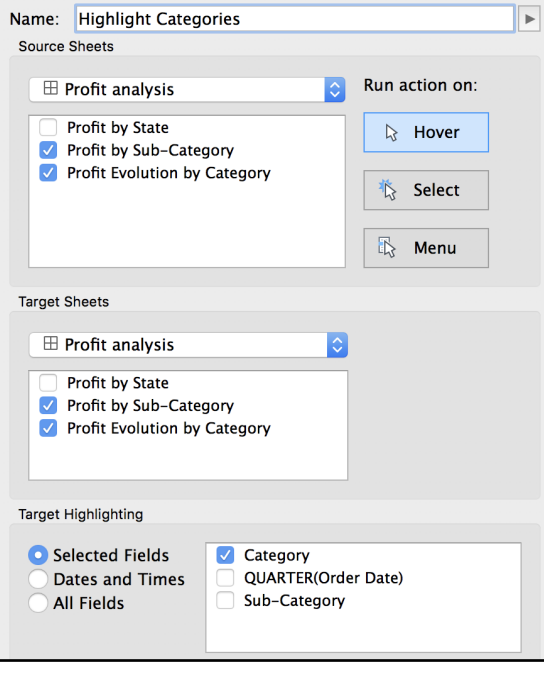

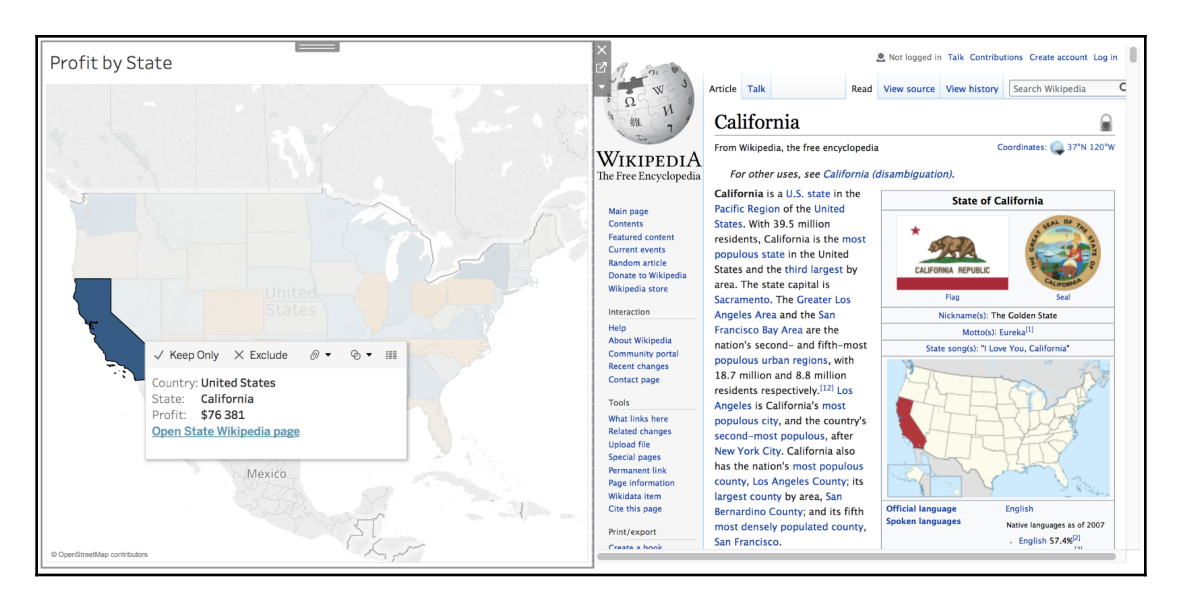

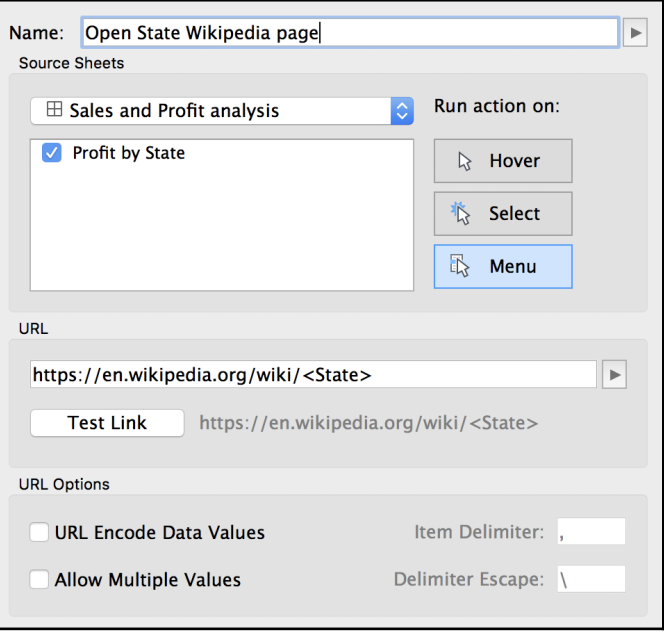

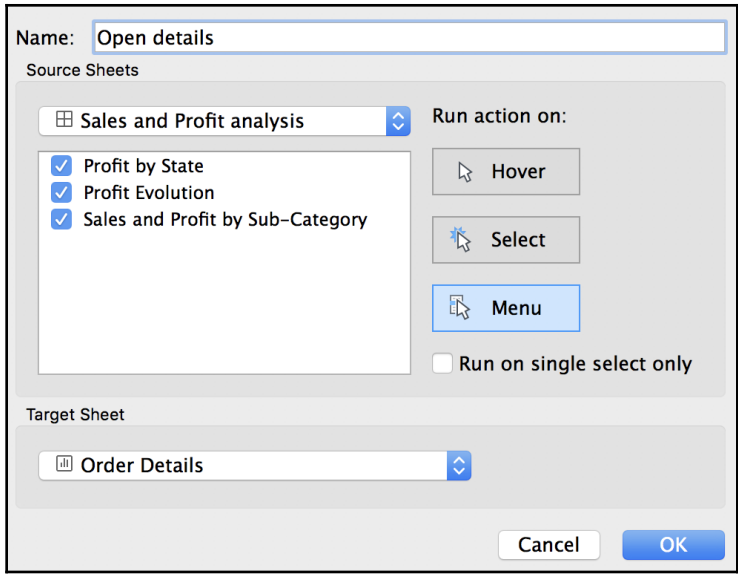

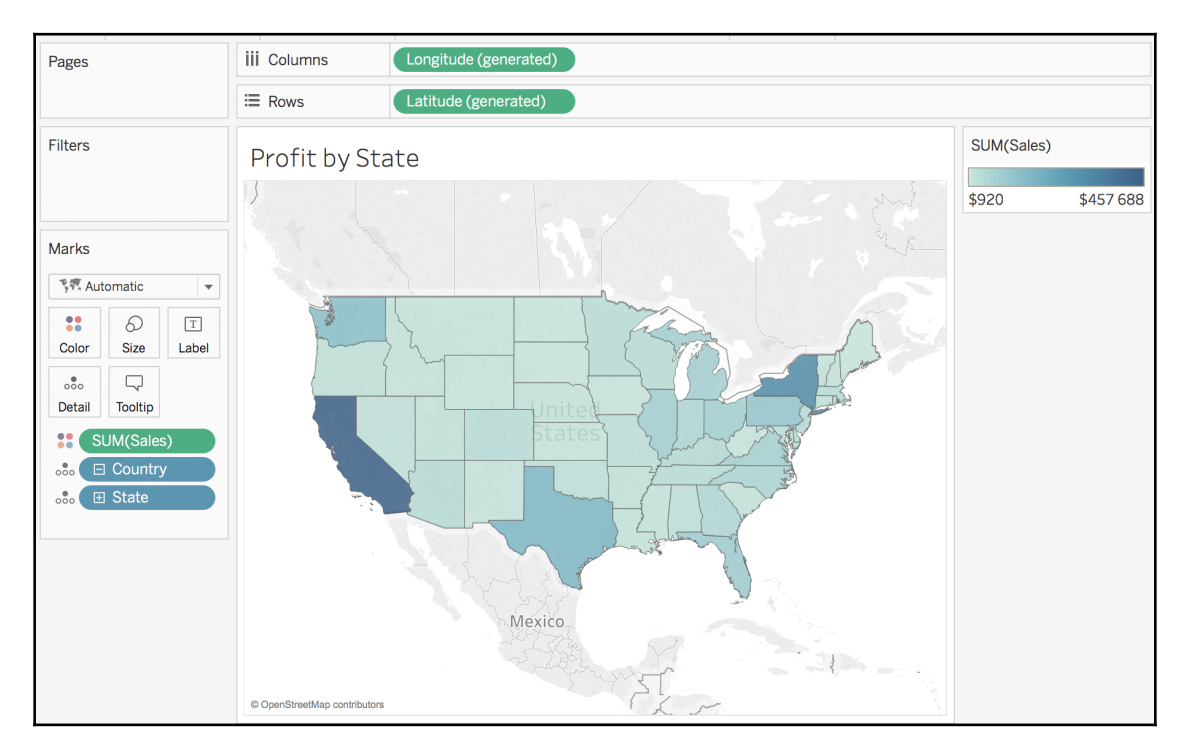

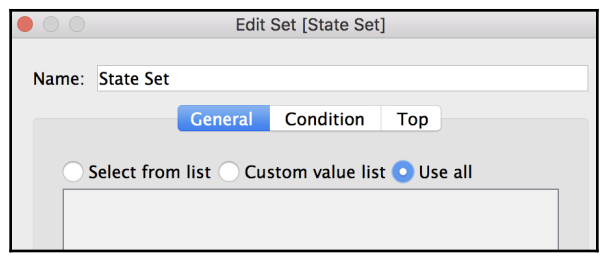

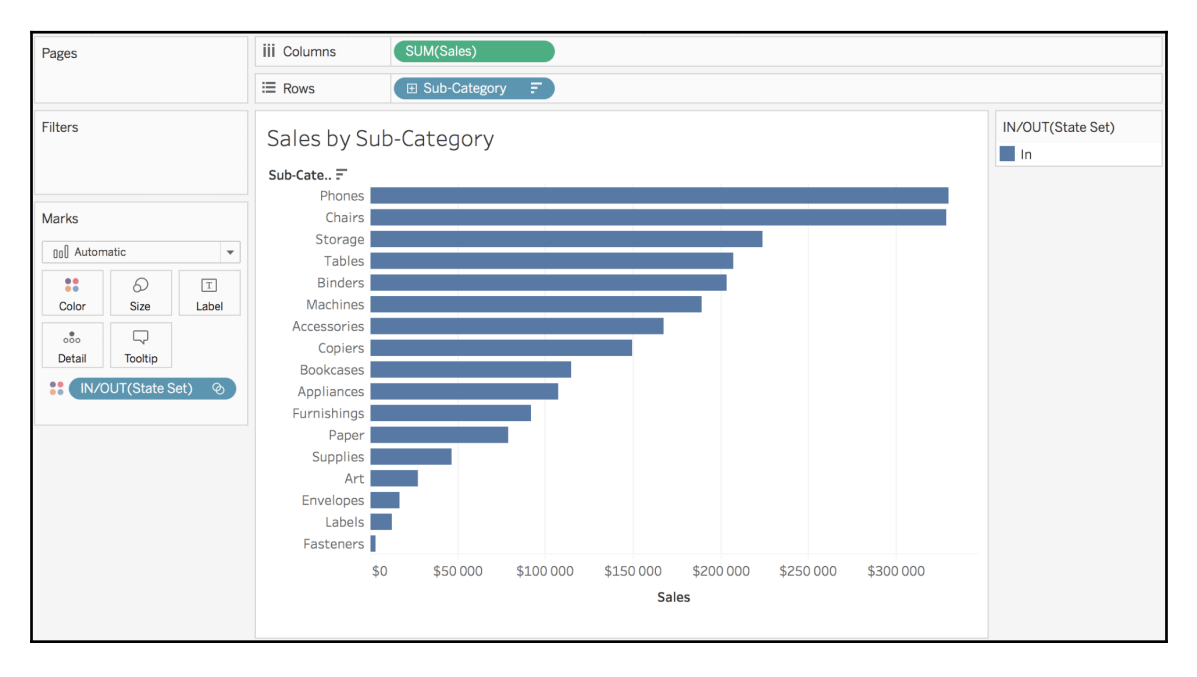

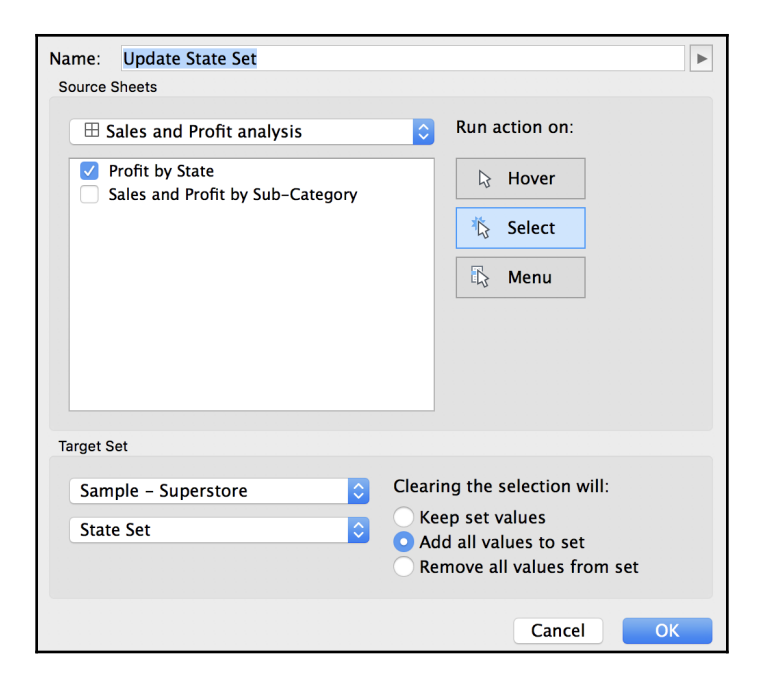

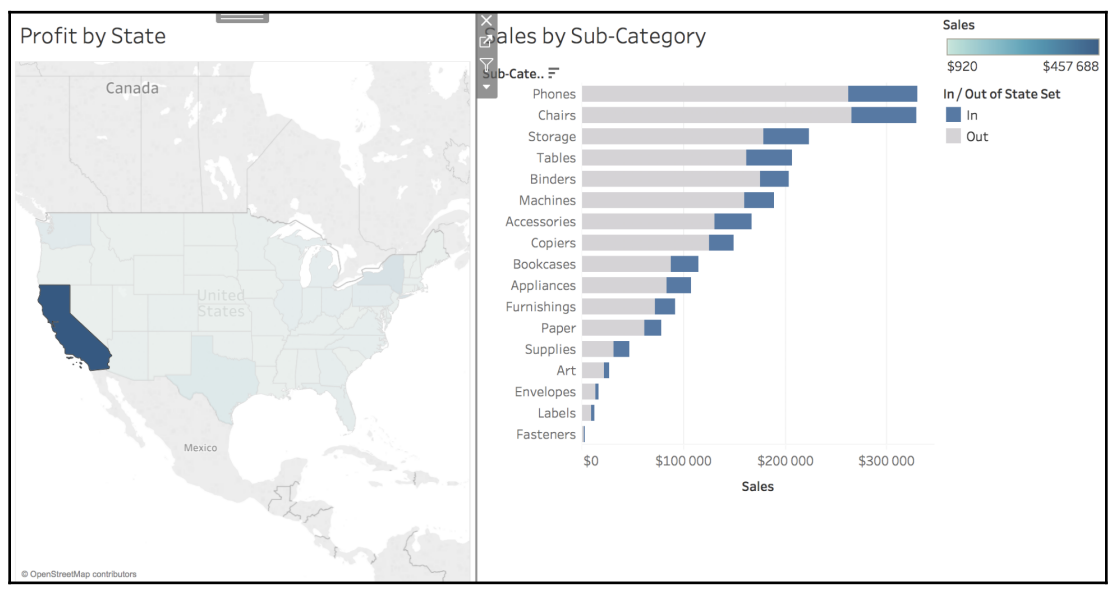

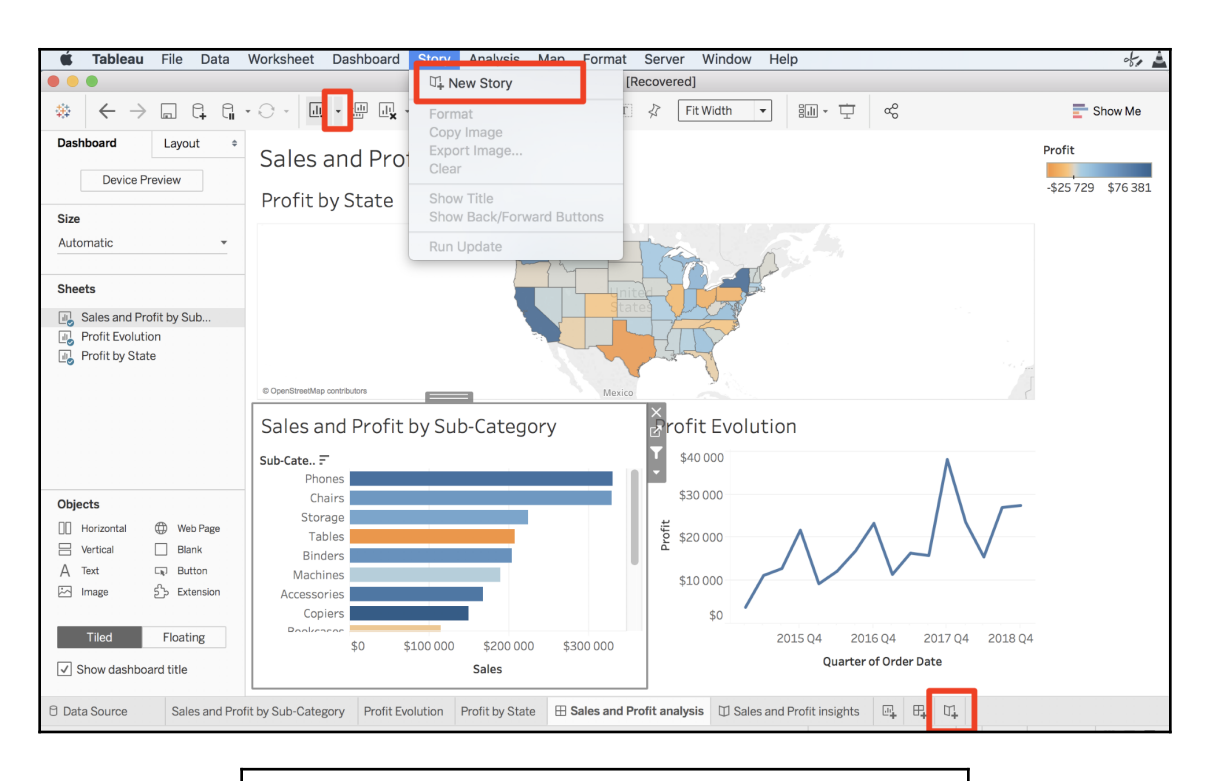

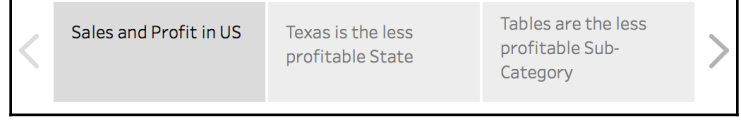

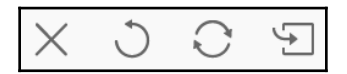

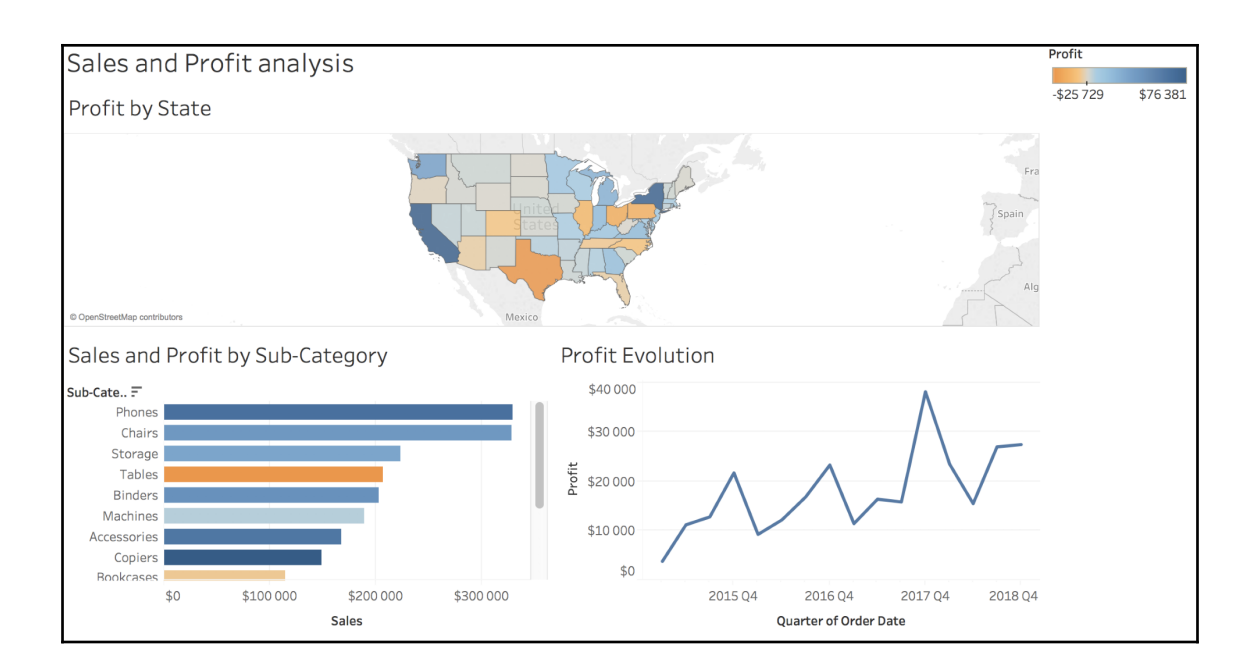

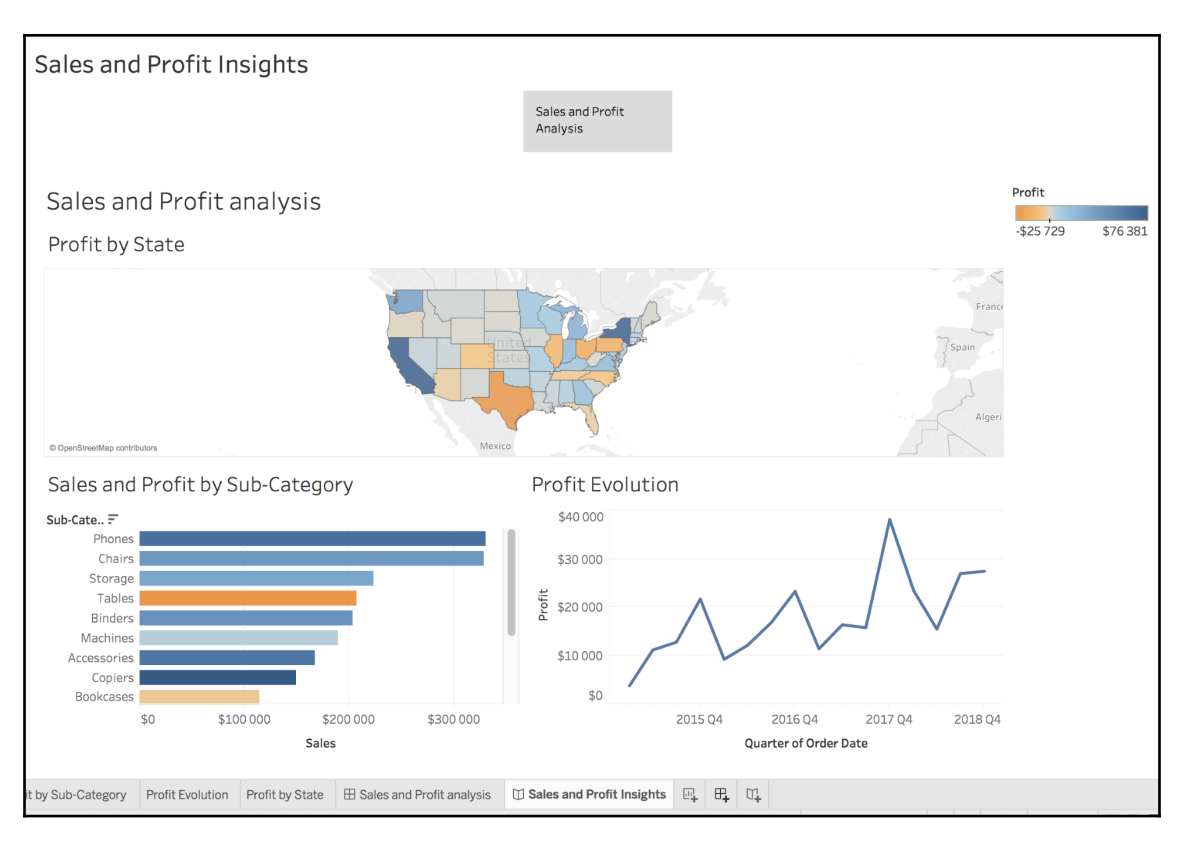

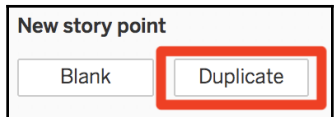

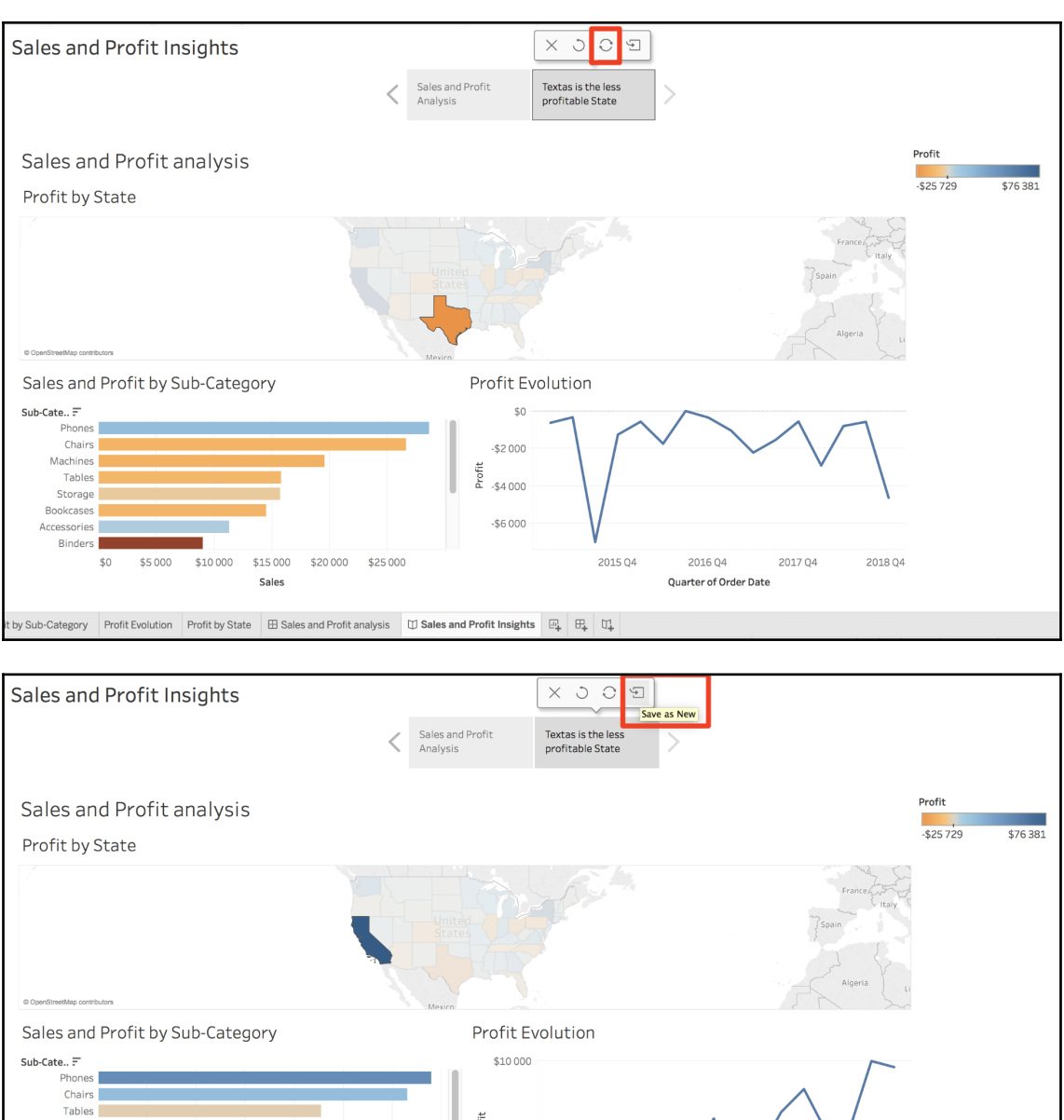

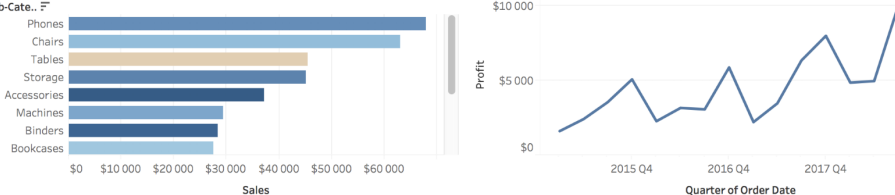

by Sub-Category Profit Evolution Profit by State  $\boxplus$  Sales and Profit analysis  $\boxdot$  Sales and Profit Insights  $\boxed{\boxdot}$ 

**[ 127 ]**

2018 Q4

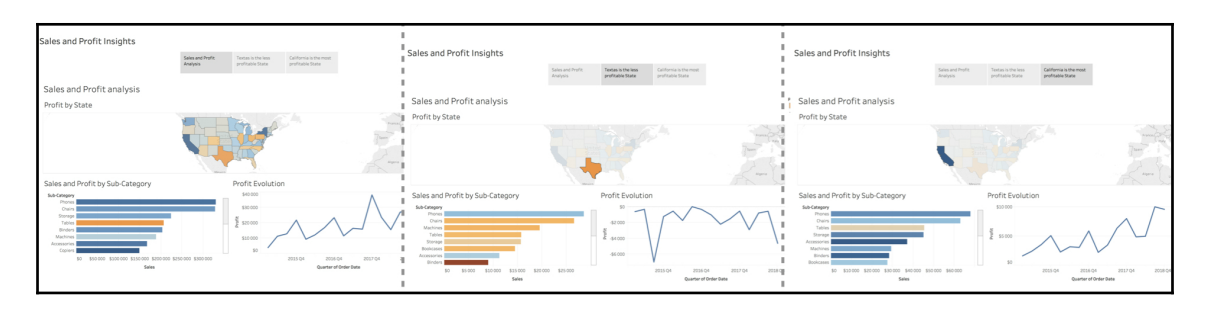

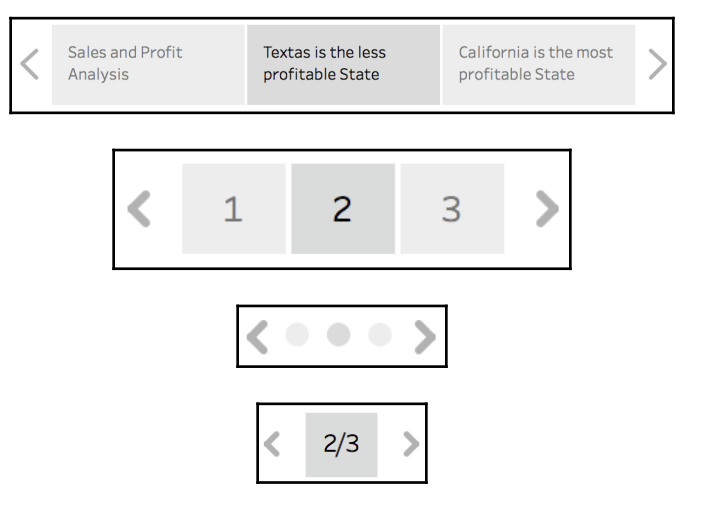

## **Chapter 9: Publish and Interact in Tableau Server**

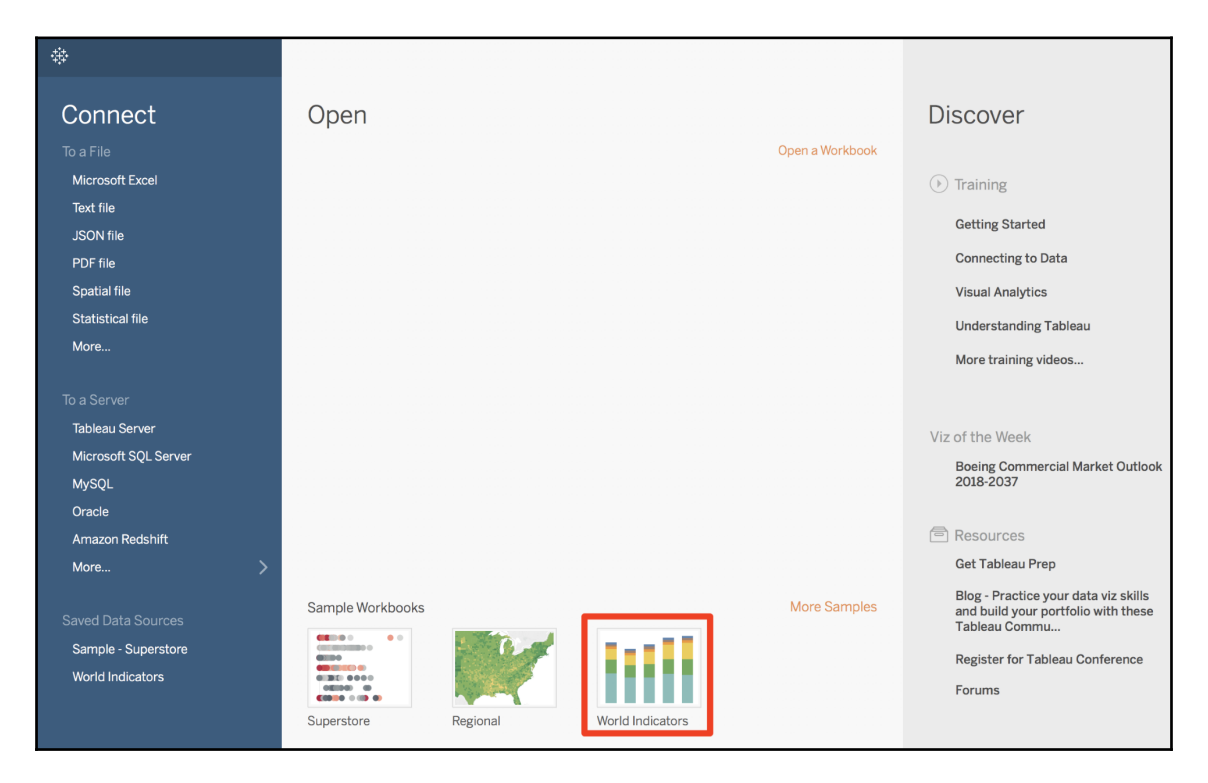

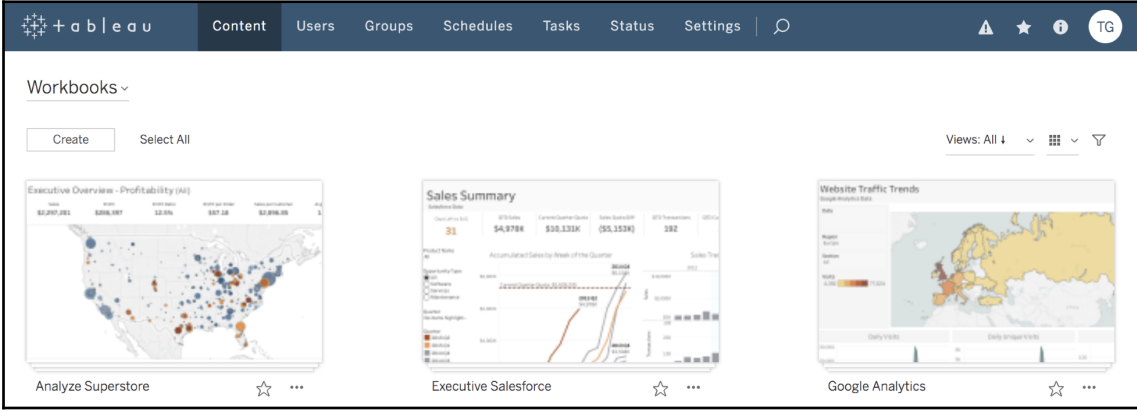

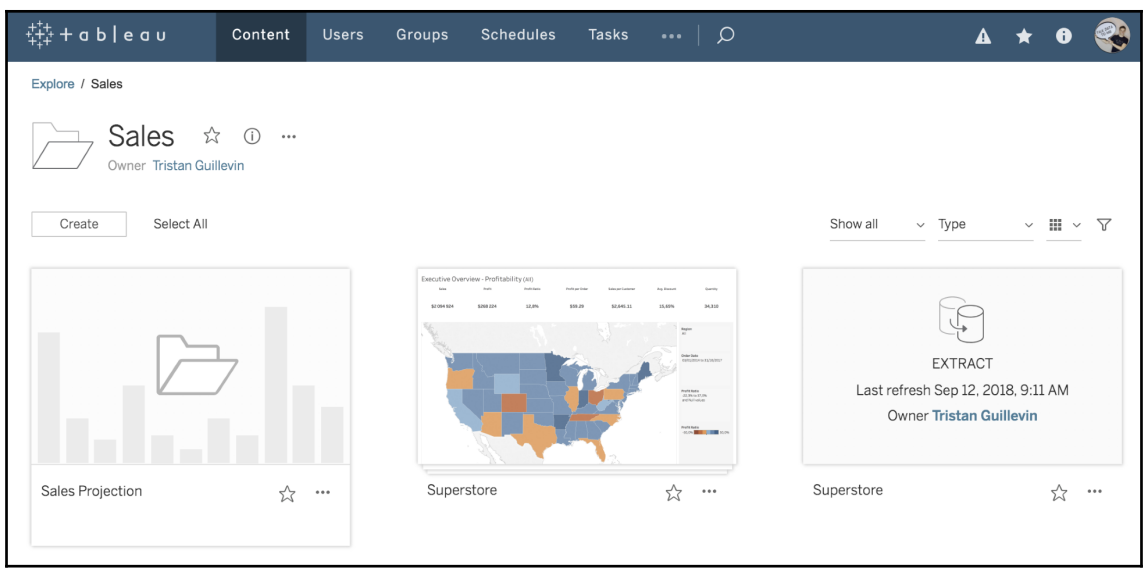

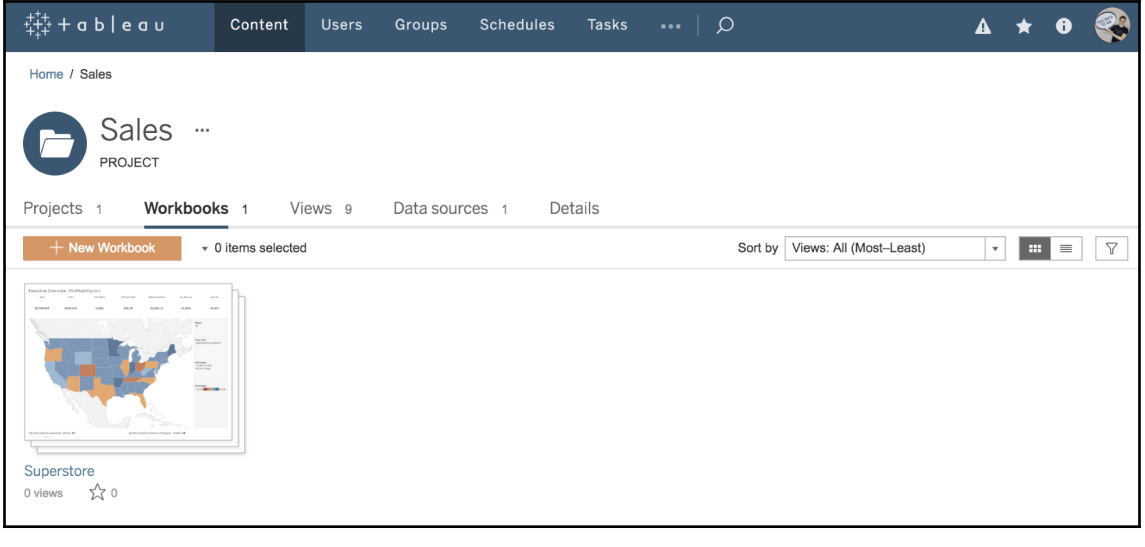

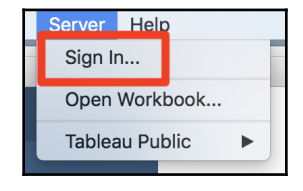

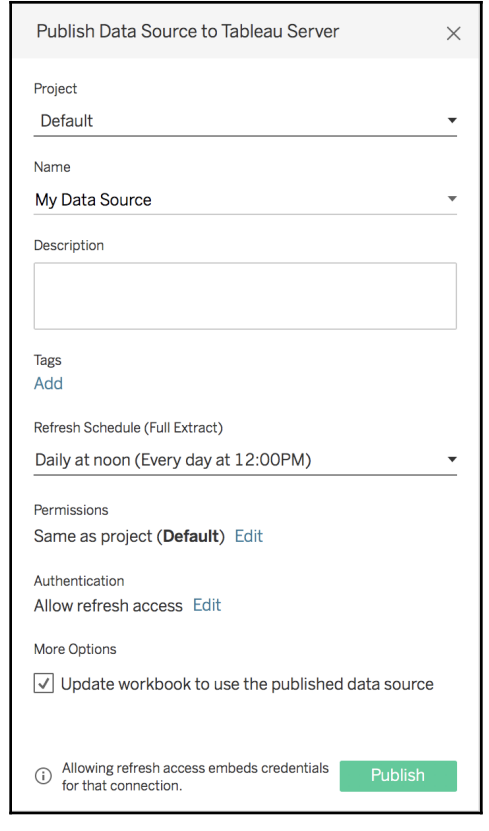

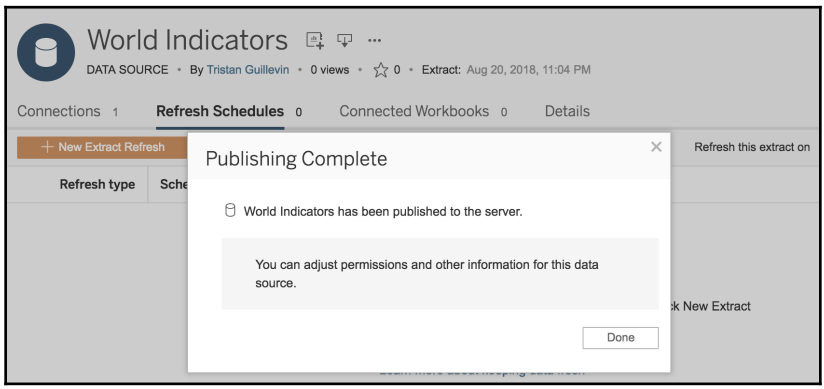

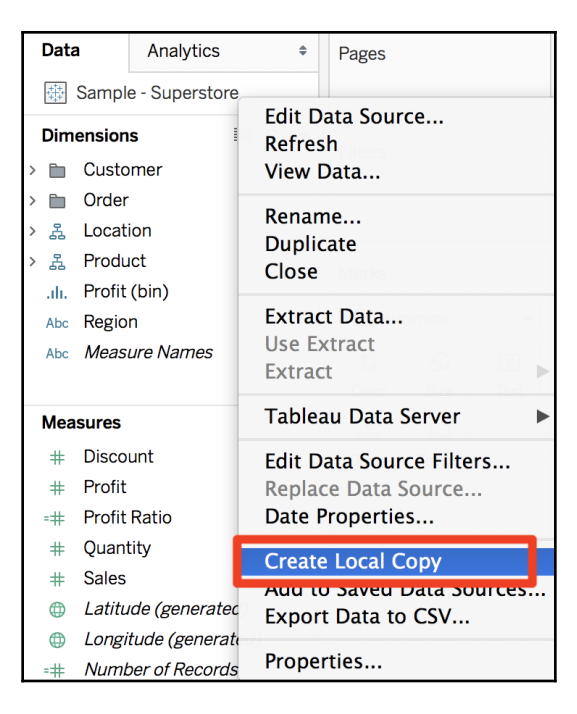

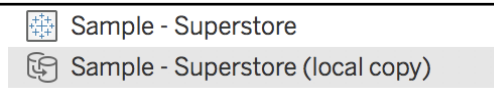

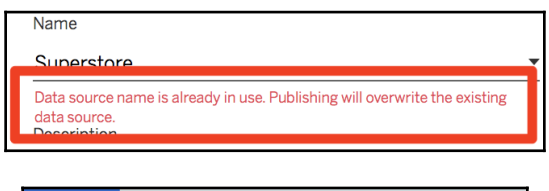

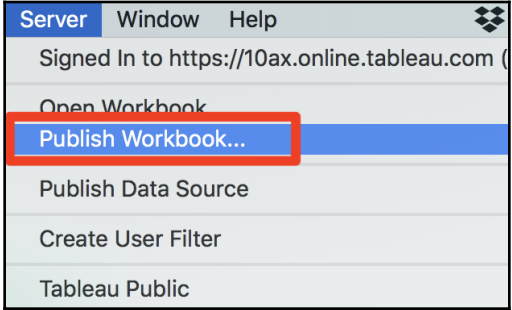

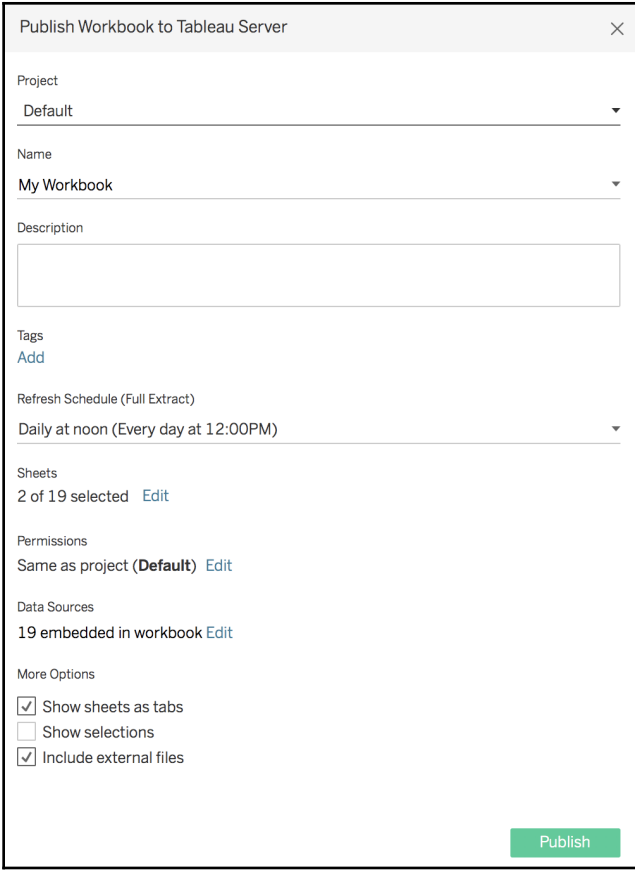

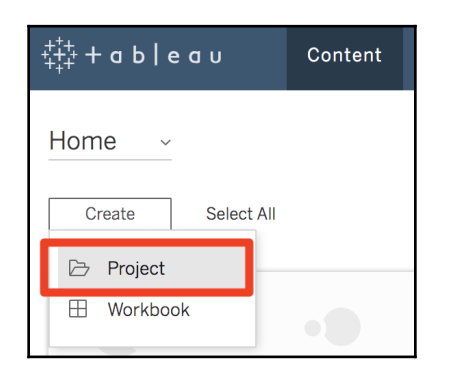

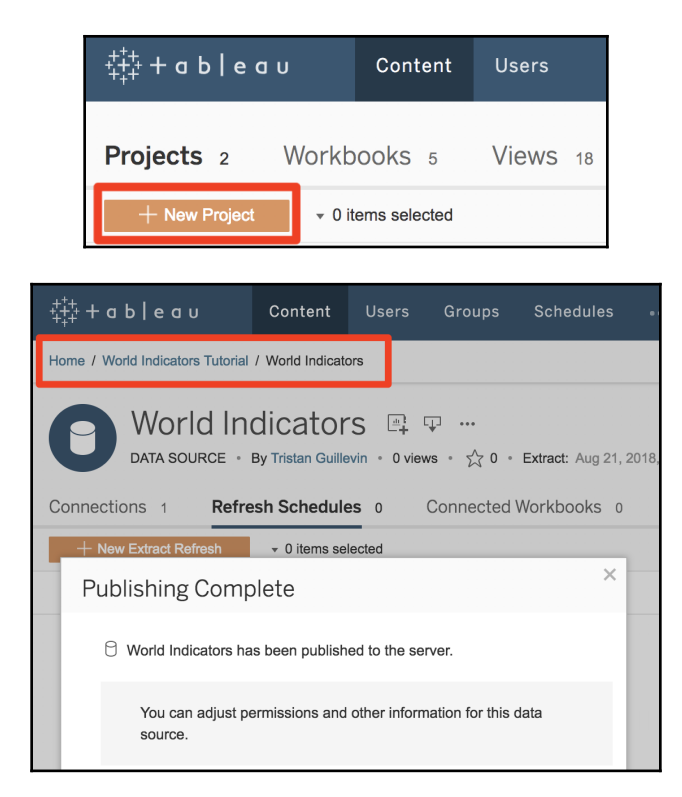

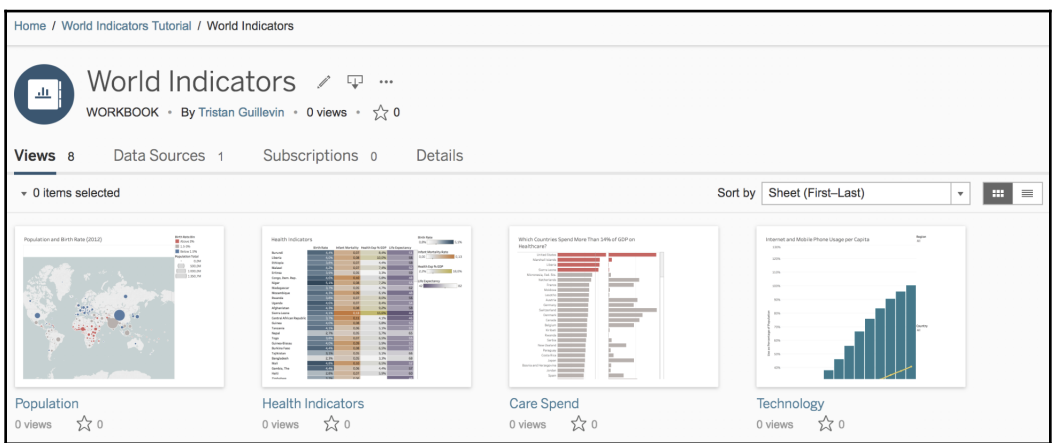

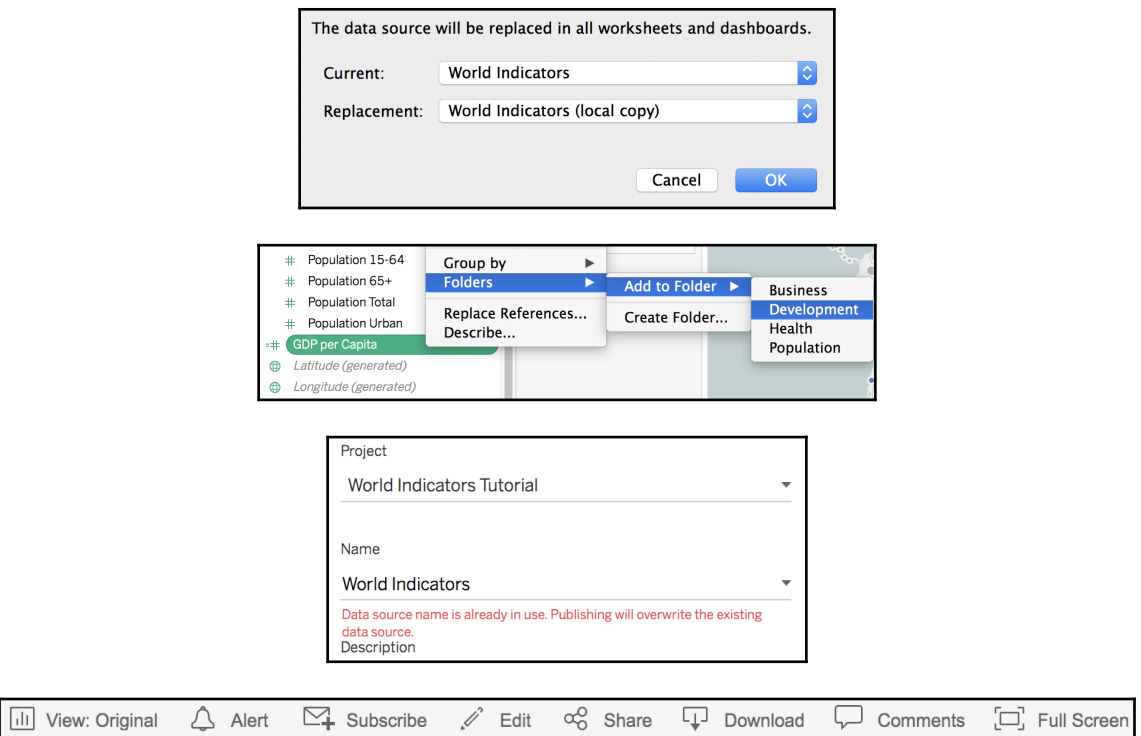

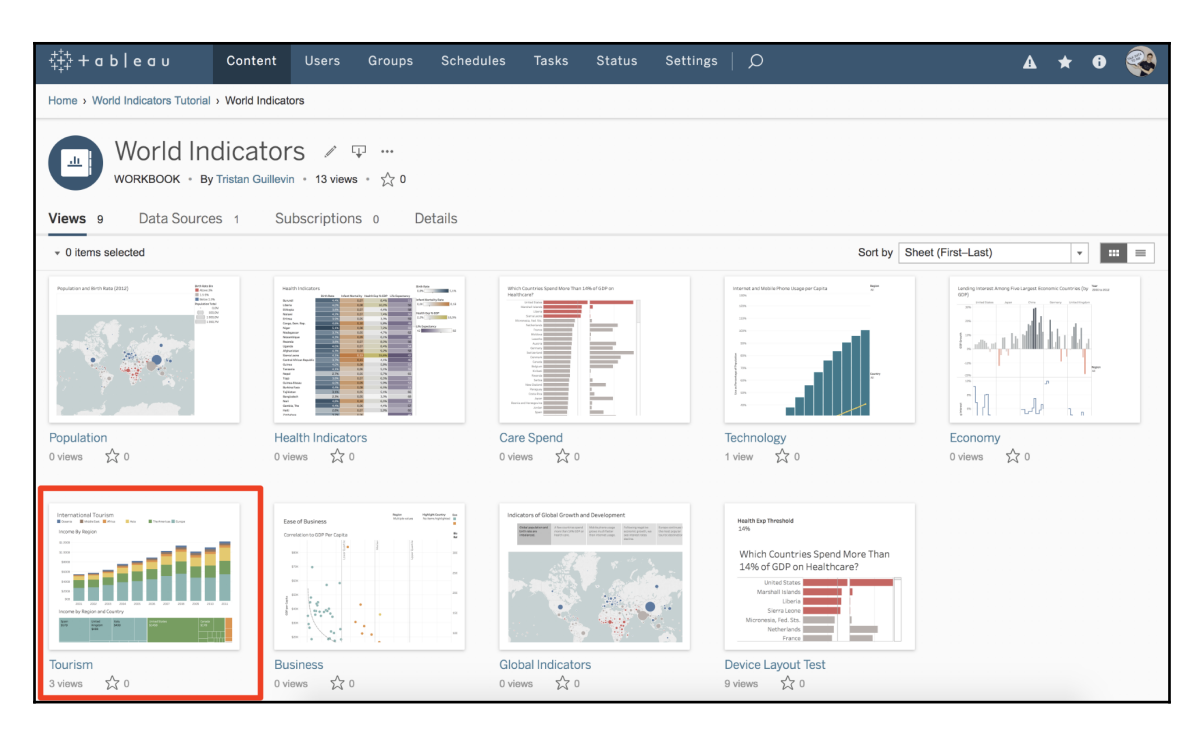

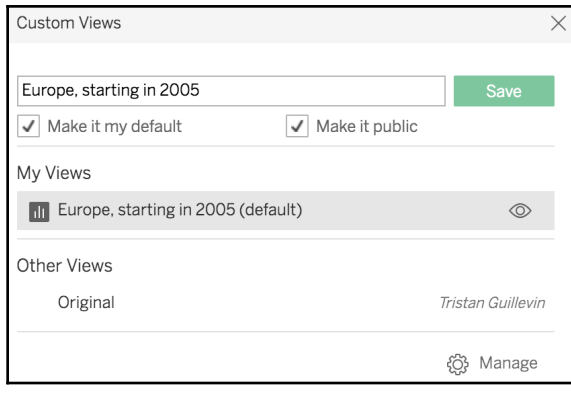

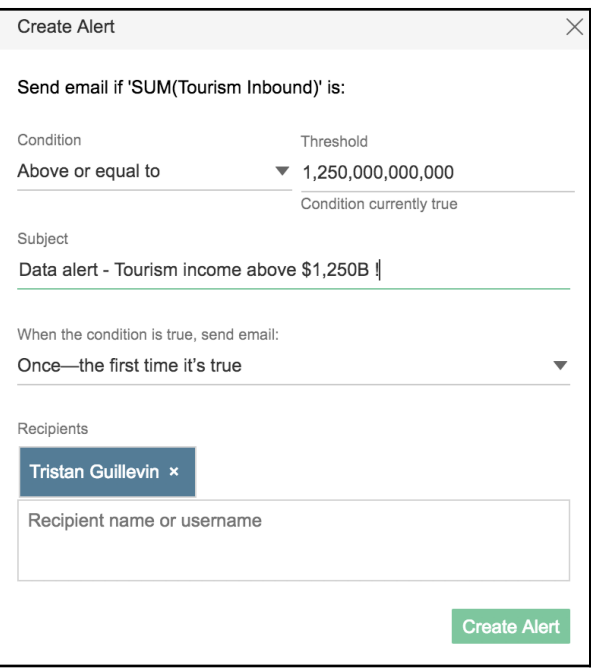

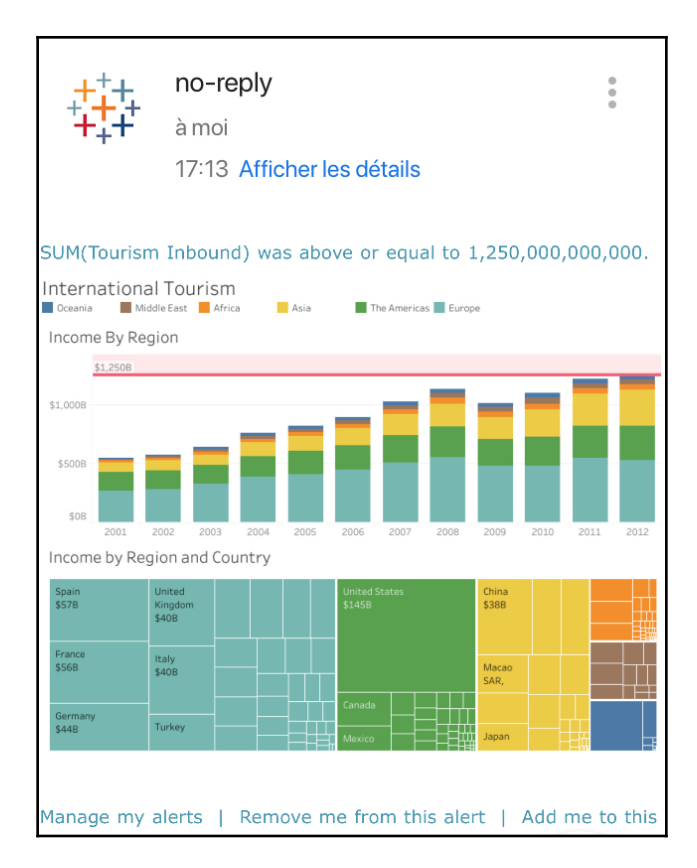

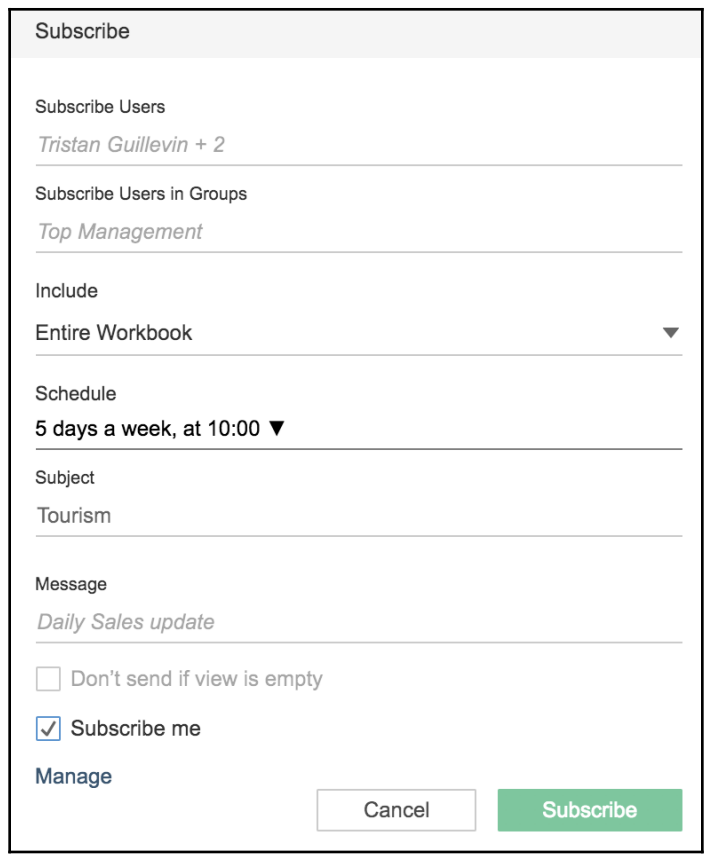

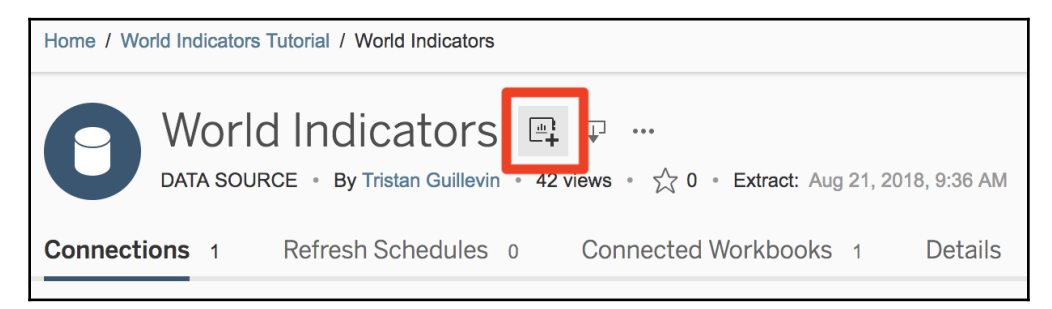

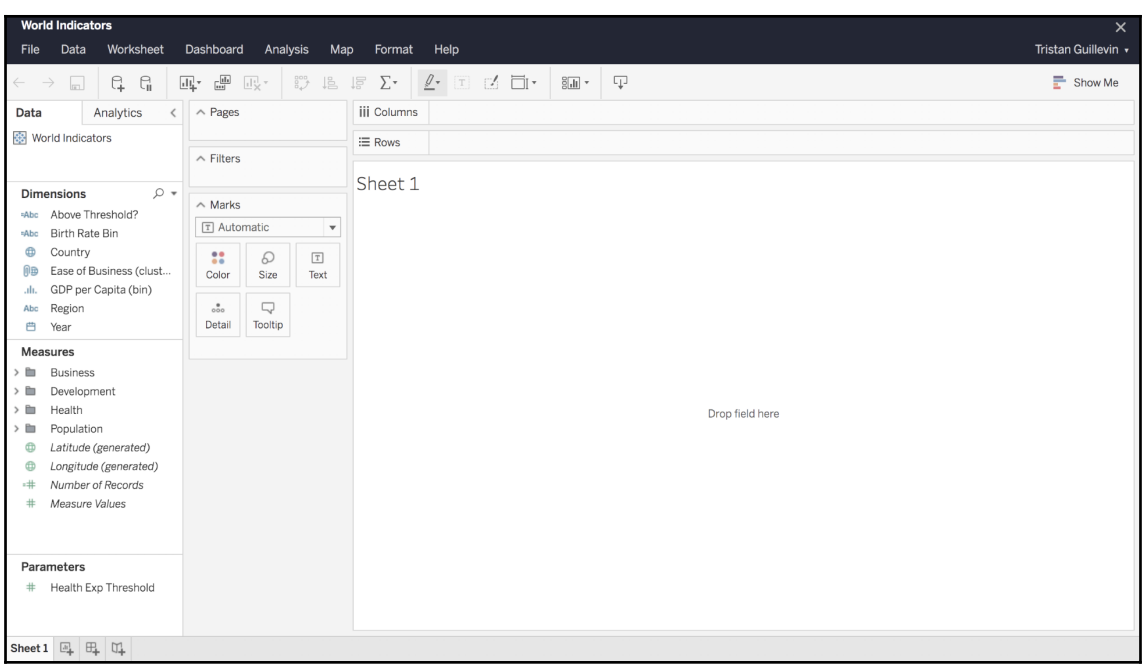

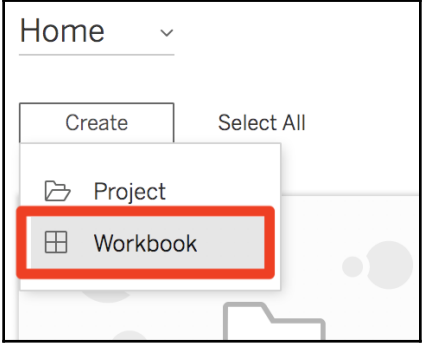

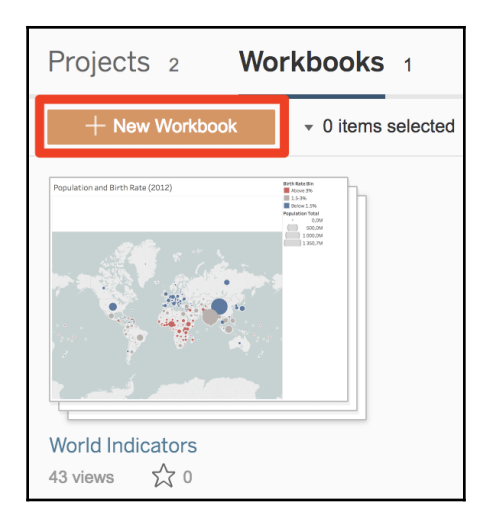

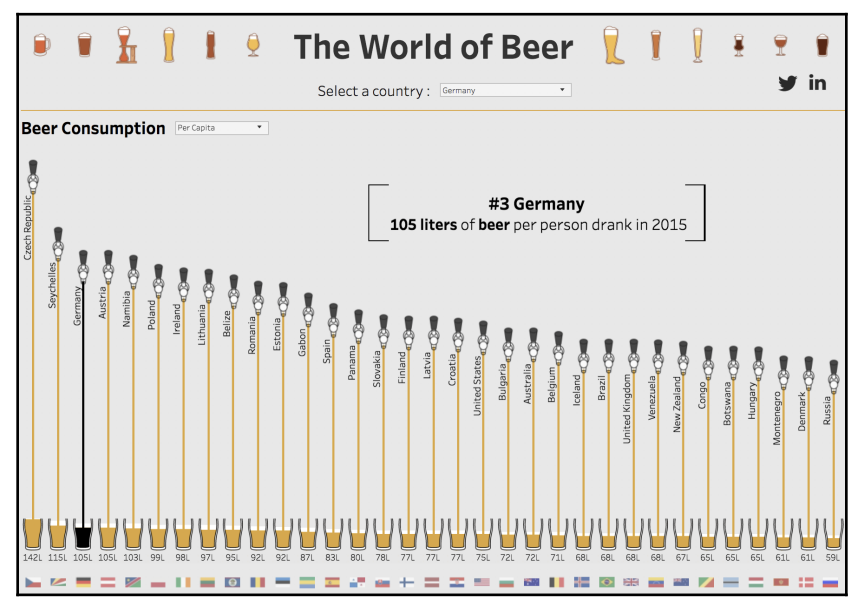

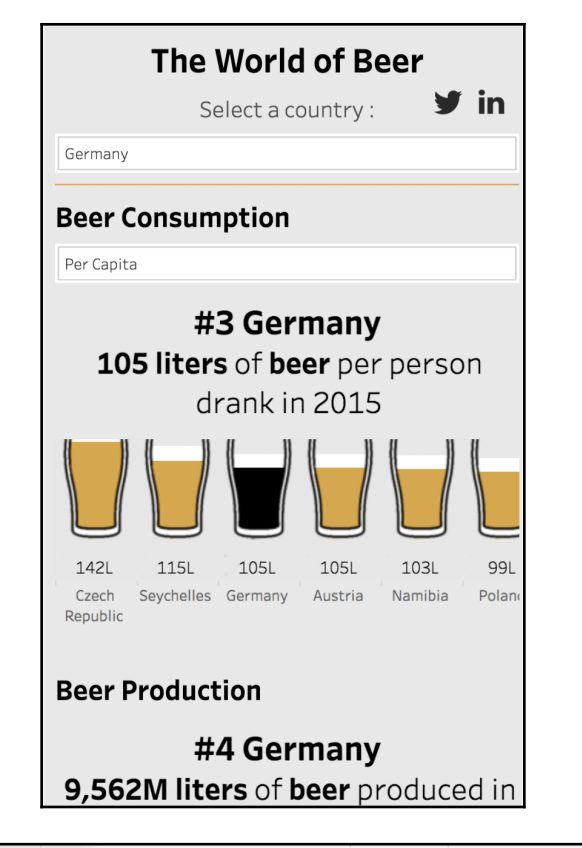

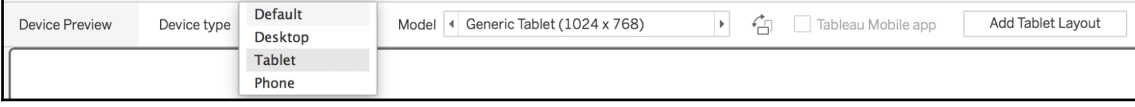

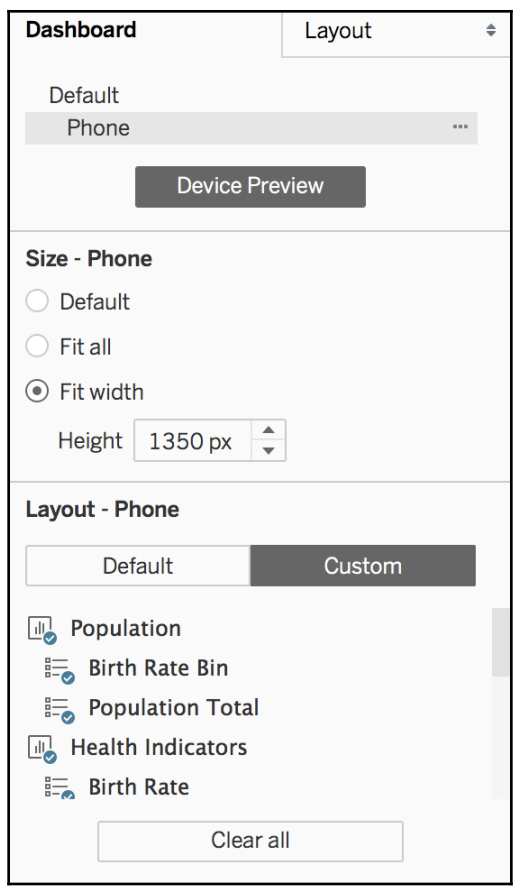

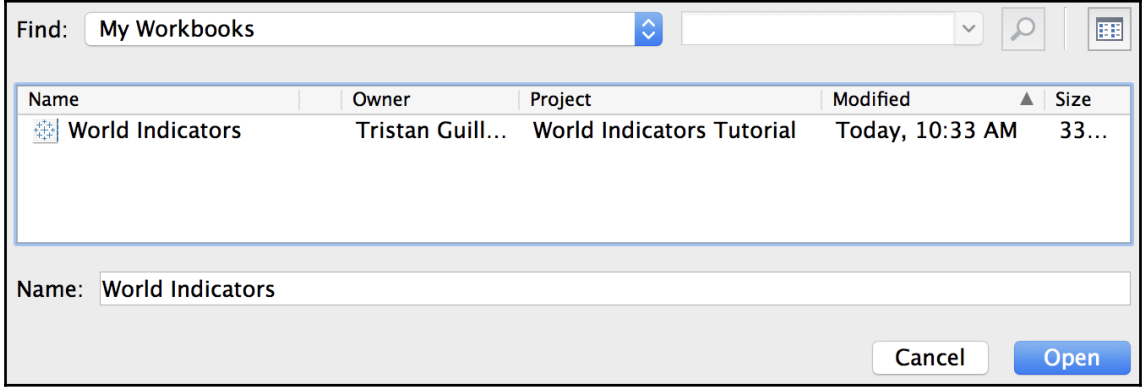

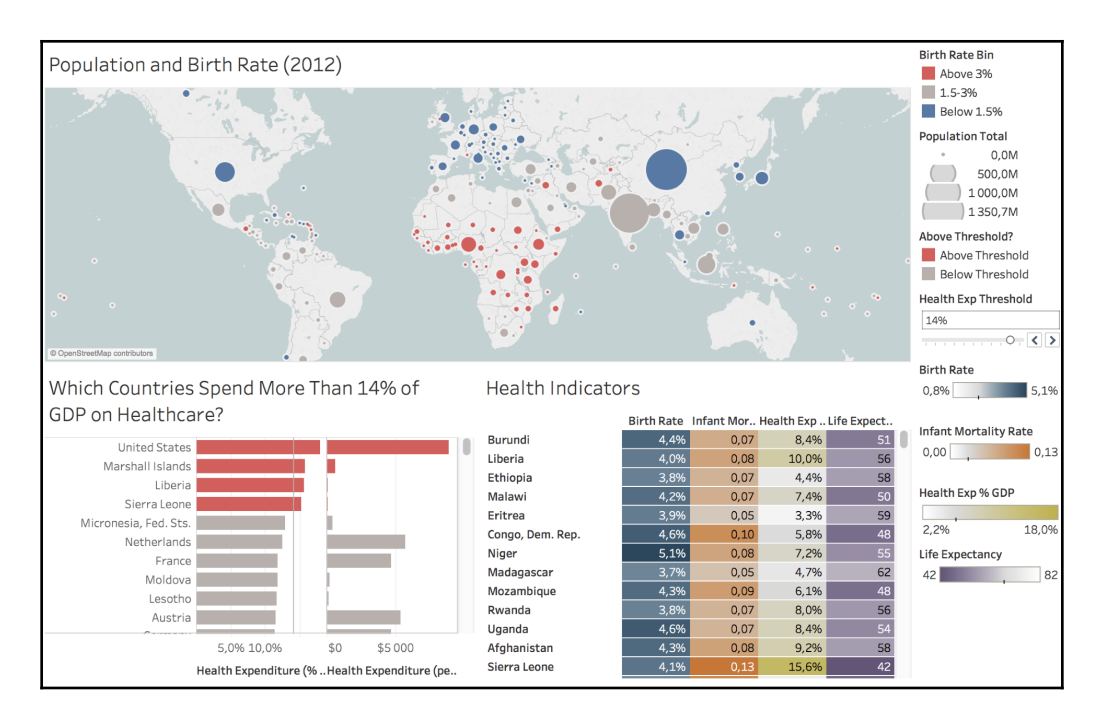

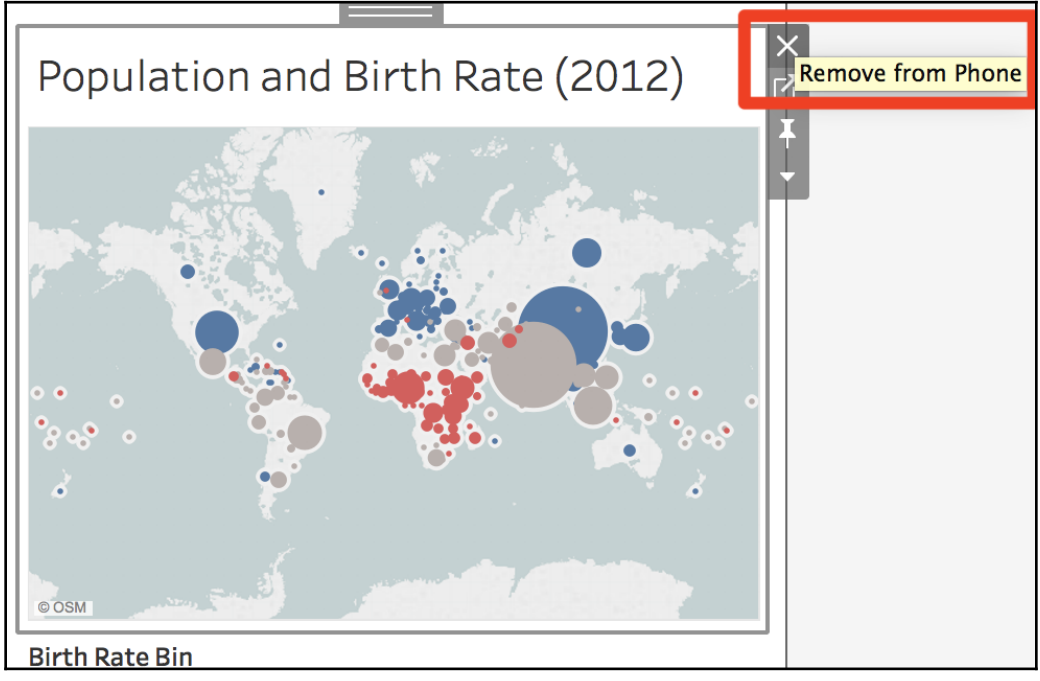
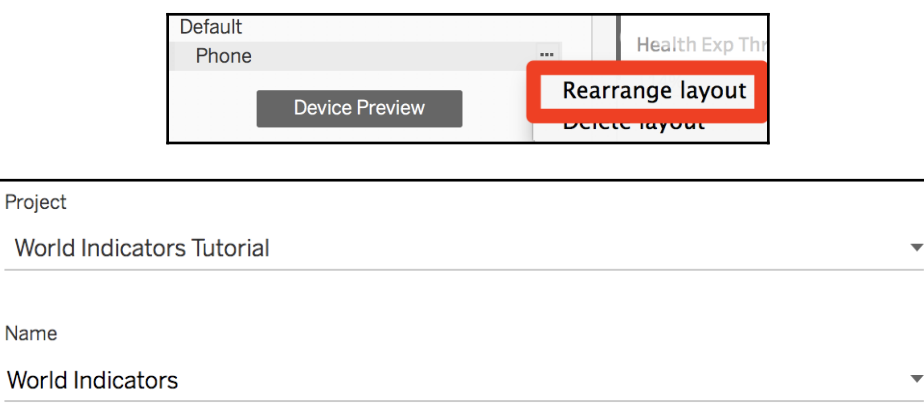

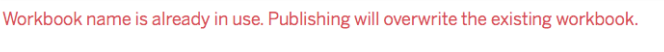

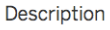

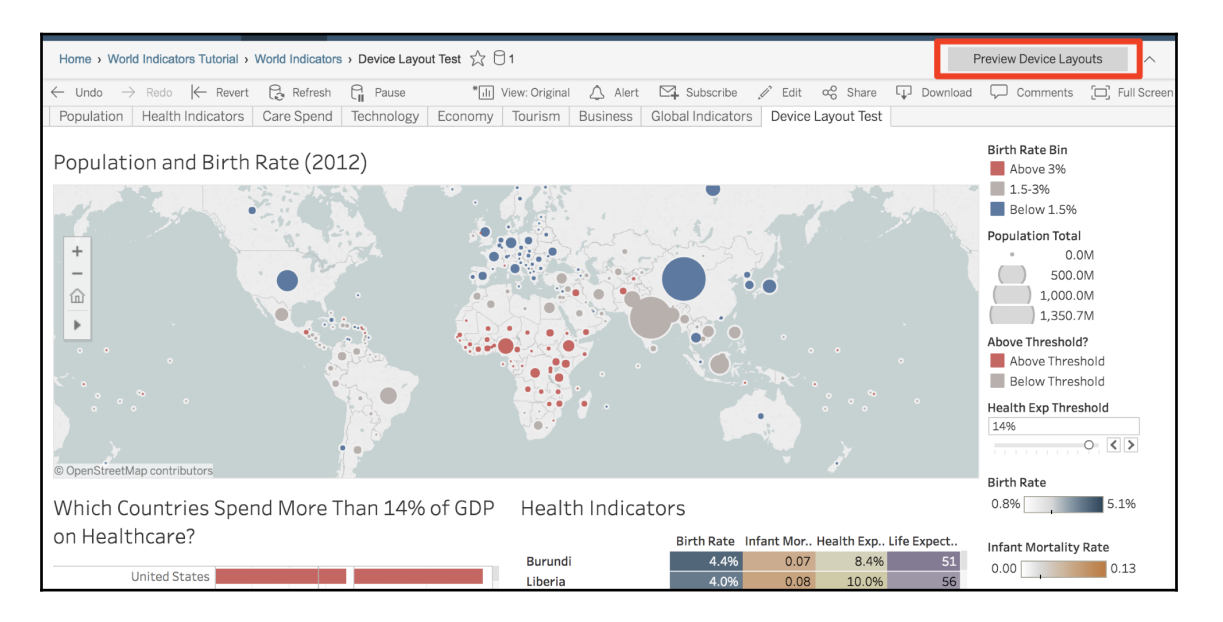

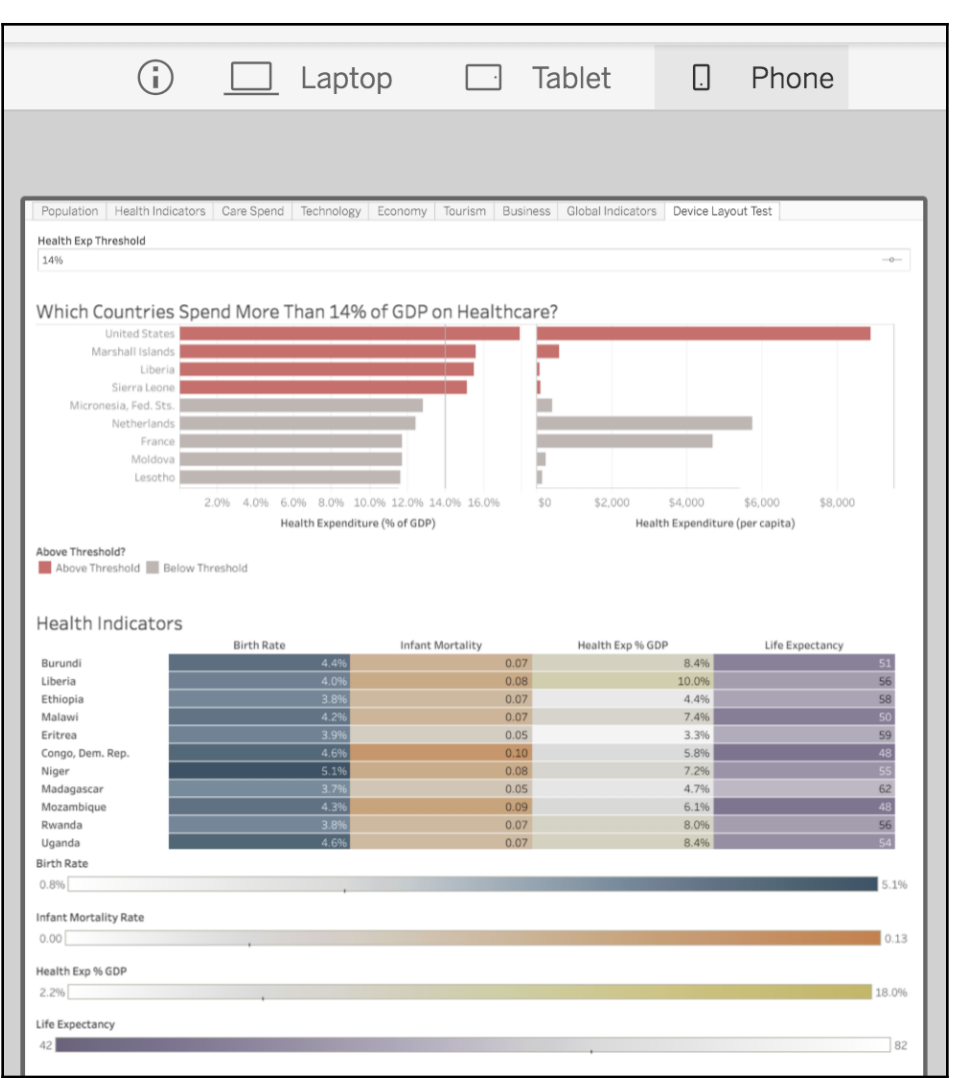

### **Chapter 10: An Introduction to Calculations**

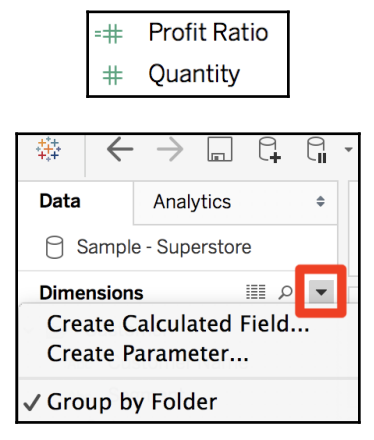

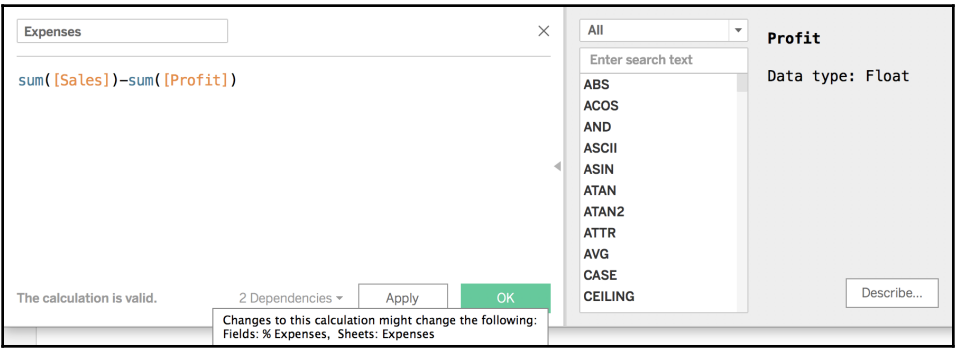

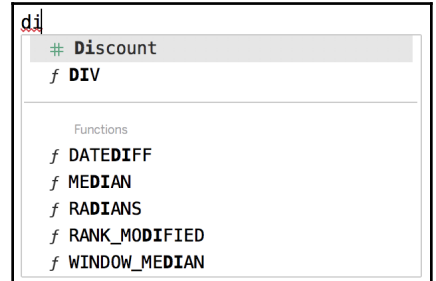

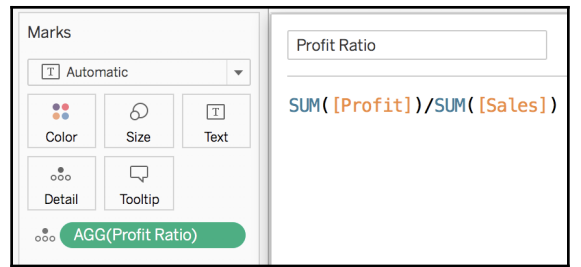

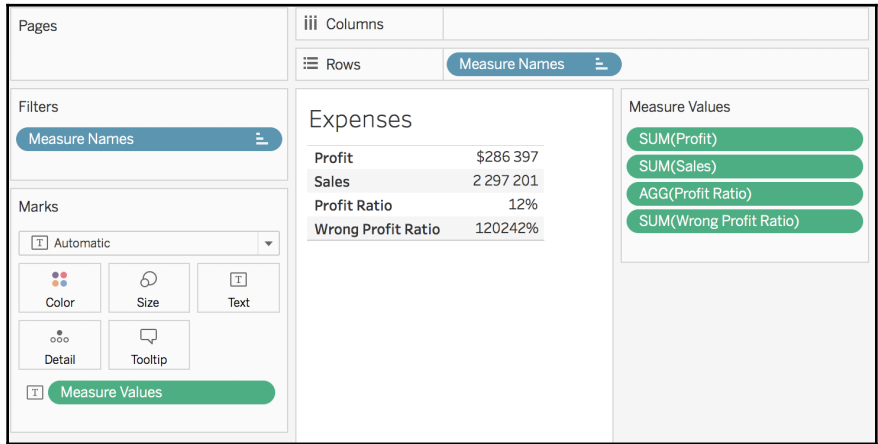

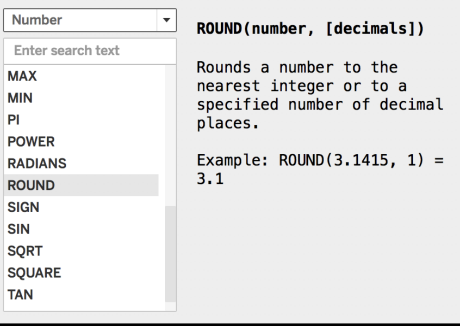

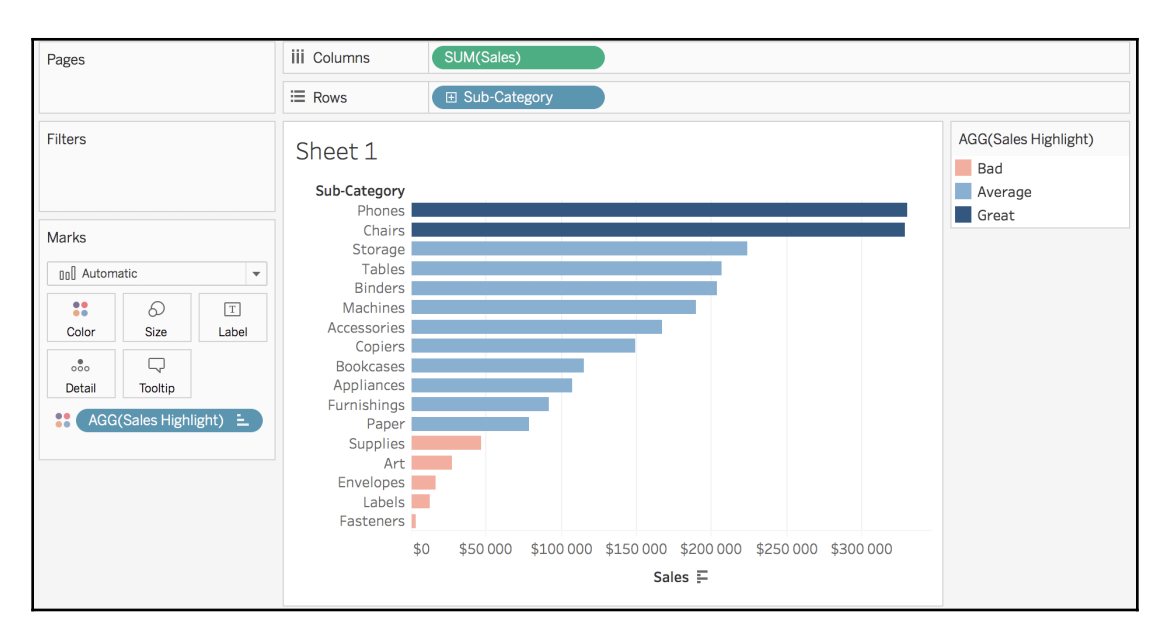

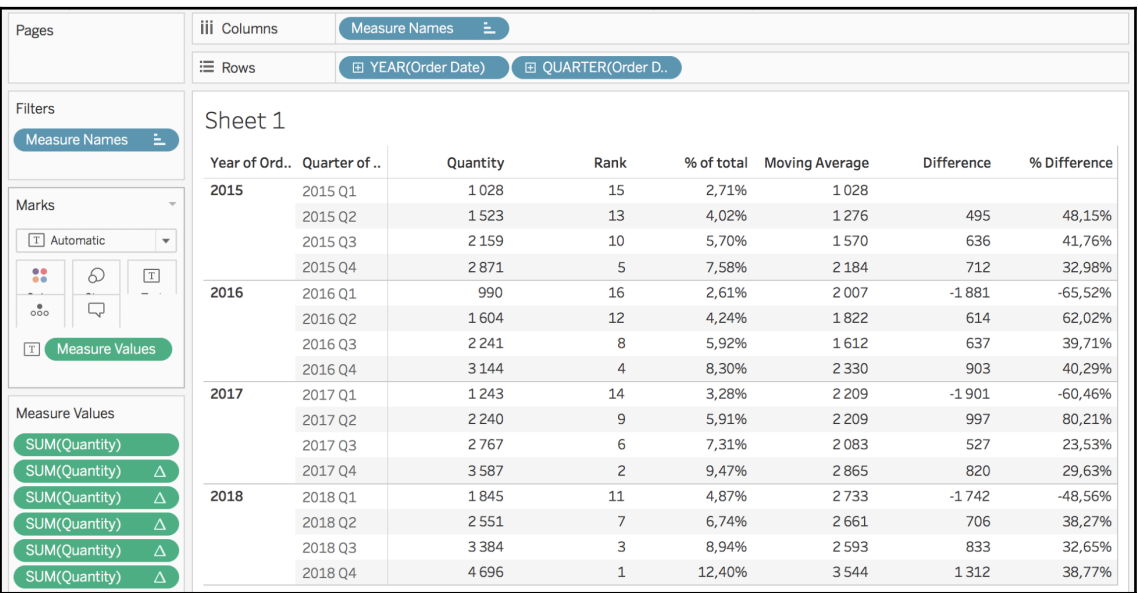

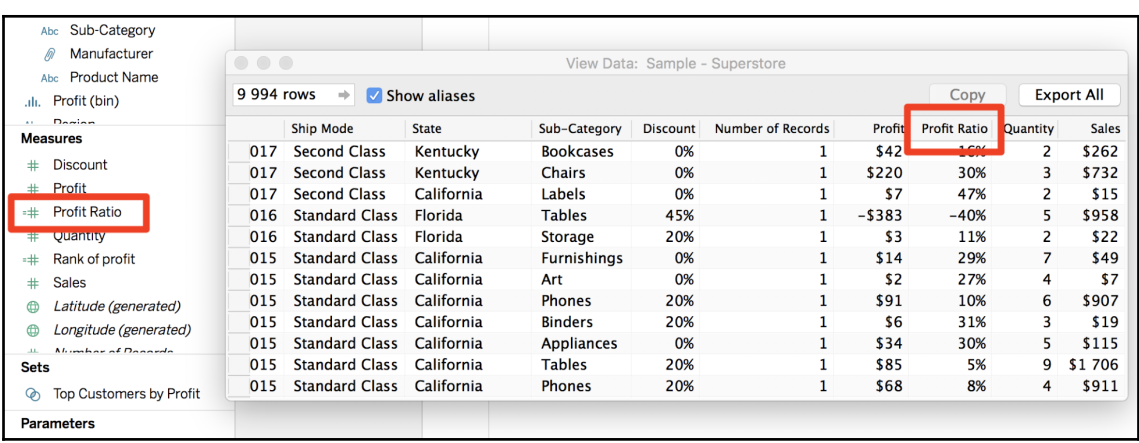

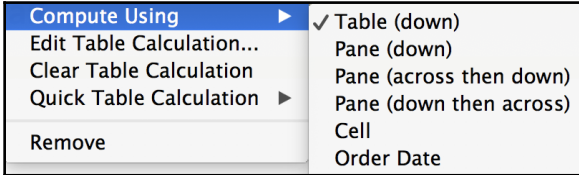

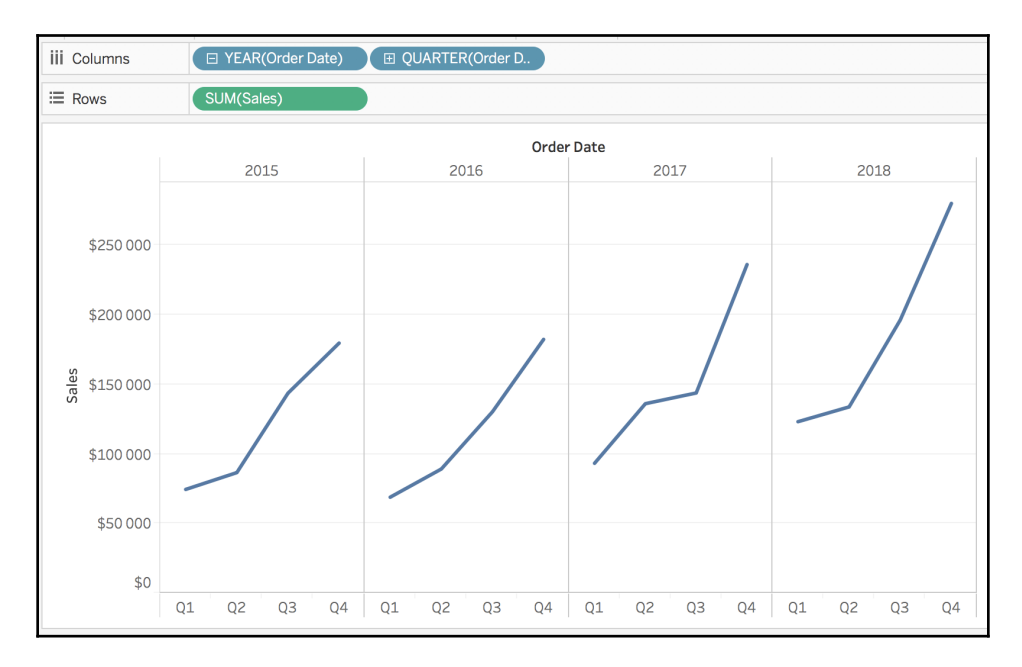

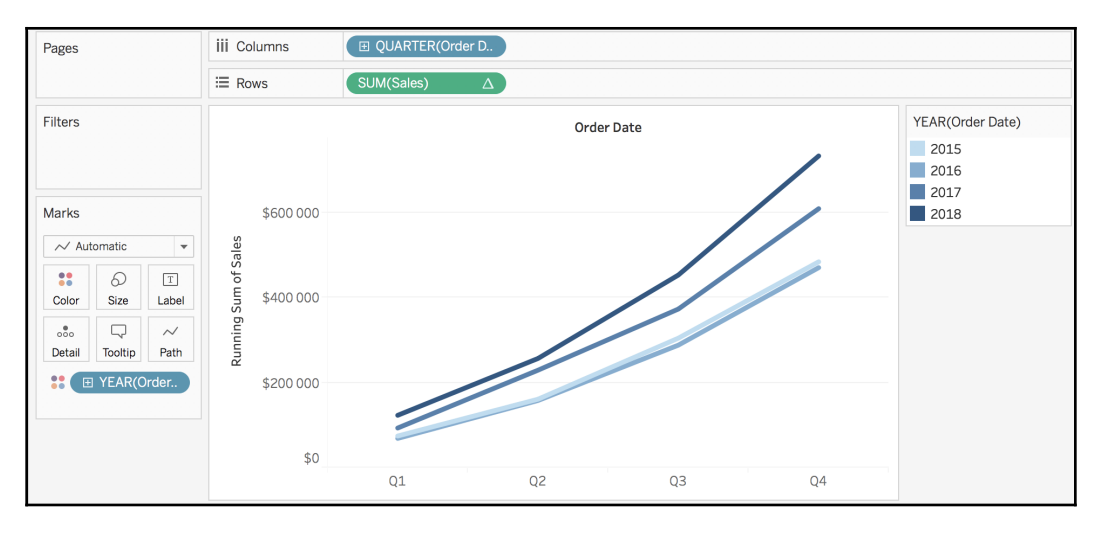

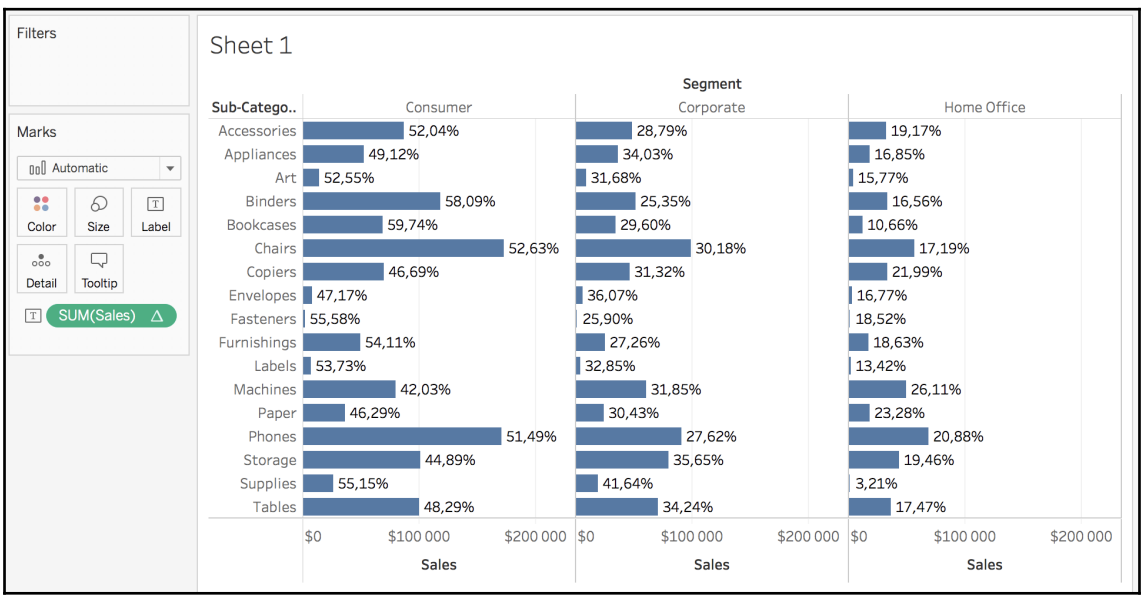

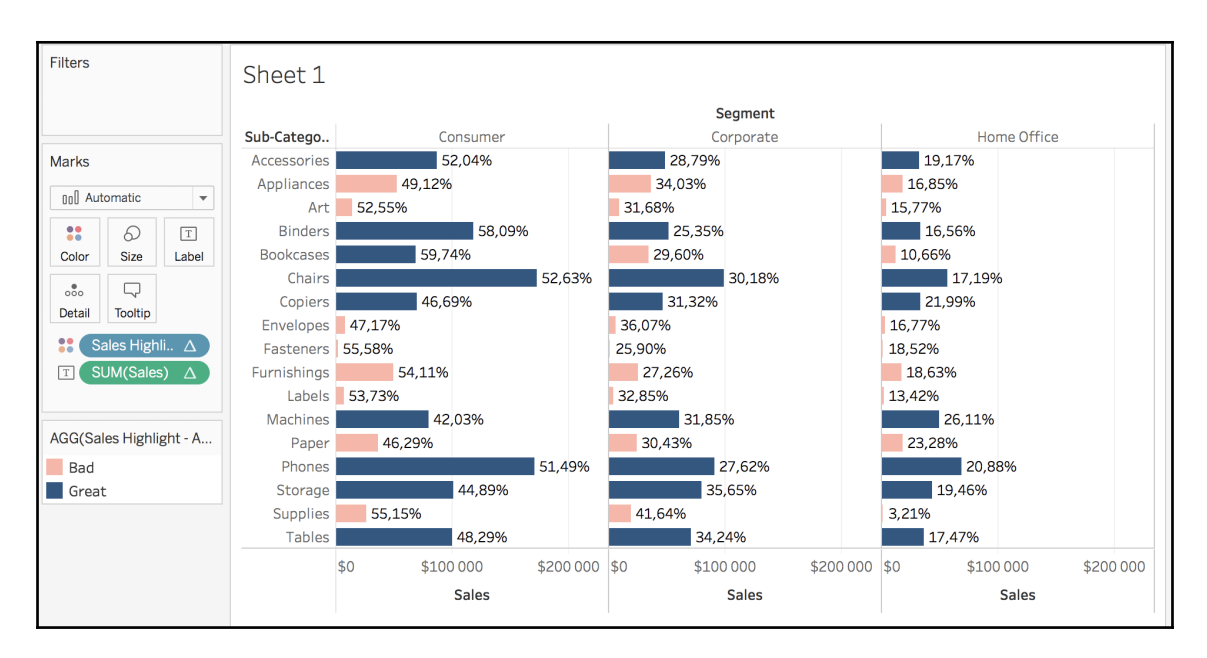

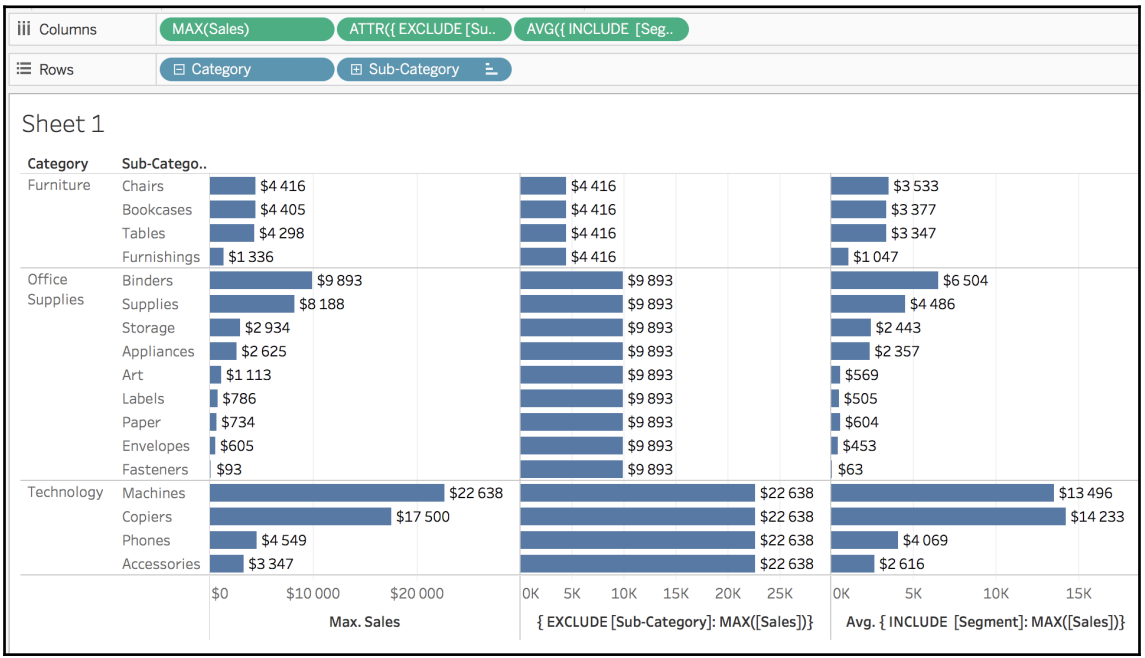

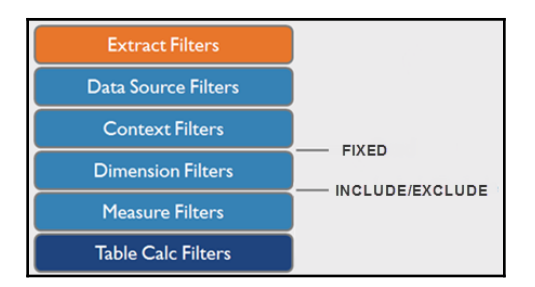

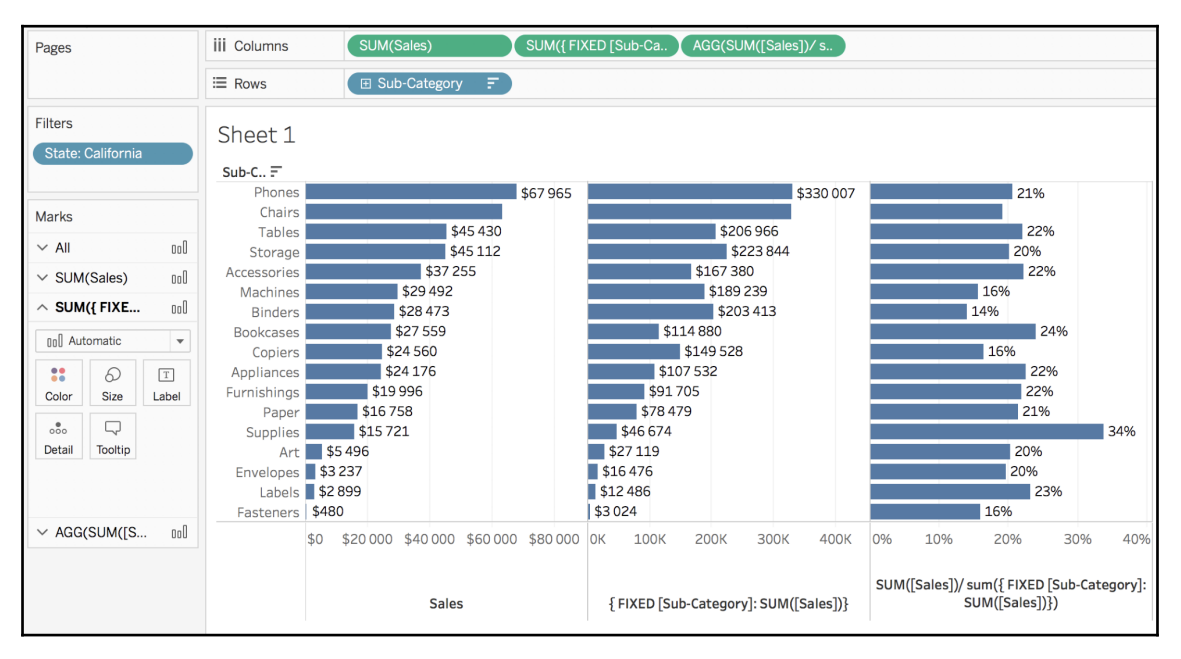

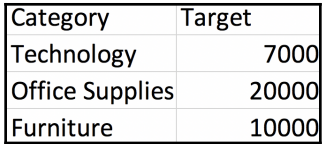

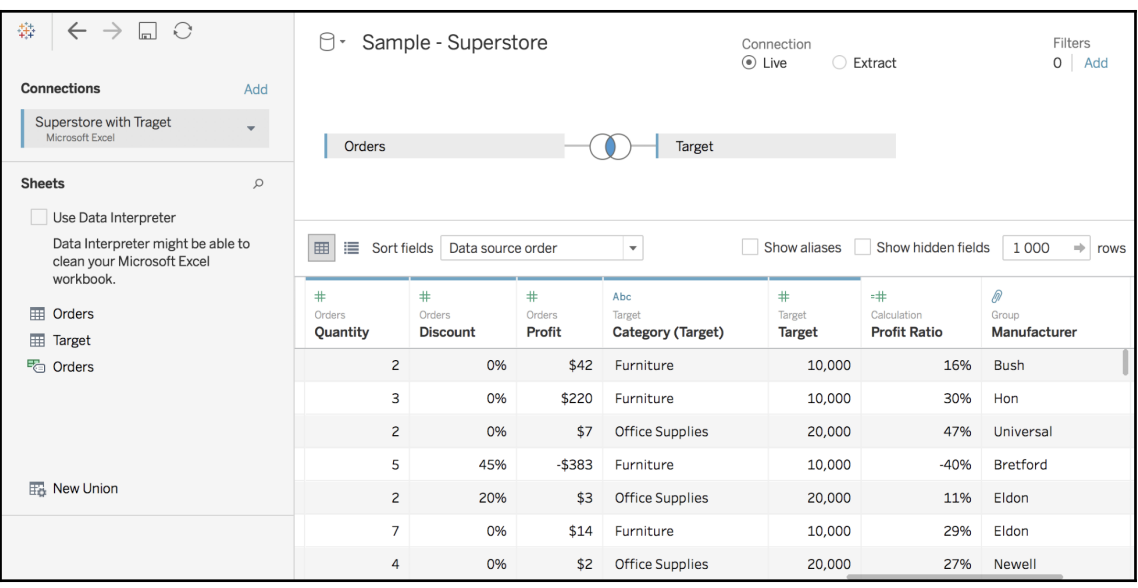

# **Chapter 11: Analytics and Parameters**

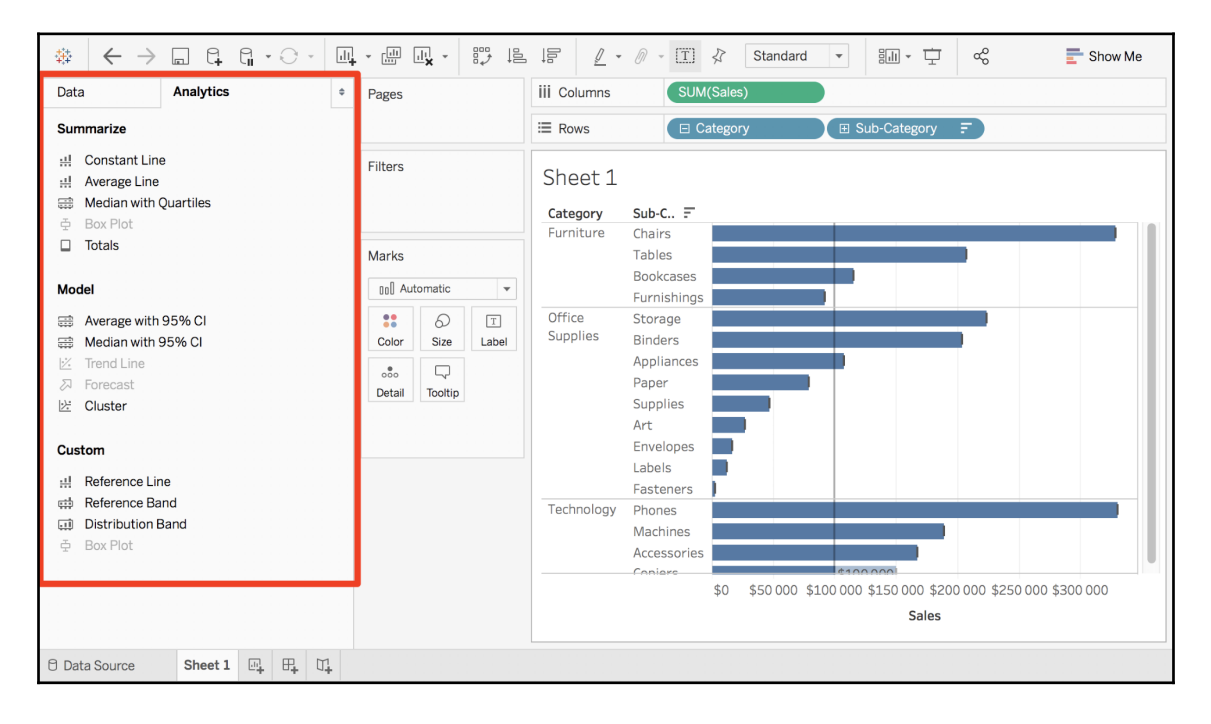

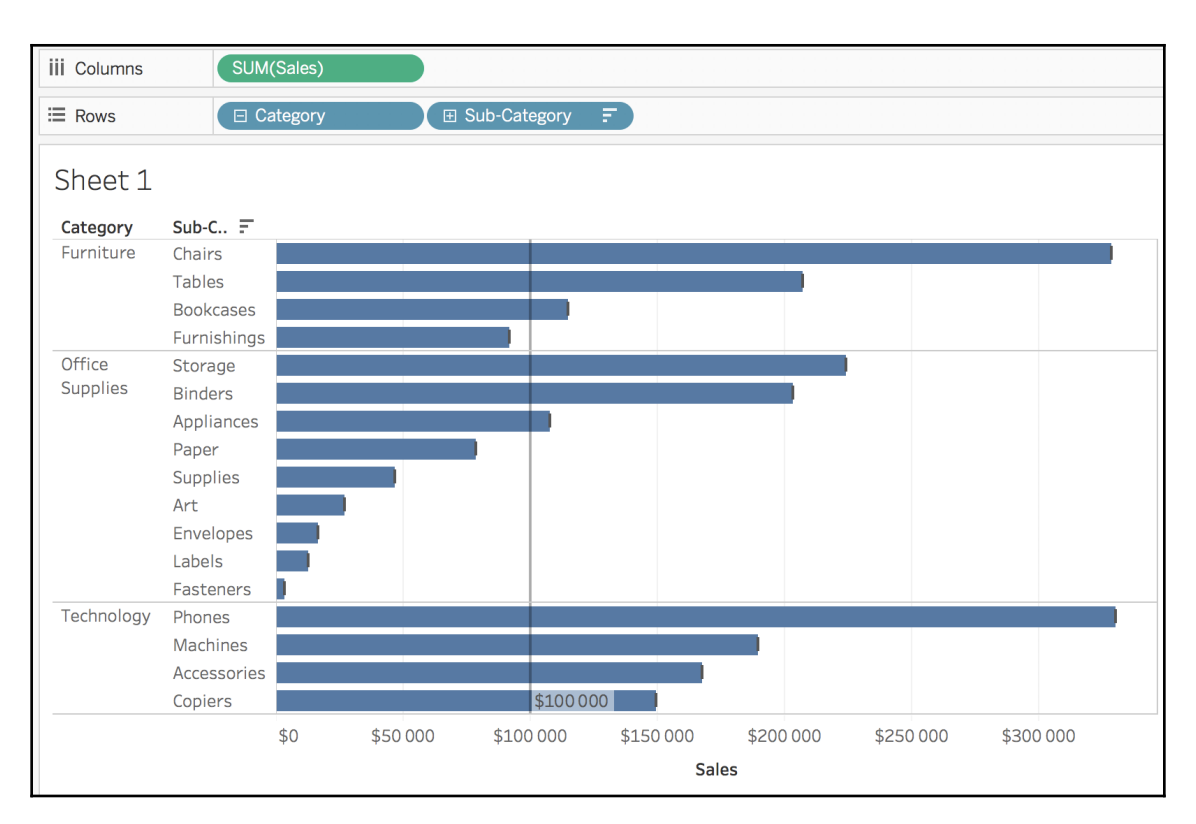

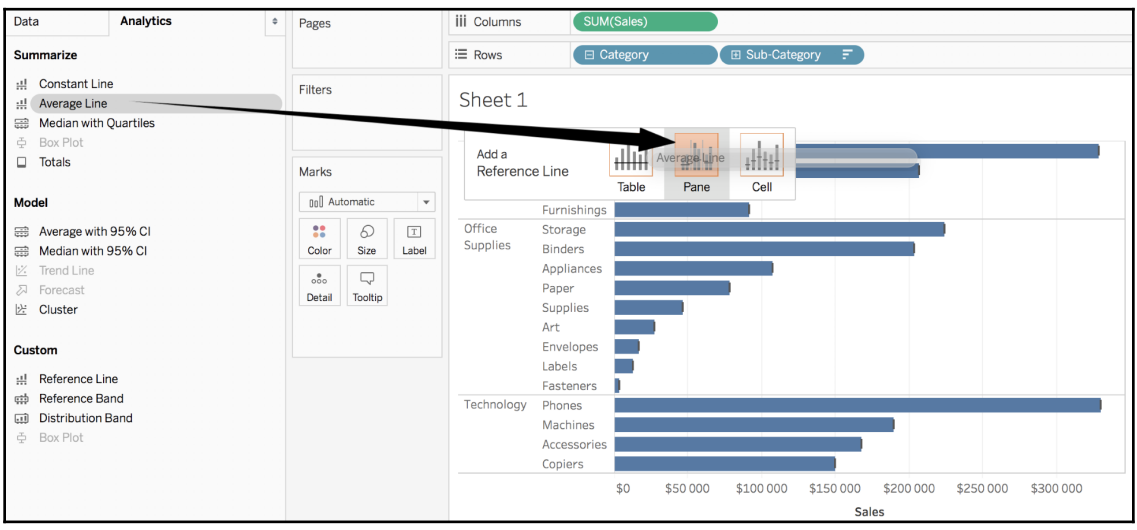

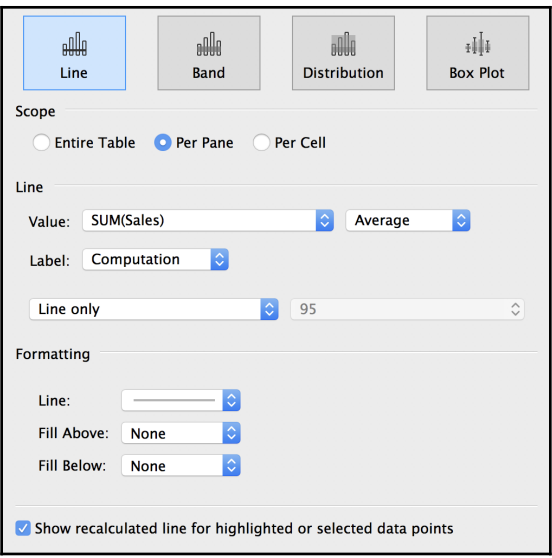

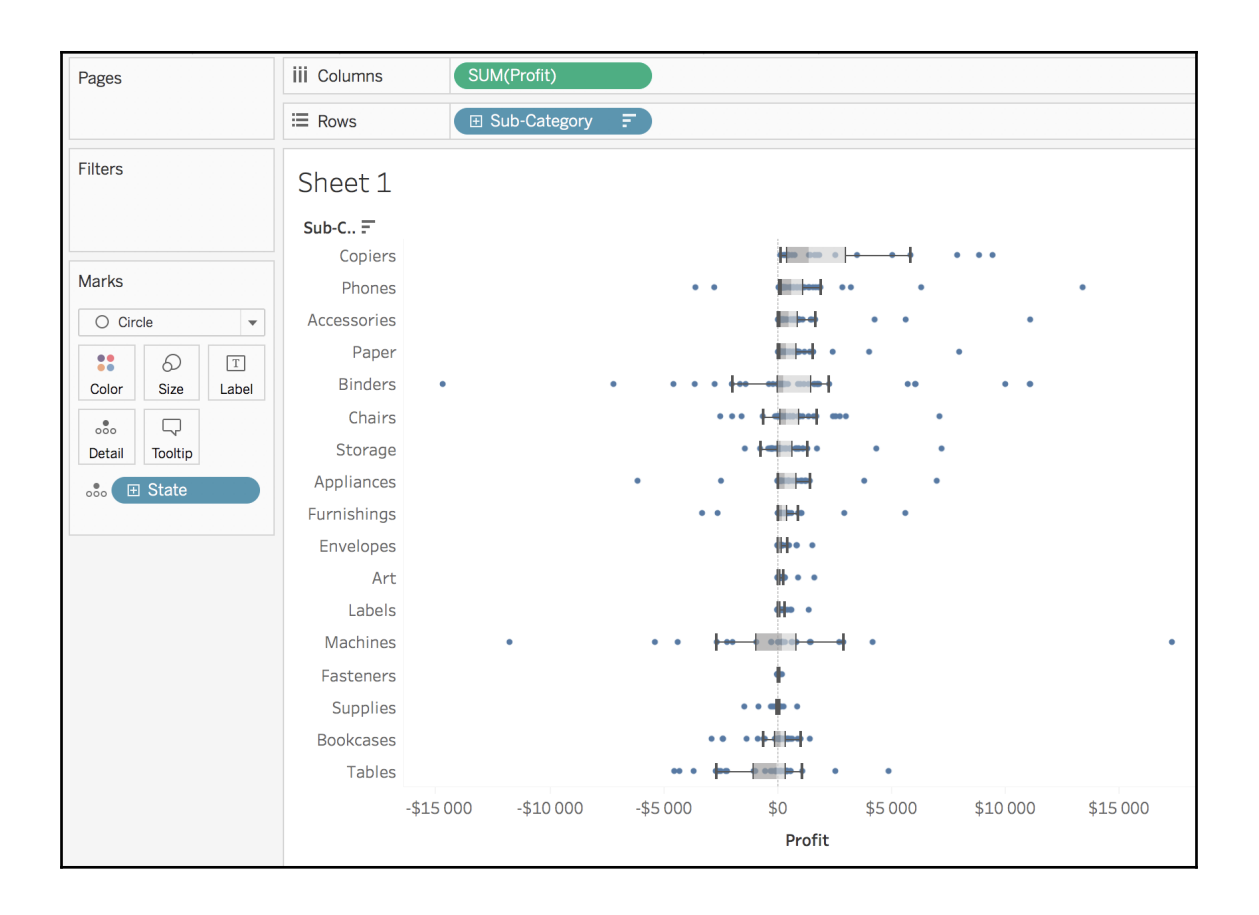

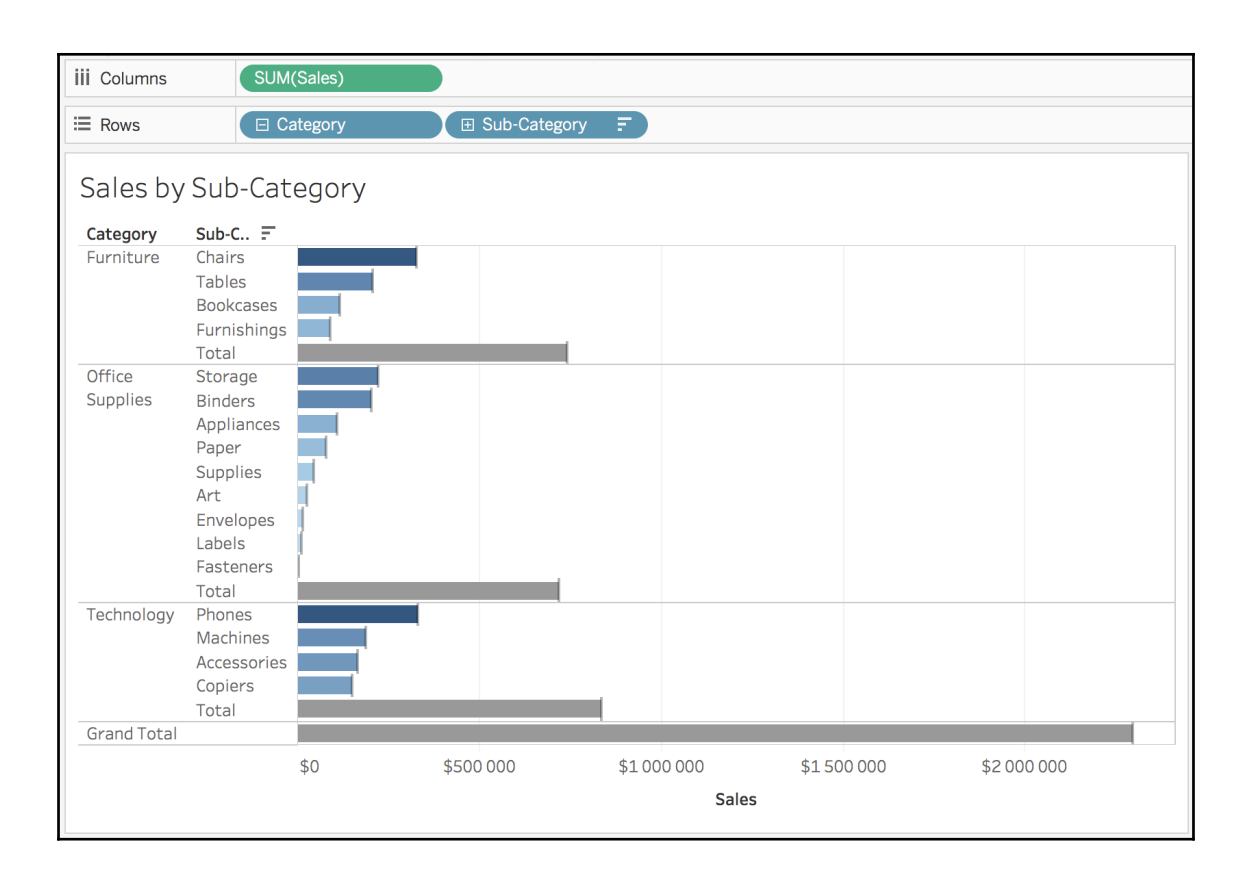

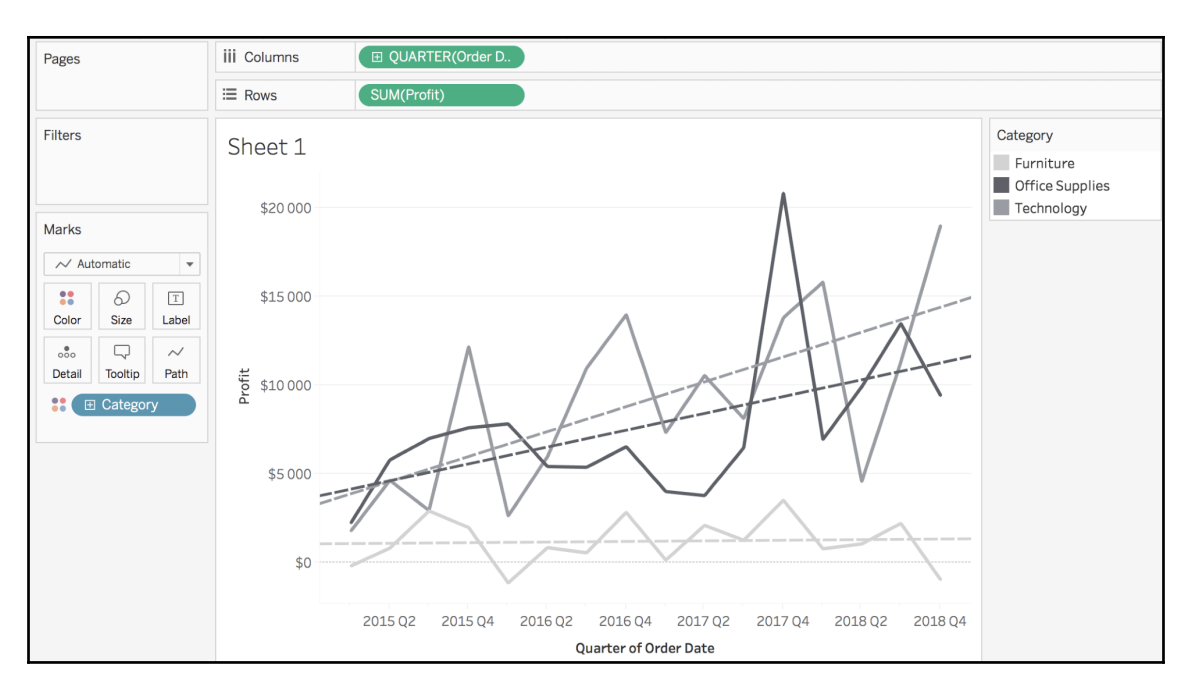

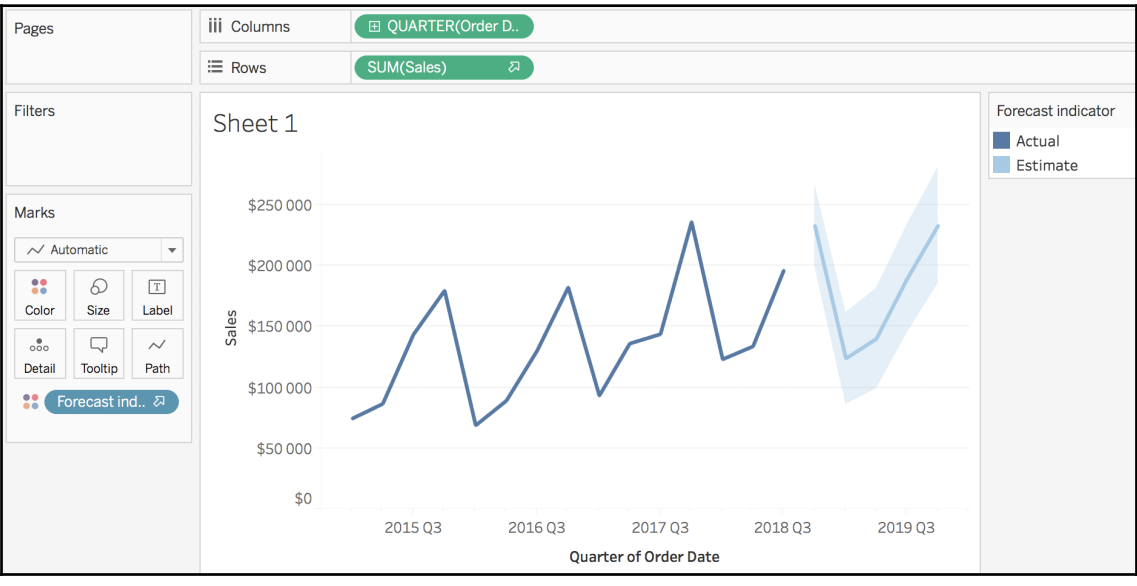

 $-$  [ 160 ]  $-$ 

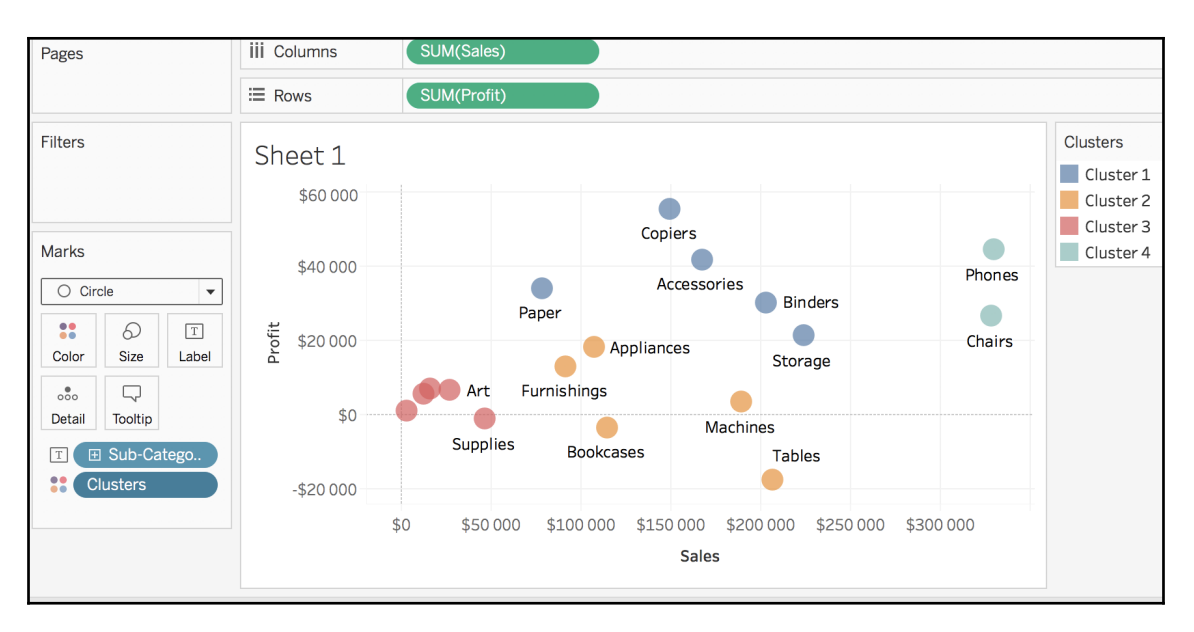

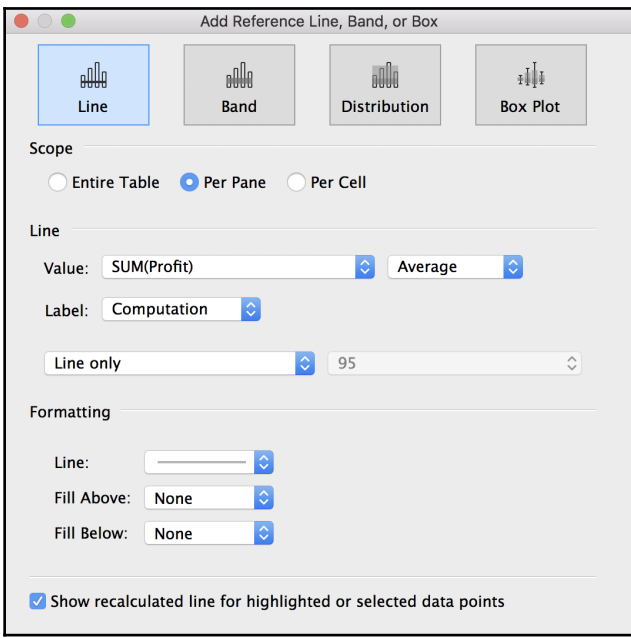

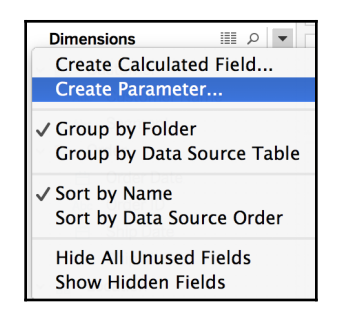

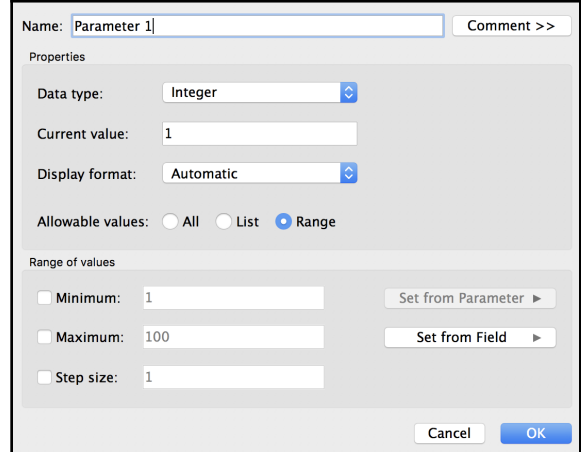

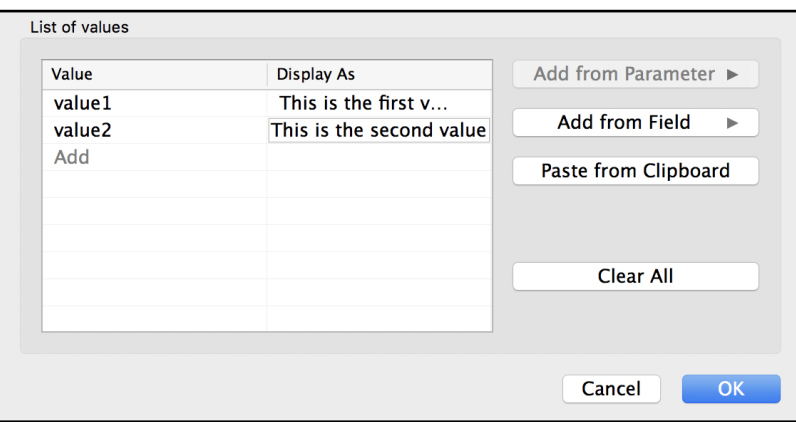

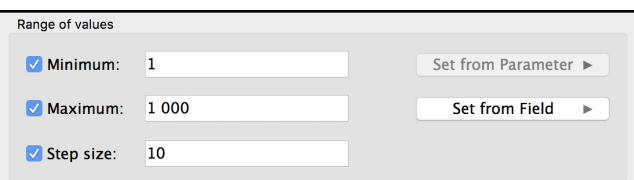

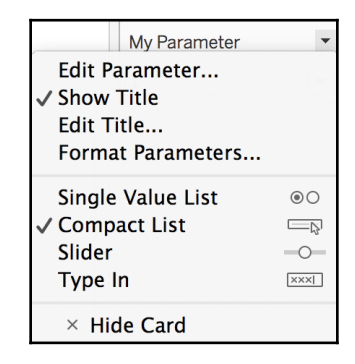

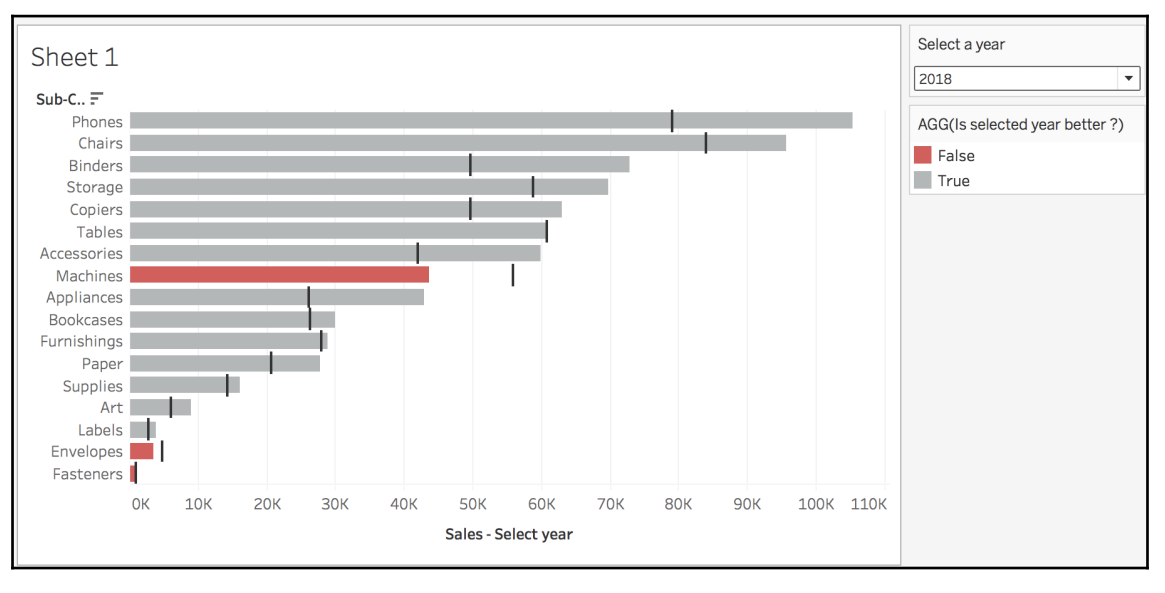

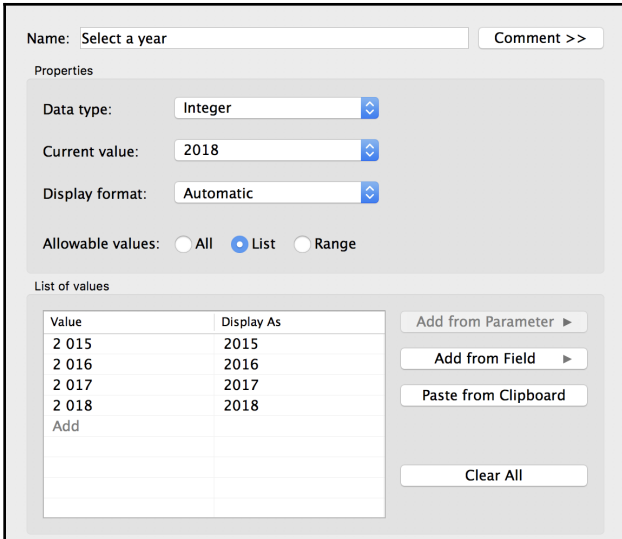

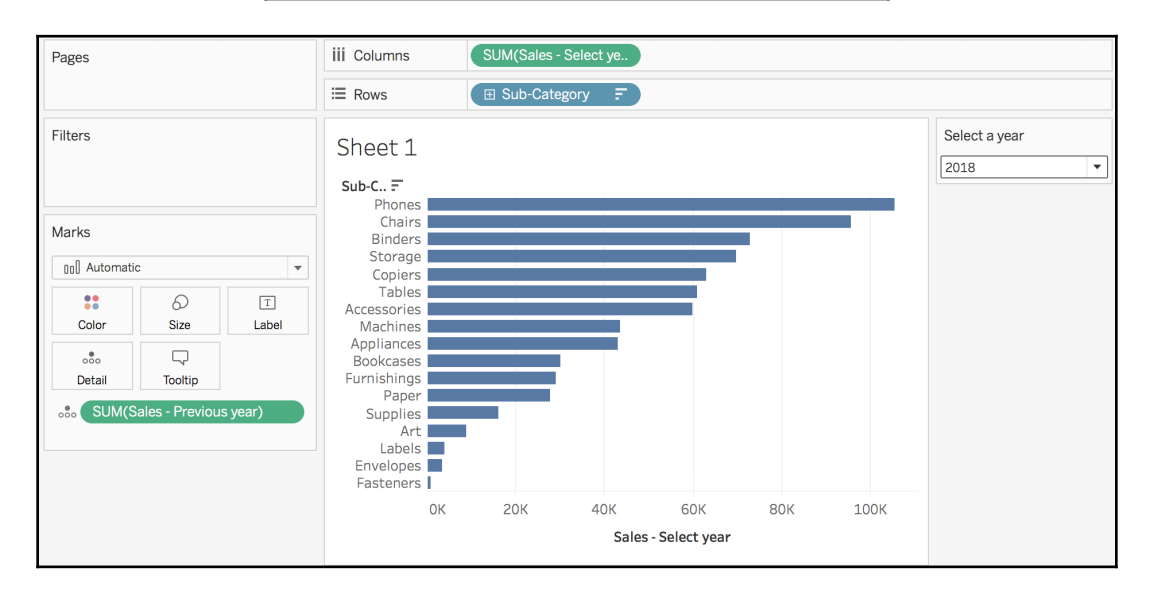

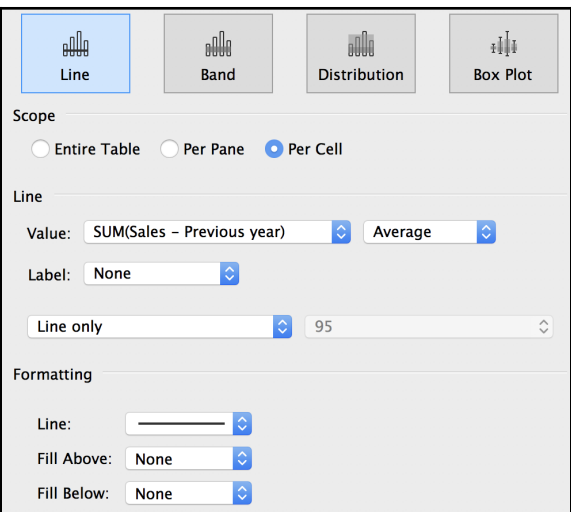

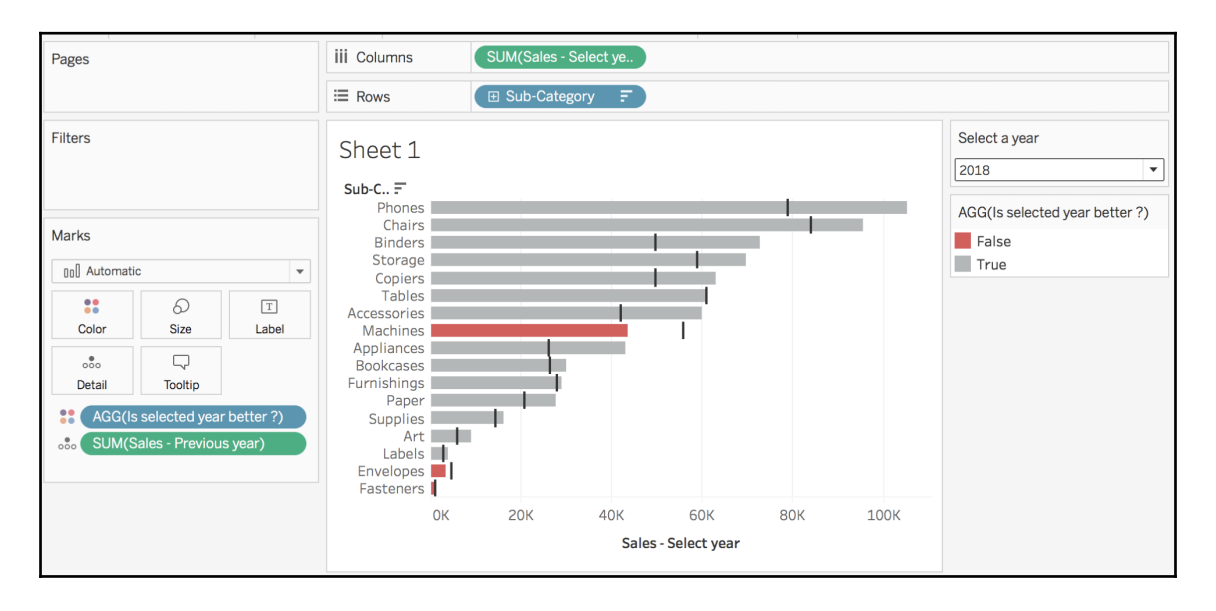

### **Chapter 12: Advanced Data Connections**

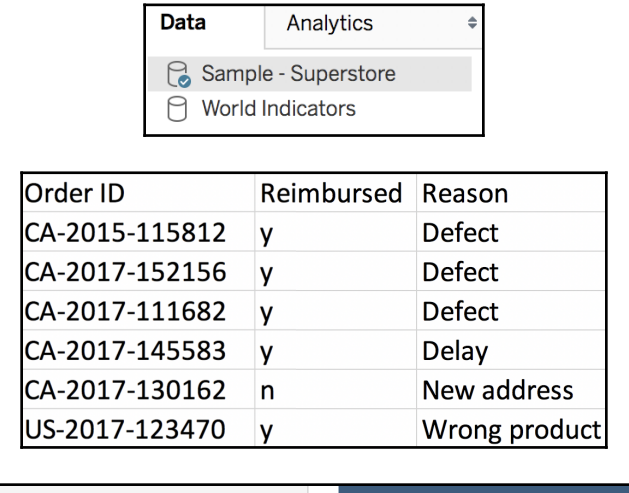

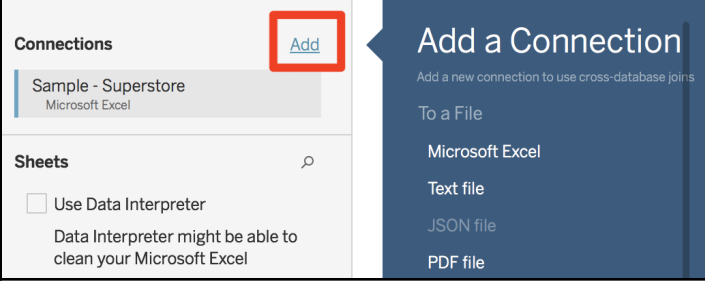

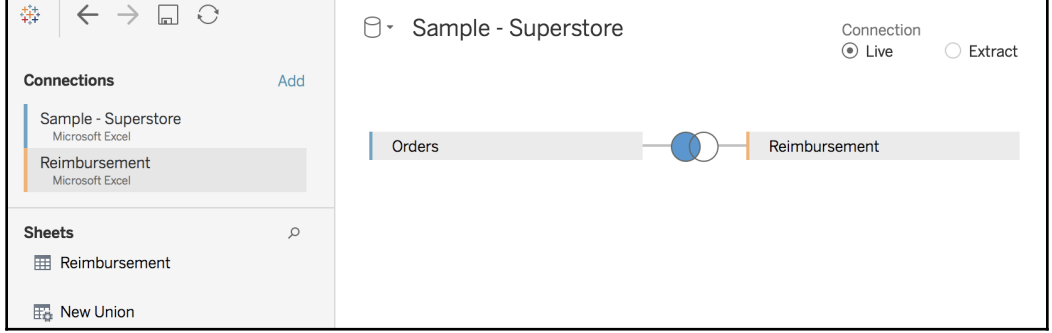

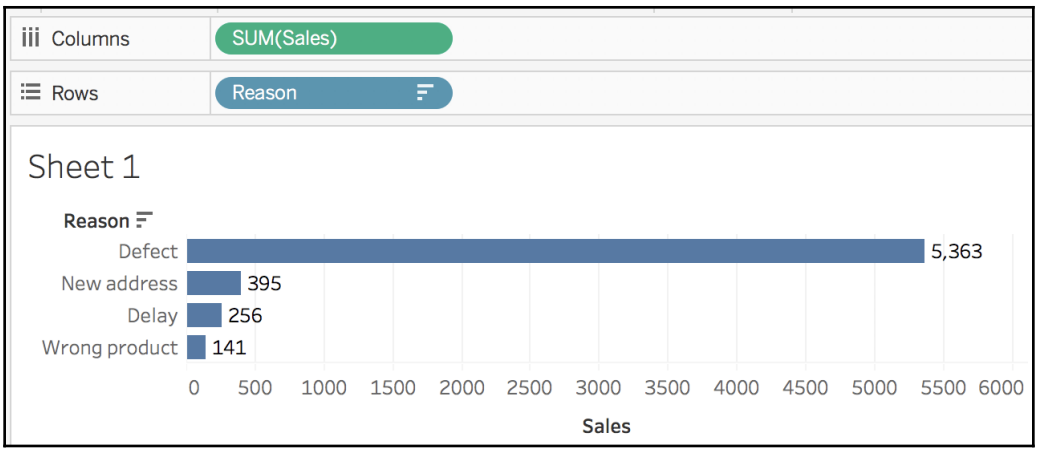

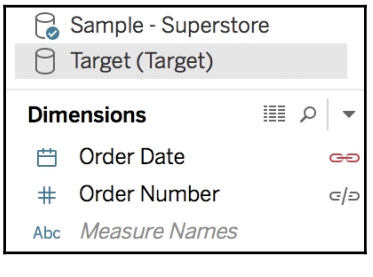

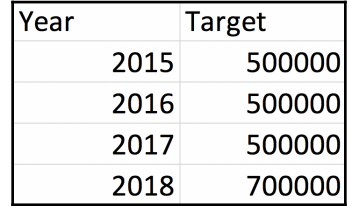

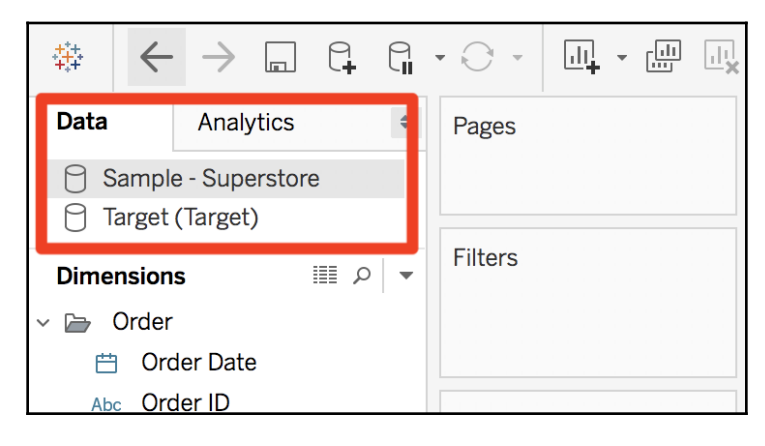

 $\sim$  [ 167 ]  $-$ 

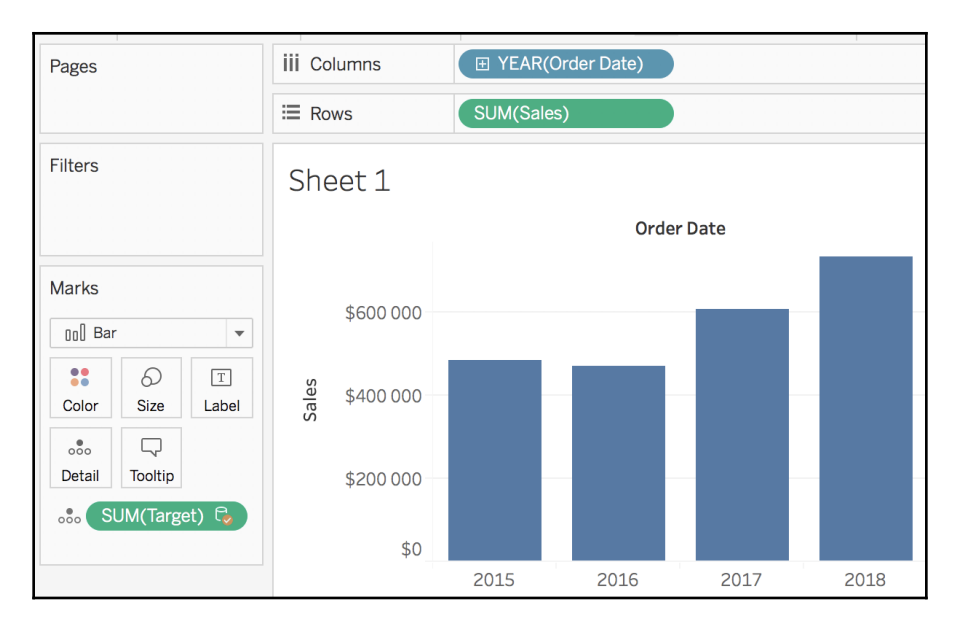

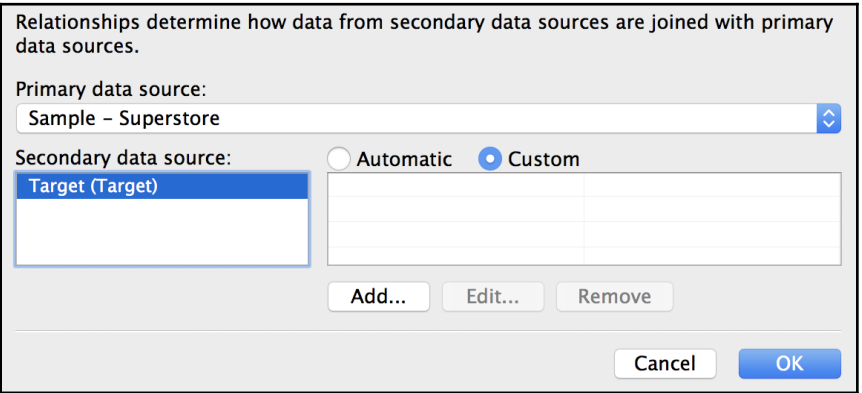

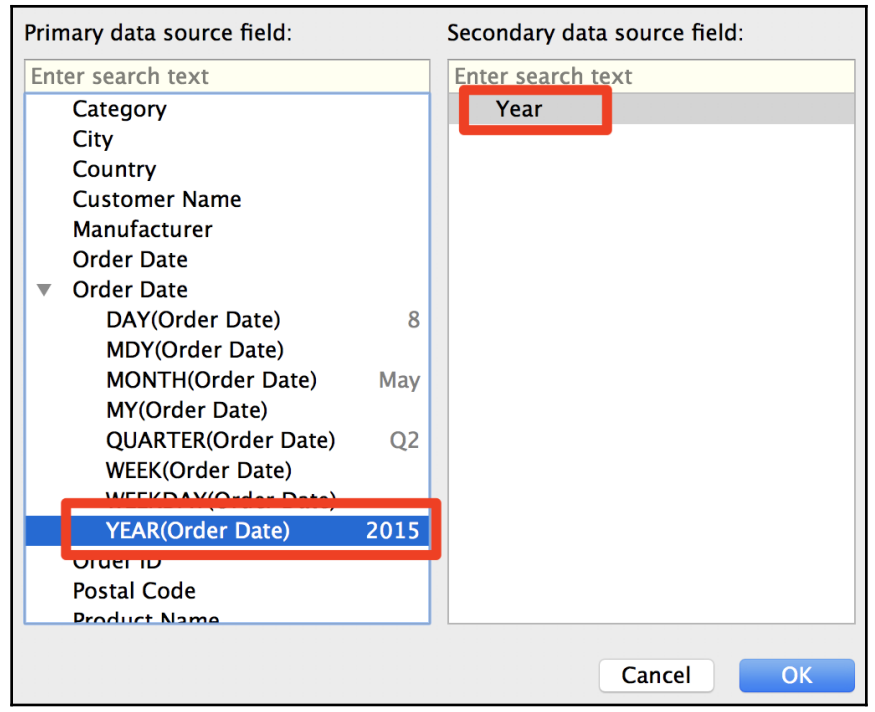

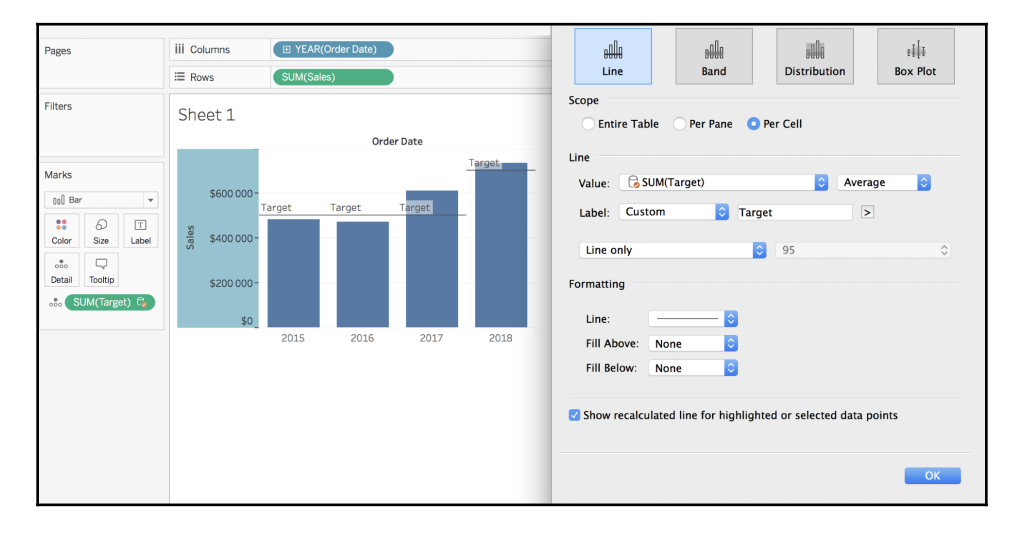

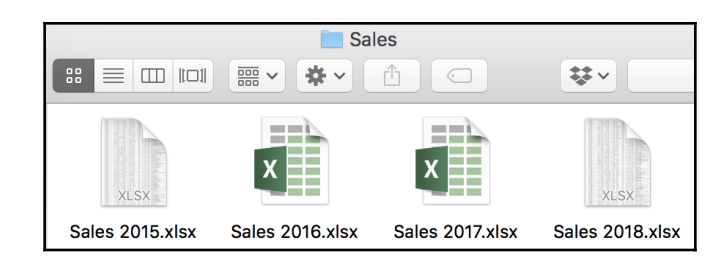

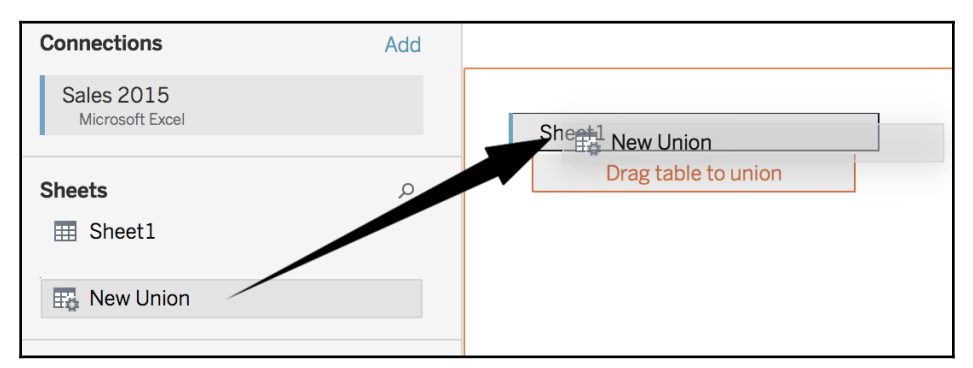

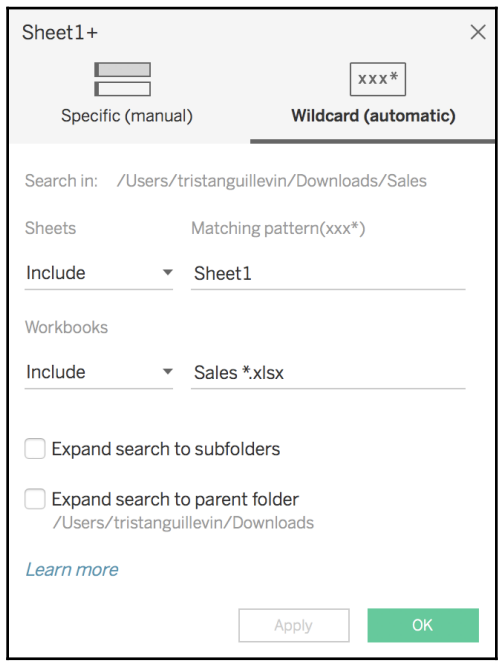

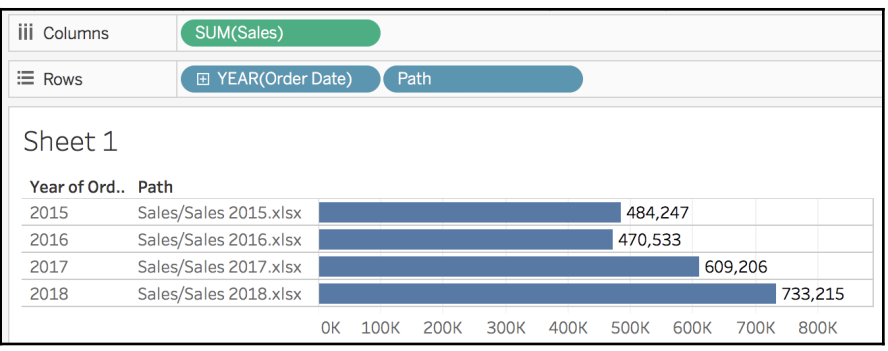

# **Chapter 13: Deal with Security**

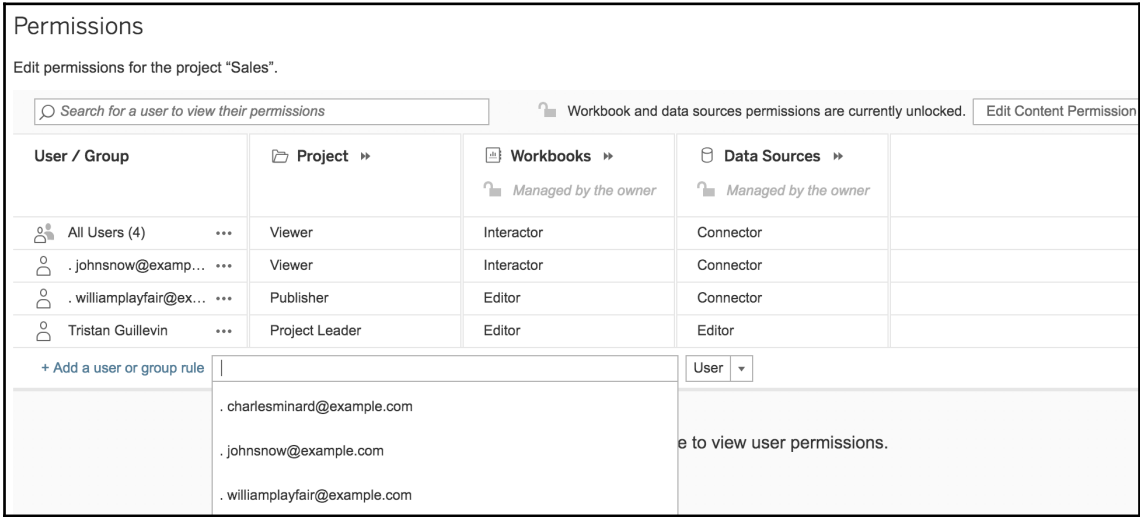

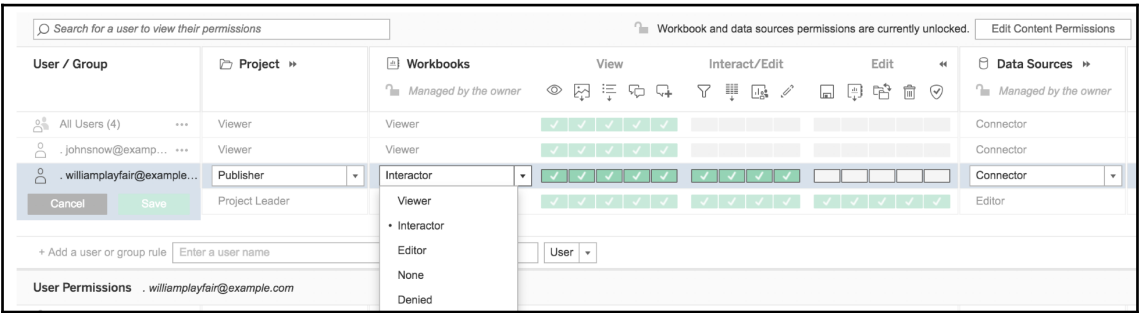

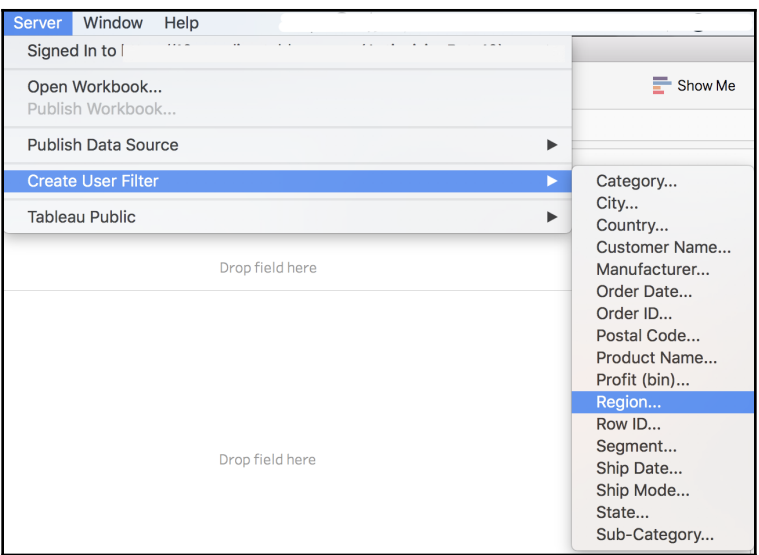

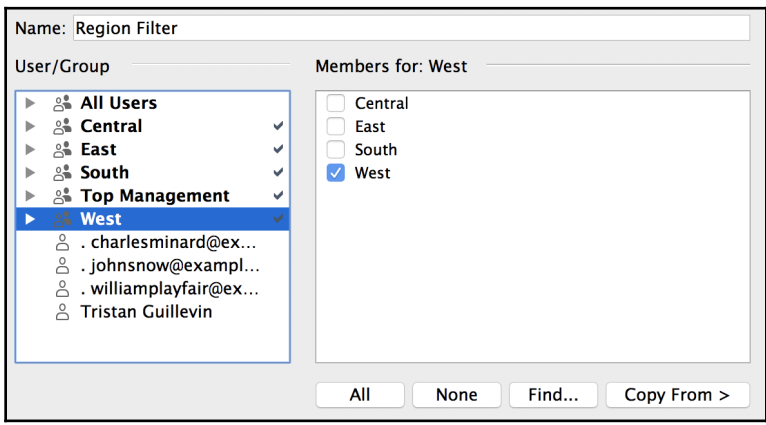

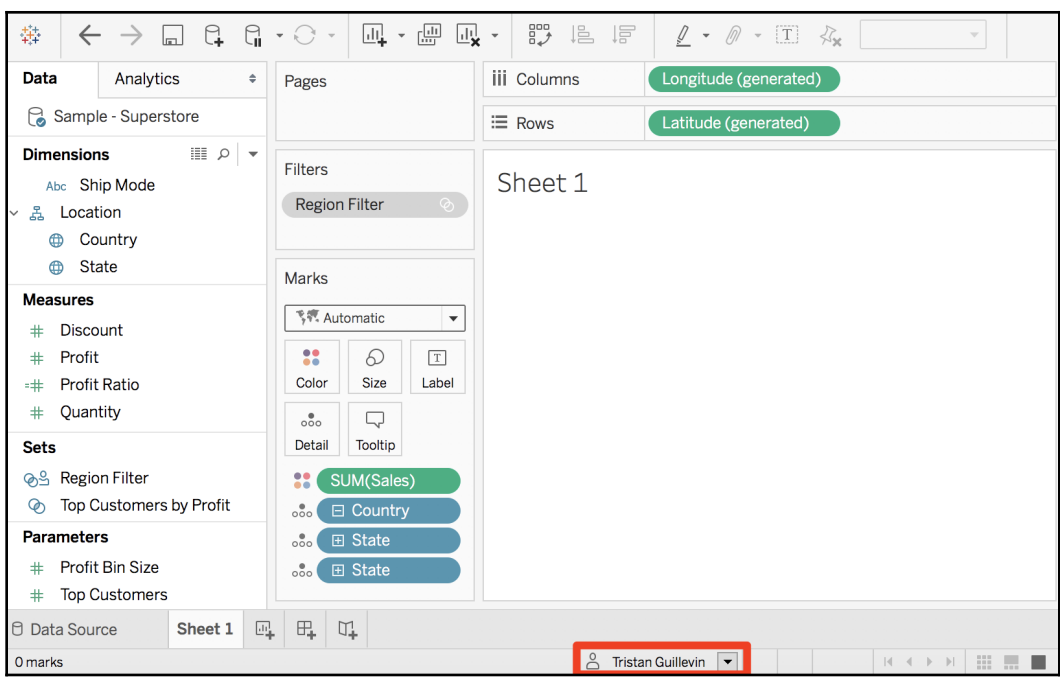

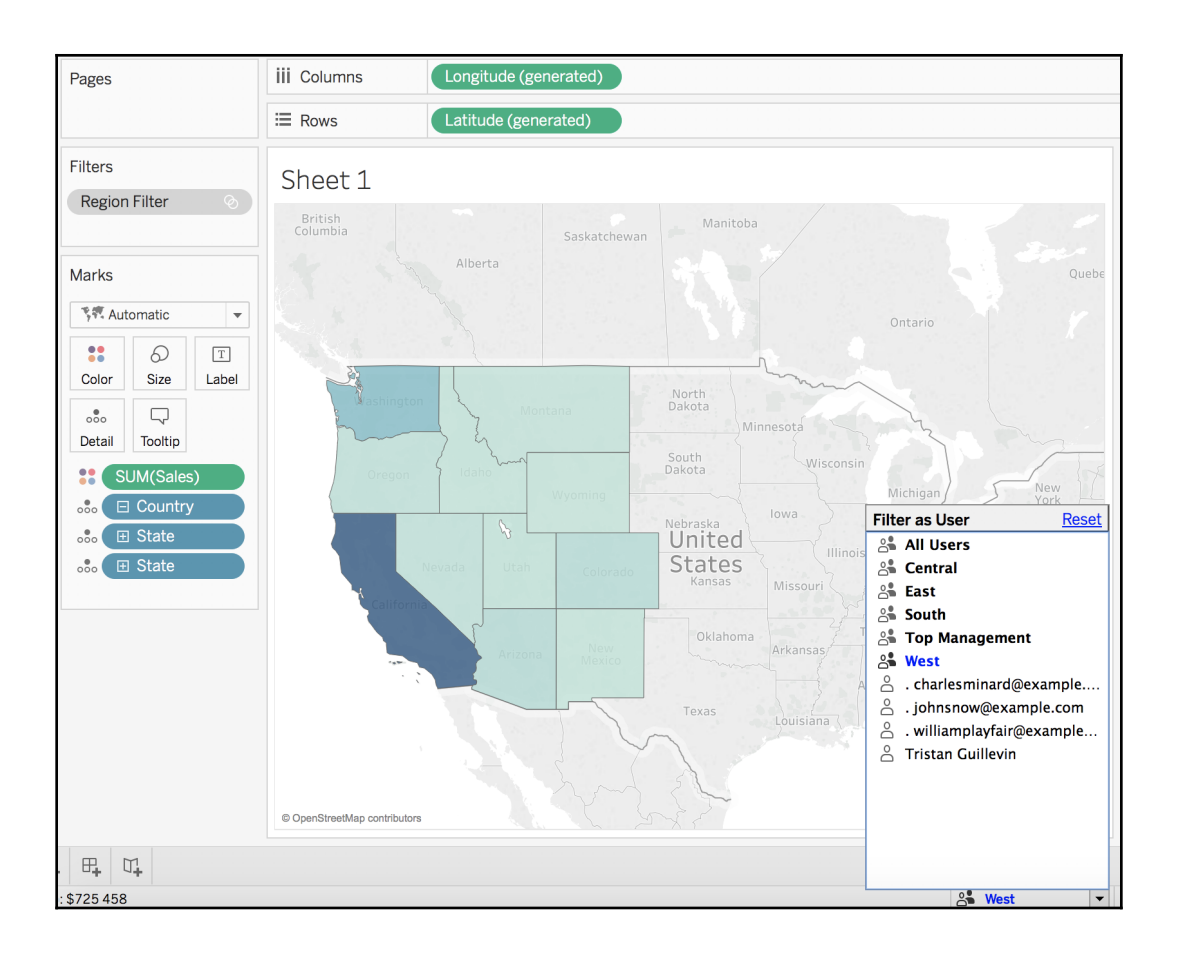

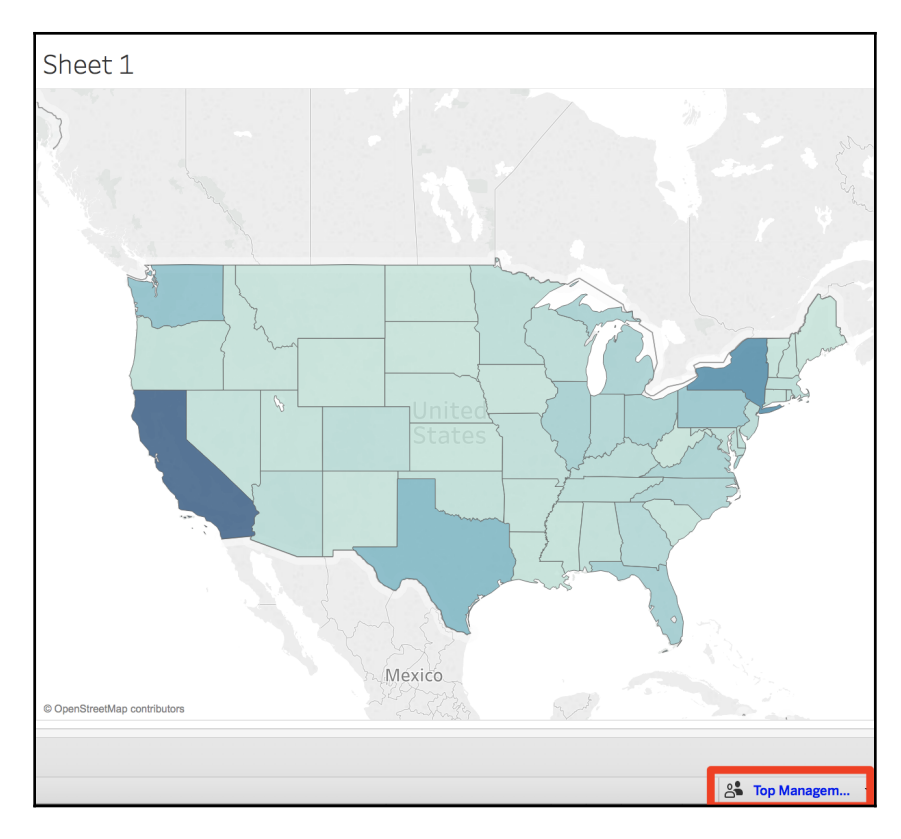

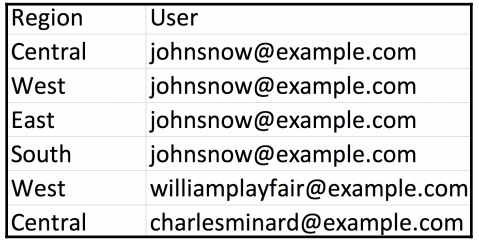

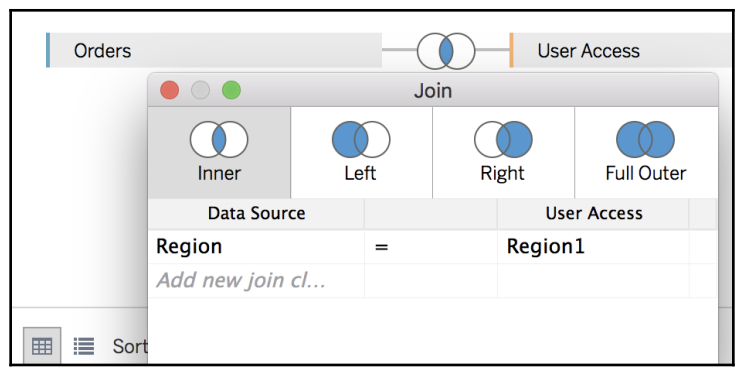

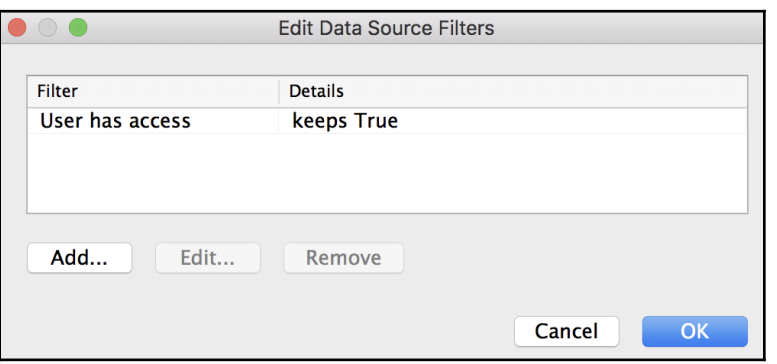

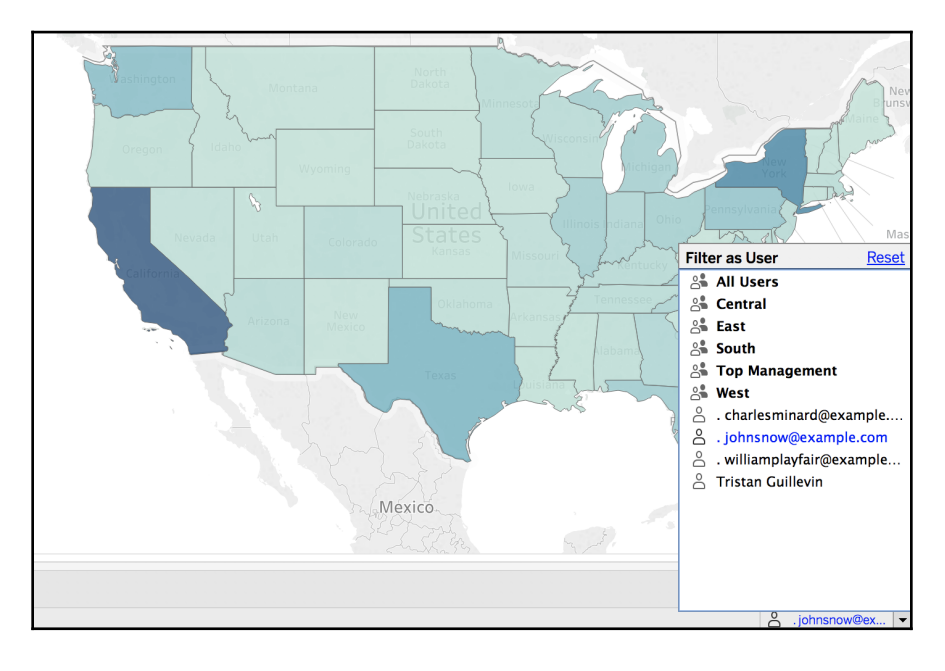

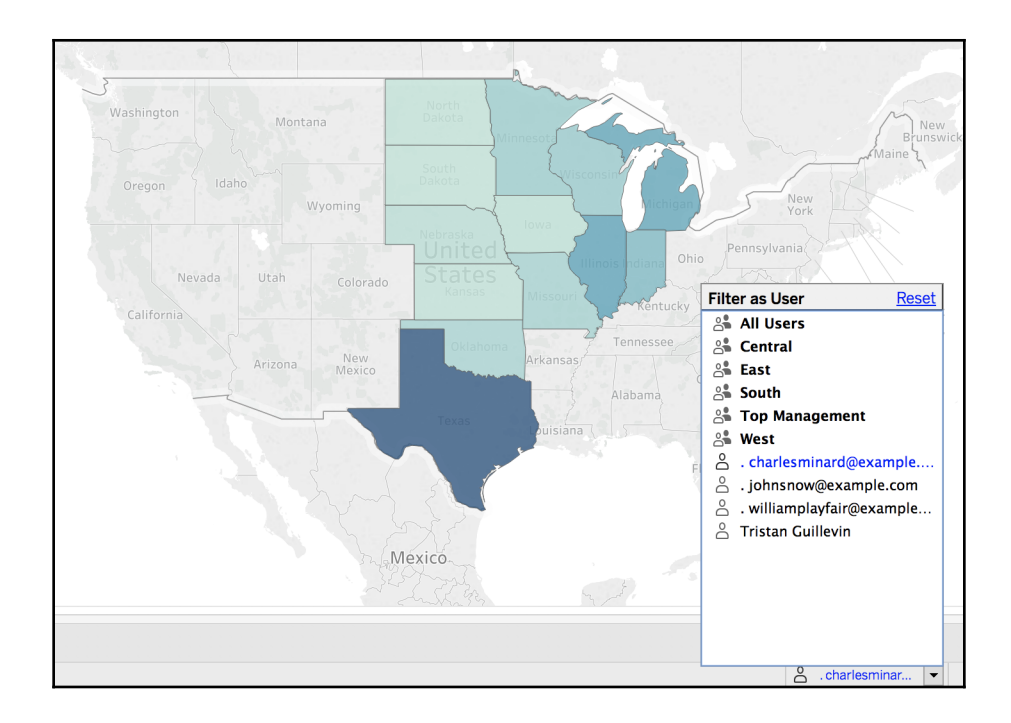

### **Chapter 14: How to Keep Growing Your Skills**

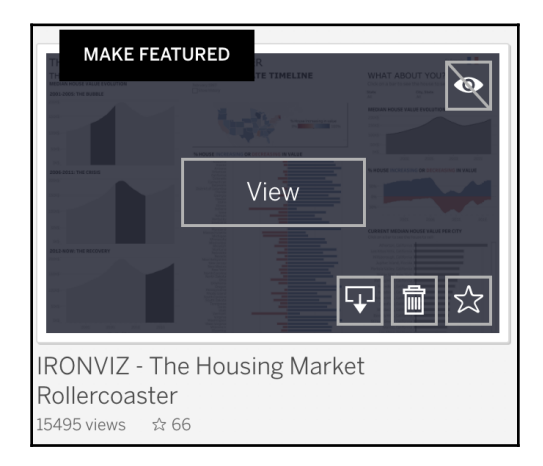

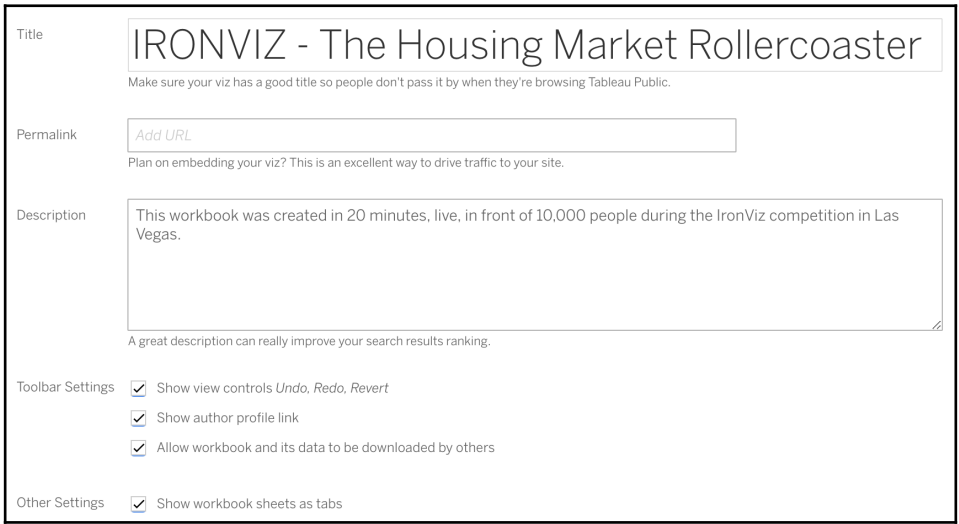